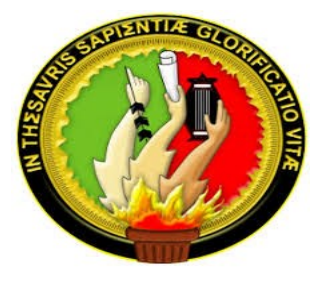

# UNIVERSIDAD NACIONAL DE LOJA

## FACULTAD DE LA EDUCACIÓN, EL ARTE Y LA **COMUNICACIÓN**

**CARRERA DE COMUNICACIÓN SOCIAL** 

**TÍTULO** 

ANÁLISIS DE LAS APLICACIONES MÓVILES DE LOS MEDIOS DE COMUNICACIÓN DE LA CIUDAD DE LOJA, PARA LA DIFUSIÓN DE LA

INFORMACIÓN, AÑO 2017-2018

Tesis previa a la obtención del Grado de Licenciado en Ciencias de la Comunicación Social.

### **AUTOR**

Jordy Bryan Acevedo Rengel

### **DIRECTOR**

Lic. Luis Javier Ontaneda Vivanco Mg. Sc.

**Ne todos ocupon International** sino **2019**'s preparados.<br>aunque no sean genios. i

#### **CERTIFICACIÓN**

Lic. Luis Javier Ontaneda Vivanco Mg. Sc.

### DOCENTE DE LA CARRERA DE COMUNICACIÓN SOCIAL DE LA FACULTAD DE LA EDUCACIÓN, EL ARTE Y LA COMUNICACIÓN DE LA UNIVERSIDAD NACIONAL DE LOJA

#### **CERTIFICA:**

Haber orientado, asesorado, revisado, orientado con pertinencia y rigurosidad científica en todas sus partes, en concordancia con el mandato del art. 139 del Reglamento de Régimen de la Universidad Nacional de Loja, el desarrollo de la tesis de Licenciada en Ciencias de la Comunicación Social, titulada: ANÁLISIS DE LAS APLICACIONES MÓVILES DE LOS MEDIOS DE COMUNICACIÓN DE LA CIUDAD DE LOJA, PARA LA DIFUSIÓN DE LA INFORMACIÓN, AÑO 2017-2018, cuya autoría corresponde al egresado Jordy Bryan Acevedo Rengel. En consecuencia, el informe reúne los requisitos, formales y reglamentarios, autorizo su presentación ante el tribunal de grado que se le digne para efecto.

Loja, 06 de febrero del 2019

Lic. Lais Javier Ontaneda Vivaneo Mg. Sc.

**DIRECTOR DE TESIS** 

### **AUTORÍA**

Yo, Jordy Bryan Acevedo Rengel, declaro ser autor del presente trabajo de tesis y eximo a la Universidad Nacional de Loja y a sus representantes jurídicos, de posibles reclamos o acciones legales, por el contenido de la misma.

Adicionalmente acepto y autorizo a la Universidad Nacional de Loja, la publicación de mi tesis en el Repositorio Institucional- Biblioteca Virtual.

Autor: Jordy Bryan Acevedo Rengel

Firma:

Cédula: 1104760382

Fecha: Loja, 31 de Mayo del 2019

#### CARTA DE AUTORIZACIÓN DE TESIS POR PARTE DEL AUTOR DE TESIS. **REPRODUCCIÓN PARA**  $L_{\mathbf{A}}$ **CONSULTA. PARCIAL**  $\Omega$ **TOTAL** Y PUBLICACIÓN ELECTRÓNICA DEL TEXTO COMPLETO

Yo, Jordy Bryan Acevedo Rengel, declaro ser autor de la tesis titulada; ANÁLISIS DE LAS APLICACIONES MÓVILES DE LOS MEDIOS DE COMUNICACIÓN DE LA CIUDAD DE LOJA, PARA LA DIFUSIÓN DE LA INFORMACIÓN, AÑO 2017-2018, como requisito para optar al grado de Licenciado en Ciencias de la Comunicación Social, autorizo al Sistema Bibliotecario de la Universidad Nacional de Loja para que con fines académicos, muestre al mundo la producción intelectual de la Universidad Nacional de Loja, a través de la visibilidad de su contenido de la siguiente manera en el Repositorio Digital Institucional.

Los usuarios puedan consultar el contenido de este trabajo en el RDI, en las redes de información del país y del exterior, con las cuales tenga convenio la Universidad.

La Universidad Nacional de Loja, no se responsabiliza por el plagio o copia de la tesis que realice un tercero.

Para constancia de esta autorización, en la ciudad de Loja, a los treinta un día del mes de Mayo de dos mil diecinueve.

Firma:

**Autor: Jordy Bryan Acevedo Rengel** Número de Cédula: 1104760382 Dirección: Loja, Barrio, Clodoveo Jaramillo, calles: Buenos aires y Asunción Correo Electrónico: acevedojordy@gmail.com Teléfono: 0987572778 **DATOS COMPLEMENTARIOS:** Director de Tesis: Lic. Luis Javier Ontaneda Vivanco Mg. Sc. **TRIBUNAL DE GRADO:** 

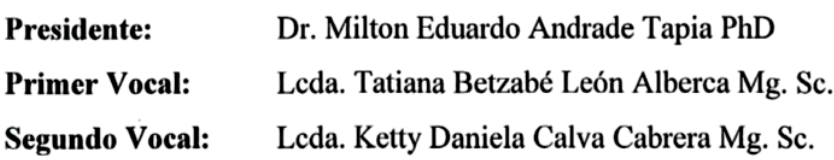

#### **AGRADECIMIENTO**

Quiero expresar el agradecimiento a Dios, porque él es el pilar fundamental de mí vida.

Además, quiero agradecer a mis padres por el incansable esfuerzo que han hecho a lo largo de mi formación pre profesional.

De la misma manera agradecer a la Universidad Nacional de Loja, donde, a lo largo de mi Carrera universitaria, recibí la enseñanza de docentes calificados, para enfrentar las dificultades del mundo laboral.

Al magíster Luis Javier Ontaneda Vivanco por la paciencia y dedicación que tuvo para la dirección de este trabajo de investigación.

¡¡Simplemente Gracias...!!

*Jordy Acevedo Rengel*

#### **DEDICATORIA**

Dedico este trabajo de investigación y mi formación académica a mis padres, hermanos y abuelos, por ser los primeros en haberme ayudado para salir adelante, brindándome apoyo incondicional. Siendo mis guías para ser una mejor persona.

A mis amigos a quienes estimo mucho, con quienes he compartido logros muy importantes de mi vida.

A todos y cada uno de los docentes de la Carrera de Comunicación Social de la Universidad Nacional de Loja, quienes me compartieron, en los diferentes ciclos, sus conocimientos. Con ellos fui fomentando mi aprendizaje pre profesional, ético y humanístico.

El Autor.

### **MATRIZ DE ÁMBITO GEOGRÁFICO**

### **ÁMBITO GEOGRÁFICO DE LA INVESTIGACIÓN**

### **BIBLIOTECA:** FACULTAD DE LA EDUCACIÓN, EL ARTE Y COMUNICACIÓN

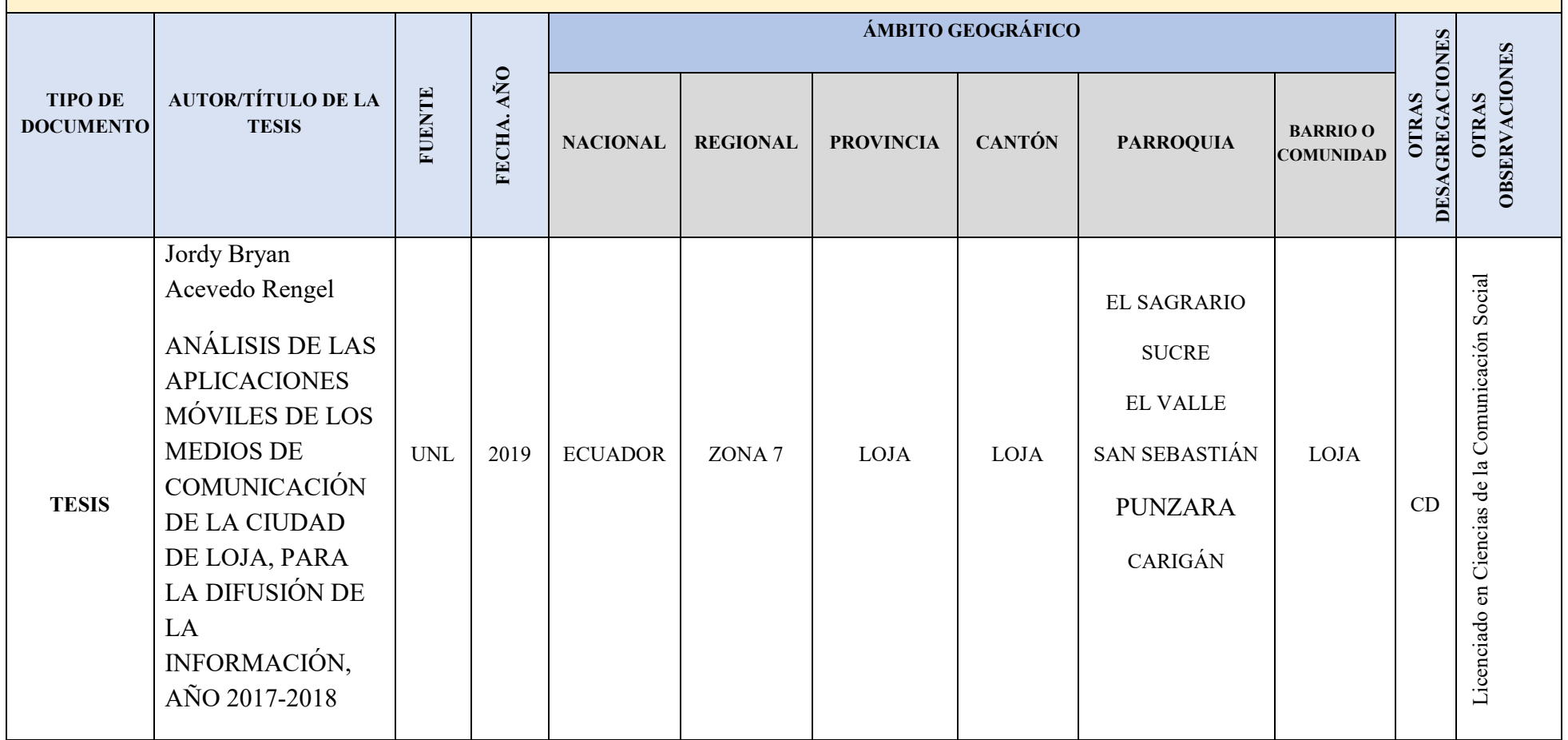

### **MAPA GEOGRÁFICO Y CROQUIS**

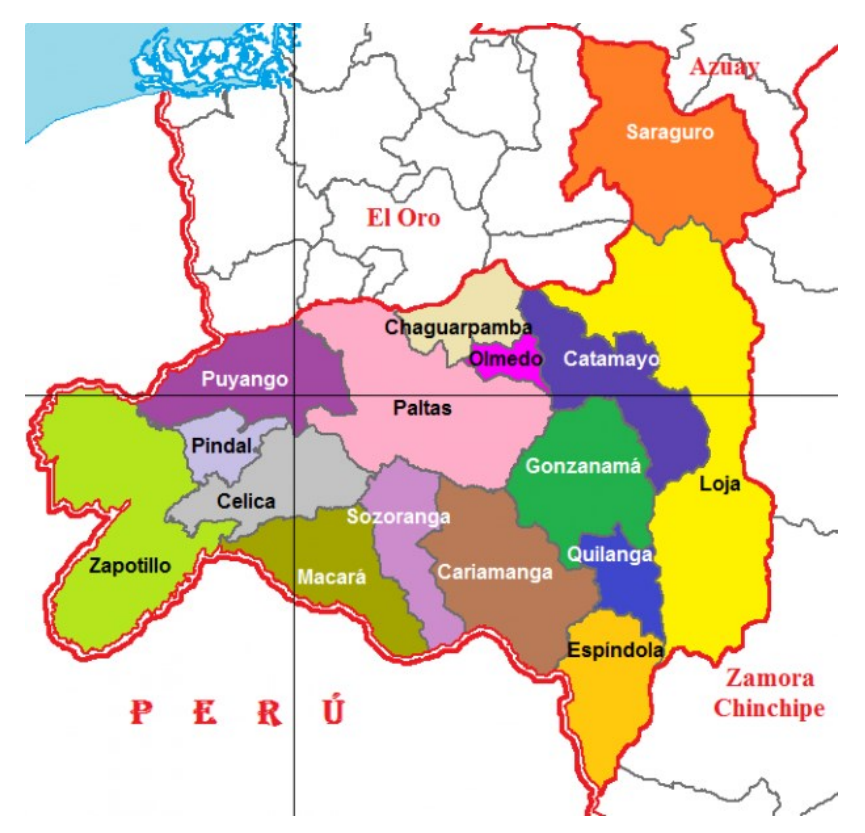

### **UBICACIÓN GEOGRÁFICA DEL CANTÓN LOJA**

**Fuente:** Instituto Geográfico Militar

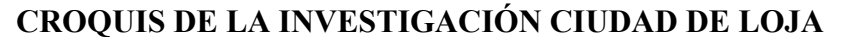

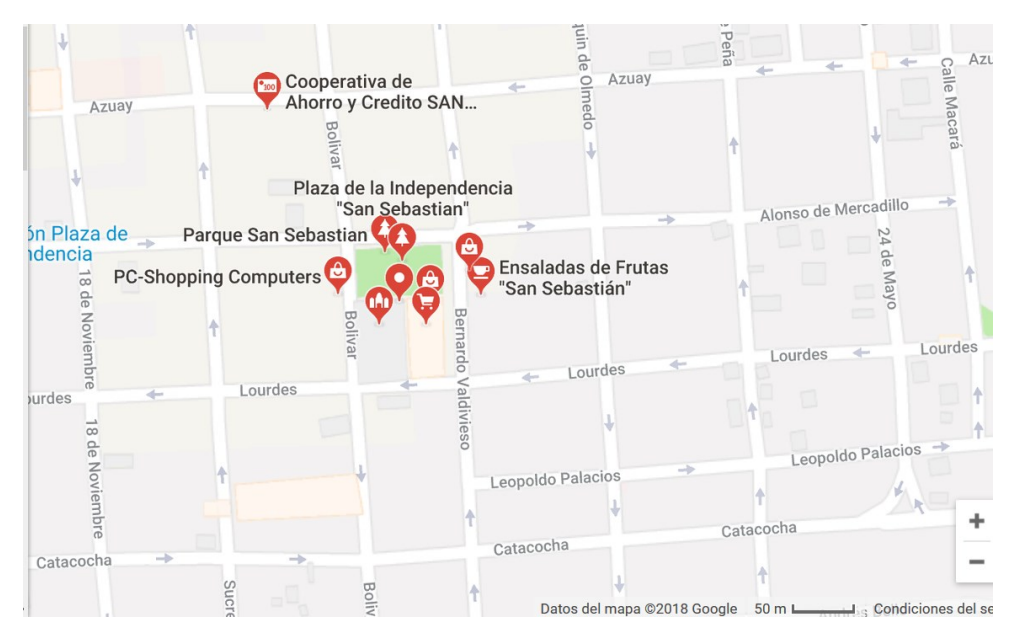

**Fuente:** Gobierno Autónomo Descentralizado de Loja

#### **ESQUEMA DE TESIS**

- i. PORTADA
- ii. CERTIFICACIÓN
- iii. AUTORÍA
- iv. CARTA DE AUTORIZACIÓN
- v. AGRADECIMIENTO
- vi. DEDICATORIA
- vii. MATRIZ DE ÁMBITO GEOGRÁFICO
- viii. MAPA GEOGRÁFICO Y CROQUIS
- ix. ESQUEMA DE TESIS
	- a. TÍTULO
	- b. RESUMEN

ABSTRACT

- c. INTRODUCCIÓN
- d. REVISIÓN DE LITERATURA
- e. MATERIALES Y MÉTODOS
- f. RESULTADOS
- g. DISCUSIÓN
- h. CONCLUSIONES
- i. RECOMENDACIONES
	- ➢ PROPUESTA ALTERNATIVA
- j. BIBLIOGRAFÍA
- k. ANEXOS
	- ➢ PROYECTO DE TESIS
	- ➢ OTROS ANEXOS

### **a. TÍTULO**

ANÁLISIS DE LAS APLICACIONES MÓVILES DE LOS MEDIOS DE COMUNICACIÓN DE LA CIUDAD DE LOJA, PARA LA DIFUSIÓN DE LA INFORMACIÓN, AÑO 2017-2018.

#### **b. RESUMEN**

El presente trabajo fue elaborado y desarrollado con el objetivo de realizar un estudio minucioso y actualizado del análisis de las aplicaciones móviles de los medios de comunicación de la ciudad de Loja, para la difusión de la información. Conocer el manejo de la información, identificar las ventajas y desventajas de optar por este nuevo medio de tecnología de las aplicaciones móviles. La investigación se realizó en el período comprendido entre el año 2017 – 2018, tomando como sujetos a investigar, las aplicaciones móviles de los medios de comunicación de mayor audiencia de la ciudad de Loja. En este trabajo se utilizó el método científico que sirvió para contextualizar la investigación, a través de la observación, el análisis y razonamiento; método deductivo que sirvió para analizar el principal problema de la creación de aplicaciones en los medios de comunicación de la ciudad de Loja; método analítico que permitió estudiar detalles, necesidades, comportamientos, opiniones y características de la información relevante de la investigación; método estadístico que permitió ordenar, procesar e interpretar la información recopilada en el campo de estudio; método descriptivo se logró profundizar y describir aspectos fundamentales que nos permitieron procesar la información de campo las conclusiones y recomendaciones finales. Además, se usó técnicas como las encuestas a la ciudadanía lojana, las entrevistas a directores de los medios de comunicación, licenciados de sistemas en programación y la observación a los medios de comunicación con la realización de fichas técnicas que aportaron en este trabajo. Por último, se diseñó como propuesta una aplicación móvil para la difusión de la información, para el medio digital integral de la Carrera de Comunicación Social de la Universidad Nacional de Loja.

**Palabras Clave:** análisis; aplicación móvil; medios de comunicación; difusión de

información; investigar; estudiar.

#### **ABSTRACT**

The present work was elaborated and developed with the objective of carrying out a detailed and updated study of the analysis of the mobile applications of the media of the city of Loja, for the diffusion of information. To know the handling of information, to identify the advantages and disadvantages of opting for this new means of mobile applications technology. The investigation was carried out in the period between 2017 - 2018, taking as subjects to investigate, the mobile applications of the media of greater audience of the city of Loja. In this work we used the scientific method that served to contextualize the research, through observation, analysis and reasoning; deductive method that served to analyze the main problem of the creation of applications in the media of the city of Loja; analytical method that allowed to study details, needs, behaviors, opinions and characteristics of the relevant information of the research; statistical method that allowed to order, process and interpret the information gathered in the field of study; descriptive method we were able to deepen and describe fundamental aspects that allowed us to process the field information, conclusions and final recommendations. In addition, techniques were used such as surveys of Loja citizens, interviews with directors of the media, graduates of systems in programming and observation of the media with the completion of fact sheets that contributed to this work. Finally, a mobile application was designed as a proposal for the integral digital medium of the Social Communication Career at the National University of Loja.

**Keywords:** analysis; mobile application; media; dissemination of information; research; study.

#### **c. INTRODUCCIÓN**

Los dispositivos móviles, como los *smartphones* (teléfonos inteligentes), las *tablets*, son equipos considerados como herramientas del cambio, en la manera de relacionarse con personas y organizaciones en diferentes puntos del mundo. Están abriendo oportunidades para el manejo de la información en los medios de comunicación.

El Smartphone hace que la información que publican los medios de comunicación este disponible en todo momento, teniendo en cuenta que para ello se debe poseer conectividad a internet. La información que se recibe nos permite conocer y posiblemente tomar decisiones. Así mismo, la mayoría de personas utilizan cada vez más sus dispositivos móviles con acceso a internet para navegar por las páginas *web* de los medios de comunicación, incluso para hacer interacción, es por ello que las estrategias de comunicación deben procurar que la experiencia de estos usuarios sea satisfactoria.

El propósito del presente trabajo investigativo fue analizar las aplicaciones móviles de los medios de comunicación de la ciudad de Loja, para la difusión de la información y cómo dan a conocer sus aplicaciones móviles a sus usuarios.

En esta investigación se emplearon como instrumentos: (encuesta, entrevista y ficha técnica), mismos que sirvieron para obtener datos importantes para el desarrollo de los siguientes lineamientos indicativos como son: discusión, conclusiones, recomendaciones y propuesta , en donde se exponen, las instrucciones para la creación de una aplicación móvil, los requerimientos del sistema operativo Android, los modelos de creación, figuras de presentación y prototipos del sistema, los cuales permitirán conocer el proceso completo del diseño del aplicativo móvil. Además, abarca la forma

4

de archivo Android Aplication Package (Apk), que es un archivo de formato Android, en la mayoría de los casos se trata de aplicaciones o juegos, que nos permite instalarlos en nuestro dispositivo sin necesidad de utilizar Play Store. Por lo que se hicieron las pruebas unitarias en teléfonos celulares con sistema operativo Android, antes de ser lanzada a la tienda de Google Play.

Finalmente se incluye las recomendaciones pertinentes para la continuación del proyecto y las conclusiones extraídas durante la realización del presente trabajo de tesis.

#### **d. REVISIÓN DE LITERATURA**

#### **1. DISPOSITIVOS MÓVILES.**

#### **1.1 Historia de los Dispositivos Móviles**

Los dispositivos móviles son pequeños terminales que incluyen una pantalla,

un método de entrada ya sea táctil o teclado. Los teléfonos presentan sistemas

operativos que pueden ejecutar aplicaciones.

A través de la evolución de las tecnologías informáticas, se han podido dar grandes cambios en el ámbito social y personal de un individuo, ocasionando la universalización de su uso; y aún más cabe destacar el caso de los dispositivos móviles que se incorporaron a la vida de los ciudadanos como una herramienta imprescindible en todas las actividades cotidianas. (Fombona y Ferrerira, 2012, p.2)

El sector de la telefonia movil según Bernardo y Priede (2010) "Martin Cooper, es considerado como el padre de la telefonía móvil, por inventar la tecnología inalámbrica en el primer radio-teléfono en el año 1973" (p.24).

En la tabla 1, se explica cómo se ha ido desarrollando el dispositivo móvil desde el año 1970, Martin Copper donde asumió la dirección de la División de Sistemas de Comunicaciones, hasta el 2019 con la creación del ultimo dispositivo móvil el S10 Plus. Es importante recalcar que se toman a las dos empresas de Iphone con su primer dispositivo en el 2007 y Samsung con su primer dispositivo en el 2008. Porque, aun estas dos empresas se mantienen desarrollando móviles en el 2019.

**Tabla 1:** Desarrollo de los dispositivos móviles

| 1970                                                                                                    |  |
|----------------------------------------------------------------------------------------------------|--|
|                                                                                                    |  |
| Martin Cooper asumió la dirección de la División de Sistemas de Comunicaciones, donde                                              |  |
| encabezó las investigaciones sobre las comunicaciones inalámbricas de Motorola.                                                    |  |
| 1973                                                                                                    |  |
| Martin Cooper creó el primer radioteléfono móvil portable, de prototipo 800 MHz                                                    |  |
| 1980                                                                                                    |  |
| Llega la red 1G. Esta tecnología, caracterizada por ser analógica y únicamente para voz.                                           |  |
| 1983                                                                                                    |  |
| Primer teléfono móvil lanzado al mercado: Motorola DynaTAC 8000X.                                                                  |  |
| 1984                                                                                                    |  |
| El Mobira Senator Nokia, teléfono celular para llevarlo en el coche y el uso principal era<br>para los ejecutivos estadounidenses. |  |

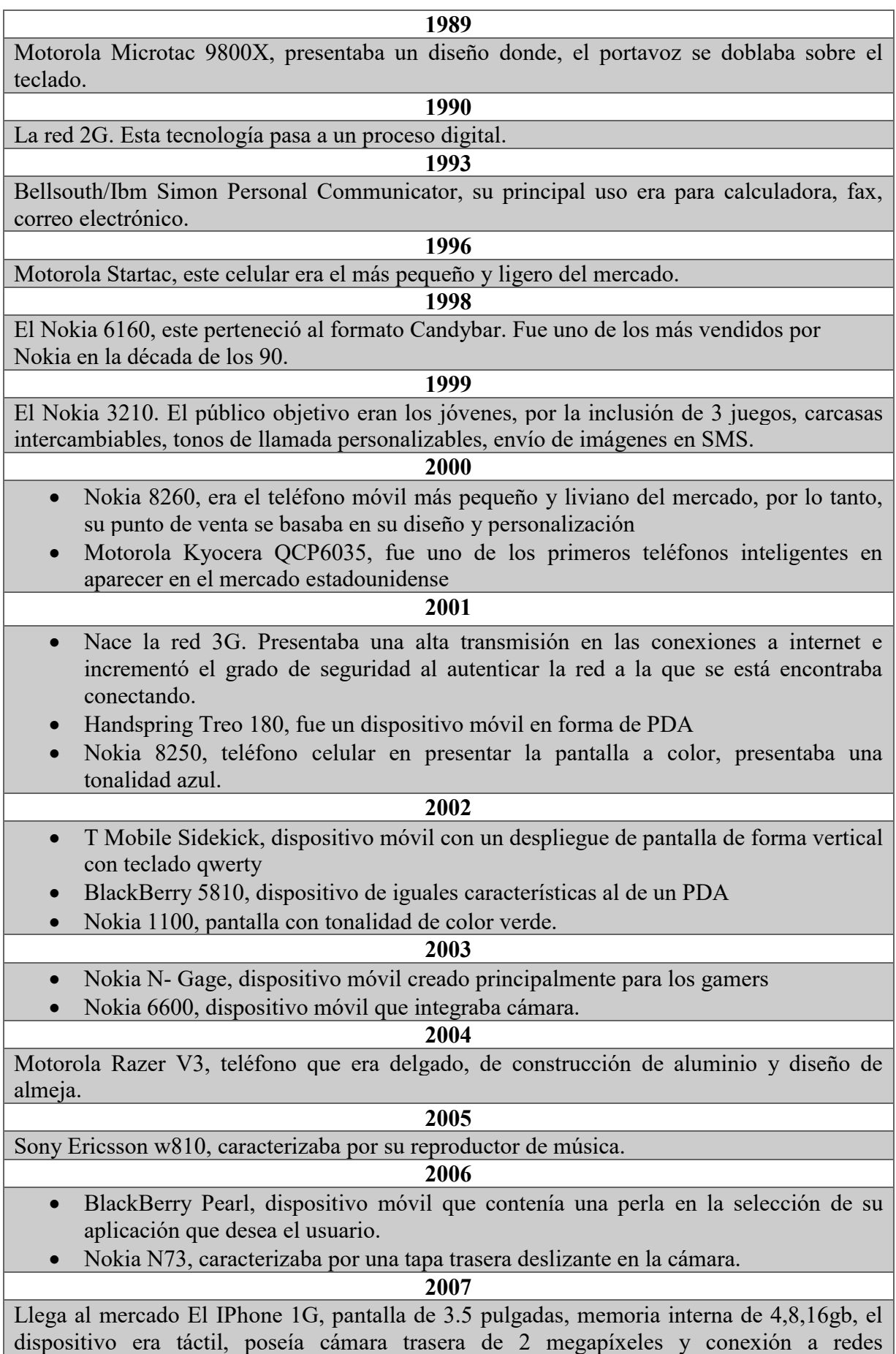

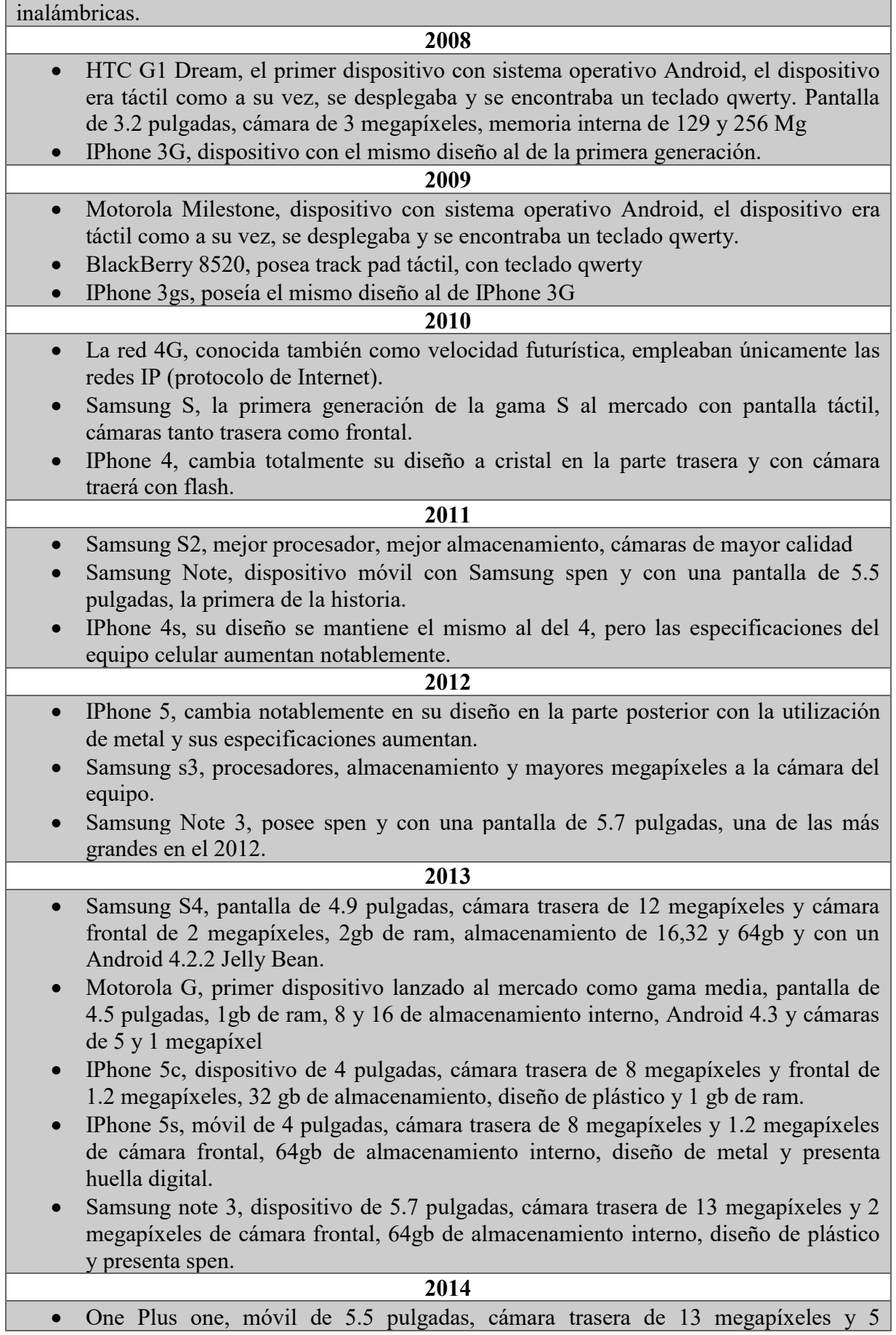

megapíxeles de cámara frontal, 64gb de almacenamiento interno, 3gb de ram y diseño de metal.

- Iphone 6, dispositivo de 4.7 pulgadas, cámara trasera de 8 megapíxeles y 1.2 megapíxeles de cámara frontal, 128 gb de almacenamiento interno, 1gb de ram, diseño de metal y presenta huella digital.
- Iphone 6 Plus, dispositivo de 5.5 pulgadas, cámara trasera de 8 megapíxeles y 1.2 megapíxeles de cámara frontal, 128gb de almacenamiento interno, 2gb de ram, diseño de metal y presenta huella digital.
- SamsungS5, terminal de 5.1 pulgadas, cámara trasera de 16 megapíxeles y 2 megapíxeles de cámara frontal, 32gb de almacenamiento interno, 2gb de ram, diseño de plástico y presenta huella digital.
- Samsung note 4, móvil de 5.7 pulgadas, cámara trasera de 16 megapíxeles y 3.7 megapíxeles de cámara frontal, 32gb de almacenamiento interno, 3gb de ram, diseño de plástico, contiene spen y presenta huella digital.
- Samsung Edge, celular de 5.6 pulgadas, cámara trasera de 16 megapíxeles y 3.7 megapíxeles de cámara frontal, 64gb de almacenamiento interno, 3gb de ram, diseño de plástico, contiene spen, presenta huella digital y se presenta la parte derecha del celular una curvatura en su pantalla.

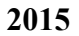

- Samsung s6 Edge Plus, celular de 5.7 pulgadas, cámara trasera de 16 megapíxeles y 5 megapíxeles de cámara frontal, 64gb de almacenamiento interno, 4gb de ram, diseño de cristal y presenta huella digital.
- Samsung note 5, móvil de 5.7 pulgadas, cámara trasera de 16 megapíxeles y 5 megapíxeles de cámara frontal, 128gb de almacenamiento interno, 4gb de ram, diseño de cristal, contiene spen y presenta huella digital.

#### **2016**

- Iphone 7, dispositivo de 4.7 pulgadas, cámara trasera de 12 megapíxeles y 7 megapíxeles de cámara frontal, 256gb de almacenamiento interno, 2gb de ram, diseño de cristal y presenta huella digital.
- Iphone 7Plus, dispositivo de 5.5 pulgadas, presenta dos cámaras traseras de 12 y 12 megapíxeles y 7 megapíxeles de cámara frontal, 256gb de almacenamiento interno, 3gb de ram, diseño de cristal y presenta huella digital.
- Iphone SE, terminal de 4 pulgadas, cámara trasera de 12 megapíxeles y 1.2 megapíxeles de cámara frontal, 128gb de almacenamiento interno, 2gb de ram, diseño de metal y presenta huella digital.
- Samsung s7 Edge, dispositivo de 5.2 pulgadas, cámara trasera de 12 megapíxeles y 8 megapíxeles de cámara frontal, 64gb de almacenamiento interno, 3gb de ram, diseño de cristal y presenta huella digital.
- Samsung note 7, terminal de 5.7 pulgadas, cámara trasera de 12 megapíxeles y 8 megapíxeles de cámara frontal, 256gb de almacenamiento interno, 4gb de ram, diseño de cristal y presenta huella digital. Pero, por problemas de batería al dispositivo celular fue retirado del mercado.

#### **2017**

- Samsung S8, presenta una pantalla de 5.8 pulgadas, cámara trasera de 12 y frontal de 8 megapíxeles, 4gb de ram, 64gb internas, desbloqueo facial y también desbloqueo de huella y diseño de cristal.
- Samsung S8 Plus, enseña una pantalla de 6.2 pulgadas, cámara trasera de 12 y frontal de 8 megapíxeles, 6gb de ram, 128gb internas, desbloqueo facial y también desbloqueo de huella y diseño de cristal.

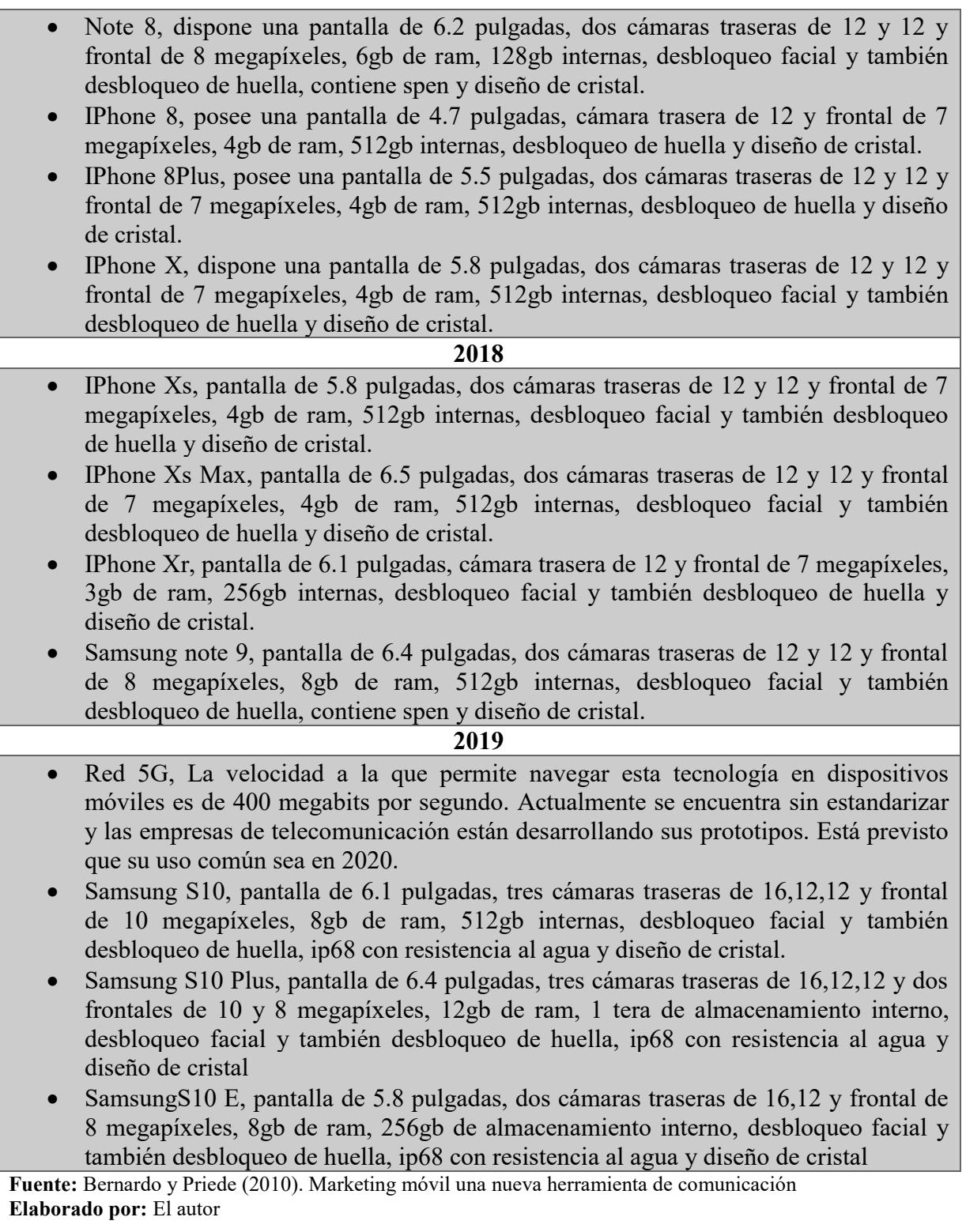

Paolo (2016) manifiesta que "en 1970, Cooper asumió la dirección de la

División de Sistemas de Comunicaciones, donde encabezó las investigaciones sobre

las comunicaciones inalámbricas de Motorola. Cooper creó el primer radioteléfono

móvil portable, de prototipo 800 MHz, el 3 de abril de 1973" (p.32).

Los Megahercio (MHz) y Gigahercio (GHz) son magnitudes de la unidad del Hercio (Hz). Es una unidad de frecuencia que equivale a un ciclo por segundo.

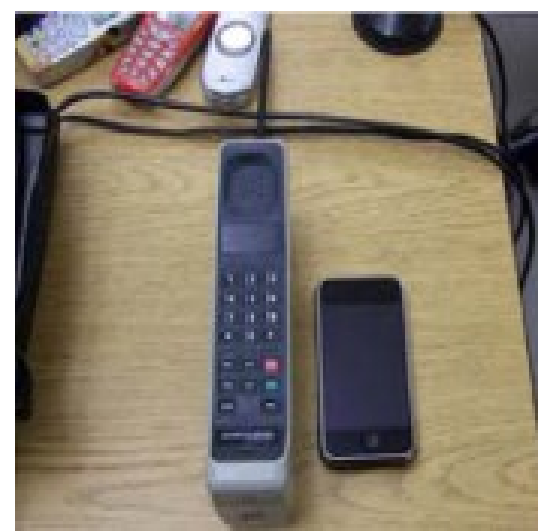

**Imagen Nº 1:** Teléfono móvil prototipo Morola

**Fuente**: Damiani, Jeong, Howlett, & Jain, (2009) *New Directions in Intelligent Interactive Multimedia Systems and Services 2* **Elaborado:** http://dspace.unl.edu.ec

Cruz (2014) menciona "El primer prototipo de Cooper denominado Motorola DynaTAC 8000X, fue el primer teléfono móvil disponible para los comerciantes, desde entonces ha evolucionado este campo de la tecnología" (p.14). Con respecto a las características del primero teléfono móvil se describe en la tabla 2.

| <b>MOTOROLA DYNATAC 8000X</b>   |                                         |  |
|---------------------------------|-----------------------------------------|--|
| Tipo de dispositivo             | Teléfono                                |  |
| Diseño                          | Clásico                                 |  |
| Tamaño de la tarjeta Sim        | Mini $Sim - Regular$                    |  |
| <b>Dimensiones</b>              | $33 \times 4,45 \times 8,9$ centimetros |  |
| <b>Monitor</b>                  | <b>LCD</b>                              |  |
| Pantalla táctil                 | X                                       |  |
| Peso                            | 793 gramos                              |  |
| Tiempo GSM (hablar / stand-by): | 0.5 h / 0.8 h                           |  |
| <b>Batería</b>                  | 20 minutos                              |  |
| Tiempo de carga                 | 10 horas                                |  |
| Memoria incorporada:            | X                                       |  |

**Tabla 2:** Especificaciones del Motorola DYNATAC 8000X

**Fuente:** Cruz (2014) Los ojos manipuladores.

**Elaborado por:** El autor

Por su parte Cassan & Malizia (2012) manifiestan que "Cooper tenía muy claro

lo que buscaba al inventar el dispositivo móvil, modelo Motorola que terminó siendo el

primer teléfono móvil de la historia, lo que se convirtió en un gran avance para las posteriores generaciones de los teléfonos móviles" (p.45).

El 3 de abril de 1973 efectuó una demostración pública, cerca del hotel Manhattan Hilton, Nueva York donde realizo una llamada desde la calle Joel Engel a un colega de la compañía rival AT&T, al momento que contestó le contó que lo llamaba desde un celular, parado en medio de la calle. Luego de presentar a la prensa el dispositivo móvil, Motorola puso a la venta el producto en Estados Unidos a un precio de 3.995 dólares. Cabe mencionar que este prototipo fue desarrollado únicamente para los empresarios debido a su alto precio; sin embargo, en la actualidad más de la mitad de la población mundial tienen teléfono móvil. (Puerto, 2013, p.28)

Los dispositivos móviles se encuentran en el mercado según su rango de precio, existen de gama baja con un precio de 130\$ a 200\$ dólares, gama media con un costo de 210\$ a 300\$ dólares, gama media alta de 300\$ a 450\$ dólares y la gama alta de 450\$ dólares a 1500\$ dólares.

Wilson (2015) menciona "En el año de 1977 los teléfonos móviles se hacen públicos, dando el comienzo a las pruebas en el mercado, que da como resultado con 2000 clientes que adquieren el primer móvil" (p.18). González & Bergamini (2007) complementan "En donde después de múltiples intentos e inversiones nace la primera red celular en Chicago, Estados Unidos, ya que en el año de 1978 lograría su perfeccionamiento total de la red" (p.32).

Por su parte Ros (2014) expone que en el año 2000 ingresa al mercado el celular de marca Nokia 9210 Communicator que poseía por característica principal una pantalla LCD de color de 600 x 200 píxeles y 4.096; de igual manera en este mismo año se lanza el Sanyo SCP-5000, con pantalla de 2 pulgadas y 256 colores con un precio que oscilaba entre \$600, 00 dólares. (Ros, 2014, p. 28)

Nieto (2017) manifiesta "En el año del 2002, la compañía Nokia presentó el modelo 7650 pero con cámara integrada, tenía una calidad de 0,3 megapíxeles y Sony Ericsson de modelo T68i con una cámara de acople que posee una cámara VGA" (p.55).

Mientras que Michelone (2013) pone en consideración que en "el año 2003 se crea el Android, el cual se encuentra estructurado por sistemas operativos; el mismo que se fundamentó en Linux" (p.33).

Esto fue con idea de crear un nuevo software que permita a los dispositivos móviles contar con una pantalla táctil como son en la actualidad los teléfonos inteligentes y tablets.

En el año del 2004 los PDA o computadoras de mano dejan de tener auge en el mercado y las principales compañías Nokia, Sony Ericsson y Motorola dominan el mercado con sus nuevas innovaciones en los móviles.

Es evidente que con el pasar de los años han ido evolucionando los dispositivos móviles, en relación a los avances tecnológico; siendo así que para el 2007 entre al mercado de la telefonía móvil la empresa Apple con un nuevo producto denominado IPhone 1G, este modelo se identificaba por poseer controles táctiles, dispositivos de comunicador por internet con email, navegación web, búsquedas y mapas; es decir que se asemejaba a un ordenador, pero en caso todo esto se podía llevar a cabo desde un pequeño y ligero dispositivo. (Jonny, 2007, p.78)

Pérez (2015) menciona "En el año 2008, *Android* lanza al mercado su primer dispositivo, el *HTC G1* o más conocido como *HTC Dream* que fue lanzado el 22 de octubre del 2008. Y junto a ella llegan más propuestas de dispositivos móviles" (p.28).

La aplicación móvil App se constituye en un software o contenido que descargan los consumidores o que se encuentra preinstalados en los teléfonos móviles; las descargar son accesibles para los consumidores con los teléfonos y planes de datos correspondientes. (Mejía,  $2017, p.46$ 

Las aplicaciones han ido evolucionando tanto para la tienda de Android como la de IOS, existen programadores que desarrollan aplicaciones para empresas tanto públicas como privadas, para institutos de educación y para los juegos. Ya que han presentado las versiones de sus aplicaciones, pero con el pasar de los años han tocado actualizar sus aplicaciones, para su mayor facilidad de uso para el usuario.

En el año 2010 se presenta la red 4G LTE, que es una red móvil de cuarta generación que te permite navegar más rápido y sin pagar más. Para el 2012 se da origen al Play Store, que se compone de una plataforma digital con varias aplicaciones móviles destinadas para los dispositivos con sistema operativo Android.

Por lo que las empresas Apple y Samsung han ido mejorando con el pasar del tiempo sus dispositivos móviles como sus procesadores, almacenamiento, cámaras y duración de batería.

#### **1.2.CARACTERÍSTICAS GENERALES DE LOS DISPOSITIVOS MÓVILES**

Por su parte Luna (2016) pone en consideración que "al destacar los grandes avances que tuvieron lugar en las últimas dos décadas en materia de evolución tecnológica se destacan tres grandes actores importantes como son la computadora personal, internet y la telefonía móvil" (p.89).

Los dispositivos móviles se han constituido en una herramienta indispensable en las actividades diarias de las personas, por el hecho que permite comunicarse sin importar el tiempo y espacio.

A continuación, Giráldez (2015) hace referencia a las principales características de estos aparatos inalámbricos:

"Una rápida aceptación a los dispositivos móviles como teléfonos inteligentes, con una facilidad de manejo, portabilidad, conectividad instantánea, mejor resolución en la pantalla y personalización a su hardware" (p.67).

La principal característica que diferencian a los dispositivos móviles de los PC u ordenadores es la ubicuidad lo que permite a los usuarios poder llevarlos y usarlos en todas partes y en todo momento. Además, su naturaleza, las acciones de marketing móvil están diseñadas para estimular las compras por impulso. En consecuencia, la naturaleza ubica única de los dispositivos móviles, que promueve o favorece la realización de comportamientos de manera inmediata sumada a los estímulos que incrementan la sensación de urgencia, atraerán a individuos impulsivos en mayores medidas que los ordenadores. (León, 2016, p.27)

Hoy en día el gran número de personas transporta con su dispositivo móvil, para su mejor interacción con la sociedad. Sin embargo, las empresas con la renovación de sus dispositivos móviles cada año, impulsan al usuario mantenerse actualizado, comprando el dispositivo móvil.

#### **1.3. MOVILIDAD**

Fernández (2016) manifiesta que "la terminología movilidad hace referencia a la característica de ser un dispositivo que puede ser trasladado con periodicidad y facilidad". (p.55)

Es decir que se constituye en una característica básica. Esta peculiaridad se debe que estos teléfonos inalámbricos, son de fácil uso y movimiento.

Cualquier dispositivo móvil debería funcionar y poder ser usado de forma fiable mientras nos movemos, independientemente de la proximidad de una fuente de energía (enchufe) o de una conexión física a Internet.

Para facilitar la portabilidad, los dispositivos móviles suelen contener baterías recargables, que permiten varias horas o más de operación sin necesidad de acceso a un cargador o a una fuente de energía externa. Aunque estos dispositivos pueden sincronizarse con un sistema de operativo para actualizar aplicaciones y datos.

#### **1.4.TAMAÑO REDUCIDO**

El dispositivo móvil desde su creación se ha realizado diversas modificaciones con fin que este posea un tamaño reducido, con la finalidad de ser utilizados fácilmente con una o dos manos, sin el requerimiento de un soporte de ayuda. Además, cabe mencionar que por su tamaño resulta ser cómodo transportar por parte de las personas. (Aparicio, Aguirre y Callejas, 2012, p.45)

Se denomina algunos dispositivos como handhelds o palmtops debido a que, en

mayor o menor medida, sus dimensiones son parecidas a las de una mano.

Por el contrario, otros dispositivos móviles ligeramente más grandes, como podría ser el caso de las tablets, no suelen denominarse así. Un dispositivo móvil típico lo podemos llevar con una mano y cabe en un bolsillo o en un pequeño bolso.

#### **1.5. DISPOSITIVO INALÁMBRICO**

Las redes inalámbricas han provocado un gran impacto en todos los ámbitos sociales y económicos. Tanto la comunicación por voz como la transferencia de datos, han pasado de ser herramientas ancladas a un lugar y conectadas con cables a elementos que pueden ser transportados y utilizados mientras nos movemos, en cualquier momento y en cualquier lugar. Por tanto, se han convertido en dispositivos con tecnologías que permiten realizar actividades que antes sólo podíamos desarrollar sentados en la oficina de una empresa, en el hogar o en un centro de investigación. (Cabezas y González, 2010, p.89)

Por lo tanto, un dispositivo inalámbrico es aquel capaz de comunicarse o de acceder a una red sin cables (por ejemplo, un teléfono móvil o un PDA).

Asistente Digital Personal (PDA), Es un dispositivo de pequeño tamaño que combina un ordenador, teléfono/fax, Internet y conexiones de red.

Los dispositivos móviles son, normalmente, capaces de comunicarse con otros dispositivos similares, así como con otros ordenadores y sistemas. Un dispositivo móvil es capaz de acceder a Internet, ya sea mediante redes Bluetooth o WiFi, y muchos modelos están equipados para acceder a redes de datos de tarjeta Sim y redes de datos inalámbricos.

Los mensajes de texto, los correos electrónicos y todo tipo de contenidos multimedia son formas estándar de comunicación mediante dispositivos móviles, que además permiten realizar y recibir llamadas telefónicas.

Los conceptos de móvil y sin cables, muchas veces se confunden. Por ejemplo, un dispositivo móvil con datos y aplicaciones para gestionar dichos datos puede ser móvil, pero no tiene por qué ser inalámbrico, ya que puede necesitar un cable para conectarse al ordenador y obtener o enviar datos y aplicaciones. Si el dispositivo puede conectarse a una red inalámbrica para obtener datos mientras vamos por la calle o estamos en la oficina, entonces también será inalámbrico.

#### **1.6. INTERACCIÓN CON LAS PERSONAS**

Paolo (2015) menciona que "Se entiende por interacción el proceso de uso que establece un usuario con un dispositivo. Entre otros factores, en el diseño de la interacción intervienen disciplinas como la usabilidad y la ergonomía" (p.18).

Un usuario realiza la interacción con un dispositivo móvil mediante la interfaz de usuario. Existen grandes diferencias en cuanto a la interacción que hay entre una computadora persona (PC) y los dispositivos móviles.

Por ejemplo, la forma de utilizar los enlaces (algo tan básico en Internet) es muy distinta entre un usuario que maneja un puntero de PDA y un usuario que avanza con teclado de un teléfono móvil saltando entre enlaces. Eso sin contar con los distintos tipos de teclado móviles, por no mencionar que, en ambos casos, desaparece el evento mouseover y, por tanto, los tooltips y otras pistas para deducir el destino de un enlace que normalmente utilizamos cuando accedemos a Internet desde un ordenador.

Otros conceptos importantes, como la distancia en pantalla, el orden de los elementos, el tamaño de los textos y las imágenes, la forma de escanear visualmente las páginas, etc., cambian de unos dispositivos a otros. Teniendo en cuenta las grandes diferencias físicas (pantalla, teclados, punteros…), que acarrean formas diferentes de interaccionar, y el número, cada vez mayor, de capacidades de los dispositivos móviles, podemos dudar si será posible, e incluso acertado, alcanzar la famosa web única.

#### **1.7.GENERACIONES DE LOS TELÉFONOS CELULARES**

Los cambios en las redes móviles a nivel tecnológico se han venido dando en generaciones. En la actualidad los teléfonos celulares debieron pasar por un proceso evolutivo denominado generaciones para llegar a ser lo que ahora son.

Como primera etapa se conocía como la primera generación (1G) la que se basa en un sistema de transmisión FM, en la cual se llevaba la voz por medio de un sistema de control digital. Este procedimiento no contaba con ningún tipo de seguridad con baja velocidad, además de ello muy imprecisa. A esta le siguió la segunda generación (2G) (en algunos casos conocida como GSM). Tenía muchas más ventajas, como su velocidad de transmisión y la capacidad de soportar otros servicios: mensajes de texto o email, entre otros. (Ocaña, 2009, p.18)

Aquí aparecieron las tarjetas SIM, que permitía grabar la información personal del usuario del dispositivo móvil, para cuando quisiera cambiar de equipo.

Por su parte Ocaña (2009) "establece que el sistema de la generación 2G tuvo que realizar actualizaciones debido al crecimiento del internet, con el fin de poder atender los requerimientos del mercado telefónico" (p.23).

De esta forma surgió la generación intermedia 2.5 denominada tasas de datos mejorados para la Evolución del Sistema Dlobal para las Comunicaciones Móviles (EDGE), la misma que permitía proveer internet y otros servicios que estaban gestando y popularizando, la velocidad de transmisión de datos cambio, de igual manera el hardware de conformidad a los nuevos hábitos del consumo.

Con la tercera generación (3G) llegó una gran actualización de sistemas y equipos, esta generación era muy rápida en comparación a las anteriores, se incorporaron archivos multimedia; siendo así que los videojuegos, las apps empezaron a tener un papel relevante en el desarrollo de los dispositivos, de igual manera los fabricantes comprendieron la forma de uso de los nuevos consumidores de este tipo de servicio. Las pantallas de los dispositivos móviles, tenían una mejor resolución, audio, cámara entre otras características. (Zagals, 2009, p.49)

Uno de los grandes problemas fue el factor económico, que afectó a todos los territorios de las telecomunicaciones. Además, la demanda se incrementó tanto que a nivel técnico fue difícil dar abasto, lo que supuso limitaciones en las tasas de transferencia y un precio elevado para los clientes, en algunos países.

Zagals (2009) señala que "apareció entonces una nueva generación intermedia, la generación tres puntos cinco (3.5G). Modificaciones hechas para permitir mayor velocidad de transmisión y aumentar la velocidad de subida de paquetes" (p.50).

Esto dio un ambiente óptimo para el desarrollo de la nueva generación que venía trabajándose tiempo atrás, a la cuanta generación (4G).

Como se puede apreciar cada vez evoluciona mejor la tecnología con el fin de prestar un mejor y óptimo servicio a los clientes. Existiendo así la nueva generación 4G sistema informativo que permite tener una gran velocidad y disminuir costos, a través de este dispositivo se eliminó el límite de transmisión de datos en algunas circunstancias, de alguna forma permitió el ingreso del video en HD. (Zagals, 2009, p.54)

A través de esta evolución hemos visto también el cambio constante de sistemas operativos, algunos que aparecieron y desaparecieron sin mayor gloria, mientras los dos más fuertes (IOS y Android) siguen en una lucha por demostrar quién es el mejor.

Para las personas que trabajan en cualquier área el mundo digital, supone tanto oportunidades como grandes amenazas, pues la interconexión y la cercanía al resto de público en otros países implican una gran cantidad de información en la que sólo quienes logran destacarse realmente sobreviven.

Prácticamente con cualquier herramienta de diseño podemos crear contenido para dispositivos móviles, lo único es tener en cuenta las proporciones más pequeñas, porque al contar con estas restricciones no podemos pedirle al usuario que inserte mucho texto o que haga clic con el cursor en algún lugar porque simplemente no hay mouse y los dispositivos que proponen una interacción con un stylus (estilo propio) es limitada la experiencia.

#### **1.7.1 Teléfono Móvil**

Los teléfonos móviles simples (al contrario que los smartphones) representaron el punto de partida para llegar primero a los web-enabled phones y después a los que hoy se conocen como smartphones. Como dispositivos, se componen de apenas algunos componentes como el micrófono, altavoz, pantalla, teclado, antena, batería y placa de circuitos. (Rosmery, 2015, p. 48).

El móvil posee un microprocesador que realiza cálculos a gran velocidad.

Rosmery (2015) menciona que "El microprocesador trata todas las tareas del teclado y de la pantalla, gestiona los comandos y controla las señales de la estación de base, además de coordinar las demás funciones" (p.47).

Las ventajas que presenta un teléfono móvil son muy extendidas, ligero, económico, comunicaciones innatas. Por el contrario, también muestra algunas desventajas como poca potencia de proceso, poca memoria, capacidad de visualización limitada e interacción avanzada difícil.

#### **1.7.2 Smartphone**

Los dispositivos móviles Smartphone se constituyen en la composición entre un teléfono móvil y ordenadores handheld. Estos celulares permiten almacenar datos e instalar programas en un dispositivo. Por citar un ejemplo un smartphone podría considerarse como un teléfono móvil con funciones de PDA integradas en el dispositivo

o viceversa.

Las características y funcionalidades de cualquier Smartphone actual son infinitamente superiores a los anteriores. Estos dispositivos se constituyen en los más importantes; debido a ello siempre se ha intentado enlazar en el curso de movilidad, ya sean creando aplicaciones para Android y enlazando sistemas con webs, ya que estas serían totalmente compatibles con todos los sistemas operativos. (Contreras, 2017, p.36)

#### **1.8 FUNCIONES DE LOS SMARTPHONES**

Con respecto a la funcionalidad de los smartphones, Bisson (2018) expone que:

Los teléfonos Smartphone son dispositivos inteligentes que sobrellevan más funciones de un celular común. Estas funcionalidades por lo general hacen referencia al gestor de correo electrónico, la funcionalidad completa de organizador personal, los mismos que están encaminados a mejorar la accesibilidad al internet. (p.22)

Uno de los mayores atractivos de los Smartphone es su simplicidad. El usuario

puede tener su dispositivo móvil funcionando en cuestión de minutos sin tener que

preocuparse de una configuración complicada.

Una peculiaridad que se destacan de estos dispositivos, es que los usuarios pueden descargar aplicaciones según sus requerimientos a través de la conexión inalámbrica. Existen mercado de telefonía móvil con el objetivo que los fabricantes pueden subir diversos tipos de aplicaciones para ser descargados por los interesados, los mismos que pueden acceder a precios módicos. El beneficio se divide entre el desarrollador y el proveedor del mercado. Los juegos han sido tradicionalmente las aplicaciones más descargadas. (Bisson, 2018, p.25)

#### **1.8.1 Smartphone de Gama Baja**

En relación al Smartphone señalado de gama baja se caracteriza por poseer una capacidad para llevar a cabo aplicaciones locales y efectuar llamada de voz, se denominaron así por ser las primeras versiones. Estos al igual que los web-enabled phones, se destacan por ser dispositivos de voz. El soporte para aplicaciones es algo limitado debido a las limitaciones de almacenamiento, a la capacidad de procesamiento y a los tamaños de las pantallas. (Figueroa, 2015, p.67)

Además, estos dispositivos aún tienen pequeños procesadores y poca memoria, son capaces de aguantar días funcionando con una sola carga de batería. Por supuesto, el hecho de que estos precursores de los Smartphone ofrezcan capacidades de teléfono celular, además del soporte a aplicaciones, los hace ideales para aquellos que quieren limitar el número de dispositivos con los que tienen que cargar.

Gran parte del interés que despertó Java 2 Micro Edition (J2ME) se debió a su utilidad para desarrollar aplicaciones para estos dispositivos.

Para el año 2018 la compañía Nokia comercializó millones de Smartphone basados en J2ME, estas cifras se establecieron como una gran oportunidad para los programadores para desarrollar aplicaciones J2ME. Además, se puede determinar que habría un gran número de estos dispositivos en el mercado. (Figueroa, 2015, p.19)

El J2ME es una especificación de la plataforma Java, orientada a proveer una colección de interfaz en la programación de aplicaciones para el desarrollo de software para dispositivos móviles con recursos restringidos.

#### **1.8.2 Smartphone de Gama Alta**

Figueroa (2015, p.211) menciona que con la evolución de las aplicaciones inalámbricas se dio paso a los dispositivos más potentes de alta gama. Los fabricantes líderes de teléfonos celulares emprendieron el diseño de los dispositivos que en un inicio fueron pensados para el mercado profesional. Estos dispositivos proporcionan funcionalidad para la comunicación por voz, además de aplicaciones cliente ligero, pero útiles. Esta alternativa se constituyó en una buena opción para personas que no desean cargar con diversos dispositivos.

Los Smartphone se pueden usar durante días con una sola carga de batería. Hasta hace poco, los servicios que proporcionaban no eran demasiado adaptables o personalizables. El usuario no tenía la posibilidad de añadir aplicaciones o de cambiar el contenido disponible en el dispositivo. Esto cambió cuando apareció el Smartphone, que ofrecían sistemas operativos completos y una gran cantidad de memoria disponible para aplicaciones de terceros.

Los primeros sistemas operativos para Smartphone más comunes fueron Symbian OS, Palm OS, Pocket PC Phone Edition y Microsoft Smartphone 2002. El soporte a J2ME es común también en estos dispositivos móviles.

#### **1.9 CELULARES COMO HERRAMIENTAS DE TRABAJO**

Los grandes avances tecnológicos de la última década, específicamente en cuanto a la telefonía móvil y el cómputo ubicuo, han propiciado el desarrollo de un dispositivo portátil que cabe en la palma de la mano, y cuya aceptación se debe, en gran medida, a su capacidad de comunicación, al uso de aplicaciones diversas, a la posibilidad de acceder a bancos de información y al uso de programas de redes sociales. (Organistas, Serrano, MacAnally, & Lavigne, 2013, p.140)

Los teléfonos móviles se han convertido en equipos robustos para su utilización en gestión de situaciones empresariales, como, por ejemplo, para la grabación de información estando en la calle.

Las condiciones de recepción y consumo de la telefonía móvil la convierten en una plataforma especialmente atractiva para la publicidad, el marketing, la comunicación corporativa y las relaciones públicas: valores estratégicos como la interactividad, la conveniencia (acceso al cliente en el momento oportuno), la localización (posibilidad de personalizar el lugar donde es recibido el mensaje, como mensajes de promoción en tiendas y grandes superficies), o la rapidez y adaptabilidad además de la vinculación al ocio (juegos, fondos y logos corporativos) abren un espacio de desarrollo notable. (Aguado y Martínez, 2006, p.327)

Actualmente son usados para archivar una variedad de tareas y para incrementar

la eficiencia del dispositivo móvil, como; la digitalización de notas, gestión de archivos,

capturas de firmas, gestión y escaneo de código de barras, entre otras tareas.

La revista Masadelante (2018) menciona "Las computadoras Handheld usadas en el trabajo, han moldeado a través del tiempo una variedad de factores y de formas, incluyendo teléfonos inteligentes, Handheld, PDAs, PCs Ultra Móviles, Tablet PCs, Pocket PC, e incluso computadoras portátiles" (p.49).

#### **1.10 TIPOS DE DISPOSITIVOS MÓVILES**

Los dispositivos móviles abarcan un extenso rango de mecanismos electrónicos de consumo. Estos hacen referencia a dispositivos que se pueden conectar a internet; sin embargo, cabe destacar que ciertos clasifican cámaras digitales y reproductores MP3 o MP4 que son estándares de los dispositivos móviles. (Sanabria, 2016, p.62)

La categoría de dispositivos móviles, se incluye los teléfonos celulares que se presenta en este apartado, así como otros dispositivos que no trataremos aquí porque tienen diferentes características, de acuerdo a su gama.

Algunos de estos dispositivos son los Handheld PC, teléfonos móviles y los asistentes personales digitales.

Por su parte Pozo (2017) hace alusión "que han existido grandes cambios desde el año 1996, cuando se lanzó al mercado el modelo PalmPilot quien modifico la forma de comprender la movilidad, a pesar que en este periodo ya habían aparecido otros dispositivos como el Apple Newton" (p.10).

Gracias a él, los usuarios tenían la opción de usar un dispositivo pequeño, palmsized, para guardar sus planificaciones, calendarios, listas de cosas para hacer, así como para ejecutar otras aplicaciones simples.

Esto fue claramente una opción que gustó a los usuarios, como señaló la buena acogida de los dispositivos Palm. En el año 2000, la gran mayoría de los dispositivos palm-sized estaban basados en el Palm OS.

De conformidad a la acogida que tuvieron los dispositivos Palm, existieron diversas compañías que ofertaron dispositivos móviles con la finalidad de intentar participar del mercado emergente. En definitiva, se fueron implantando nuevos dispositivos con nuevas tipologías de conformidad a como se iban introduciendo nuevas empresas al mercado telefonía inalámbrica. (Pozo, 2017, p.24)

#### **1.10.1 Handheld Pc**

Al describir los dispositivos móviles lo primero que se relaciona es un teléfono móvil; sin embargo, existe diversos dispositivos móviles disponibles en el mercado siendo entre ello el Handheld PC que es muy antiguo su tamaño es más reducido que el de un portátil, hacen que el dispositivo sea ideal para usuarios interesados en el acceso y la captura inmediata de datos. Estos dispositivos pueden albergar una gran variedad de aplicaciones que proporcionan un claro beneficio a usuarios que trabajan fuera del entorno de una oficina. A mediados de los años ochenta, Psion presentó un organizador-agenda que ofrecía la capacidad de ejecutar aplicaciones. Permitía a los usuarios ejecutar aplicaciones financieras, científicas y de datos de forma local en el dispositivo" (Morillo, 2010, p.11).

Estas aplicaciones eran añadidas a la función de calculadora, que era la función

principal. Incluso teniendo en cuenta que este dispositivo no fue demasiado popular,

supuso el origen de la línea que después siguieron los handheld PC.

Psion lanzo un ordenador Clamshell a inicios de los años noventa, el mismo que estaba estructurado por un teclado y una pantalla con un interfaz gráficas de usuarios (GUI) para implementar aplicaciones más sofisticadas. Mientras que la compañía Casio lanzo un producto con características similares. (Morillo, 2010, p.11)

Estos sistemas operativos no soportaban aplicaciones de terceras partes, lo que era una limitación muy importante. Poco después, Microsoft, quería entrar en el mercado de los sistemas operativos de PDA, apareció con Windows CE.

Con el pasar de los tiempos los handheld PC evolucionaron pasaron a tener una pantalla a color VGA (480 x 320) con teclados completos. Poseen una gran potencialidad para llevar a cabo un sinnúmero de aplicaciones. En definitiva, este sistema no se utiliza para sustituir a los portátiles, sino para complementarlos. A través de la pantalla permite capturar de una manera rápida los datos, siendo esta una oportunidad para incrementar la productividad en procesos que antes necesitaba una captura manual de información. (Morillo, 2010, p.12)

Morillo (2010) menciona "Un handheld PC es ideal para el trabajo por la

función de on y off, batería de larga duración y resistente a los golpes" (p.12).

#### **1.10.2 Personal Digital Assistant**

Un personal digital assistant o también denominado como PDA) se constituye en una especie de ordenador de bolsillo que se diseñó en sus principios como una agenda electrónica con un sistema de reconocimiento de escritura. Se encuentra compuesto principalmente de un dispositivo físico llamado hardware y de un sistema operativo llamado software. (Serrano, 2014, p.30)

Un PDA puede funcionar como teléfono móvil, fax, navegador web y organizador personal. Como características comunes, el PDA ofrece básicamente calendario, bloc de notas y agenda para sus teléfonos, por lo que han sido sustitutos tradicionales de las agendas clásicas. También permiten descargar correos electrónicos y otros materiales desde un ordenador, y, además, si ya están equipados con un módem, permiten acceder a Internet. Los PDA tienen capacidad de on y off instantáneo, lo que significa que el dispositivo no tiene que arrancar cada vez que se quiera usar.

Inicialmente, la conexión al PC se realizaba mediante un cable, pero posteriormente esta se pudo realizar sin necesidad de cable, de manera inalámbrica. La sincronización se lleva a cabo mediante infrarrojos o radio (como es el caso de Bluetooth). De esta manera, los usuarios pueden intercambiar información (entradas de una agenda, correos electrónicos, etc.) simplemente situándolo cerca de un ordenador de sobremesa. Sin embargo, la conexión inalámbrica va

todavía más allá, pues los PDA pueden tener conectividad a una red WiFi de área local o usar un módem CDPD para acceder a Internet, lo que aumenta sus posibilidades, como son las de navegación por Internet o el envío y recepción de correo electrónico, entre otras. (The Network Encyclopedia, 2010, p.150)

La página web The Network Encyclopedia (2010) menciona "Los PDA, con

respecto a los móviles tradicionales son pantallas más grandes, interacción con el

usuario es más fácil, son más potentes, sin embargo, también presentan algunos

inconvenientes como necesita accesorios y el precio es elevado" (p.150).

#### **1.10.3 Web Móvil**

Con respecto a la Web móvil hace referencia que los usuarios pueden acceder fácilmente a la información desde cualquier lugar independientemente el tipo de dispositivo que emplea. En muchas de las circunstancias los usuarios deben experimentar con estilos poco satisfactorios al tener que acceder a la web a través de los dispositivos móviles. (Rabin, 2006, p.69).

Hoy en día se encuentran ciertas pautas a seguir para la realización de una buena

Web Móvil, algunas de ellas son:

Se recomienda testear el sitio Web, definir URLS cortas, proporcionar los links básicos en una sola línea, no utilizar tablas, a no ser que se sepa de antemano que el dispositivo las soporta y evitar las medidas absolutas para permitir que el navegador se adapte el contenido a la medida de pantalla (W3C, 2010, p.35).

## **1.11 CONSIDERACIONES DEL DISEÑO DE APLICACIONES PARA**

#### **DISPOSITIVOS MÓVILES.**

A través de la evolución de la tecnología ha permitido que los dispositivos móviles cada vez se conviertan más pequeños. La manera de interacción con el dispositivo, así como la eficiencia del dispositivo como algo útil para el usuario dependen en gran medida del diseño. Siempre es recomendable que el usuario se sienta satisfecho; es decir que su experiencia cada vez sea más eficiente; pues de ello depende el éxito o fracaso del diseño lanzados al mercado, se trata de generar una experiencia móvil, dándole al usuario una forma fácil de acceder al contenido, al grado que la experiencia sea de lo más natural y que no piense que está utilizando un dispositivo específico. (Parada, 2011, p.87).

Considerando el panorama general, existen algunos posibles caminos para comenzar con el diseño móvil. Sería lo más adecuado tener un proyecto en camino y realizar un sondeo de la escena móvil, pero si esto nos es complicado podemos comenzar con alguna idea personal y llevarla a cabo. Lo que podemos esperar de ello son muchas horas de diversión, clientes satisfechos, una industria que a diario nos sorprende con nuevos adelantos y el plus de ofrecer un servicio diferente.

### **1.12 PROBLEMAS DE SEGURIDAD EN LOS DISPOSITIVOS MÓVILES.**

Hasta la fecha, aun no se han reportado ataques de malware contra ciertos sistemas operativos como lo son Symbiam, Android y Palm Pre, Sin embargo, el hecho de que estos sistemas operativos estén creciendo en popularidad, obliga a pensar que tarde o temprano los hackers desarrollaran técnicas de malware específicas para atentar contra los usuarios de estos dispositivos. Esta hazaña les permitirá no solo obtener beneficios económicos sino también una gran notoriedad.

Velasco (2011) menciona "por supuesto, los ataques de la delincuencia cibernética que no son específicos del sistema operativo supondrán una amenaza para los usuarios de Palm Pre y de Android, tanto como para cualquier otro usuario de internet" (p.10).

#### **2. APLICACIONES MÓVILES**

Actualmente, se encuentran aplicaciones de toda índole como: juegos, películas, libros, música, pero en los primeros dispositivos móviles, estaban enfocadas en mejorar la productividad personal: se trataba de alarma, calendario, calculadora y correo electrónico.

Cuello & Vittone (2014) manifiestan "Al igual que los dispositivos móviles las aplicaciones o programas desarrollados para estas plataformas han evolucionado" (p.19).

Las aplicaciones o programas en un inicio eran consideradas complejos, por tanto, se necesitaba de personal especializado para el manejo de las mismas. Pero cabe destacar que hoy en día aún existe herramientas especializadas, principalmente la mayoría de las aplicaciones móviles están dirigidas para el usuario común sin conocimiento especiales. (Cuello & Vittone, 2014, p.20)

La idea principal es brindar una herramienta que permita ayudar al usuario a cubrir una necesidad específica. Mediante la provisión de aplicaciones sencillas e intuitivas que proveen al usuario de soluciones a ciertas necesidades de manera oportuna.

#### **2.1. SISTEMA OPERATIVO PARA MÓVILES.**

Un sistema operativo (SO) móvil controla un dispositivo móvil al igual que los PC utilizan Windows o Linux entre otros. En relación a los sistemas operativos móviles han resultado más simples y están encaminados a la conectividad inalámbrica, los formatos multimedia para móviles y las diferentes maneras de introducir información en ellos. Algunos de los sistemas operativos utilizados en los dispositivos móviles están fundados en el modelo de capas. (Morfi, 2014, p.65)

El Sistema Operativo (SO) móvil de un teléfono o tableta realiza la interacción

real con lo que podemos hacer a partir de las capacidades del hardware que conforman un equipo. A manera de traductor.

A través de este tipo de plataformas permite que interprete lo que los usuarios desean que la terminal realice, cada vez con mayor inteligencia. Una de las características primordiales de un sistema operativo móvil es la rapidez con la que en general se desempeña. (Morfi, 2014, p.68)
La revista Del Barrio (2018) menciona "a medida que los teléfonos móviles crecen en popularidad, los sistemas operativos con los que funcionan adquieren mayor importancia. La cuota de mercado de sistemas operativos móviles en el año 2019 son Android, IOS, Windows Phone y BlackBerry" (p.83)

Por su parte Bolaño (2014) manifiesta que un "Android tiene la mayor cuota, desde enero 2011, con más de la mitad del mercado, experimentó un creciente aumento y en solo dos años (2009 a comienzos de 2011) ha pasado a ser el SO móvil más utilizado" (p.55).

#### **2.2. SISTEMA OPERATIVO ANDROID**

Android es un sistema operativo móvil basado en Linux enfocado para ser utilizado en dispositivos móviles como teléfonos inteligentes, tabletas, Google TV y otros dispositivos. Es desarrollado por la Open Handset Alliance, liderada por Google.

Android se desarrolla de forma abierta y se puede acceder tanto al código fuente como a la lista de incidencias donde se pueden ver problemas aún no resueltos y reportar problemas nuevos.

Cobo (2010) menciona "Existen actualmente más de 700.000 aplicaciones para Android y se estima que 1.000.000 teléfonos móviles se activan diariamente**"** (p.32).

A través de una investigación llevada a cabo por la International Data Corporation (IDC), empresa dedicada al estudio del mercado y asesoramiento en áreas de tecnologías de la información y la comunicación, en la indagación denominado la cuota de mercado en todo el mundo de sistemas operativos de Smartphone. (International Data Corporation, 2014, p.54)

Sin duda alguna el sistema operativo Android es considerado el líder desde el año 2011 hasta el presente 2019, además cabe mencionar que cada año existe un aumento.

#### **2.2.1. ARQUITECTURA DEL SISTEMA OPERATIVO ANDROID**

Cobo (2010) menciona "la estructura del sistema operativo Android se encuentra compuesta por diversas aplicaciones que están enfocadas a objetos por encima del núcleo de las bibliotecas de Java a través de una herramienta virtual denominada Dalvik con compilación en espacio de ejecución" (p.36).

Para la gestión de procesos, Android utiliza el método CFS (Completely Fair Scheduler o Planificador Completamente Justo) que busca mantener el balance en el tiempo que se le otorga a cada proceso; para lo cual guarda el tiempo de asignación llamado Virtual Runtime, el proceso con menor "Virtual Runtime" es el más próximo a ser ejecutado. (Domínguez y Pinto, 2013, p.9)

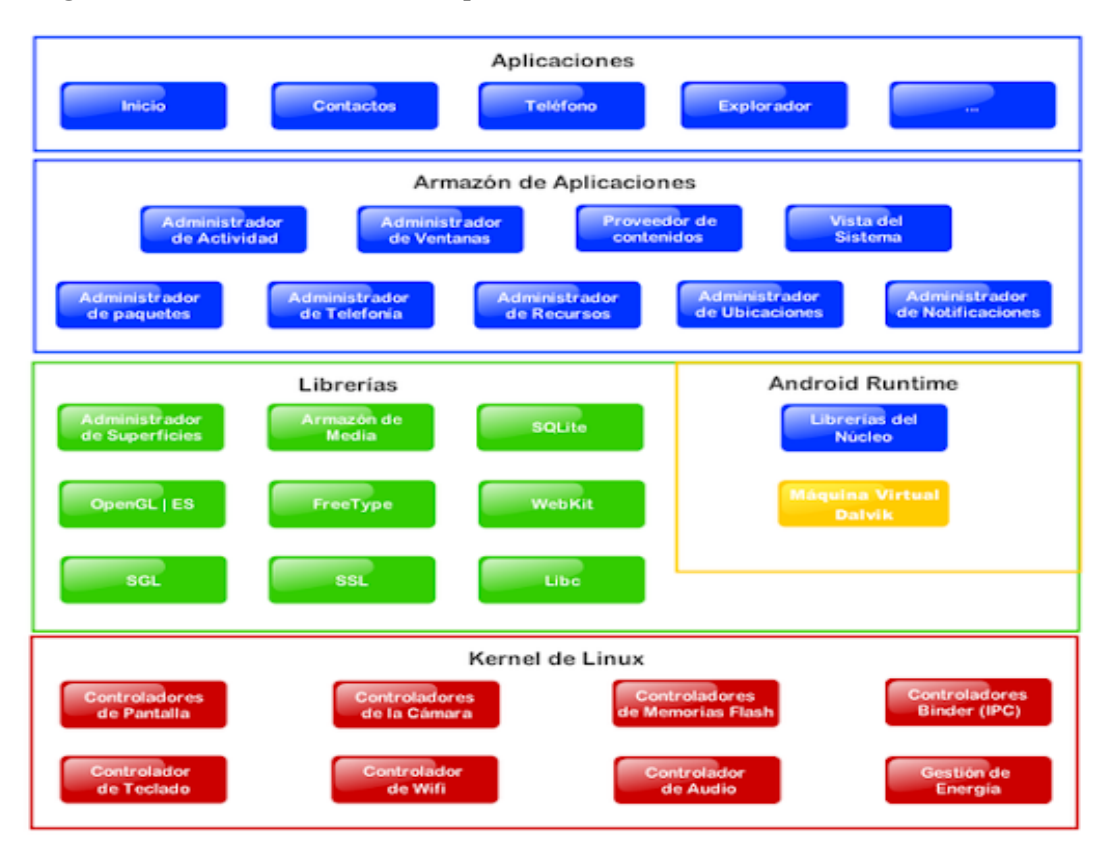

**Imagen Nº 2:** Estructura del sistema operativo Android

**Fuente**: Cabrera y Villa (2012). Análisis de uso de dispositivos celulares para el apoyo a la gestión empresarial, creación de un prototipo **Elaborado:** dspace.ups.edu.ec

Díaz (2013) expresa que "la planificadora de Linux mantiene un árbol rojo negro de conformidad con el tiempo de ejecución" (p.17). Este árbol rojo negro es un binario de búsqueda que debe cumplir con ciertos contextos con el propósito de equilibrar el número de nodos rojos y negros dentro del árbol.

Cobo (2010) menciona "Las aplicaciones se desarrollan habitualmente en el lenguaje Java con Android Software Development Kit (Android SDK), Existen otras herramientas de desarrollo, incluyendo un Kit de Desarrollo Nativo para aplicaciones o extensiones en C, C++ u otros lenguajes de programación" (p.42).

SDK, es un conjunto de herramientas para el desarrollo de software que permite crear una aplicación informática para un sistema concreto

C o C++, son archivos que contienen fragmentos de código, los archivos con una c minúscula (.c) contienen código escrito en C, mientras que los que incluyen una C mayúscula (.C) contienen código escrito en C++.

# **2.2.2. CARACTERÍSTICA DEL SISTEMA OPERATIVO ANDROID**

Cada aplicación de Android corre su propio proceso de Linux, y a su vez, cada uno de estos procesos corre su propia Máquina virtual Java. (Se aísla la ejecución entre aplicaciones).

Para facilitar la reutilización de código y agilizar el proceso de desarrollo, las aplicaciones Android se basan en componentes, ya sean actividades, servicios, receptores de eventos y proveedores de contenido.

"Además, todas las aplicaciones Android deben tener un fichero AndroidManifest.xml donde se definan todos los componentes de la aplicación, así como los permisos que requiere, o los recursos y librearías que utiliza" (Cobo , 2010, p.41).

AndroidManifest.xml, es un archivo que proporciona la información esencial sobre tu aplicación al sistema Android, información que el sistema debe tener para poder ejecutar el código de la aplicación móvil.

## **2.3. SISTEMA OPERATIVO IOS**

El sistema operativo en un inicio se nombró iPhone OS, por el hecho que corría exclusivamente en los productos iPhone. El 7 de junio de 2010, durante la presentación del iPhone 4, informó Steve Jobs que iPhone OS pasaría a ser llamado iOS. IOS, por esta razon, es el sistema operativo que ejecuta en dispositivo como iPhone, iPod, iPad, Apple TV. (Rubio, 2012, p.25)

## **2.3.1. Arquitectura del Sistema Operativo Ios**

En lo que compete a su kernel, IOS se deriva de Mac OS X, que a su vez está basado en Darwin en la Distribución de Software Berkeley (BSD) y por lo tanto es un sistema operativo Unix. IOS es un intermediario entre el hardware y las aplicaciones, cuenta con cuatro capas de abstracción:

#### **Tabla 3:** Arquitectura del sistema operativo IOS

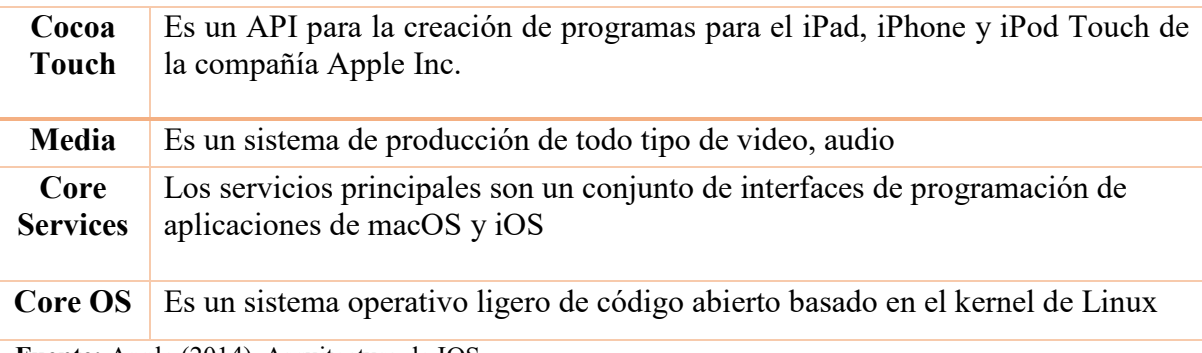

**Fuente:** Apple (2014). Arquitectura de IOS **Elaborado por:** El autor

Dominguez y Pinto (2013) exponen que "la administración de procesos se efectúa de conformidad a una lista de prioridades pudiendo ser éstas normales, de prioridad alta, modo kernel o hilos de tiempo real. La administración de memoria la realiza de manera virtual" (p.172).

#### **2.3.1.1 Características del Sistema Operativo IOS**

Gómez & Ramírez (2011) manifiestan que "las características que posee el sistema operativo IOS por la tecnología multitáctil, empleándose gestos como deslizar, tocar o pellizcar para interactuar con las aplicaciones, última versión es iOS 11.4.1, presenta arquitectura ARM, sólo funciona con dispositivos Apple" (p.27).

Gómez y Ramírez (2011) complementan que "la multitarea se da a partir de iOS 4, pero sólo a través de siete apis que proveen audio en segundo plano, voz ip, localización, notificaciones push, notificaciones locales, completado de tareas, cambio rápido de aplicaciones" (p.61).

## **2.4. SISTEMA OPERATIVO WINDOWS PHONE**

El sistema operático Windows Phone en un principio fue denominado como Windows Mobile el mismo que llego al mercado en el año 2003 poseía de un sistema de 32 bits en espacio real, abierto y escalable. Mientras que para el 2010 salió una nueva versión que buscaba conservar la calidad en una pantalla de alta resolución, son soluciones táctiles de tipo capacitivo y configuraciones de hardware muy eficaces. (Gomez y Ramirez, 2011, p.32)

#### **2.4.1. Arquitectura del Sistema Operativo Windows Phone**

Windows Phone 7 fue construido sobre el kernel de Windows Embedded CE en su núcleo, y el equipo de Windows Phone incorporó características y funcionalidades en la parte superior de la plataforma para satisfacer las necesidades de los fabricantes de teléfonos móviles.

Windows Embedded CE, es un sistema operativo desarrollado por Microsoft diseñado para realizar funciones en tiempo real. Windows CE está desarrollado independientemente.

En la arquitectura de la plataforma Windows Phone se pueden utilizar dos formas de código que son: Silverlight y XNA, ambos están incluidos en una plataforma de ejecución, (Framework Managed Code) donde es administrada y aislada.

XNA, es un conjunto de herramientas que facilita el desarrollo y gestión de juegos del ordenador

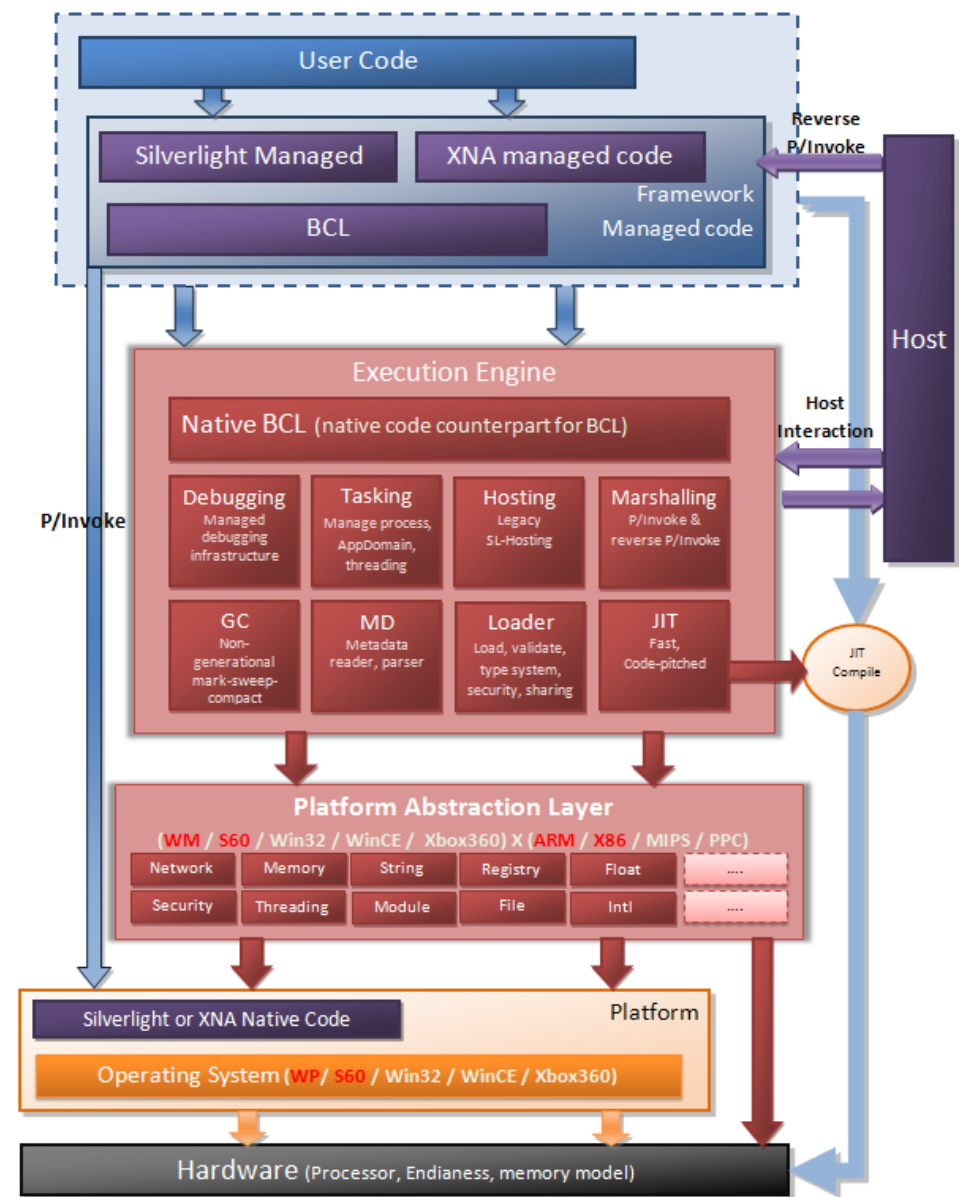

**Imagen N. ª 3:** Arquitectura de la plataforma de Windows Phone 7

**Fuente**: Microsoft (2011)**.** La primera aplicación para Windows Phone 7 Series **Elaborado:** http://Microsoft.com

Para poder realizar las aplicaciones de un manera más segura y separada, la arquitectura tiene la imperiosa necesidad de recurrir al alisamiento de procesos (Sandbox), donde cada aplicación lleva a cabo en su propio entorno de manera aislada, con el objetivo de evitar la contaminación de archivos y estos pudieran sufrir un daño. (Gómez y Ramírez, 2011, p.33)

La plataforma web Microsoft (2011) establece que "la Máquina Virtual esta codificada contra una capa de abstracción llamada PAL (Platform Abstraction Layer), que habilita el framework a ejecutar sobre cualquier dispositivo móvil que tenga una PAL para dicha plataforma" (p.51).

## **2.4.2. Características del Sistema Operativo Windows Phone**

Bustamante (2010) menciona que "los desarrolladores pueden realizar dos tipos de aplicaciones para Windows Mobile: con código nativo o con código administrado" (p.18).

El código nativo se refiere a código C++ que utiliza directamente el interfaz o API de Windows Mobile y puede ser escrito con Visual C++, mientras que el código administrado al que utiliza las clases del Network (.NET) Compact Framework con C# o VB.Net en la que ninguna de ellas no brinda una versión gratuita de la plataforma de desarrollo o SDK.

C# es un lenguaje de programación independiente diseñado para generar programas sobre dicha plataforma de Microsoft.

## **2.5. CUADRO COMPARATIVO DE SISTEMAS OPERATIVOS MÓVILES**

En base a la información recolectada sobre los sistemas operativos iOS, Windows Phone y Android se han determinado características principales de cada una de ellas.

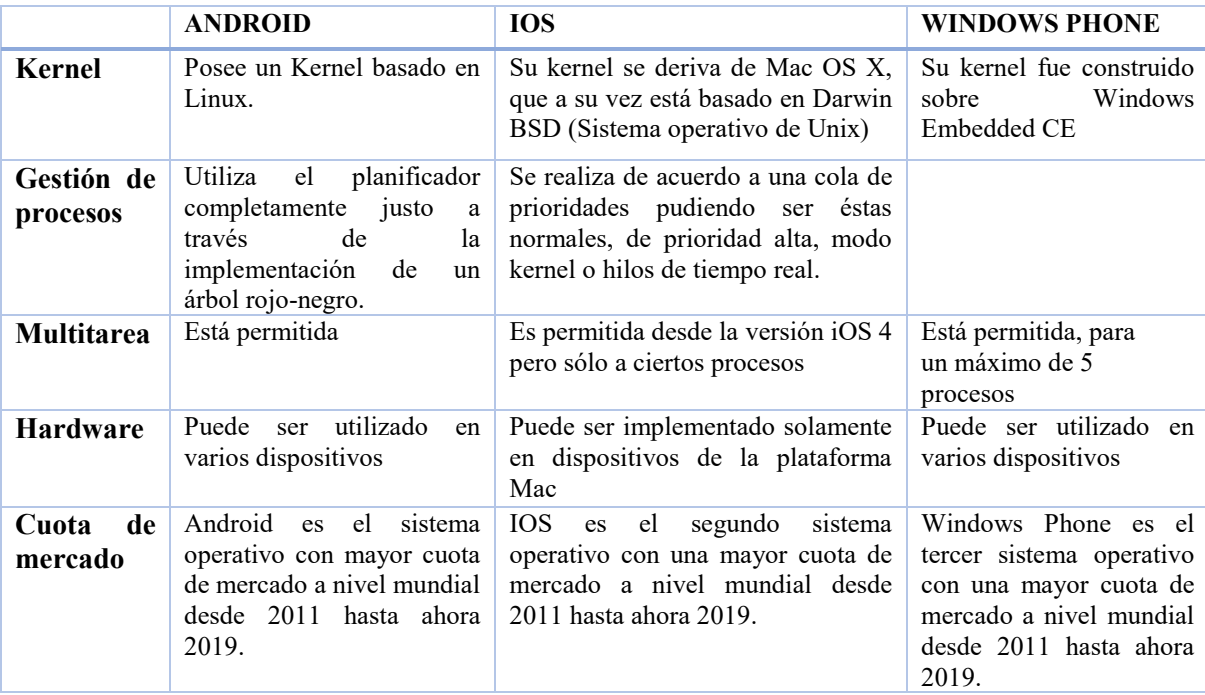

**Tabla 4:** Cuadro comparativo de sistemas operativos móviles

Fuente: Bustamante (2010). Sistemas operativo móviles. **Elaborado por:** El autor

## **2.6. DESCARGA Y USO DE UNA APLICACIÓN**

Las tiendas de aplicaciones más comunes son App Word de BlackBerry, App Store de Apple, Play Store de Android y Marketplace de Windows.

Para descargar una aplicación como primer paso, es necesario tener un plan de internet activo o estar conectado a una red de wifi, como segundo paso identificar el logo de su tienda de aplicaciones según el dispositivo móvil y acceda, tercero registrarse en la tienda de aplicaciones. Es muy fácil, con un correo electrónico (preferiblemente de uso constante) y una contraseña ya queda inscrito, si ya tiene una cuenta activa, omita este paso, cuarto tenga claro el contenido que quiere descargar, recuerde que hay múltiples opciones. Deportes, negocios, educación, entretenimiento, fotografía, juegos, libros, quinto lea con atención los detalles de la aplicación puesto que hay unas que tienen costo, duración determinada o restricciones de edad y por último cuando encuentre ese contenido de su gusto e interés, en todas las tiendas aparecerá el botón "instalar", oprímalo y listo, su aplicación se descargará directamente.

#### **Imagen N. ª 4:** Dispositivo móvil para descargar aplicaciones

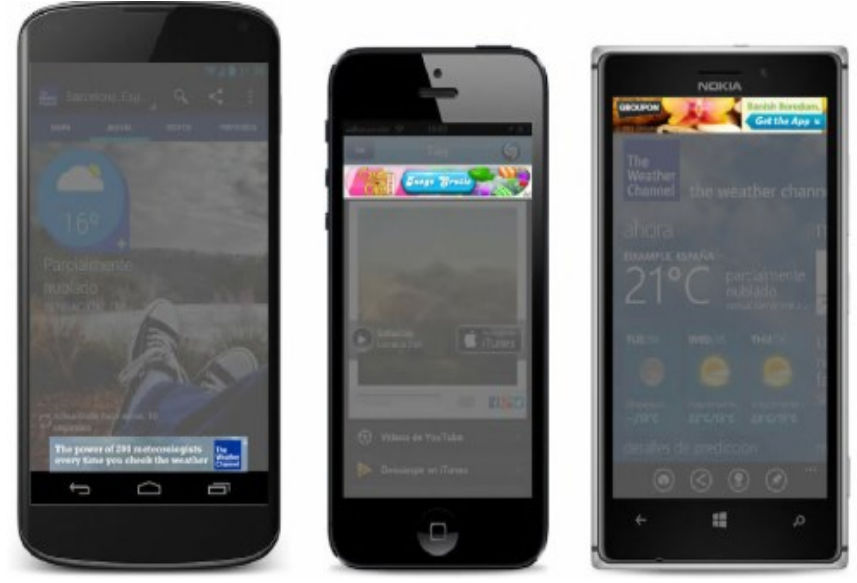

**Fuente**: Cuello &Vittone (2013). Diseñado apps para móviles **Elaborado:** http://appdesignbook.com

Con respecto a los dispositivos móviles cabe manifestar que todas las aplicaciones existes en el mercado no funcionan en todos los aparatos móviles. Al adquirir uno de estos dispositivos se debe tener presente que se debe utilizar de acuerdo a las aplicaciones que corresponde a este sistema operativo. (Comisión federal del comercio, 2011, p.49)

Ya que los sistemas operativos móviles son: *Android, Apple, Microsoft* y *BlackBerry,* poseen tiendas de aplicaciones que operan en línea, en el cual usted puede buscar, descargar e instalar las aplicaciones.

## **2.7. APLICACIONES GRATUITAS**

Las aplicaciones de manera gratuita que están disponibles en las tiendas de aplicaciones de Android, Apple y Microsoft. Los creadores de estas aplicaciones pueden generar dinero de las siguientes maneras:

Venden un espacio publicitario dentro de la aplicación. Los creadores de estas aplicaciones pueden ganar dinero con los anuncios, por este motivo distribuyen la aplicación gratuitamente para poder llegar a la mayor cantidad posible de usuarios.

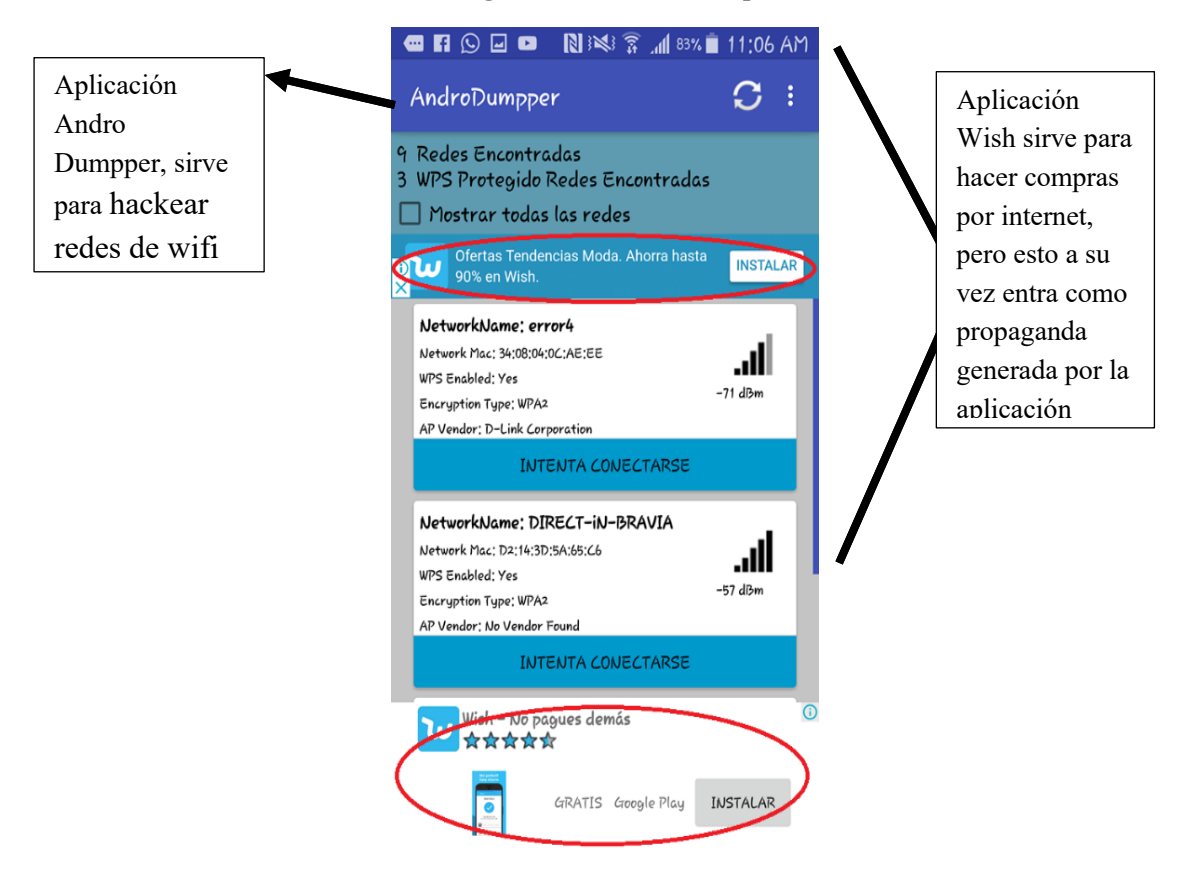

#### **Imagen Nº 5:** Andro Dumper

**Fuente**: Santiago, Trabaldo, Kamijo, & Fernández (2015). Mobile learning nuevas realidades en el aula **Elaborado:** El autor

## **2.8. APLICACIONES GRATUITAS CON PAGOS**

Estas aplicaciones ofrecen versiones básicas gratuitas. Quienes desarrollan estas aplicaciones esperan que le guste al usuario, para pasarse a una versión mejorada y con una mayor cantidad de funciones por la que tendrá que pagar un cargo.

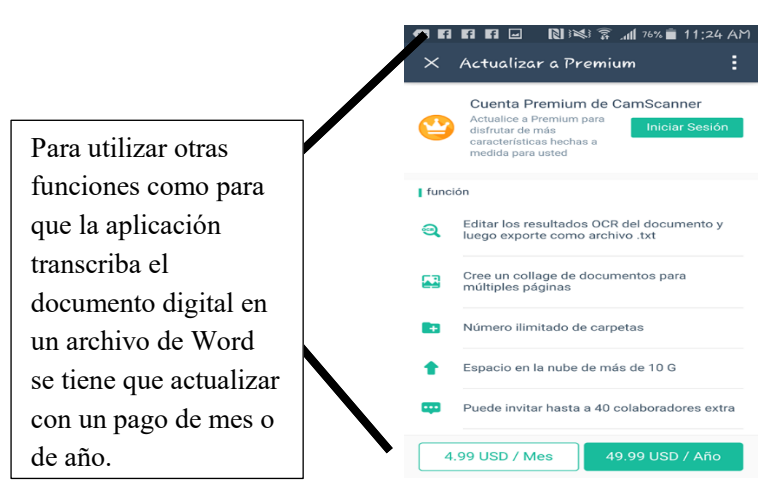

**Imagen Nº 6:** Cam Scanner

**Fuente**: Sánchez y Pintado (2010). Nuevas tendencias en comunicación **Elaborado:** El autor

# **2.9. APLICACIONES GRATUITAS CON PAGO O SIN PAGO**

Permiten comprar más funciones de la misma aplicación ("in-app purchases" en inglés). Usualmente, las compras de estas funciones adicionales se facturan a través de la tienda de aplicaciones. Hay varios aparatos que vienen con configuraciones que permiten bloquear estas compras.

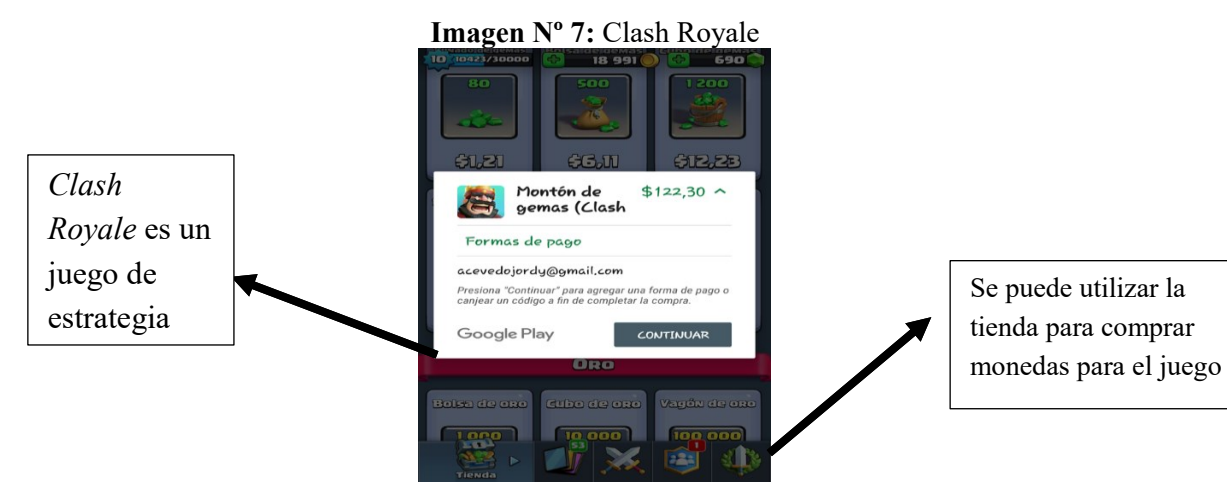

**Fuente**: Sánchez y Pintado (2010). Nuevas tendencias en comunicación **Elaborado:** El autor

# **2.9.1. APLICACIONES GRATUITAS DE COMPAÑÍAS**

Estas aplicaciones se ofrecen gratuitamente para despertar su interés en otros productos de la compañía. Estas aplicaciones son una forma de publicidad a sus otras aplicaciones.

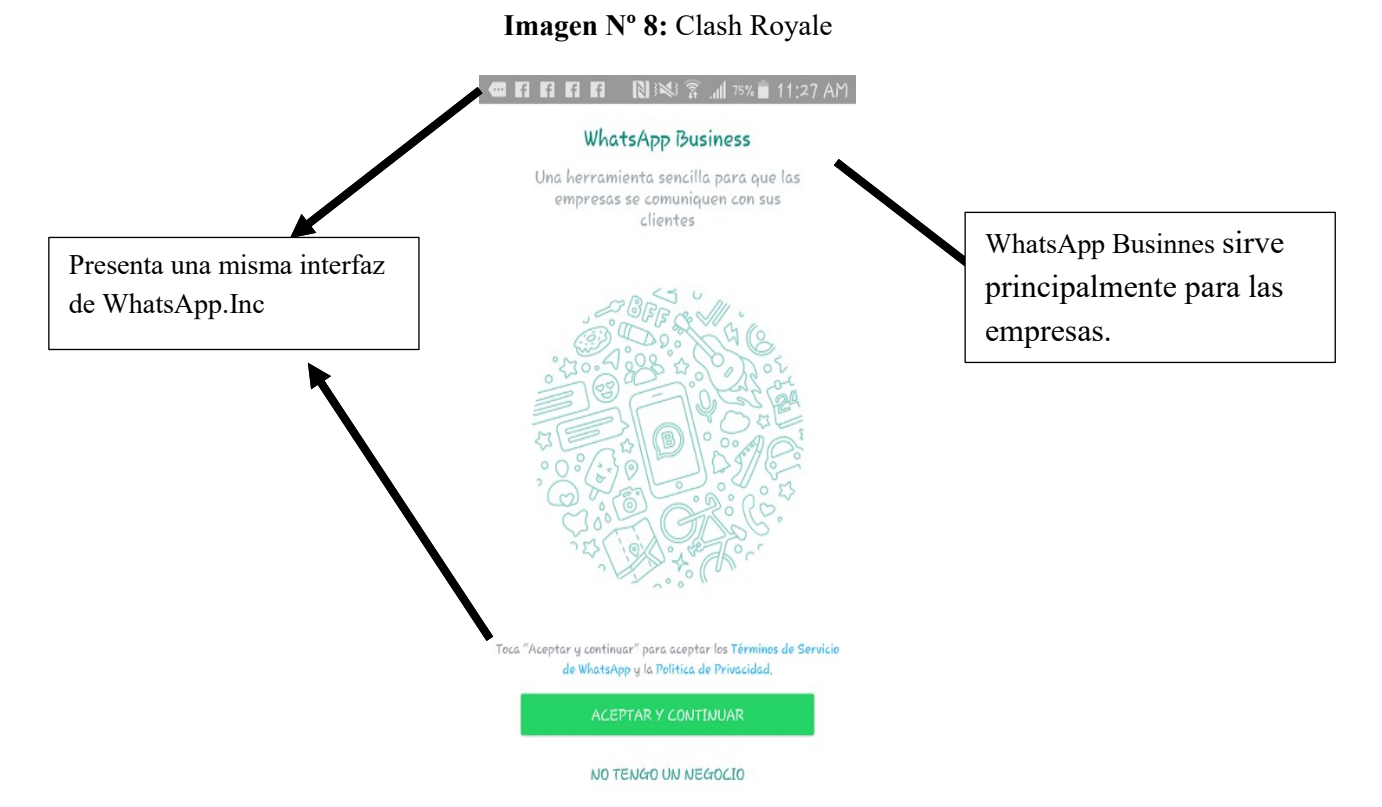

**Fuente**: Sánchez y Pintado (2010). Nuevas tendencias en comunicación **Autor:** El autor

## **2.10. TIENDAS DE APLICACIONES**

#### **2.10.1. Google Play**

Hoy en día hablar de Google Play o Play Store de Google es dinero estándar, ya que recurrimos de forma cotidiana en busca de aplicaciones de todo tipo, quizás por eso no nos detenemos a pensar o preguntarnos, cómo es que llegamos allí, o indagar un poco más acerca de la historia y evolución de lo que es hoy en día el *market* de Android es el más importante de todos.

La aplicación google play es un Android Market que se constituye en una tienda virtual a partir del 22 de octubre de 2008, en este sitio se encuentran un sinnúmero de aplicaciones que desde su origen que mantenía en su proforma alrededor de 50 aplicaciones en la actualidad dispone de 300.000 y más de 6 mil millones de descargas. (González, 2012, p.58)

**Imagen Nº 9:** Android market a google play

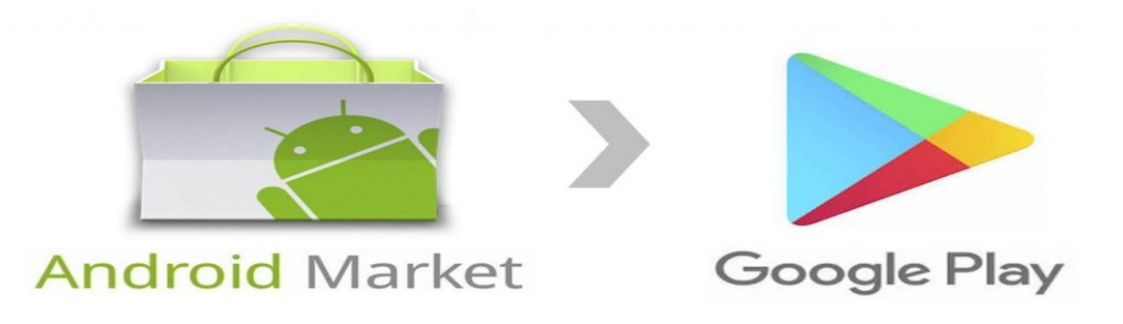

**Fuente**: Actualizar Play Store **Elaborado:** El autor

Pero el 02 de marzo del 2012 la plataforma de tuvo la actualización que se mantiene hasta el día de hoy y es conocida como Google Play. La aplicación *Google play* fue aumentando en cuestión de aplicaciones

Ber (2010) menciona que "en marzo de 2009 contaba con 2.300 aplicaciones; en diciembre de 2011 la suma ascendió a 380.297; y en octubre de 2012 (menos de un año después), el número casi llegó a duplicarse, registrando 675.000 aplicaciones" (p.9).

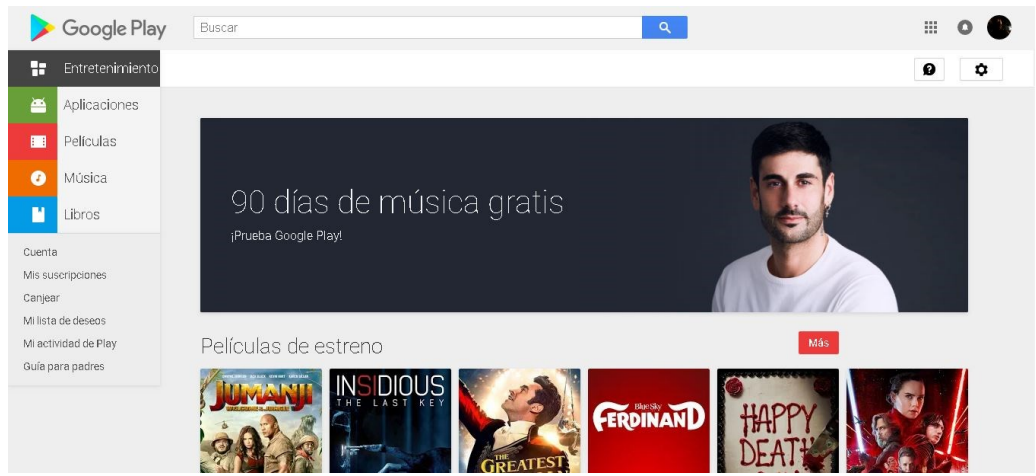

**Imagen Nº 10:** Android market a Google play

**Fuente**: Google play **Elaborado:** El autor

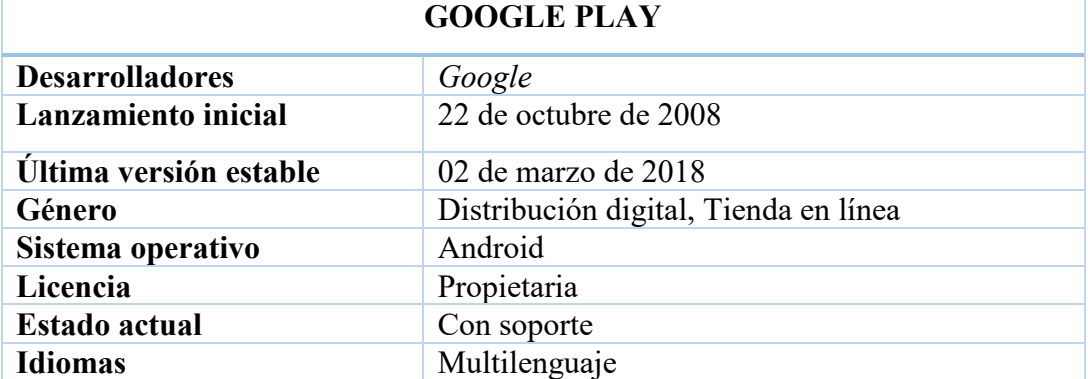

#### **Tabla 6:** Características de Google Play

**Fuente:** Luna. (2013). Desarrollo web para dispositivos móviles: Herramientas para diseñar y programar WebApps

**Elaborado:** El Autor

## *2.10.2. APP STORE*

Galeano (2017) manifiesta que la "App Store se lanzó el 10 de julio del 2008 y hasta el mes de octubre, cuando ya contaba con 100,000,000 descargas, apareció Android Market, el primer nombre para la tienda de aplicaciones de Google" (p.14).

Aquí se realiza una mención importante a Google Play, porque esas dos empresas siempre se han ido innovando día a día y siempre han competido tanto para actualizaciones de aplicaciones como de sus dispositivos móviles.

Apple Store no son un simple juguete en manos de la compañía de la manzana. Son un punto de encuentro entre la empresa y el usuario. Es aquí donde los clientes se sienten cómodos y sus trabajadores hacen lo posible para crear esa comodidad. (Villaverde, 2012, p.29)

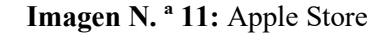

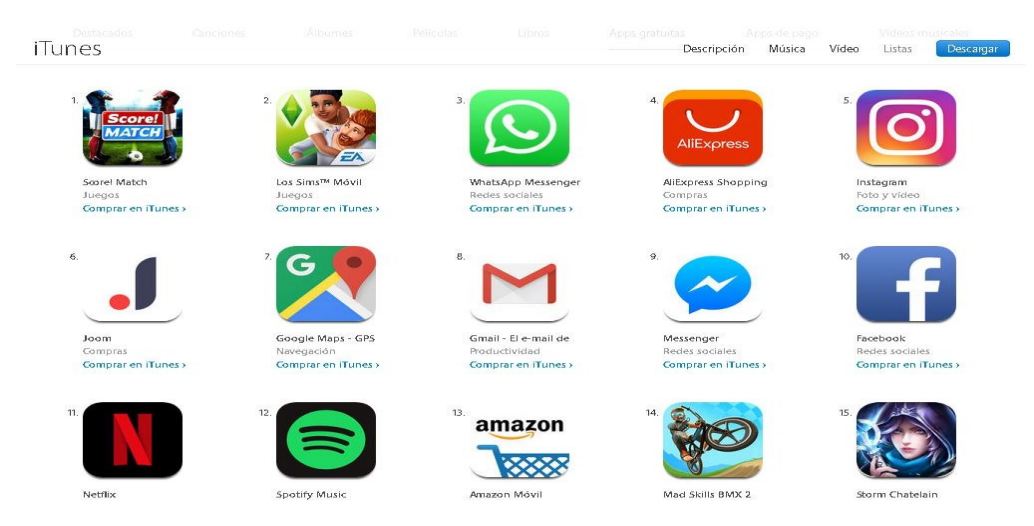

**Fuente**: Luna. (2013). Desarrollo web para dispositivos móviles: Herramientas para diseñar y programar WebApps. **Elaborado:** El autor

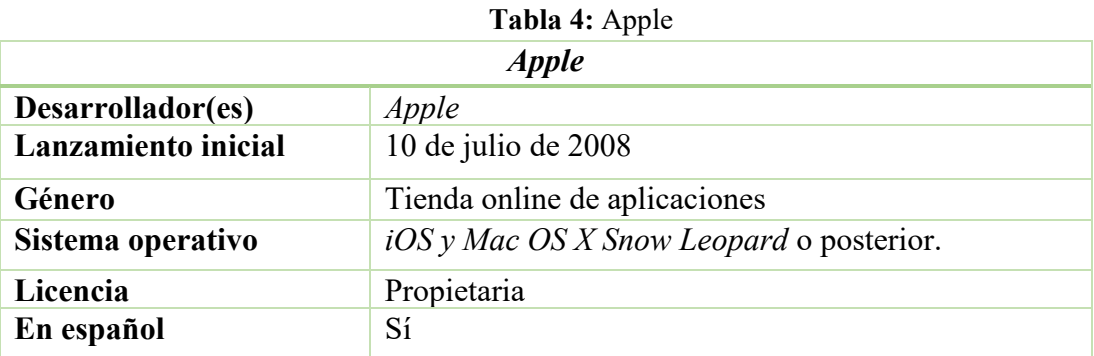

**Fuente:** Luna. (2013). Desarrollo web para dispositivos móviles: Herramientas para diseñar y programar WebApps

**Elaborado:** El autor

## *2.10.3. WINDOWS PHONE STORE*

El Windows pone store se originó el 21 de octubre de 2010 con el nombre clave Photon, pero debido a la lentitud fue cancelado. A un año del lanzamiento de Windows 7. A diciembre de 2013 la tienda online ha superado la barrera de las 560.000 aplicaciones. (EcuRed, 2018, p.81)

Pero en la actualidad han ido despareciendo los dispositivos móviles de la marca

*Nokia* contaba con Windows Phone Store y ahora están optando a las nuevas opciones

de sistema operativo Android.

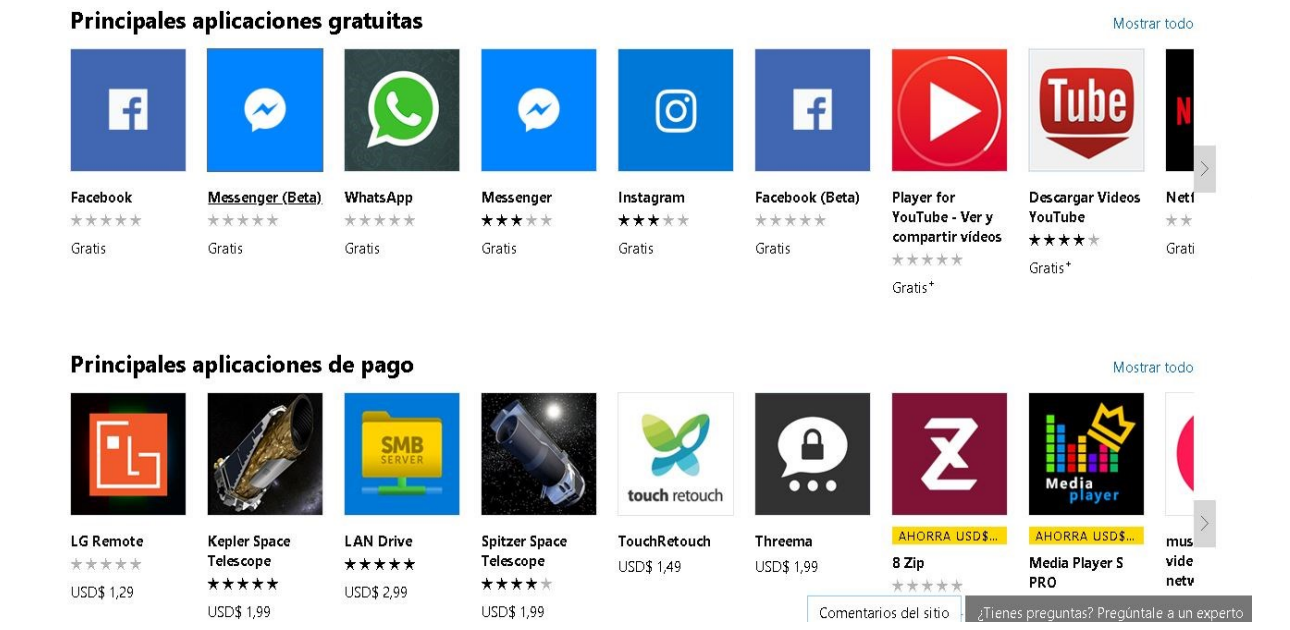

#### **Imagen Nº 12:** Windows Phone Store

**Fuente**: Luna. (2013). Desarrollo web para dispositivos móviles: Herramientas para diseñar y programar WebApps **Elaborado:** El autor

#### **Tabla 5:** Windows Phone Store

#### *Windows Phone Store*

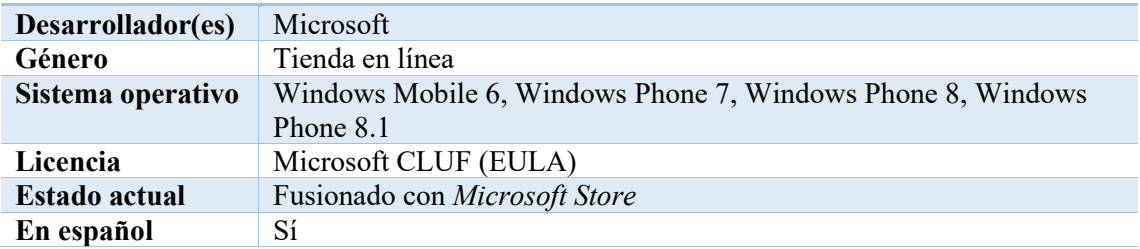

**Fuente:** Luna. (2013). Desarrollo web para dispositivos móviles: Herramientas para diseñar y programar WebApps **Elaborado:** El autor

## **2.10.4. BlackBerry World**

La página web TheTelegraph (2010) manifiesta que "Nació el 1 de abril de 2009, La tienda cuenta con alrededor de 1,000 aplicaciones que permitirán a los usuarios de BlackBerry instalar todo, desde juegos hasta tickers en stock, sitios de redes sociales e informes meteorológicos en sus dispositivos." (p.74)

Pero de igual manera la tienda ha ido desapareciendo en los dispositivos *BlackBerry* ya que de igual manera han optado de utilizar *Google Play*

**Imagen N. ª 13:** BlackBerry World

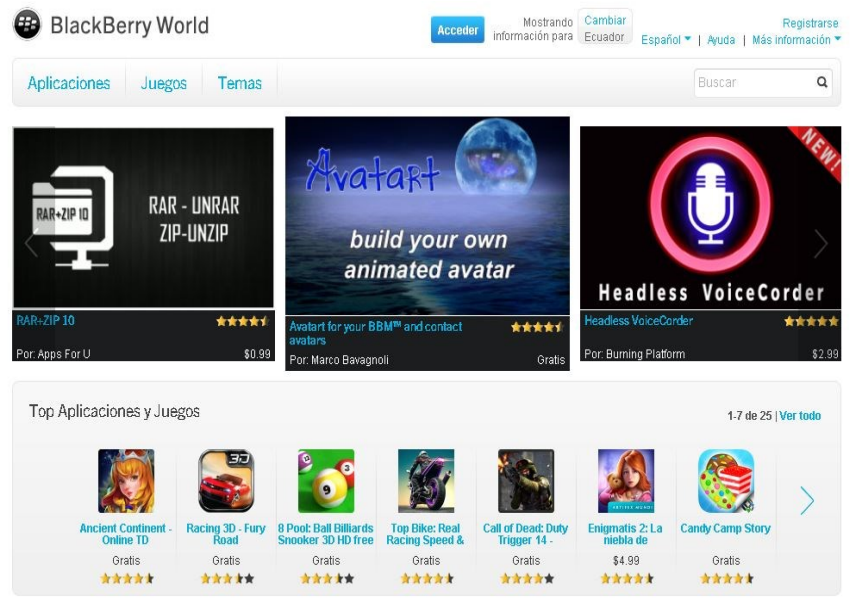

**Fuente**: Luna. (2013). Desarrollo web para dispositivos móviles: Herramientas para diseñar y programar WebApps **Elaborado:** El autor

#### **Tabla 6:** *BlackBerry World*

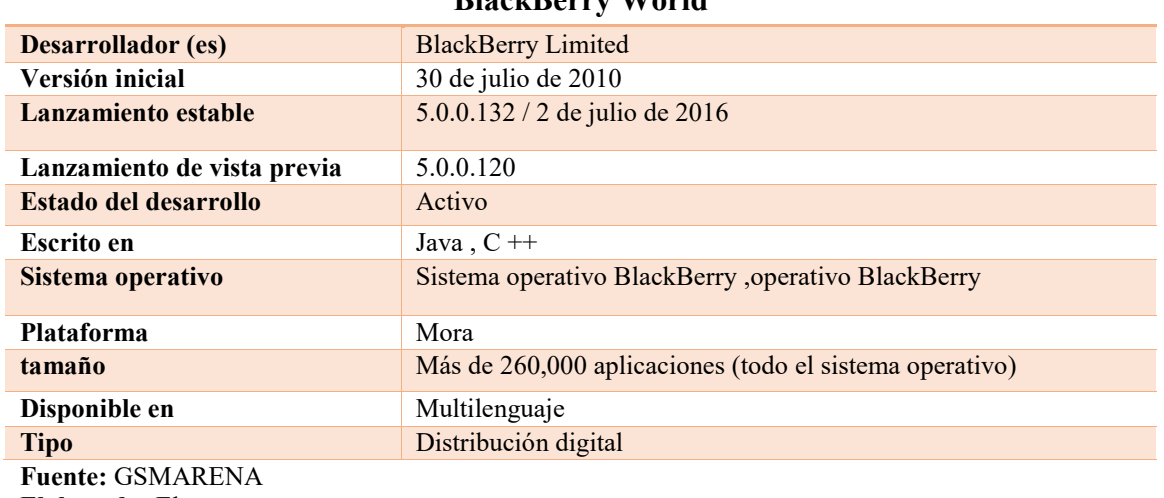

**BlackBerry World**

**Elaborado:** El autor

# **2.11. CLASIFICACIÓN DE LAS APLICACIONES MÓVILES**

Las aplicaciones móviles poseen distintas características de acuerdo al sistema operativo del sistema, pueden ser gratis o pagadas; sin embargo, existen tres tipos de aplicaciones móviles: nativas, web e híbridas.

# **2.12. APLICACIONES NATIVAS.**

**Imagen Nº 14:** Aplicaciones nativas

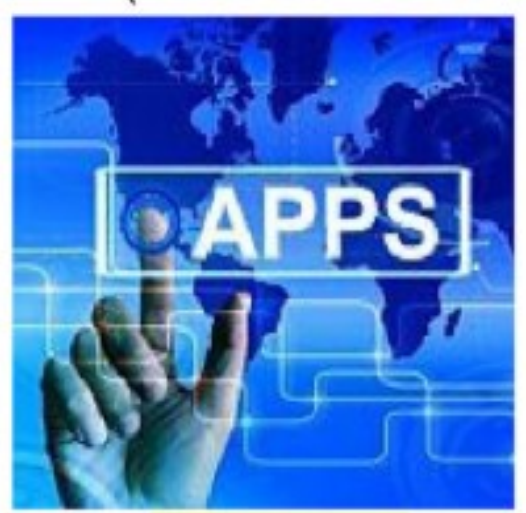

**Fuente**: Santiago, Trabaldo, Kamijo, y Fernández (2015). Mobile learning nuevas realidades en el aula **Elaborado:** El autor

Las aplicaciones nativas han sido construidas con un bajo un lenguaje y entorno de desarrollo específico, para sistemas operativos móviles de Android se hace uso del lenguaje de programación Java y para sistemas operativos móviles de iOS se hace uso de *Swift u Objective-C*. Dichos sistemas permiten, que su funcionamiento sea muy fluido y estable para el sistema operativo que fue creada.

*Swift,* es un lenguaje de programación multiparadigma creado por Apple enfocado en el desarrollo de aplicaciones para IOS y macOS.

*Objective-C,* es un lenguaje de programación creado como un conjunto de C.

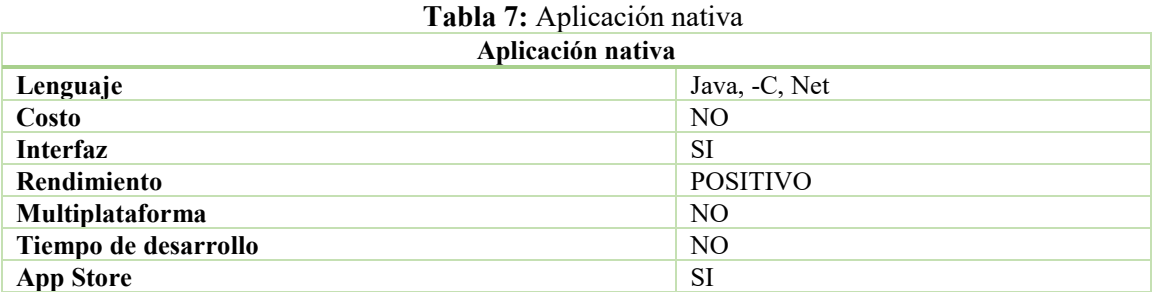

**Fuente**: Santiago, (2015). Mobile learning nuevas realidades en el aula

**Elaborado:** El Autor

Las aplicaciones nativas son aquellas que han sido desarrolladas con el software que ofrece cada sistema operativo a los programadores, denominado software development kit o SDK. Así, Android, IOS y Windows Phone posee uno diferente y las aplicaciones nativas se diseñan y programan específicamente para cada plataforma, en el lenguaje empleados por el SDK. (Cuello & Vittone, 2013, pág.86)

## **2.12.1. Ventajas y Desventajas de las Aplicaciones Nativas**

**Tabla 8:** Ventajas y desventajas de las aplicaciones nativas

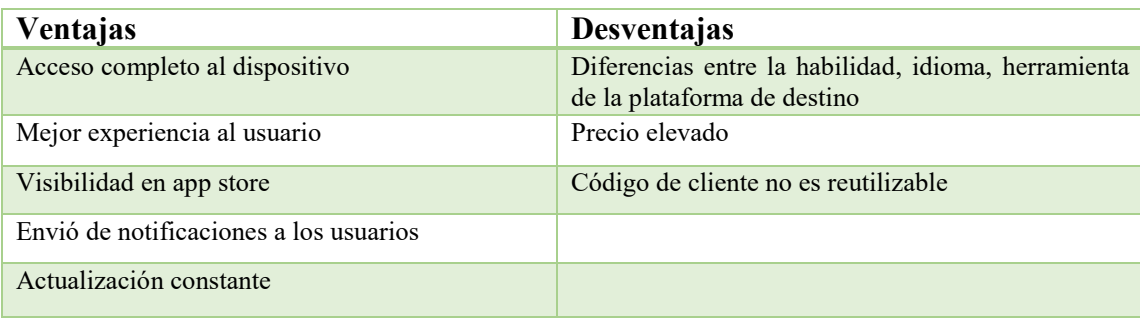

**Fuente:** Cuello & Vittone (2013). Diseñado apps para móviles **Elaborado:** El Autor

## **2.13. APLICACIONES WEB**

#### **Imagen Nº 15:** Aplicaciones web

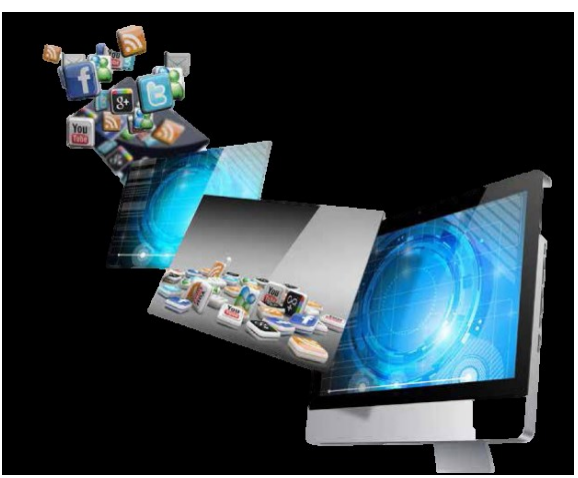

**Fuente**: Ramos y Ramos (2014). Aplicaciones web **Elaborado:** El autor

Las aplicaciones web son aquellas que dependen de internet para ser ejecutadas;

puesto que, los datos y archivos son almacenados permanentemente dentro de la web y

pueden ser distribuidos de un ordenador a un teléfono móvil.

Las aplicaciones web se refiere a un sitio web optimizado para dispositivos móviles. Su principal característica consiste en que se puede visualizar en cualquier dispositivo; además cabe mencionar no siempre es necesario realizar descargar de la tienda de aplicaciones con el fin de evitar proceso de validación y sus costos; ya que basta tan solo con acceder a la URL de la aplicación y se desarrollar un acceso directo. (Hereter & Zanini, 2016, p.4)

#### **Tabla 9:** Aplicaciones web

#### **Aplicación Web**

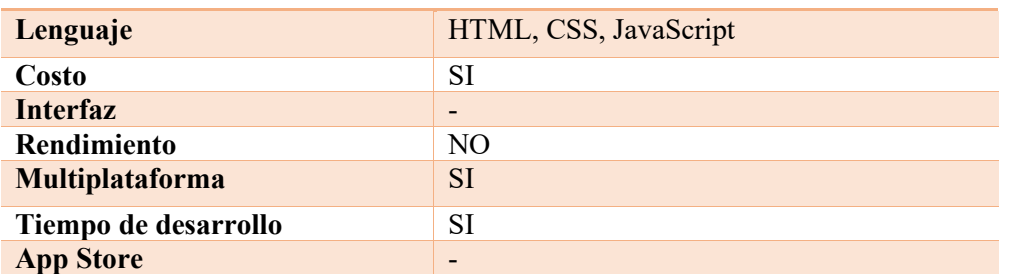

**Fuente**: Ramos y Ramos (2014). Aplicaciones web **Elaborado:** El autor

Las aplicaciones web han sido desarrolladas bajo un lenguaje y entorno para desarrollo web como son: HTML, *css* y *JavaScript,* su objetivo es brindar accesibilidad a la información desde cualquier dispositivo móvil.

*HTML*, es un lenguaje de programación, para la creación de páginas web.

*Css*, es un lenguaje de programación, para definir y crear la presentación de un

documento estructurado escrito en un lenguaje de cascada.

*JavaScript,* es un lenguaje de programación, basado en prototipos de la interfaz

y páginas web.

## **2.13.1. Ventajas y Desventajas de las Aplicaciones Web**

**Tabla 10:** ventajas y desventajas de las aplicaciones web

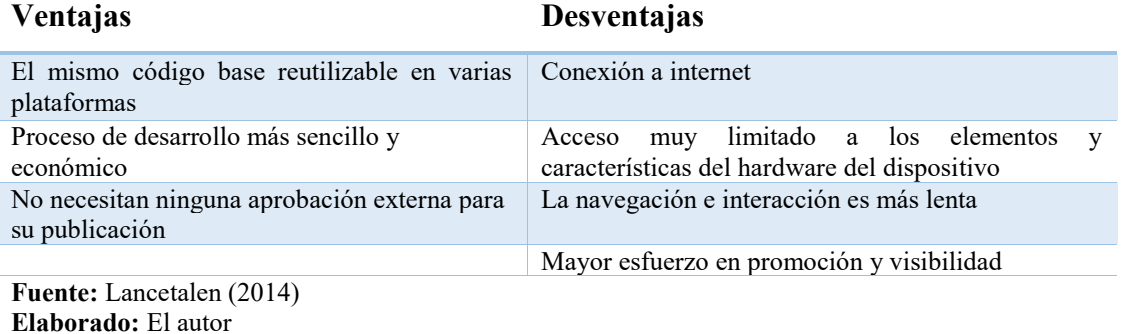

# **2.14. APLICACIONES HIBRIDAS**

## **Imagen Nº 16:** Aplicaciones hibridas

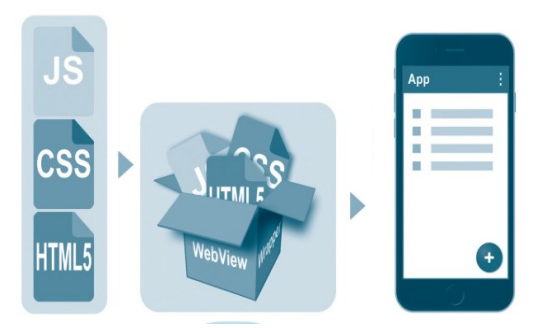

**Fuente**: Luna, Peña y Iacono (2017). Programación web full stack. Desarrollo frontend y backend. **Elaborado:** El autor

Las aplicaciones híbridas, son las que han tomado elementos y características de las aplicaciones nativas y web. Utilizan lenguajes de desarrollo web (*phonegap, titanium appacelerator, Steroids*), que son páginas para la creación de aplicaciones móviles y un *framework* para la creación de las diversas aplicaciones híbridas.

*Framewok*, es la estructura que se establece y se aprovecha para desarrollar y

organizar un software determinado

Las aplicaciones hibridas son creadas con una orientación a una sistematización que permite a los dispositivos móviles ajustar las fortalezas de codificaciones nativas con otras herramientas tecnológicas (como tecnologías web o algún lenguaje de programación diferente al de la plataforma), con el fin de ampliar aplicaciones multiplataforma que se ejecutan en Android y IOS de manera originaria. (Jiménez, Puerto, y Payá, 2017, p.67)

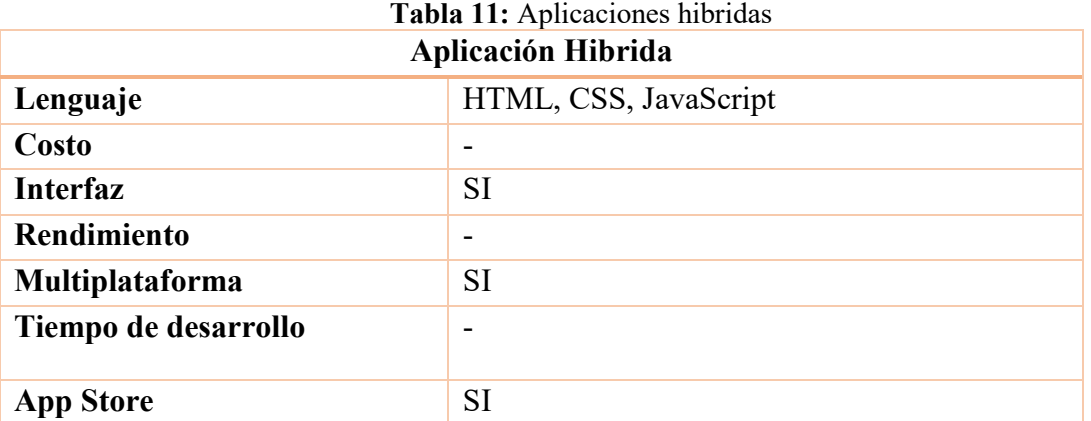

**Fuente:** Jiménez, (2017) Sistemas distribuidos: arquitectura y aplicaciones **Elaborado:** El Autor

Sin embargo, a pesar que el desarrollo de aplicaciones híbridas y nativas

requiere de una construcción totalmente distinta, la forma de utilizarlas es igual que las

dos *apps restantes*.

## **2.14.1. Ventajas y Desventajas de las Aplicaciones Hibridas**

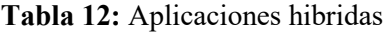

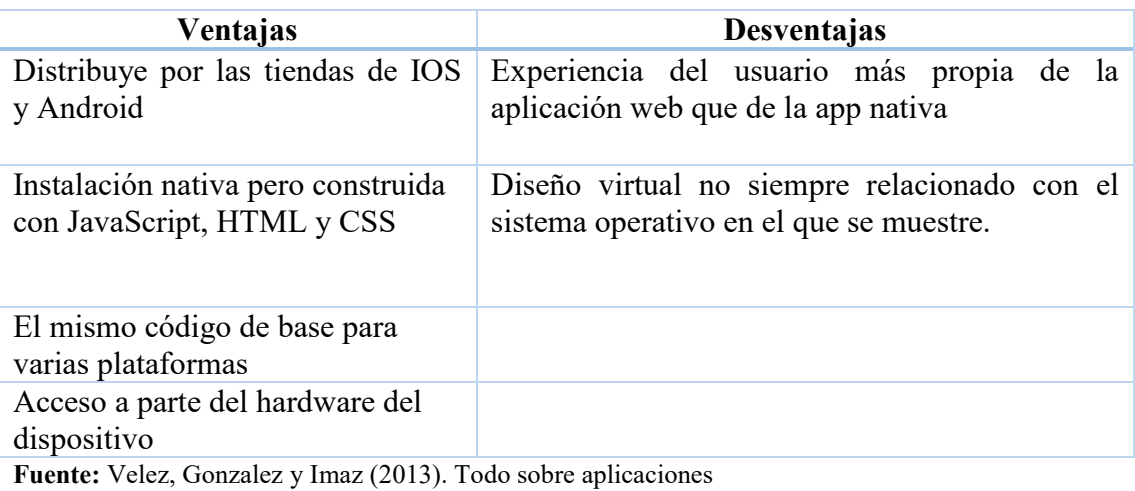

**Elaborado:** Autor

## **3. LOS MEDIOS DE COMUNICACIÓN Y APLICACIONES MÓVILES**

## **3.1. MEDIOS DE COMUNICACIÓN**

Un medio de comunicación es el elemento o el modo utilizado para poder llevar a cabo cualquier tipo de comunicación. Los medios de comunicación son las herramientas a través de las cuales un mensaje tiene la posibilidad de ser transmitido a otra persona o a un grupo más extendido de ellas. (Riofrio, 2018, p.229)

Este término hace referencia a aquellos medios que son de carácter masivo, es decir, aquellos cuya comunicación se extiende a las masas. Sin embargo, existen medios comunicacionales que se establecen en grupos reducidos de personas y que son de carácter exclusivamente interpersonal. El ejemplo más claro de ello es el teléfono.

# **3.2. MEDIOS DE COMUNICACIÓN EN ECUADOR**

Los medios de comunicación constantemente deben evolucionar, desarrollar y adaptarse a los cambios tecnológicos y a las necesidades informativas y de entreteniendo de su audiencia; por lo que, deben renovar y crear nuevos canales informativos, principalmente digitales.

En Ecuador el modelo tradicional ha estado enfocado en la expansión de medios a través de adquisiciones y creación de nuevos canales, concentrando áreas clave de gestión que permitan desarrollar nuevos negocios integrados que incrementan la participación global de medios en la audiencia generando más opciones complementarias para los consumidores de contenido de calidad (Del Alcázar Ponce,2017, p.32)

Según, Agencia de Regulación y Control de las Telecomunicaciones (ARCOTEL) en su informe anual del Estado de la Industria del Móvil 2018, la telefonía móvil es la Tecnología de la Comunicación y la Información con más abonados en el Ecuador; ni la televisión, radio o computadora se acercan a las cifras que mueve la telefonía móvil.

No hay nada similar en el mundo al número de abonados a la telefonía móvil, ni siquiera el servicio eléctrico o el de agua. La cantidad de internautas, por ejemplo, es casi la tercera parte de los *movilautas,* y los telespectadores apenas llegan a su quinta parte. (Martin, 2012, p.98)

En la actualidad las empresas de Ecuador, no sólo deben apuntarse en el ámbito informativo tradicional sino en el digital. Debido a que, la sociedad se adapta a los nuevos avances tecnológicos de los dispositivos móviles.

Dicha situación ha llevado a los medios tradicionales a reestructurarse tecnológicamente y aprovechar las facilidades informativas que ofrecen los dispositivos móviles, entre ellas, filmar, grabar y editar contenidos de forma ágil y económica, mayor interacción con la audiencia e información instantánea.

Poco a poco la población tiene más proximidad con el internet y las redes sociales. Según ARCOTEL y sus últimos datos levantados en 2018, 80 de cada 100 ecuatorianos se conectan a internet. La última encuesta de Tecnologías de la Información y Comunicación (TIC'S) realizada por el Instituto Nacional de Estadística y Censos (INEC) demuestra que el internet es usado en el país para la educación y el aprendizaje en un 40%, para obtener información en un 27,2% y para comunicarse el 22,4%. El porcentaje de personas con teléfonos inteligentes rápidamente se incrementa. (Jiménez, 2015, p.21)

En Ecuador, el Consejo de Regulación y Desarrollo de la Información y Comunicación (CORDICOM), menciona: gran parte de medios impresos, radiales y escritos privados, públicos y gubernamentales ya han adaptado su programación o parilla de contenidos a los dispositivos móviles ya sea de forma directa en la web o mediante el uso de aplicaciones móviles.

El aumento del acceso a internet y el aparecimiento de herramientas cada vez más sofisticadas se relacionan con el crecimiento del uso de las redes sociales y los blogs. Los usuarios generan una amplia diversidad de opiniones que se comparten en páginas como Twitter, Facebook, Youtube, Flicker, entre otras. En este contexto, los periodistas, las instituciones y la sociedad en general requieren estrategias que permitan una comunicación basada en la retroalimentación y haga énfasis en la "viralidad" del mensaje. La sociedad de la información rompe con la comunicación unidireccional e impositiva y exige del periodista distinguirse por su capacidad profesional por encima de la circulación de información superficial. (CORDICOM, 2015, p.21)

Así mismo, los periodistas deben ir adaptando su metodología y destreza informativa a la tecnología con el objetivo de que sus aptitudes y actitudes no se conviertan en obsoletas.

# **3.3. APLICACIONES MÓVILES DE LOS MEDIOS DE COMUNICACIÓN**

Villegas (2011) menciona que "desde ya sabemos que los medios de comunicación han tenido que adaptarse a los grandes cambios tecnológicos que significaba estar a la vanguardia en la era digital y la web 2.0." (p.79).

Estos medios de información, que han pasado de ser los tradicionales medios audiovisuales o medios impresos estáticos a medios digitales que interactúan con sus usuarios, están afrontando un nuevo reto para ganar más audiencia.

La integración de redacciones, la reconversión de estructuras, las plataformas de integración de contenidos, la búsqueda de modelos de pago por consumo, los dispositivos móviles de acceso a la información, las aplicaciones de Web 2.0 y 3.0 e, incluso, las experiencias en 3D son aspectos de la innovación periodística que están muy presentes en la agenda de la prensa española y mundial. (Campos, 2010, p.19)

El nuevo reto, que esta vez les trae la tecnología, es apuntar a los espacios móviles, teniendo en cuenta que el usuario del internet móvil está creciendo de manera impresionante con la llegada de los teléfonos inteligentes conocido como Smartphone.

En la actualidad el ser digital no es el ser meramente una lumbrera o una persona que navega por Internet o un niño matemáticamente listo. Es realmente una manera de vivir y va a afectar absolutamente todo. Esto es una realidad en Ecuador, el acceso a Internet es positivo, generando una obligación para que los medios de comunicación actúen dentro de una plataforma web. (Punin, Martínez, & Rencoret, 2014, p.200)

En 2007, cuando en la Constitución de Montecristi se trata el tema de desarrollo nacional en el Art. 3 del Buen Vivir o *Sumak kawsay*. La Comunicación para el Desarrollo en la política pública ecuatoriana, es decir el crecimiento del país será el proceso que conducirá a una mejor forma de vida. Cabe mencionar que en el Ecuador existen los siguientes Medios de Comunicación que poseen aplicaciones o sitios web:

**Imagen Nº 177:** Aplicaciones de los medios de comunicación

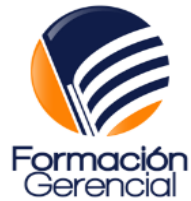

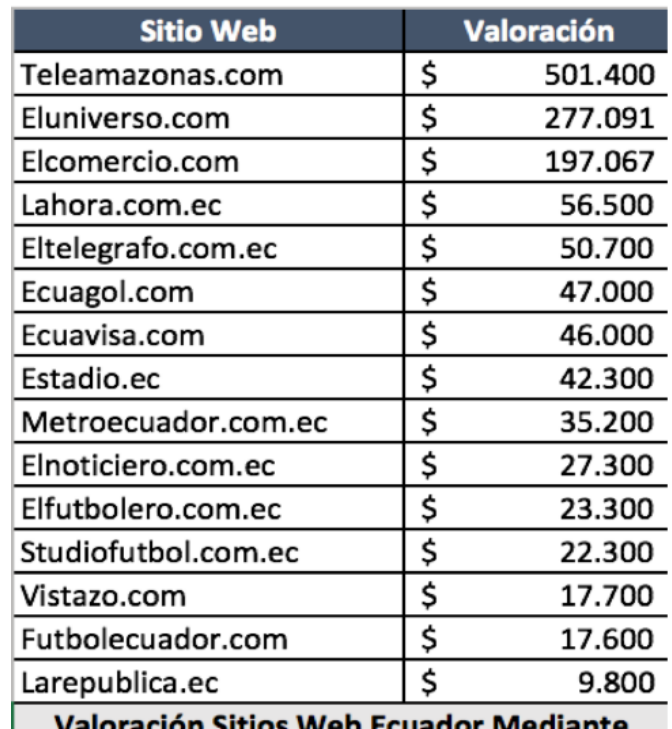

**Siteprice Febrero 2017** 

**Fuente**: Luna, (2017). Valoración de sitios web en Ecuador. **Elaborado:** El Autor

# **3.4. MEDIOS DE COMUNICACIÓN Y LAS AUDIENCIAS MÓVILES**

Villegas (2011) menciona que "La llegada de los teléfonos inteligentes, llámese Smartphone y tablets, ha generado el boom de los dispositivos móviles, apareciendo como el principal factor del crecimiento de la conexión de banda ancha móvil" (p.79).

Además de la necesidad constante de los usuarios móviles de ingresar a internet y estar informado ha generado un crecimiento alto de consumo de Internet a través de los dispositivos móviles. El dispositivo móvil hoy en día, es un estilo de vida ya que la mayoría de la gente utiliza el dispositivo tal sea para informarse por redes sociales o plataformas digitales dejando a un lado los medios tradicionales.

## **3.5. COMPORTAMIENTO DE LOS USUARIOS DE SMARTPHONES**

# **EN LOS MEDIOS DE COMUNICACIÓN**

Un estudio publicado por el gigante del Internet Google, realizado a los usuarios de Smartphone, reveló que el 86% de los usuarios de teléfonos inteligentes navegan por Internet, de los cuales el 23% ocupan el dispositivo para chat – mensajería instantánea, el 88% ingresan para el uso de noticias, deportes, juegos, música, videos y moda y el 49% para mensajería instantánea, redes sociales y correos electrónicos para en su Tablet. (ARCOTEL, 2018, p.11)

A continuación, se mostrará en la tabla 13 para que se lo utiliza al celular en la

actualidad.

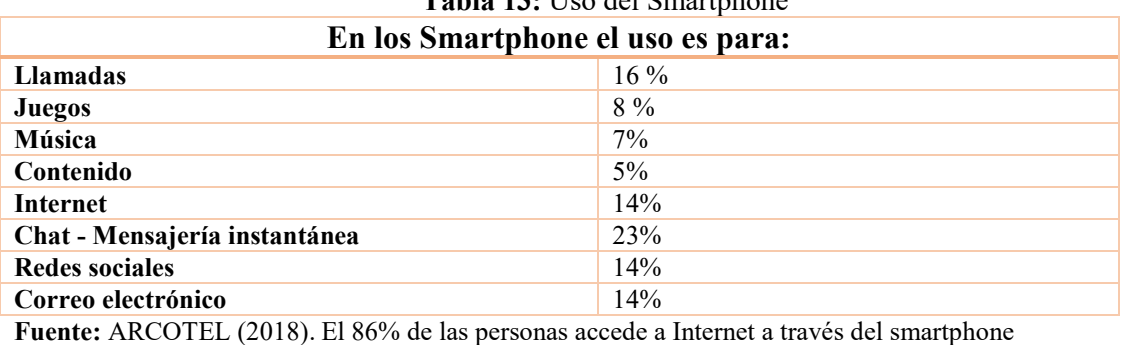

# Tabla 13: Uso del Smartphone

**Fuente:** ARCOTEL (2018). El 86% de las personas accede a Internet a través del smartphone **Elaborado:** El Autor

En la tabla 14 el uso del celular diario.

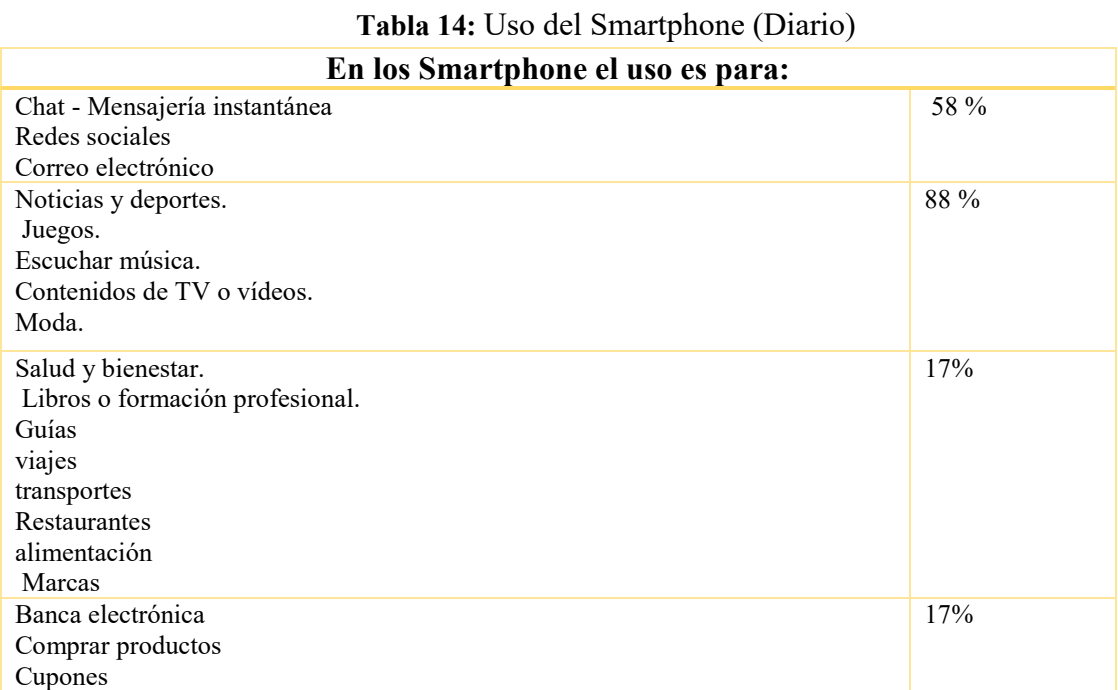

**Fuente:** ARCOTEL (2018). El 86% de las personas accede a Internet a través del smartphone **Elaborado:** El Autor

De la misma manera ARCOTEL menciona en la tabla 15 el uso de la Tablet a diario. **Tabla 15:** Uso de Tablet (Diario)

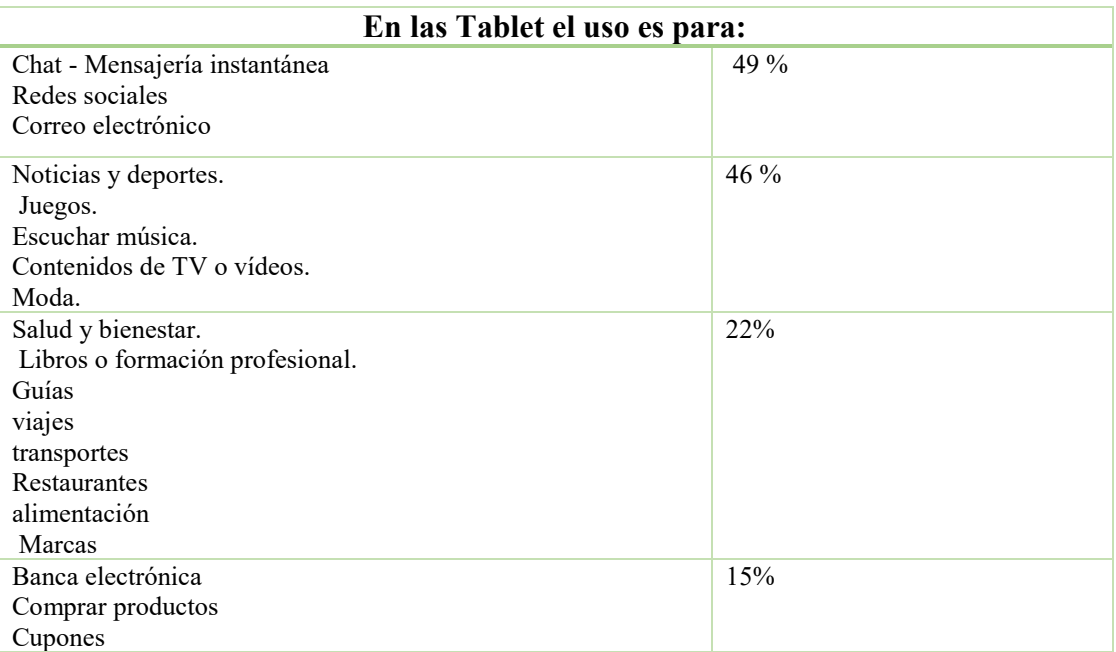

**Fuente:** ARCOTEL (2018). El 86% de las personas accede a Internet a través del smartphone **Elaborado:** El autor

# **3.6. MEDIOS DE COMUNICACIÓN LOCALES**

Román (2017) menciona "en todo el mundo, y por ende en nuestro país y ciudad, los medios de comunicación se acoplan diariamente a las necesidades y requerimientos informativos mediante el uso de internet" (p.28).

La mayor parte de medios locales han recurrido a los tres tipos de aplicaciones móviles; las nativas, las webs y las hibridas. Con el objetivo de potenciar su eficacia, instantaneidad y retroalimentación con la audiencia.

En Loja existen 21 medios radiales, 4 televisivos, 4 medios impresos y 20 medios digitales, que han aprovechado la tecnología para incrementar su audiencia mediante las redes sociales establecidas en una aplicación móvil.

## **Medios radiales de la ciudad de Loja:**

• Luz y Vida 88.1 FM

- Hechicera 88.9 FM
- La Voz del Santuario 99.7 FM
- Municipal 90.1 FM
- San Antonio 94.9 FM
- Radio Poder95.3 FM
- Zapotillo 96.1 FM
- Radio Loja97.7 FM
- Sociedad99.3 FM
- Radio Boquerón 93.7 FM
- Ondas de esperanza 94.1 FM
- Matovelle 100.1 FM
- Ecuasur 102.1
- Satelital 100.9 FM
- Mix 93.1 FM
- Planeta 106.1 FM
- Rumba 106.9 FM
- Corporación 97.3 FM
- Super Laser 104.9 FM
- Universitaria 98.5 FM
- Ecotel Radio 107.7 FM

# **Medios televisivos de la ciudad de Loja:**

- UV Televisión
- Canal Sur
- Plus TV Loja
- Ecotel Tv

# **Medios impresos de la ciudad de Loja:**

- La Hora
- Crónica
- Ecotel Press

# **Medios digitales de la ciudad de Loja:**

- Primer Reporte
- Lo Del Momento Loja
- Medio Digital Loja
- Visto Loja
- Noticias Loja
- El Minutero
- Loja Al Día
- Última Nota
- Noticias Del Sur
- Novedades Loja
- Loja Noticias
- Loja Unida
- Info Loja
- Unidos Por Loja
- Conectados Loja
- Al Instante
- Cadena Ecotel
- Entérate Loja
- Medio Digital Integral De La Carrera De Comunicación Social
- Loja De Noticias

En la tabla 16, se muestra la presencia de las aplicaciones móviles en los medios

radiales de la ciudad de Loja.

Donde encontraremos una simbología de SI, NO, +, las cuales significan:

- **SI:** Medios radiales de la ciudad de Loja, que tienen aplicación móvil propia.
- **NO:** Medios radiales de la ciudad de Loja, que no tienen con aplicación móvil
- **+:** Medios radiales de la ciudad de Loja, que constan añadidos en una aplicación móvil independiente.

# **3.6.1. Medios radiales de Loja**

| <b>Table To.</b> I rescribite de apricaciones movites - incurso fadiales de Loja |                          |                                |                                    |                              |                                  |                                 |
|----------------------------------------------------------------------------------|--------------------------|--------------------------------|------------------------------------|------------------------------|----------------------------------|---------------------------------|
| <b>MEDIOS RADIALES DE LA CIUDAD DE LOJA</b>                                      |                          |                                |                                    |                              |                                  |                                 |
| <b>RADIOS</b>                                                                    | Luz y<br>Vida<br>88.1 FM | Hechicera<br>88.9 FM           | La Voz del<br>Santuario<br>99.7 FM | Municipal<br>90.1 FM         | San<br>Antonio<br>94.9 FM        | Radio<br>Poder95.3<br><b>FM</b> |
| <b>APLICACIÓN</b><br><b>MÓVIL</b>                                                | $^{+}$                   | $^{+}$                         | $^{+}$                             | $^{+}$                       | <b>SI</b>                        | SI.                             |
| <b>RADIOS</b>                                                                    | Zapotillo<br>96.1 FM     | Radio<br>Loja97.7<br><b>FM</b> | Sociedad99.3<br>FM                 | Radio<br>Boquerón<br>93.7 FM | Ondas de<br>esperanza<br>94.1 FM | Matovelle<br>100.1 FM           |
| <b>APLICACIÓN</b><br><b>MÓVIL</b>                                                | $^{+}$                   | $^{+}$                         | <b>SI</b>                          | $^{+}$                       | <b>SI</b>                        | SI.                             |

**Tabla 16:** Presencia de aplicaciones móviles - medios radiales de Loja

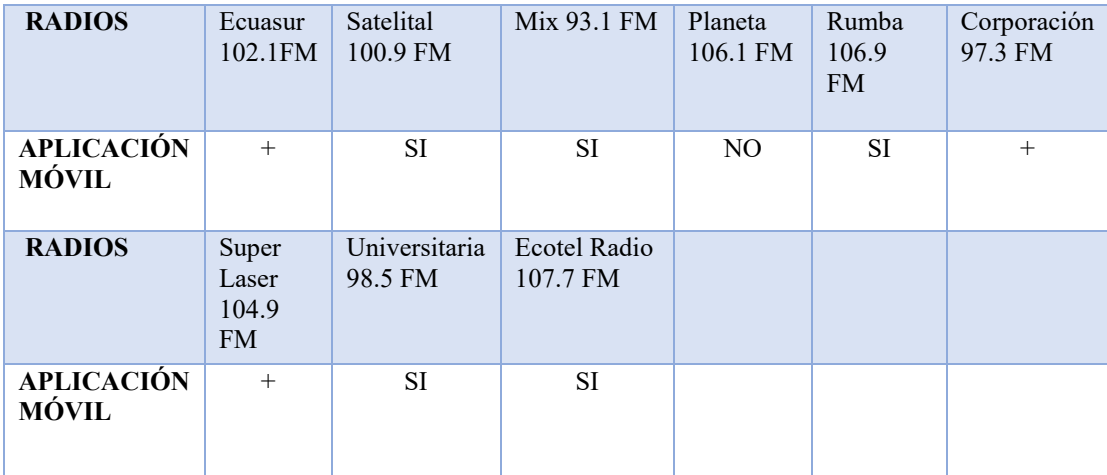

**Fuente:** Fichas de observación **Elaborado:** El Autor

En la ciudad de Loja existen 21 medios radiales, de los cuales 10 de ellos tienen una aplicación móvil propia, en cambio 9 de ellas constan agrupadas en una aplicación móvil independiente denominada:

Radio Box, es una aplicación móvil para smartphone, gratuita, se encuentra en la tienda de Google Play, contiene radios online de varios países tales como: Estados Unidos, Francia, Argentina, México, Europa, Asia, África y América.

Radio Ecuador FM, aplicación gratuita, la encontramos en la tienda de Google Play, se puede acceder a todas las emisoras de radio de Ecuador de forma rápida y fácil.

## **Versiones de Software**

Algo común es realizar el manejo de versiones mediante 3 números: X.Y.Z y cada uno indica una cosa diferente:

El primero (X) se le conoce como versión mayor y nos indica la versión principal del software. Ejemplo: 1.0.0, 3.0.0

El segundo (Y) se le conoce como versión menor y nos indica nuevas funcionalidades. Ejemplo: 1.2.0, 3.3.0

El tercero (Z) se le conoce como revisión y nos indica que se hizo una revisión del código por algun fallo. Ejemplo: 1.2.2, 3.3.4

Ahora que conocemos el significado de cada número, viene una pregunta importante: ¿cómo sabemos cuándo cambiarlos y cuál cambiar?

Versión mayor o X, cuando agreguemos nuevas funcionalidades importantes, puede ser como un nuevo módulo o característica clave para la funcionalidad.

Versión menor o Y, cuando hacemos correcciones menores, cuando arreglamos un error y se agregan funcionalidades que no son cruciales para el proyecto.

Revisión o Z, cada vez que entregamos el proyecto. Por último 1 medio radial no se encuentra en ninguna aplicación móvil. A continuación, se detallará cada una de ellas.

También se hablará de las versiones de las aplicaciones del sistema de software de cada aplicación del medio radial. Algo común es ver versiones de 3 números: en este caso la vamos a representar en X.Y.Z:

• El primero  $(X)$ : Es la versión mayor y nos indica la versión principal del software.

Ejemplo: **1**.0.0

• El segundo (Y): Es la versión menor y nos indica nuevas funcionalidades.

Ejemplo: 1.**2**.0

• El tercero  $(Z)$ Nos indica que se hizo una revisión del código por algún fallo.

Ejemplo: 1.2.**2**

## • **MEDIOS RADIALES CON APLICACIÓN MÓVIL PROPIA**

#### • **Radio San Antonio 94.9 FM**

El portal web onlineradiobox (2017) manifiesta que "se fundó en 1995 y es el medio de difusión Franciscano, para brindar un mensaje evangelizador, música nacional, reflexiones, servicios a la comunidad, cultura, educación bíblica, valores y optimismo" (p.5).

La radio San Antonio 94.9Fm, lanzó su aplicación móvil a la tienda de Android el 8 de septiembre del 2017, aún no ha tenido actualizaciones esta app, tiene la versión de software 1.0 y posee más de 100 descargas.

#### • **Radio Poder 95.3 FM**

La emisora nace en 1992 con la frecuencia 95.3 de propiedad de Eduardo Ruiz fue vendida a Antonio Cevallos y en 1994 cuando pasa a ser Radio Poder, cambiándose totalmente el formato de la programación, convirtiéndose en una radio juvenil y con programas musicales (radiopoder,2016, p.16).

Radio Poder 95.3 Fm, lanzó su aplicación móvil a la tienda de Android el 16 de julio del 2015, aún no ha tenido actualizaciones esta app, tiene la versión de software 1.0 y posee más de 500 descargas.

#### • **Radio Sociedad 99.3 FM**

La página web radiosociedad (2017) manifiesta "que nació en 1992, que difunde programas de música durante las 24 horas del día, brindando los segmentos de noticias relevantes, los sucesos de actualidad regionales y variados servicios a la comunidad" (p.22).

Radio Sociedad 99.3 Fm, lanzó su aplicación móvil a la tienda de Android el 12 de febrero del 2019, su última actualización fue el 26 de febrero del2019, tiene la versión de software 1.0.1 y posee más de 10 descargas.

#### • **Radio Ondas de Esperanza 94.1FM**

La página web radioondasdeesperanza (2015) manifiesta que "se fundó en 2001 y que transmite para el público de habla hispana a lo largo de las 24 horas con programas cristianos, noticias regionales y del mundo, reflexiones, consejos, música, mensajes positivos y servicios variados" (p. 26)

Radio Ondas de Esperanza 94.1FM, lanzó su aplicación móvil a la tienda de Android el 23 de enero del 2018, su última actualización fue el 24 de enero del 2018, tiene la versión de software 1.1 y posee más de 50 descargas.

## • **Radio Matovelle 100.1 FM**

Esta emisora fue fundada a principios de la década de los 90 por la Comunidad de Misioneros Oblatos a fin de compartir con otros fieles e interesados la labor realizada de forma cotidiana. Actualmente, el objetivo principal es el de evangelizar, aunque también se ofrecen espacios de deportes, música e información. (radiobox, 2016, p.26)

Radio Matovelle 100.1 FM, lanzó su aplicación móvil a la tienda de Android el 31 de octubre del 2018, aun no recibe actualizaciones esta app, tiene la versión de software 8.2 y posee más de 50 descargas.

#### • **Radio Satelital 100.9 FM**

La página web del medio radial satelital (2015) manifiesta que "la emisora nace en el 2003, en esas 24 horas entretiene a sus oyentes con programas cargados de diversión, creatividad, noticias actuales, variedad musical y deportes nacionales" (p.14)

Radio Satelital 100.9 FM, lanzó su aplicación móvil a la tienda de Android el 5 de marzo del 2016, aun no recibe actualizaciones esta app, tiene la versión de software 1.1.1 y posee más de 1000 descargas.

## • **Radio Mix 93.1 FM**

El portal web del medio radial Mix (2016) menciona que "la emisora fue fundada en el año 2000, brinda entretenimiento, información y noticias, sus contenidos ofrecen sucesos del mundo de la farándula, notas de actualidad del país y el mundo, y la mejor música del día" (p.15).

Radio Mix 93.1 FM, lanzó su aplicación móvil a la tienda de Android el 22 de diciembre del 2017, aun no recibe actualizaciones esta app, tiene la versión de software 7.2 y posee más de 500 descargas.

## • **Radio Rumba 106.9 FM**

El medio radial Rumba (2017) menciona "Estación que nace en 2002, que difunde programas que brindan información y entretenimiento a partes iguales, con difusión de los eventos deportivos, las principales novedades en el ámbito nacional e internacional" (p.13)

Radio Rumba 106.9 FM, lanzó su aplicación móvil a la tienda de Android el 12 de diciembre del 2018, su última actualización fue el 16 de enero del 2019, tiene la versión de software 1.0.2 y posee más de 10 descargas.

#### • **Radio Universitaria 98.5 FM**

La página de la Radio universitaria (2016) manifiesta que "es un medio de comunicación público de la Universidad Nacional de Loja, para comunicarse con la comunidad a través de la coordinación, cooperación, consulta, intercambio y promoción del arte, la ciencia, la cultura y el desarrollo de Loja y la Región Sur, se fundó en el año 2002" (p.18)

Radio Universitaria 98.5 FM, lanzó su aplicación móvil a la tienda de Android el 5 de febrero del 2017, su última actualización fue el 8 de noviembre del 2017, tiene la versión de software 0.0.3 y posee más de 100 descargas.

## • **Ecotel Radio 107.7 FM**

El medio radial Ecotel (2016) menciona "Estación fundada en el 2009.

Transmite una programación con variedad de secciones que ocupan las 24 horas, ofreciendo lo más actual en cuanto a sucesos de alcance global, notas de los deportes, música, tertulia y servicios diversos" (p.27)

Ecotel Radio 107.7 FM, lanzó su aplicación móvil a la tienda de Android el 28 de mayo del 2017, aun no recibe actualizaciones esta app, tiene la versión de software 1.0 y posee más de 100 descargas.

# • **MEDIOS RADIALES AGRUPADOS EN UNA APLICACIÓN MÓVIL**

Diez medios radiales de la ciudad de Loja, se encuentran agrupadas en una aplicación móvil independiente:

De los cuales, 9 de ellos se encuentran en la aplicación de la tienda de Google Play, denominada:

Radio Box, es una aplicación móvil gratuita, esta aplicación contiene radio online de Estados Unidos, Francia, Argentina, México, Europa, Asia, África y América.,

Esta aplicación contiene más de 1.000.000 de descargas. Dentro de esta aplicación encontramos las listas de reproducción de emisoras de radio, temporizador, despertador, marcar sus emisoras favoritas y sincronización de preferencias personales de la versión web.

Dentro de la aplicación Radio Box, encontramos agrupados los 9 medios radiales de Loja:

- Luz y Vida 88.1 FM
- Hechicera 88.9 FM
- La Voz del Santuario 99.7 FM
- Zapotillo 96.1 FM
- Radio Loja 97.7 FM
- Radio Boquerón 93.7 FM
- Ecuasur 102.1 FM
- Corporación 97.3 FM

• Super Laser 104.9 FM

Sim embargo el medio radial faltante Radio Municipal 90.1 FM, de la ciudad de Loja, no se encuentra en la aplicación Radio Box, la encontramos en la aplicación Radio Ecuador FM, de igual manera en la tienda de Google Play.

Con Radio Ecuador FM, podrás acceder a todas las emisoras de radio de Ecuador de forma rápida y fácil. Podrás conectarte a todas las emisoras ecuatorianas en directo, tanto AM como FM, estatales y locales. Requiere conexión a internet.

La característica que presenta esta aplicación es la función Sleep (Apagado automático), guarda emisoras en favoritos, ordena tus estaciones que más prefieras, conoce las 20 emisoras más utilizadas por los usuarios, buscador de emisora de forma rápida y sencilla, encuentra las radios de tu ciudad mediante la ubicación del dispositivo móvil, tiene consola de control en la ventana de notificaciones. Esta aplicación tiene más de 100.000 descargas.

Dentro de la aplicación Radio Ecuador FM, encontramos el medio radial de la ciudad de Loja:

• Radio Municipal 90.1 FM

## • **MEDIOS RADIALES SIN APLICACIONES MÓVILES**

20 de los 21 medios radiales de ciudad de Loja ya se han hablado anteriormente, pero el último medio radial Planeta 106.1 FM, no tiene aplicación móvil propia y no se la encuentra agrupada en una aplicación independiente.

#### **3.6.2. Medios televisivos de Loja**

En la tabla 17, tenemos se muestra la presencia de las aplicaciones móviles en los medios televisivos de la ciudad de Loja.

Donde encontraremos una simbología de SI, NO, +, el cual significan:

- **SI:** Medios televisivos de la ciudad de Loja, que tienen aplicación móvil propia.
- **NO:** Medios televisivos de la ciudad de Loja, que no tienen con aplicación móvil
- **+:** Medios televisivos de la ciudad de Loja, que constan añadidos en una aplicación móvil independiente.

 **Tabla 17:** Medios Televisivos de Loja:

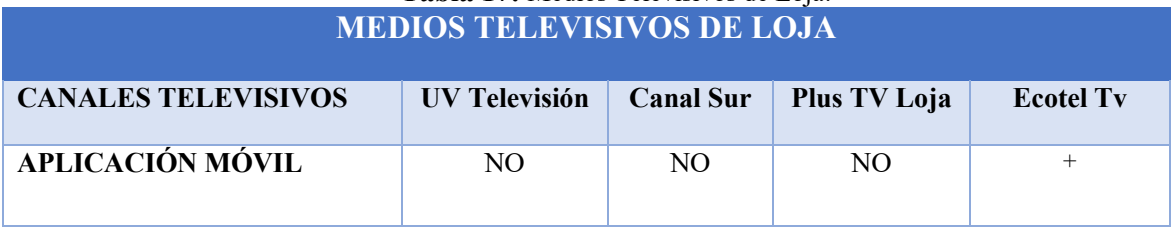

**Fuente:** Fichas de observación **Elaborado:** El Autor

En la ciudad de Loja existen 4 medios televisivos, de los cuales, 1 de ellos consta agrupado en la aplicación móvil denominada: Canales de Ecuador, que se la encuentra en la tienda de Google Play de manera gratuita.

Los 3 medios televisivos restantes, no se encuentran en ninguna aplicación móvil o agrupadas en una aplicación. A continuación, se detallará cada una de ellas.

# • **MEDIOS TELEVISIVOS AGRUPADOS EN UNA APLICACIÓN MÓVIL**

Canales de Ecuador, es una aplicación sencilla y muy fácil de usar, donde podrás ver los canales más importantes de Ecuador, en su señal digital vía internet. Esta aplicación cuenta con más de 100.000 descargas.

En la aplicación Canales de Ecuador, es donde se encuentra agrupada el medio televisivo de Loja:

• Ecotel Tv
#### **MEDIOS TELEVISIVOS SIN APLICACIONES MÓVILES**

Los medios televisivos UV Televisión, Canal Sur y Plus TV, no contiene alguna aplicación móvil propia o agrupada en una aplicación independiente.

# **3.6.3. Medios impresos de Loja**

En la tabla 18, se muestra la presencia de las aplicaciones móviles en los medios impresos de la ciudad de Loja.

Donde encontraremos una simbología de SI, NO, +, el cual significan:

- **SI:** Medios impresos de la ciudad de Loja, que tienen aplicación móvil propia.
- **NO:** Medios impresos de la ciudad de Loja, que no tienen con aplicación móvil
- **+:** Medios impresos de la ciudad de Loja, que constan añadidos en una aplicación móvil independiente.

**Tabla 18:** Medios Impresos de la ciudad de Loja

| MEDIOS IMPRESOS DE LOJA |                |                |                     |
|-------------------------|----------------|----------------|---------------------|
| <b>MEDIOS IMPRESOS</b>  | <b>LA HORA</b> | <b>CRÓNICA</b> | <b>ECOTEL PRESS</b> |
| APLICACIÓN MÓVIL        |                |                | NΟ                  |

**Fuente:** Fichas de observación **Elaborado:** El Autor

En la ciudad de Loja existen 3 medios impresos, en la cual 2 de ellos constan agrupadas en la aplicación móvil denominada:

Periódicos Ecuatorianos, esta aplicación se la encuentra en la tienda de Google Play, esta aplicación se la encuentra de manera gratuita.

Por último, el medio restante no se encuentra en ninguna aplicación móvil o agrupada en una aplicación independiente. A continuación, se detallará cada una de ellas.

#### • **MEDIOS IMPRESOS AGRUPADOS EN UNA APLICACIÓN MÓVIL**

Periódicos Ecuatorianos es una aplicación que reúne todas las noticias de los periódicos y revistas más importantes de Ecuador. Con esta aplicación podrás tener, toda la información que desea sin la necesidad de navegar por cada uno de los sitios web de cada diario. Esta aplicación cuenta con más de 50.000 descargas.

Periódicos Ecuatorianos sólo utiliza los medios impresos, con el fin de que sean reconocidos por los lectores que utilizan la aplicación, y puedan acceder a la web de cada uno de los diarios o revistas.

En la aplicación Periódicos Ecuatorianos, se encuentra agrupados los medios impresos de la ciudad de Loja:

- La Hora
- Crónica

## **MEDIOS IMPRESOS SIN APLICACIONES MÓVILES**

El medio impreso de la ciudad de Loja, Ecotel Press, no tienen aplicación móvil propia o agrupada en una aplicación independiente.

#### **3.6.4. Medios digitales de Loja**

En la tabla 19, se muestra la presencia de las aplicaciones móviles los medios digitales de la ciudad de Loja.

Donde encontraremos una simbología de SI, NO, +, X, O, el cual significan:

- **SI:** Medios digitales de la ciudad de Loja, que tienen aplicación móvil propia.
- **NO:** Medios digitales de la ciudad de Loja, que no tienen con aplicación móvil
- **+:** Medios digitales de la ciudad de Loja, que constan añadidos en una aplicación móvil independiente.

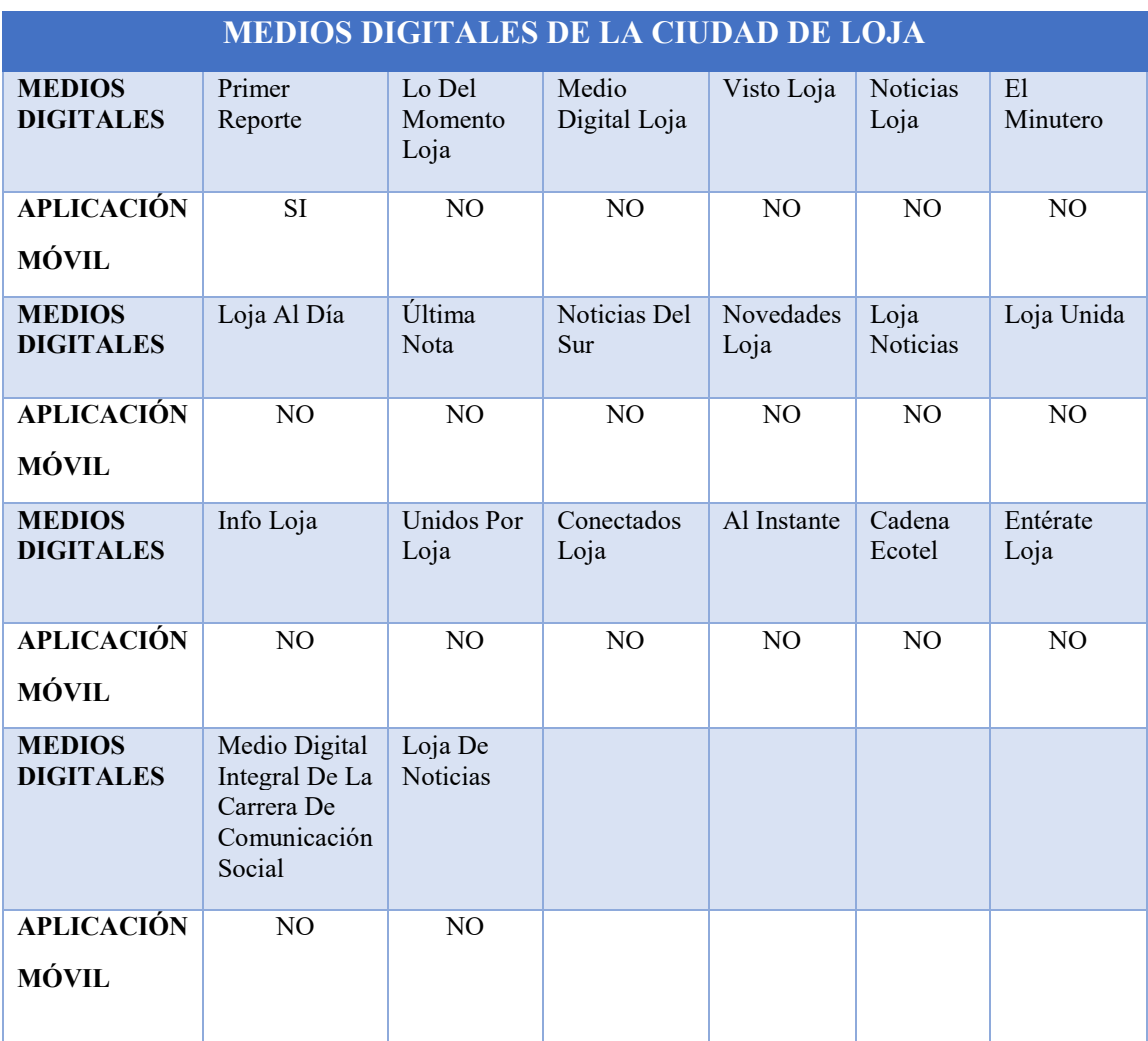

**Tabla 19** Medios digitales de la ciudad de Loja

**Fuente:** Encuesta y Entrevista aplicada **Elaborado:** Autor

En la ciudad de Loja existen 20 medios digitales, de los cuales, 1 de ellos cuenta con aplicación móvil propia, en cambio las 19 no se encuentran en ninguna aplicación móvil. A continuación, se detallará cada una de ellas.

# • **MEDIOS DIGITALES CON APLICACIÓN MÓVIL PROPIA**

## • **Primer Reporte**

Medio digital fundada en el 2014, donde es el medio digital a cambiar los viejos esquemas y romper con el círculo anacrónico de estructuras que se interponen en la era digital, para fomentar la cultura de la efectiva investigación y no el sensacionalismo que se ha impregnado en las redes sociales (primerreporte, 2017, p.25)

El medio digital Primer Reporte tiene una aplicación móvil, su versión es la 1.1.6, su lanzamiento al mercado de la tienda de Android fue el 5 de junio del 2017 y a su vez su última actualización fue el 22 de agosto del 2017, tiene más de 100 descargas.

# • **MEDIOS DIGITALES SIN APLICACIONES MÓVILES**

Los medios digitales Lo del momento Loja, Medio digital Loja, Visto Loja, Noticias Loja, El Minutero, Loja al Día, Ultima Nota, Noticias de Sur, Novedades Loja, Loja Noticias, Loja Unida, Info Loja, Unidos por Loja, Conectados Loja, Al Instante, Cadena Ecotel, Entérate Loja, Medio Digital Integral de la Carrera de Comunicación Social y Loja de noticias, no tienen alguna aplicación móvil propia o una aplicación independiente agrupada.

## **e. MATERIALES Y MÉTODOS**

El presente trabajo investigativo se llevó a cabo en la ciudad de Loja, para lo cual se aplicó una serie de procedimientos básicos y métodos de recopilación, análisis e interpretación de la información, mismos que permitieron reforzar el procedimiento de recolección de información para luego construir una alternativa de solución al problema planteado.

Es una investigación de nivel teórico - práctico, la misma que va de lo abstracto a lo concreto, de manera que permite problematizarla de acuerdo con el tema, los objetivos y las hipótesis planteadas con el fin de dar soluciones a los problemas en los medios de comunicación de la ciudad de Loja, en lo que respecta a dar a conocer la información a la sociedad sobre sus aplicaciones móviles.

#### **MATERIALES**

- Computadora
- **Internet**
- Celular
- Memoria USB

## **MÉTODOS**

Con respecto a los métodos utilizados para el desarrollo de la presente investigación, fueron varios y se los detalla a continuación:

## **CUALITATIVO**

Este método fue de gran ayuda para el desarrollo de la investigación, permitió la recolección de la información basándome en la observación de comportamientos frente a respuestas abiertas, para poder definir el significado de conductas de una aplicación móvil, que brinda cada medio tanto radial, televisivo, impreso y televisivo en la ciudad de Loja.

En el análisis y observación de cada escenario que vaya de la mano con el comportamiento de los medios de comunicación constituyen la base para desarrollar este método, la administración de las aplicaciones móviles se relaciona con el entorno a nivel local, el conocimiento y las experiencias son factores que influyen en el actuar de la sociedad.

## **CUANTITATIVO**

Este método fue viable para identificar el comportamiento de los medios de comunicación en las aplicaciones móviles, mediante encuestas realizadas en la parroquia "El Sagrario, Sucre, El Valle, San Sebastián y Punzara" de la ciudad de Loja, mediante preguntas cuantitativas que ayudaron a la recolección de datos exactos para llegar a conclusiones puntuales en nuestra investigación.

Mediante este método al investigar se pudo interpretar, analizar y comprobar el accionar de los medios de comunicación frente a las aplicaciones móviles en la ciudad de Loja, mediante la aplicación de encuestas a las personas de la parroquia El Sagrario, Sucre, El Valle, San Sebastián y Punzara.

#### **DESCRIPTIVO**

Este método permitió observar situaciones, costumbres y actitudes a través de la descripción de diferentes actividades. Además de la recolección de datos este ayudó a la identificación de las relaciones existentes dentro de los medios de comunicación, recogiendo datos y exponiendo un resumen de la información obtenida en base a la tabulación de encuestas.

Igualmente se pudo verificar descripciones de la buena o mala recepción de las aplicaciones móviles de los medios de comunicación de la ciudad de Loja en la difusión de la información, a fin de elaborar técnicas más inteligentes que permitan mejorar la aceptación de dichos elementos.

## **ANALÍTICO**

Al acoplar todas las partes de investigación el método analítico, reunió toda la información adquirida durante el desarrollo de la investigación para poder analizar detenida y ordenadamente cada una de sus partes por separado, además de poder explicar resultados y comprender el comportamiento de cada una de los medios de comunicación ante las aplicaciones, donde se puede establecer nuevas tácticas comunicativas dentro de las aplicaciones móviles para la sociedad.

## **TÉCNICAS**

Durante la elaboración del trabajo de investigación se acudió a fuentes de información como, libros, páginas electrónicas, medios de comunicación sobre las aplicaciones móviles, utilizando para esto, el internet. Por otra parte, se recabó la información del personal especializado en temas de aplicaciones móviles y a gerentes de medios de comunicación existentes en la ciudad de Loja.

#### **|ENTREVISTA**

La técnica de la entrevista fue primordial, al momento de recabar información para el desarrollo de presente trabajo de tesis, se realizó entrevistas a gerentes de medios de comunicación de la ciudad de Loja, al Lic. Boris Israel Sarango Borja, director del medio digital Primer Reporte; también al RR. PP. Jhon Stalin Lafebre Suqui, director del medio digital Lo del Momento Loja (LDM), esto con el fin de conocer datos exactos del nivel de conocimiento de las aplicaciones móviles en los medios de comunicación en la ciudad de Loja; de la misma manera, se ha creído conveniente contrastar información con un Licenciado en Sistemas, respecto a las tiendas de sistemas operativos y principalmente a las aplicaciones móviles, el Lic. Ricardo José Loján Loaiza, creador de aplicaciones móviles en las tiendas de Google Play y IOS. Cada uno de ellos nos concedió una entrevista respecto al nivel de difusión que tienen los medios de comunicación en las aplicaciones móviles.

#### **ENCUESTA**

Es una técnica de investigación que reside en una interrogación verbal o escrita que se les realiza a las personas con el fin de obtener determinada información necesaria para una investigación.

La encuesta se aplicó a una muestra de la ciudad de Loja, en la Parroquia El Sagrario a personas de 15 a 60 años de edad, el propósito de esta técnica fue evaluar la recepción que tienen las aplicaciones móviles elaborados por los medios de comunicación de la ciudad de Loja para la difusión de la información en los medios radiales, televisivos, impresos y digitales.

El tamaño de la muestra se calculó sobre la base de la fórmula para universos finitos, tomando en cuenta que la población de las parroquias: El Sagrario, Sucre, El Valle, San Sebastián y Punzara de la ciudad de Loja es de 448.966 personas aproximadamente, (Datos del CENSO de 2010 realizado por el INEC), se obtuvo una muestra de 228 unidades.

## **MUESTRA**

$$
N = \frac{Z^2 \times P \times Q \times 6.407}{[E^2 \times (N-1)] + [Z^2 \times P \times Q]}
$$

**N:** Tamaño de la población (448.966 habitantes de la parroquia urbana El Sagrario,

Sucre, El Valle, San Sebastián y Punzara en la ciudad de Loja).

**Z:** nivel de confianza  $(95\%) = 1.96$ 

**P:** Probabilidad de éxito (50%)

**Q:** Probabilidad de fracaso (50%)

**E:** Error de muestra

$$
N = \frac{(196)^2 \times (0.5)^2 \times 6,407}{[(0.5)^2 \times (448.966 - 1)] + [(196)^2 \times (0.5)^2]}
$$
  
\n
$$
N = \frac{(384 \times 0.25) \times 6,407}{(0.0025)^2 \times (448.966 - 1) + (384 \times 0.25)}
$$
  
\n
$$
N = \frac{96 \times 6.407}{280.60 \times 96}
$$
  
\n
$$
N = \frac{615}{26.93}
$$
  
\n
$$
N = 228
$$

# **OBSERVACIÓN**

La observación es la acción de observar, de mirar detenidamente, en el investigador es su experiencia, es el proceso de mirar detenidamente en sentido amplio, el experimento, el proceso de someter conductas de algunas cosas o condiciones manipuladas de acuerdo a ciertos principios para llevar a cabo la observación.

Mediante esta técnica se pudo desarrollar un análisis de los datos recolectados, mediante fichas técnicas en los medios de comunicación de la ciudad de Loja, luego de esto, se ordenó la información y se realizaron discusiones de todo el resultado obtenido durante el proceso de investigación.

#### **f. RESULTADOS**

## **ENCUESTAS A CERCA DE MEDIOS DE COMUNICACIÓN EN LAS**

## **APLICACIONES MÓVILES**

**1. ¿Cuál es su rango de edad en la utilización de las aplicaciones móviles en los medios de comunicación?**

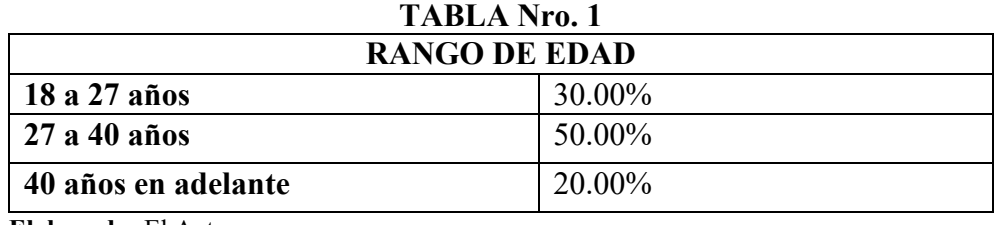

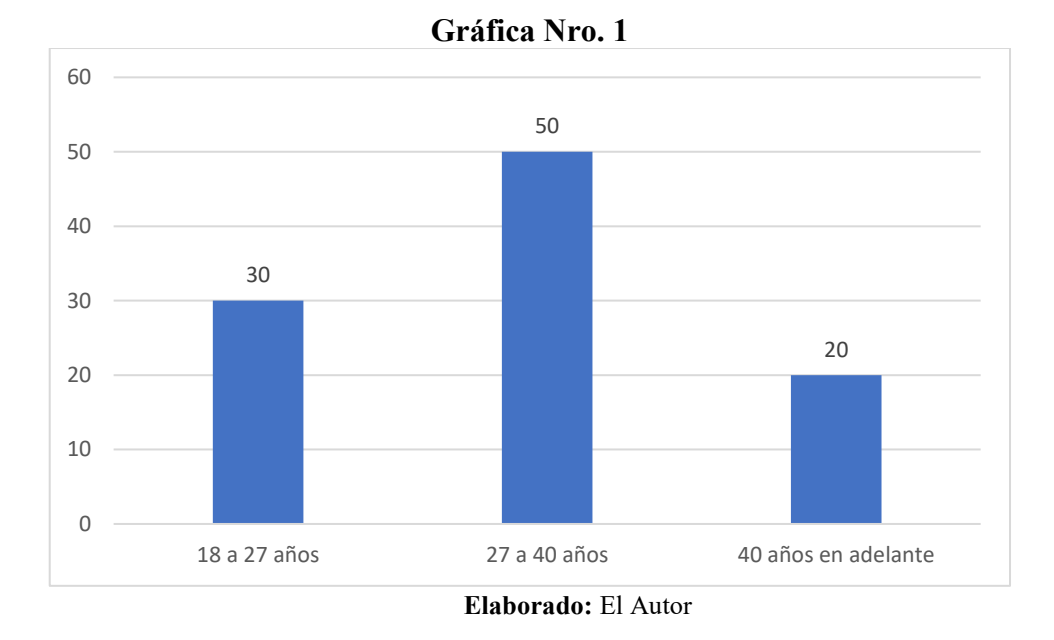

 **Elaborado:** El Autor

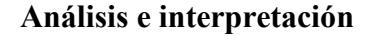

Es necesario conocer el rango de edad de las personas encuestadas de la ciudad de Loja, puesto que puede ser un factor que podría influir en la información recabada, de los datos receptados, se puede determinar que la edad en que más destacan las aplicaciones móviles de los medios de comunicación, son las personas de 27 a 40 años, es decir que de las 228 personas encuestadas el 50%, está en un rango de edad de 27 a 40 años, el 30%, entre de 18 a 27 años y por último el 20%, por personas de 40 años de edad en adelante.

**2. Usted tiene en su teléfono celular alguna aplicación móvil de medio de comunicación.** 

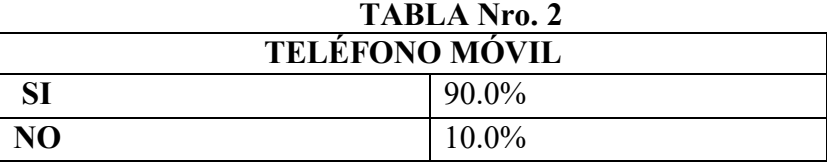

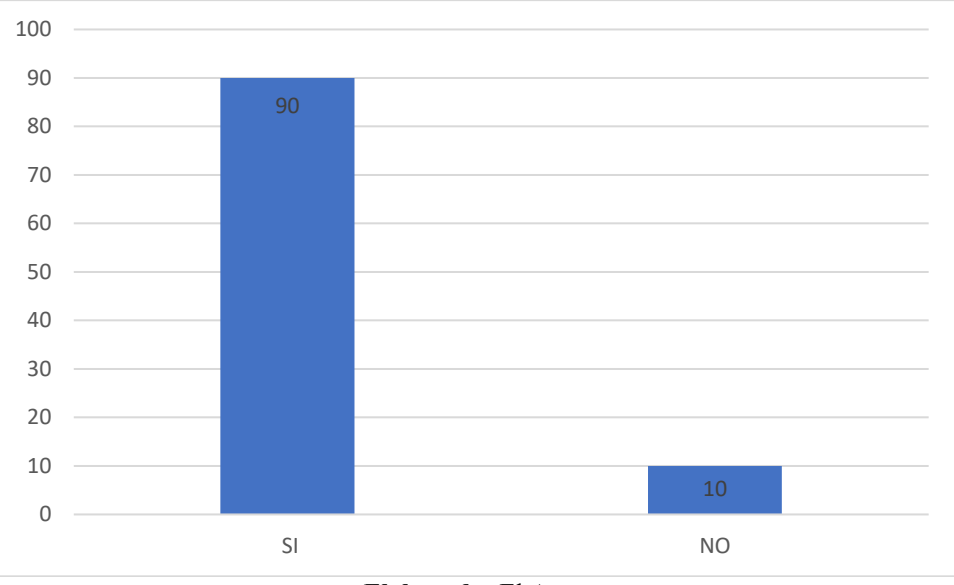

 **Elaborado:** El Autor

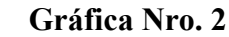

**Elaborado:** El Autor

## **Análisis e interpretación**

Esta pregunta se la realizó con el objetivo de evidenciar cuantas personas tienen en su teléfono celular alguna aplicación móvil de medios de comunicación. Esta información es de suma importancia para la investigación de la tesis. Al ser consultados las 228 personas el 90% posee teléfono celular con aplicación móvil de medio de comunicación mientras que el 10% desconoce de estas aplicaciones.

**3. Aplicaciones móviles descargadas de medios de comunicación.**

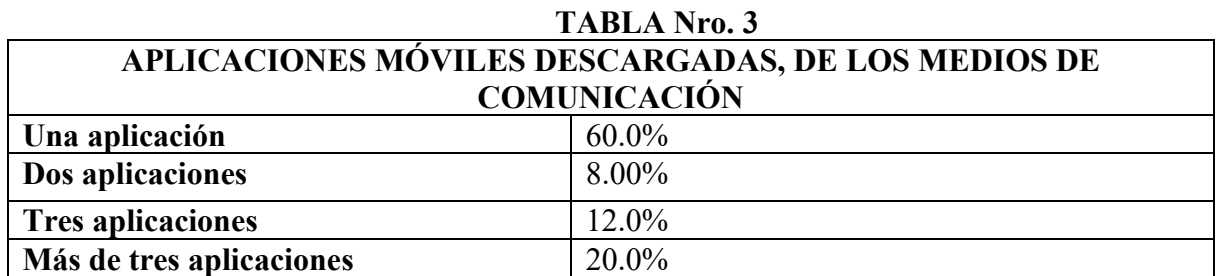

**Elaborado:** El Autor

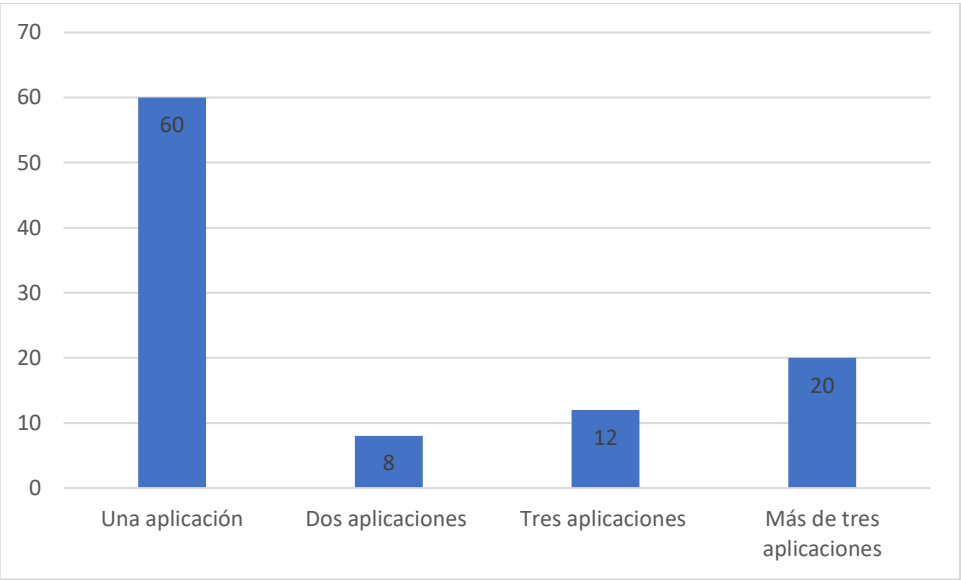

**Gráfica Nro. 3**

#### **Análisis e interpretación**

Aquí damos a conocer con qué frecuencia el usuario, posee aplicaciones móviles descargadas en su teléfono celular, de los medios de comunicación. Con esta pregunta se dio a conocer que solo la mayoría de gente tiene descargado solo una aplicación de medios de comunicación. Al ser consultados las 228 personas el 60% solo tiene una aplicación móvil en su celular, el 20% tienen descargadas más de tres aplicaciones móviles, el 12% tienen descargadas tres aplicaciones móviles y el 8% tienen descargadas dos aplicaciones móviles.

**Elaborado:** El Autor

**4. Motivo de descarga de aplicaciones móviles de medios de comunicación.**

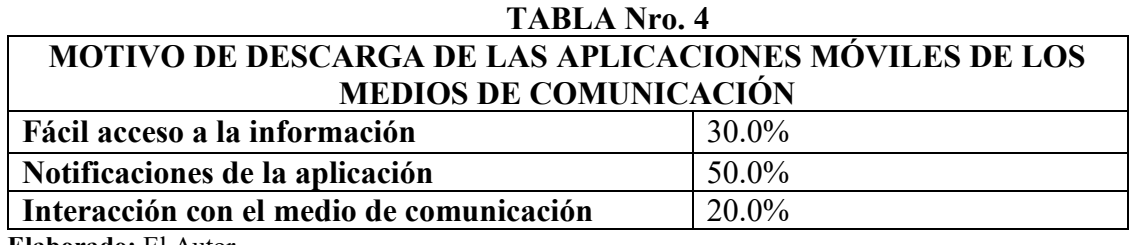

 **Elaborado:** El Autor

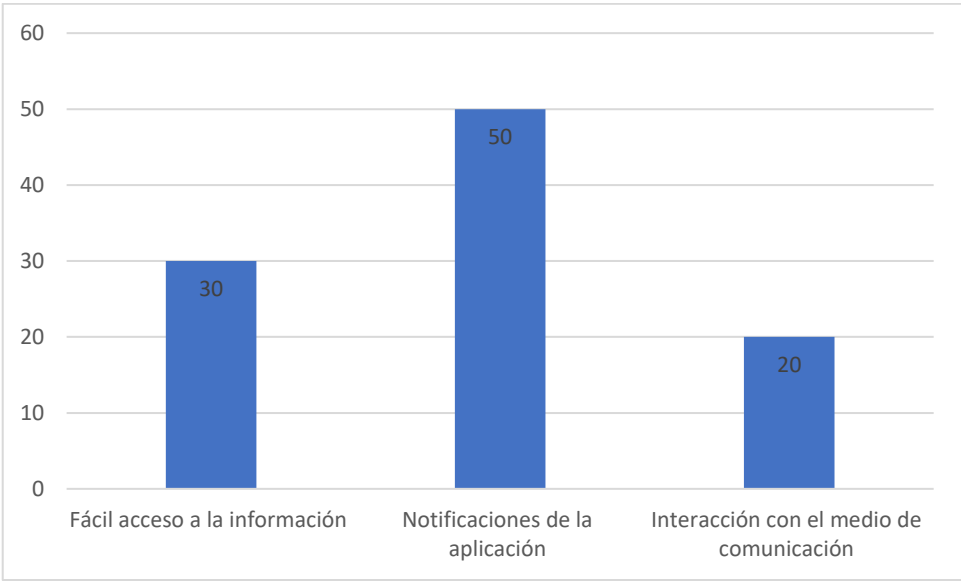

**Gráfica Nro. 4**

## **Análisis e interpretación**

El motivo de descarga de una aplicación móvil de los medios de comunicación, para el usuario, es de suma necesidad para ver el interés que ofrece la aplicación móvil, con esto el usuario ha optado por el mayor interés a las notificaciones de la aplicación móvil. Al ser consultados las 228 personas el 50% se interesa por las notificaciones de la aplicación móvil, el 30% se interesa por el fácil acceso a la información y el 20% se interesa por la interacción con el medio de comunicación en la aplicación móvil.

**Elaborado:** El Autor

**5. Aplicaciones de medios de comunicación de paga o gratuita.**

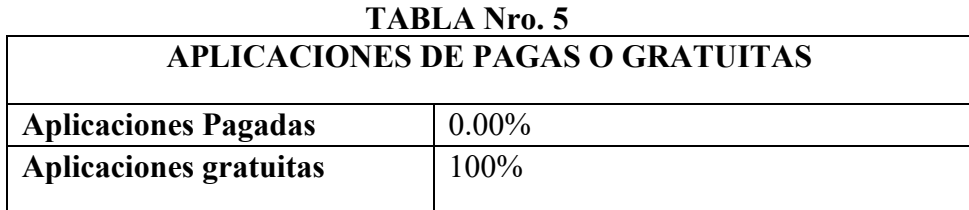

 **Elaborado:** El Autor

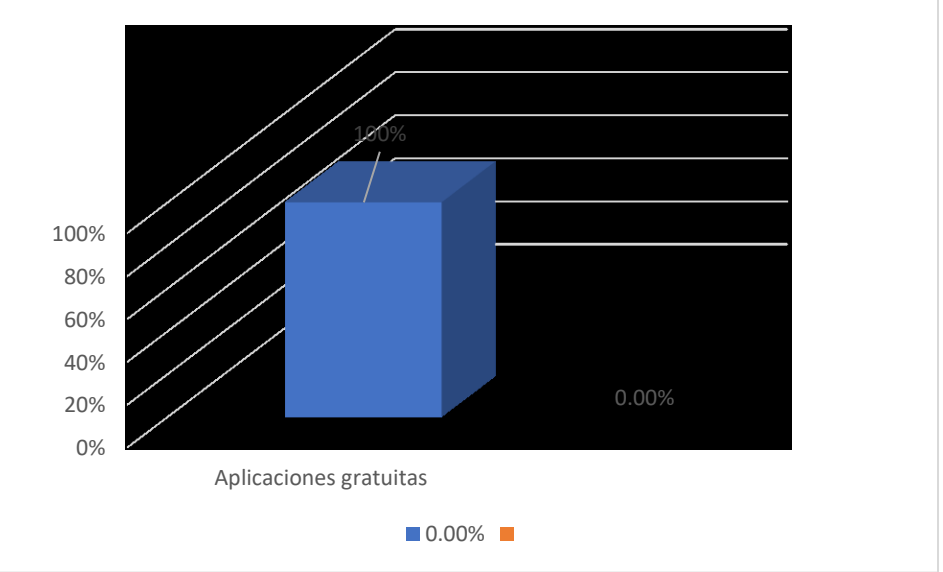

**Gráfica Nro. 5**

**Elaborado:** El Autor

## **Análisis e interpretación**

Esta pregunta fue propuesta con el fin de saber si el usuario prefiere en la actualidad una aplicación móvil de medios de comunicación, de carácter gratuito o pagada. Esta información, es de mucha ayuda para la futura creación de aplicaciones móviles para el usuario. Al ser consultados las 228 personas el 100% prefiere una aplicación móvil de medios de comunicación que sea totalmente gratuita.

**6. ¿De dónde usted descarga las aplicaciones móviles de medios de comunicación, según su dispositivo móvil?** 

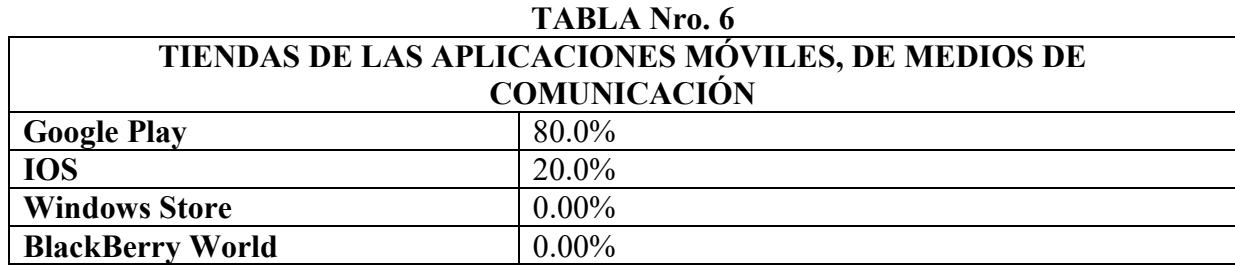

**Elaborado:** El Autor

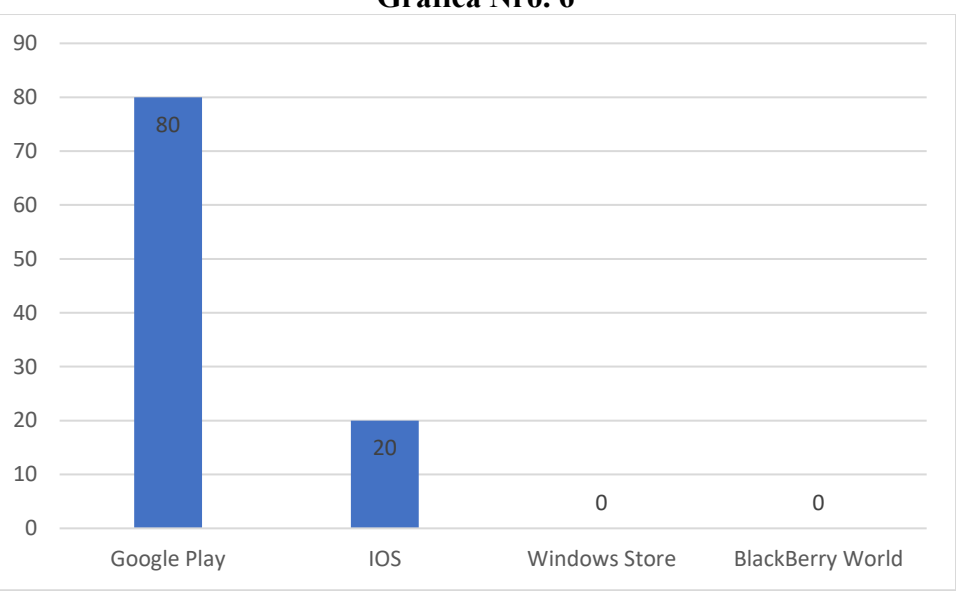

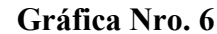

#### **Análisis e interpretación**

Las tiendas, en donde se encuentran las aplicaciones móviles de medios de comunicación, son muy importantes para acceder a la descarga tanto sean gratis o pagadas, siendo estas: Google Play, IOS, Windows Store y BlackBerry World.

Al ser consultados, las 228 personas que representan el 80% se interesa por las descargas de aplicaciones móviles de medios de comunicación, en la tienda de Google Play y el 20% se interesa por las descargas de aplicaciones móviles de medios de comunicación, en las tiendas de IOS. Sim embargo, cabe destacar que en las tiendas: Windows Store perteneciente a Nokia y el BlackBerry Store a BlackBerry, se han ido perdiendo poco a poco siendo desplazadas por las dos grandes compañías Android e IOS.

**Elaborado:** El Autor

**7. Medios de comunicación de la ciudad de Loja con aplicación móvil.** 

| <b>TABLA Nro. 7</b>                   |                             |  |  |
|---------------------------------------|-----------------------------|--|--|
| MEDIOS DE COMUNICACIÓN                | <b>APLICACIONES MÓVILES</b> |  |  |
| Luz y Vida 88.1 FM                    | $0.00\%$                    |  |  |
| Hechicera 88.9 FM                     | $0.00\%$                    |  |  |
| La Voz del Santuario 99.7 FM          | $0.00\%$                    |  |  |
| Municipal 90.1 FM                     | $0.00\%$                    |  |  |
| San Antonio 94.9 FM                   | 2.00%                       |  |  |
| Radio Poder95.3 FM                    | 10.0%                       |  |  |
| Zapotillo 96.1 FM                     | $0.00\%$                    |  |  |
| Radio Loja97.7 FM                     | $0.00\%$                    |  |  |
| Sociedad99.3 FM                       | $0.00\%$                    |  |  |
| Radio Boquerón 93.7 FM                | $0.00\%$                    |  |  |
| Ondas de esperanza 94.1 FM            | 8.00%                       |  |  |
| Matovelle 100.1 FM                    | $0.00\%$                    |  |  |
| Ecuasur 102.1                         | $0.00\%$                    |  |  |
| Satelital 100.9 FM                    | 20.0%                       |  |  |
| Mix 93.1 FM                           | 4.00%                       |  |  |
| Planeta 106.1 FM                      | $0.00\%$                    |  |  |
| Rumba 106.9 FM                        | $0.00\%$                    |  |  |
| Corporación 97.3 FM                   | $0.00\%$                    |  |  |
| Super Laser 104.9 FM                  | $0.00\%$                    |  |  |
| Universitaria 98.5 FM                 | 8.00%                       |  |  |
| Ecotel Radio 107.7 FM                 | $0.00\%$                    |  |  |
| UV Televisión                         | $0.00\%$                    |  |  |
| Canal Sur                             | $0.00\%$                    |  |  |
| Plus TV Loja                          | $0.00\%$                    |  |  |
| Ecotel Tv                             | 10.0%                       |  |  |
| La Hora                               | 12.0%                       |  |  |
| Crónica                               | $0.00\%$                    |  |  |
| Centinela                             | $0.00\%$                    |  |  |
| <b>Ecotel Press</b>                   | $0.00\%$                    |  |  |
| Primer Reporte<br>Lo Del Momento Loja | 26.0%<br>$0.00\%$           |  |  |
| Medio Digital Loja                    | $0.00\%$                    |  |  |
| Visto Loja                            | $0.00\%$                    |  |  |
| Noticias Loja                         | $0.00\%$                    |  |  |
| El Minutero                           | $0.00\%$                    |  |  |
| Loja Al Día                           | $0.00\%$                    |  |  |
| Última Nota                           | $0.00\%$                    |  |  |
| Noticias Del Sur                      | $0.00\%$                    |  |  |
| Novedades Loja                        | $0.00\%$                    |  |  |
| Loja Noticias                         | $0.00\%$                    |  |  |
| Loja Unida                            | $0.00\%$                    |  |  |
| Info Loja                             | $0.00\%$                    |  |  |
| Unidos Por Loja                       | $0.00\%$                    |  |  |
| Conectados Loja                       | $0.00\%$                    |  |  |
| Al Instante                           | $0.00\%$                    |  |  |
| Cadena Ecotel                         | $0.00\%$                    |  |  |
| Entérate Loja                         | $0.00\%$                    |  |  |
| Medio Digital Integral De La          | $0.00\%$                    |  |  |
| Carrera De Comunicación Social        |                             |  |  |
| Loja De Noticias                      | $0.00\%$                    |  |  |

**Elaborado:** El Autor

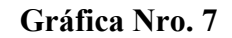

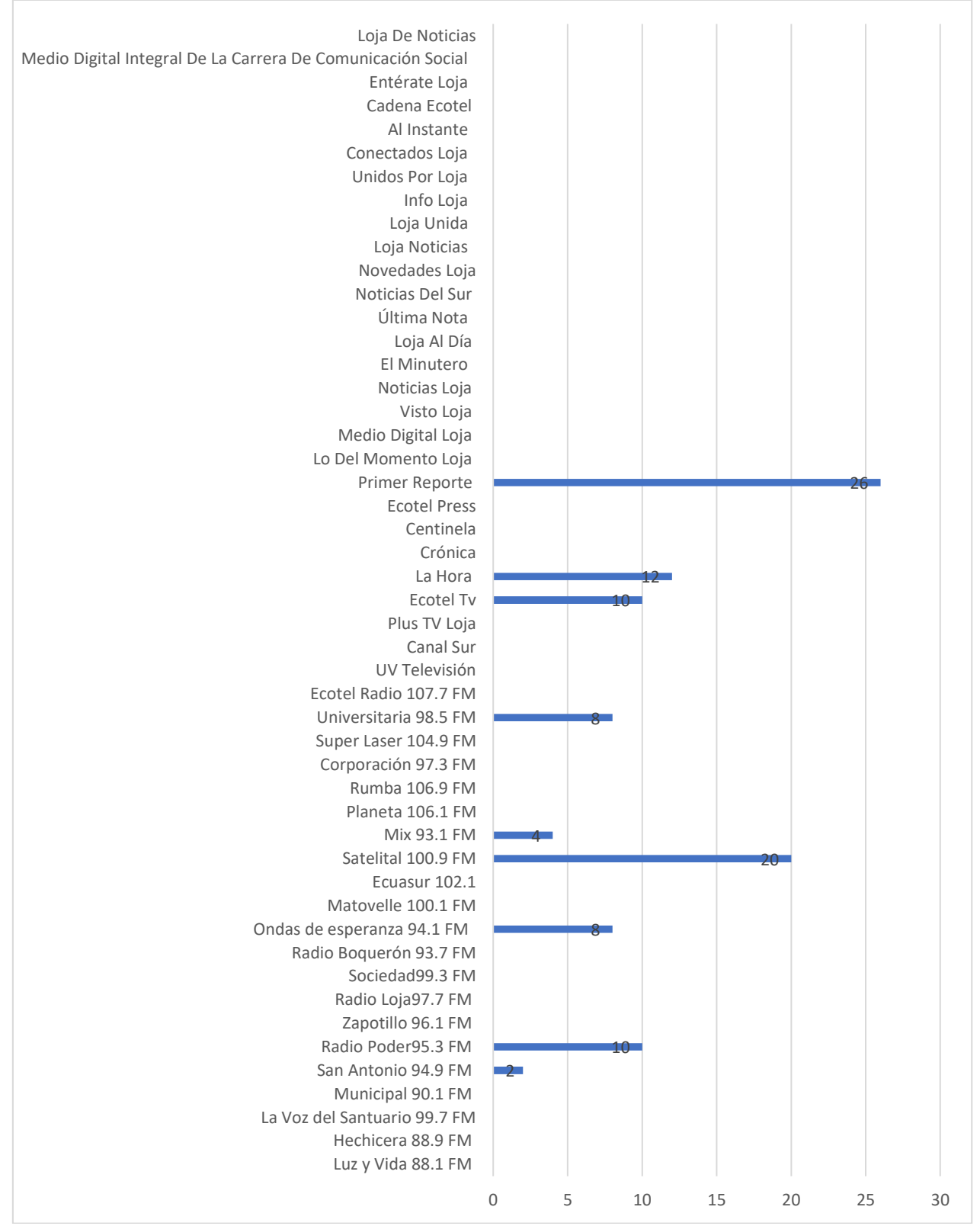

**Elaborado:** El Autor

#### **Análisis e interpretación**

Para determinar que medio de comunicación de la ciudad de Loja es más conocida a través de aplicación móvil, se realizó la pregunta ¿Conoce usted algún medio de comunicación de la ciudad de Loja, que tenga aplicación móvil?, se pudo constatar que conocen algunos medios de comunicación con aplicaciones móviles, es decir de las 228 personas encuestadas el 26% conocen la aplicación móvil del medio digital Primer Reporte, el 20% conocen la aplicación móvil del medio radial Satelital 100.9FM, el 12% conocen la aplicación móvil del medio impreso La Hora, el 10% conocen aplicaciones móviles del medio televisivo Ecotel Tv y del medio radial Poder 95.3FM, el 8% conocen las aplicaciones móviles de los medios radiales Universitaria 98.5Fm y Ondas de Esperanza 94.1FM, el 4% conocen la aplicación móvil del medio radial Mix 93.1FM y el 2% conocen la aplicación móvil del medio radial San Antonio 94.9FM.

#### **8. Descargaría aplicaciones nuevas de medios de comunicación.**

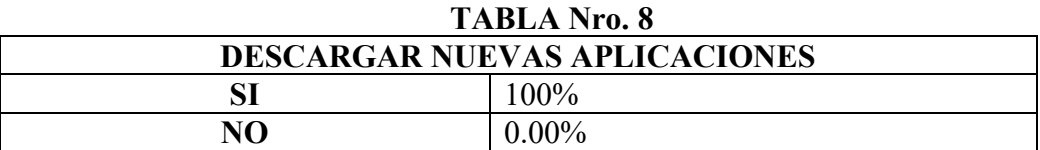

 **Elaborado:** El Autor

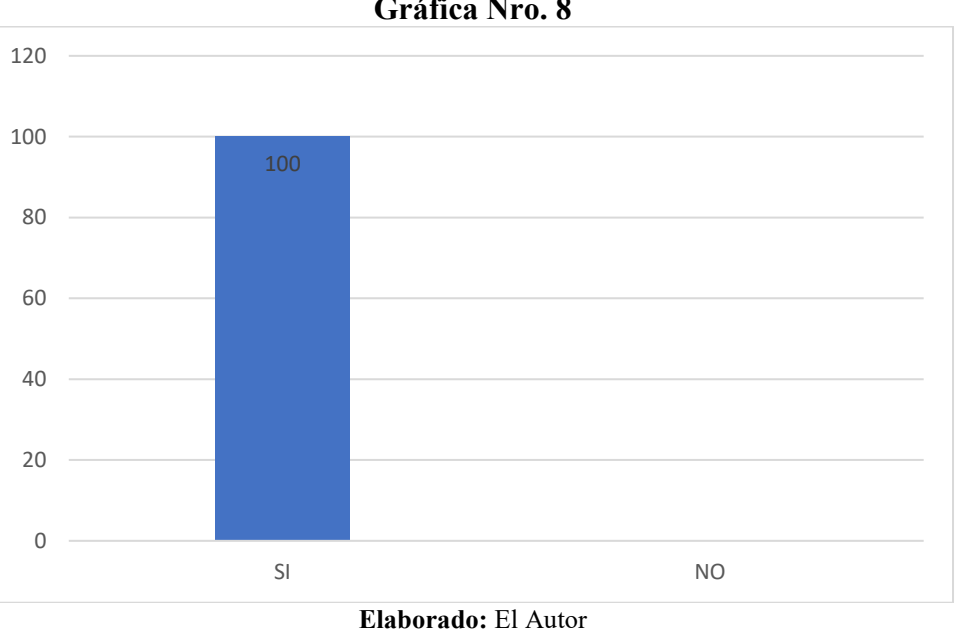

#### **Gráfica Nro. 8**

#### **Análisis e interpretación**

En base a los resultados obtenidos, el usuario se encuentra interesado en optar por nuevas aplicaciones móviles, actualmente, hay pocas aplicaciones móviles de medios de comunicación. A partir de los 228 ciudadanos de la ciudad de Loja el 100% decide optar por descargar nuevas aplicaciones móviles de los medios de comunicación.

## **ENTREVISTAS**

La entrevista se realizó a los directivos de los siguientes medios de comunicación que tienen aplicación móvil propia.

En la tabla 1, tenemos las estrategias de comunicación que han realizado los medios de que tienen aplicación móvil propia de la ciudad de Loja.

Donde encontraremos una simbología de SI, NO; las cuales significan:

- **SI:** Medios de comunicación que han realizado estrategias de comunicación en diferentes plataformas, para difundir su aplicación móvil
- **NO:** Medios de comunicación que no han realizado estrategias de comunicación en diferentes plataformas, para difundir su aplicación móvil

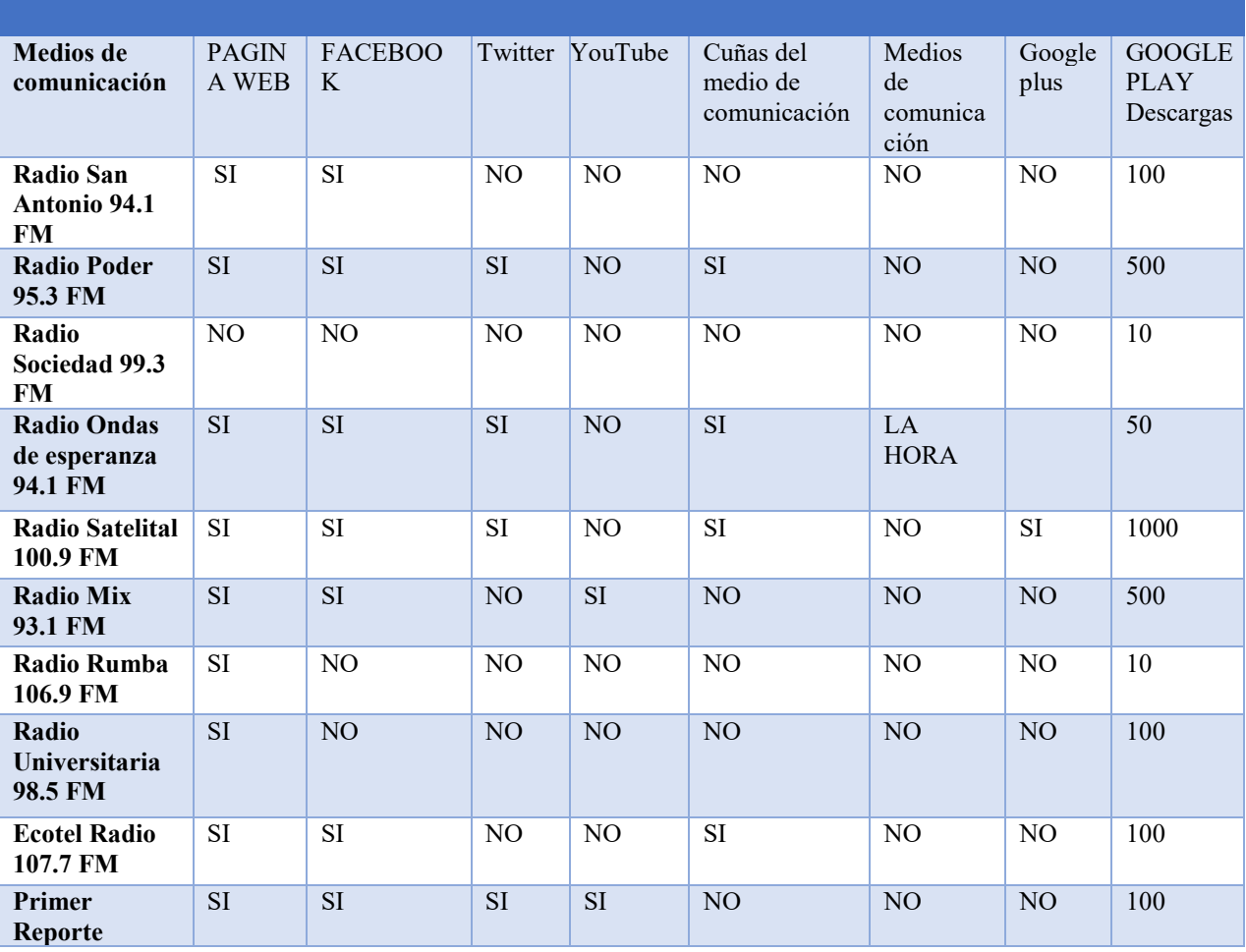

#### **Tabla Nro. 1**

**ESTRATEGIAS DE COMUNICACIÓN PARA DIFUNDIR SU APLICACIÓN MÓVIL**

## **g. DISCUSIÓN**

De acuerdo a los resultados recopilados para la presente investigación, a través de las técnicas de la encuesta, entrevista y fichas de observación se pudo constatar y comprobar los siguientes objetivos:

#### **OBJETIVO GENERAL:**

Analizar las aplicaciones móviles de los medios de comunicación de la ciudad de Loja, para la difusión de la información.

Este objetivo fue verificado mediante la información obtenida en fichas de observación de las aplicaciones móviles de los medios de comunicación de la ciudad de Loja; así mismo, se desarrolló una consulta sobre los dispositivos móviles, aplicaciones móviles y medios de comunicación locales.

• En la ciudad de Loja existen 21 medios radiales:

De los cuales 10 medios radiales; San Antonio 94.9 FM, Radio Poder95.3 FM, Sociedad 99.3 FM, Ondas de esperanza 94.1 FM, Matovelle 100.1 FM, Satelital 100.9 FM, Mix 93.1 FM, Rumba 106.9 FM, Universitaria 98.5 FM y Ecotel Radio 107.7 FM, tienen aplicación móvil propia.

En cambio, 9 medios radiales; Luz y Vida 88.1 FM, Hechicera 88.9 FM, La Voz del Santuario 99.7 FM, Zapotillo 96.1 FM, Radio Loja97.7 FM, Radio Boquerón 93.7 FM, Ecuasur 102.1 FM, Corporación 97.3 FM y Super Laser 104.9 FM se encuentran agrupadas en la aplicación móvil, llamado: Radio Box. Sim embargo el medio radial Municipal 90.1 FM, también consta en este grupo, pero además se la encuentra en otra aplicación móvil, denominada: Radio Ecuador FM. Por consiguiente, serían 10 medios radiales, agrupados en una aplicación móvil independiente.

Por último, el medio radial faltante; Radio Planeta 106.1 FM, no tiene una aplicación móvil propia ni se encuentra agrupada en una aplicación independiente.

• En la ciudad de Loja existen 4 medios televisivos:

De los cuales, solo un medio televisivo; Ecotel TV se encuentra agrupado en la aplicación móvil, llamado: Canales de Ecuador.

Los medios televisivos faltantes; UV Televisión, Canal Sur y Plus TV Loja, no tienen una aplicación móvil propia o agrupada en una aplicación independiente.

• En la ciudad de Loja existen 3 medios impresos:

De los cuales, 2 medios impresos; La Hora y Crónica, se encuentran agrupados en la aplicación móvil, llamada: Periódicos Ecuatorianos.

Por último, el medio impreso faltante; Ecotel Press, no contiene una aplicación móvil propia o agrupada en una aplicación independiente.

• En la ciudad de Loja existen 20 medios digitales:

De los cuales, solo un medio digital; Primer Reporte, tiene aplicación móvil propia.

Los 19 medios digitales restantes; Lo Del Momento Loja, Medio Digital Loja, Visto Loja, Noticias Loja, El Minutero, Loja Al Día, Última Nota, Noticias Del Sur, Novedades Loja, Loja Noticias, Loja Unida, Info Loja, Unidos Por Loja, Conectados Loja, Al Instante, Cadena Ecotel, Entérate Loja, Medio Digital Integral De La Carrera De Comunicación Social y Loja De Noticias, no tienen una aplicación móvil propia o agrupada en una aplicación independiente.

Al referirse a aplicación móvil propia o agrupada en una aplicación independiente, por lo general se remite a redes sociales, pudiendo ser estas de carácter propia, particular o

en forma asociada. Agrupadas en un sitio web que recopila varias radios, pudiendo ser locales, nacionales, mundiales, en donde se pueden subclasificar de acuerdo a preferencias programáticas.

#### **OBJETIVOS ESPECÍFICOS.**

## **OBJETIVO ESPECÍFICO UNO**

• Establecer el uso de aplicaciones móviles de los medios de comunicación de la ciudad de Loja.

Este objetivo se alcanzó en base a las encuestas aplicadas, a 228 usuarios, quienes representan el 100% de la muestra investigada para conocer las aplicaciones móviles de los medios de comunicación.

En el rango de edad comprendido entre 27 a 40 años, son quienes más utilizan las aplicaciones móviles de medios de comunicación, obteniendo el 50%. Se pudo conocer que la mayor parte de personas, tienen un teléfono celular, en el cual tienen instalada alguna aplicación móvil de medios de comunicación esto en un 90%. El 60% de los usuarios prefiere tener una aplicación descargada de medios de comunicación. El 50% del motivo de descarga de una aplicación móvil de medios de comunicación, lo realizan por las notificaciones de la aplicación descargada. El 100% prefieren una aplicación de medios de comunicación, que sea totalmente gratuita e innovadora, sin importar si esta es propia de un medio o recopila a varios en ella sin importan su ubicación. El 80% de los usuarios descargan aplicaciones móviles de medios de comunicación de un dispositivo móvil Android, mientras que el 20% solo son usuarios de IOS.

Los usuarios encuestados, señalan conocer pocos medios de comunicación de la Ciudad de Loja que posean aplicación móvil, distribuyéndose en los siguientes porcentajes: el 26% conocen la aplicación móvil del medio digital Primer Reporte, el 20% conocen la

aplicación móvil del medio radial Satelital 100.9FM, el 12% conocen la aplicación móvil del medio impreso La Hora, el 10% conocen aplicaciones móviles del medio televisivo Ecotel Tv y del medio radial Poder 95.3FM, el 8% conocen las aplicaciones móviles de los medios radiales Universitaria 98.5Fm y Ondas de Esperanza 94.1FM, el 4% conocen la aplicación móvil del medio radial Mix 93.1FM y el 2% conocen la aplicación móvil del medio radial San Antonio 94.9FM.

#### **OBJETIVO ESPECÍFICO DOS**

• Comprobar las estrategias que formalicen los procesos de comunicación para su público específico.

Se comprobó mediante las fichas de observación y entrevistas a los medios de comunicación que tienen una aplicación móvil propia, tales como: San Antonio 94.9 FM, Radio Poder95.3 FM, Sociedad 99.3 FM, Ondas de esperanza 94.1 FM, Matovelle 100.1 FM, Satelital 100.9 FM, Mix 93.1 FM, Rumba 106.9 FM, Universitaria 98.5 FM y Ecotel Radio 107.7 FM y Primer Reporte.

El diagnóstico inicial, fue puesto a los 11 medios de comunicación, con respecto a sus estrategias de información sobre sus aplicaciones móviles a la ciudadanía lojana. En la que hay un mayor auge de información de sus aplicaciones móviles por las páginas web, y por redes sociales. A continuación, detallaremos cada uno de los medios que tienen aplicación móvil propia.

#### • **Radio San Antonio 94.1 FM**

Esta emisora realiza las siguientes estrategias para difundir su aplicación móvil:

En la página web; [www.sanantoniofm.com,](http://www.sanantoniofm.com/) encontramos el botón de la tienda de Google Play, donde directamente nos llevara a la aplicación.

Además, posee espacio en la red social Facebook; en donde se encuentra como la página llamada; San Antonio Fm, donde ubicamos un botón denominado: Usar app, que de la misma manera nos reenviá a la página de Google Play.

En la tienda de Google Play, encontramos la app denominada; Radio San Antonio, que hasta el 2019 contiene más de 100 descargas.

#### • **Radio Poder 95.3 FM**

En la página web; http://radiopoderfm.com, encontramos el botón de la tienda de Google Play, BlackBerry e IOS, donde directamente nos llevara a la aplicación.

En la red social Facebook; encontramos la página llamada; Radio Poder 95.3 FM, donde encontramos publicaciones de cómo manejar la app y un botón denominado: Usar app, que de la misma manera nos lleva a la página web de radiopoderfm.com.

En la red social Twitter, encontramos la página; Radio Poder 95.3 FM, donde encontramos en la descripción de la emisora, la mención sobre la aplicación móvil.

En la radio realizan cuñas de la aplicación móvil y de sus redes sociales.

En la tienda de Google Play, encontramos la app denominada; Radio Poder Fm, que hasta el 2019 contiene más de 500 descargas.

#### • **Radio Sociedad 99.3 FM**

Esta radio tiene una aplicación móvil, pero no ha dado ha conocer su propuesta de aplicación móvil en sus redes sociales y página web.

En la tienda de Google Play, encontramos la app denominada; Radio Poder Fm, que hasta el 2019 contiene más de 10 descargas.

#### • **Radio Ondas de esperanza 94.1 FM**

En la página web; http://oeradio.org, encontramos el botón de la tienda de Google Play e IOS, donde directamente nos llevara a la aplicación.

En el medio impreso La Hora, la radio hace su invitación a la página web, a su programación online y su descarga a la aplicación móvil.

En la red social Facebook; encontramos la página llamada; OE Radio 94.1 Fm, donde encontramos publicaciones de su aplicación y de cómo manejar la app.

En la red social Twitter, encontramos la página; OE Radio 94.1 Fm, donde encontramos publicaciones de la aplicación móvil.

En la radio se realizan cuñas de la aplicación móvil y de sus redes sociales.

En la tienda de Google Play, encontramos la app denominada; Radio Poder Fm, que hasta el 2019 tiene más de 50 descargas.

#### • **Radio Matovelle 100.1 FM**

En la página web; radiomatovelleloja.com, encontramos el botón de la tienda de Google Play, donde directamente nos llevara a la aplicación.

En la red social Facebook; encontramos la página llamada; Radio Matovelle 100.1 FM, donde encontramos publicaciones de su aplicación.

En la tienda de Google Play, encontramos la app denominada; Radio Poder Fm, que hasta el 2019 tiene más de 50 descargas.

#### • **Radio Satelital 100.9 FM**

En la página web; www.radiosatelital.com, encontramos el botón de la tienda de Windows Store, BlackBerry, Google Play e IOS, donde directamente nos llevara a la aplicación.

En la red social Google Plus, encontramos publicaciones de la aplicación y su manera de descargarla.

En la red social Facebook; encontramos la página llamada; Radio Satelital 100.9 FM, donde encontramos un botón denominado: Usar app, que de la misma manera nos lleva a la aplicación según tu dispositivo móvil, videos de su aplicación, publicaciones de su aplicación.

Realizan cuñas en su programación de su aplicación.

En la red social de Twitter, encontramos publicaciones del uso de su aplicación móvil.

En la tienda de Google Play, encontramos la app denominada; Radio Poder Fm, que hasta el 2019 contiene más de 1000 descargas.

## • **Radio Mix 93.1 FM**

En la página web; mundomix.net, encontramos el botón de la tienda de Google Play e IOS, donde directamente nos llevara a la aplicación.

En la red social YouTube, encontramos videos de la aplicación y su manera de descargarla.

En la red social Facebook; encontramos la página llamada; Radio Mix 93.1 FM, donde encontramos un botón denominado: Usar app, que de la misma manera nos lleva a la aplicación según tu dispositivo móvil.

En la tienda de Google Play, encontramos la app denominada; Radio Poder Fm, que hasta el 2019 contiene más de 500 descargas.

#### • **Radio Rumba 106.9 FM**

En la página web; radiorumbaloja.com, encontramos el botón de la tienda de Google Play, donde directamente nos llevara a la aplicación.

En la tienda de Google Play, encontramos la app denominada; Radio Poder Fm, que hasta el 2019, tiene más de 10 descargas.

## • **Radio Universitaria 98.5 FM**

En la página web; www.unl.edu.ec, encontramos el botón de la tienda de Google Play e IOS, donde directamente nos llevara a la aplicación.

En la tienda de Google Play, encontramos la app denominada; Radio Poder Fm, que hasta el 2019, tiene más de 100 descargas.

#### • **Ecotel Radio 107.7 FM**

En la página web; www.ecotel.tv, encontramos el botón de la tienda de BlackBerry, Google Play e IOS, donde directamente nos llevara a la aplicación.

En la red social Facebook; encontramos la página llamada; Ecotel Radio 107.7 FM, donde encontramos publicaciones de su aplicación.

Realizan cuñas en su programación de su aplicación.

92

En la tienda de Google Play, encontramos la app denominada; Radio Poder Fm, que hasta el 2019 contiene más de 100 descargas.

#### • **Primer Reporte**

En la página web; primerreporte.com, encontramos el botón de la tienda de Google Play, donde directamente nos llevara a la aplicación.

En la red social Facebook; encontramos la página llamada; Primer Reporte, donde encontramos, publicaciones de su aplicación móvil.

En los talleres realizados por Primer Reporte, mencionan el uso de su aplicación móvil y su uso.

En la red social de Twitter, encontramos publicaciones del uso de su aplicación móvil.

En la red social YouTube, encontramos la mención de la aplicación móvil.

En la tienda de Google Play, encontramos la app denominada; Radio Poder Fm, que hasta el 2019 contiene más de 100 descargas.

#### **OBJETIVO ESPECÍFICO TRES**

Crear una propuesta alternativa para fortalecer el desarrollo de los medios de comunicación de la ciudad de Loja.

Este objetivo se verificó mediante la información obtenida durante todo el desarrollo de la revisión de literatura, encuestas, entrevistas y observación a las aplicaciones móviles medios de comunicación de la ciudad de Loja; así mismo se desarrolla importantes conceptos como son: dispositivos móviles, aplicaciones móviles, medios de comunicación de la ciudad de Loja y difusión de información, temas que son de mucha importancia al momento de elaborar una aplicación móvil para un medio digital Integral de la Carrera de Comunicación Social para comunicar sus productos de información.

#### **h. CONCLUSIONES**

- En la ciudad de Loja existen 21 medios radiales, entre los cuales 10 de ellos tienen una aplicación móvil propia, 10 se encuentran agrupadas en una aplicación y 1 medio radial no tiene aplicación móvil.
- En los 4 medios televisivos de la ciudad de Loja, no tienen aplicación móvil propia. Sin embargo, solo 1 de ellos consta agrupado en una aplicación móvil.
- De los 3 medios impresos de la ciudad de Loja, no tienen aplicación móvil, en la cual 2 de ellos se encuentran agrupadas en una aplicación móvil.
- En la ciudad de Loja existen 20 medios digitales, de los cuales, 1 de ellos cuenta con aplicación móvil propia, en cambio las 19 no tienen aplicación móvil.
- En rango de edad, las personas que utilizan aplicaciones móviles de medios de comunicación son de 27 a 40 años.
- El 90% de las personas tienen alguna aplicación móvil de medio de comunicación en su teléfono personal.
- El principal motivo de descarga de una aplicación móvil de medio de comunicación, es por sus notificaciones de su medio de comunicación.
- La ciudadanía prefiera una aplicación móvil de medio de comunicación de manera gratuita.
- El 80% de los usuarios prefieren sistema operativo Android para la descarga de las aplicaciones móviles, de medios de comunicación.
- Los usuarios prefieren descargar nuevas aplicaciones móviles de medios de comunicación que no tengan costo.
- De los 11 medios de comunicación de la ciudad de Loja, 10 de estos medios de utilizan estrategias para formalizar sus procesos comunicativos que se orientan a un

público en específico valiéndose de: para difundir su aplicación móvil utilizan página web, 7 medios utilizan la red social Facebook, 4 medios utilizan la red social Twitter, 2 medios utilizan la red social YouTube, 4 medios utilizan cuñas para difundir su aplicación móvil, 1 medios de comunicación utilizan otro medio de comunicación para difundir su aplicación móvil y existen una gran cantidad de descargas de las tiendas de sus aplicaciones móviles.

## **i. RECOMENDACIONES**

- Los medios de comunicación tanto radiales, televisivos, impresos y digitales, deben crear una aplicación móvil, ya que hoy en día el usuario prefiere tener una aplicación móvil de medio de comunicación, que facilita su accesibilidad y su uso.
- Se debe promover el uso de aplicaciones móviles de medios de comunicación a los jóvenes de rango de edad de 18 a 26 años
- El usuario necesita por lo menos, 2 aplicaciones móviles de medios de comunicación, ya sea para verificar y constatar la información.
- Se recomienda descargar una aplicación móvil por su interés de lectura y mantenerse informado de los acontecimientos locales, naciones e internacionales.
- Crear aplicaciones móviles de los medios de comunicación, para los dos sistemas operativos Android e IOS.
- Los medios de comunicación deben realizar más estrategias de comunicación para la difusión de sus aplicaciones móviles, mediante las redes sociales que hoy en día son un auge.

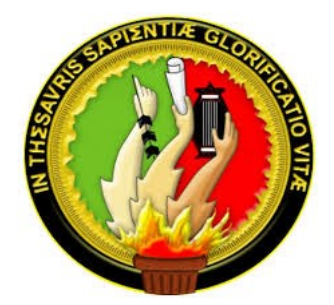

# UNIVERSIDAD NACIONAL DE LOJA FACULTAD DE LA EDUCACIÓN, EL ARTE Y LA COMUNICACIÓN

**CARRERA DE COMUNICACIÓN SOCIAL**

**PROPUESTA ALTERNATIVA**

**CREACIÓN DE UNA APLICACIÓN MÓVIL PARA LA DIFUSIÓN DE PRODUCTOS Y FORMATOS PUBLICADOS EN EL MEDIO DIGITAL INTEGRAL DE LA CARRERA DE COMUNICACIÓN SOCIAL DE LA UNIVERSIDAD NACIONAL DE LOJA**

# **AUTOR**

JORDY BRYAN ACEVEDO RENGEL

 **LOJA-ECUADOR**

 **2019**

## **1. TÍTULO**

CREACIÓN DE UNA APLICACIÓN MÓVIL PARA LA DIFUSIÓN DE PRODUCTOS Y FORMATOS PUBLICADOS EN EL MEDIO DIGITAL INTEGRAL DE LA CARRERA DE COMUNICACIÓN SOCIAL DE LA UNIVERSIDAD NACIONAL DE LOJA

#### **2. ANTECEDENTES**

Mediante un estudio minucioso donde se involucró a 205 encuestados de la ciudad de Loja, se estableció que existe la necesidad de crear una Aplicación móvil para la difusión de productos y formatos en los medios de comunicación locales por lo tanto se ha considerado al medio integral de la Carrera de comunicación social para este proyecto.

Los medios de comunicación de la ciudad de Loja, se los estudio con el objetivo de realizar una investigación minucioso y actualizado del análisis de las aplicaciones móviles de los medios de comunicación de la ciudad de Loja, para la difusión de la información. Conocer el manejo de la información, identificar las ventajas y desventajas de optar por este nuevo medio de tecnología de las aplicaciones móviles

#### **3. JUSTIFICACIÓN**

La Universidad Nacional de Loja especialmente la Carrera de Comunicación Social ya cuenta con página web y redes sociales (*Carreradecomunicacionsocialunl.wordpress.com*) para la difusión de sus proyectos y trabajos realizados por los estudiantes y docentes de la Carrera de Comunicación Social. Sin embargo, se está renovando, y dentro de este proceso se ha visto la necesidad de incluir la plataforma en dispositivos móviles, ya que con el avance tecnológico de estos ha permitido que los usuarios puedan contar con herramientas de acceso virtual a diversos procesos educativos.

Hoy en día los medios de comunicación están analizando la posibilidad de trasladar sus aplicaciones a los dispositivos móviles como una estrategia en el mercado, ya que el usuario se
identifica con los aplicativos de los medios de comunicación, por lo cual, las compañías están buscando tener presencia en estos dispositivos Android.

El beneficio de la Universidad Nacional de Loja de la Carrera de Comunicación Social con este trabajo, es mejorar sus procesos de vinculación con la colectividad y ayudar a los estudiantes de la Carrera a que tengan más motivación por la tecnología.

El software a desarrollarse podrá ser descargado en cualquier parte del mundo de forma gratuita. Este programa permitirá fomentar la investigación de productos realizados por los estudiantes de Comunicación Social a través del uso del aplicativo de dispositivos móviles y para un futuro tener mejores procesos de estimulación educativa en los jóvenes.

## **4. OBJETIVOS**

#### **Objetivo General**

• Diseñar e implementar una aplicación para dispositivos Android para el marco de la página web de la Carrera de Comunicación Social de la Universidad Nacional de Loja

# **Objetivos Específicos**

- Crear una aplicación móvil como herramienta para promocionar la difusión de productos y formatos publicados en el medio digital integral de la Carrera de Comunicación Social de la Universidad Nacional de Loja.
- Incentivar el volumen del acceso de usuarios, generando una mejor comunicación interna.
- Proporcionar datos más fiables y concretos de productos y formatos facilitando información acerca de la Carrera de Comunicación Social.

## **5. FACTIBILIDAD**

La elaboración de la presente propuesta se basa en el resultado del informe final que fue fruto de la investigación que se desarrolló, en base a la problemática planteada. Por tal motivo la elaboración de la propuesta es viable por los siguientes puntos:

- Proceso que parte de una planificación y un diagnóstico fiable.
- No existe una aplicación móvil para la difusión de productos y formatos publicados en el medio digital integral de la Carrera de Comunicación Social de la Universidad Nacional De Loja.

## **6. DISEÑO DE PROPUESTA**

#### **6.1 Desarrollo de la aplicación móvil para dispositivos Android**

La aplicación móvil para dispositivos móviles para la difusión de productos y formatos publicados en el medio digital integral de la Carrera de Comunicación Social de la Universidad Nacional De Loja.

Este dispositivo puede ser aplicado en el medio digital a corto, medio o largo plazo, el mismo que será sometido a un proceso de metas, estrategias, acciones y métodos que la Carrera de comunicación de la Universidad Nacional de Loja creyere convenientes y factibles.

## **Objetivos**

#### **Objetivo General**

• Promocionar la difusión de productos y formatos publicados en el medio digital integral de la Carrera de Comunicación Social de la Universidad Nacional de Loja.

# **Objetivo específico**

• Diseñar la aplicación móvil para la difusión de productos y formatos publicados en el medio digital integral de la Carrera de Comunicación Social.

# **Público objetivo**

- Estudiantes de la Carrera de Comunicación Social de la Universidad Nacional de Loja.
- Docentes de la Carrera de Comunicación Social de la Universidad Nacional de Loja.
- Administrativos de Carrera de Comunicación Social de la Universidad Nacional de Loja.
- Autoridades y Directivos de la Universidad Nacional de Loja.

# **6.1.1 Creación de un nuevo proyecto Android**

**1.** Seleccionar en el Menú *File > New > Project*, y en el menú resultante desplegar

la opción Android y elegir Android Project y damos clic en siguiente.

**Imagen Nº 188:** Eclipse 1

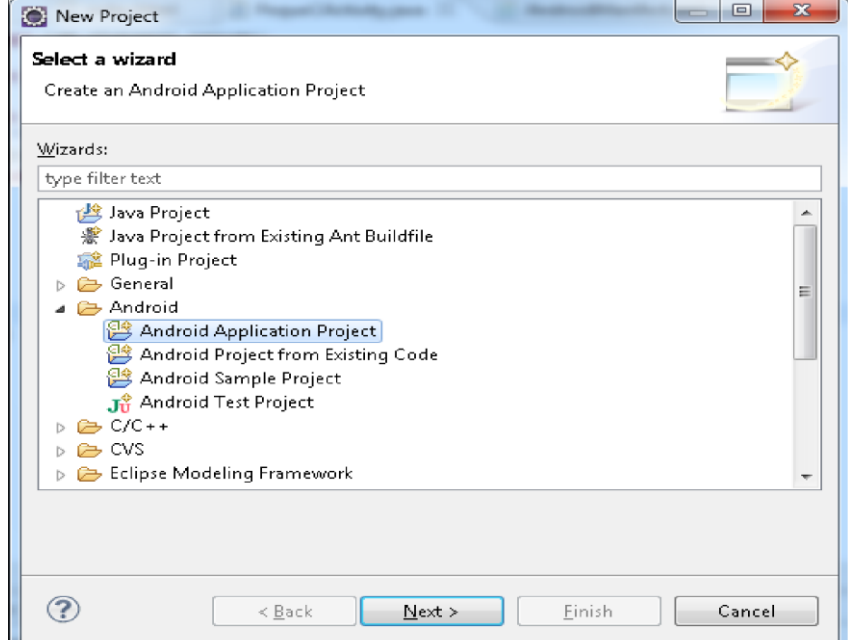

**Elaborado**: Autor de la tesis

- **2.** Se nos presenta la configuración del nuevo proyecto, el cual tiene los siguientes parámetros (Jaime Aranaz Tudela, 2017):
- *Project name:* Es el nombre del proyecto, en la práctica será el nombre que reciba la carpeta donde se guardará todo lo relativo al presente proyecto dentro del *workspace*.

*Packagename:* El nombre del paquete bajo el cual será desarrollado todo el código.

- *Activityname*: Es el nombre de la clase *Activity* principal que será creada, esta clase simplemente es una clase ejecutable, capaz de realizar alguna tarea y es imprescindible en la mayoría de las aplicaciones para Android.
- *Applicationname:* El nombre de la aplicación que se va a desarrollar, constituye el nombre visible para el usuario del dispositivo móvil.

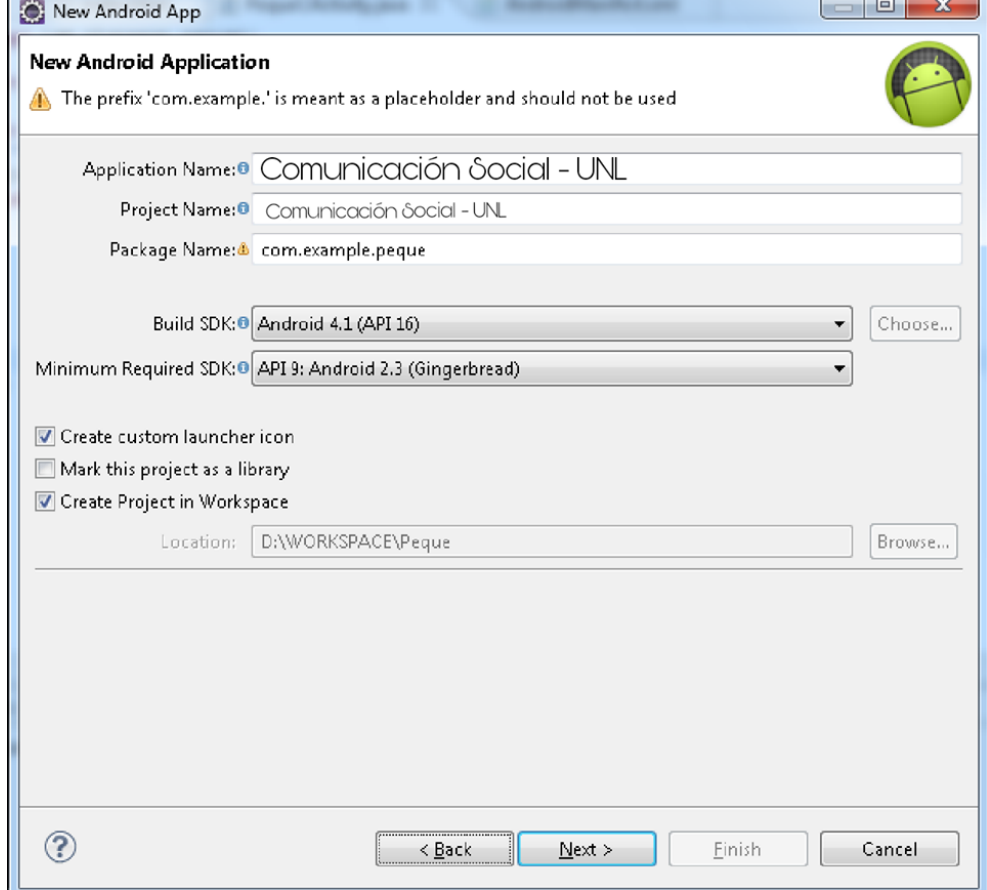

#### **Imagen Nº 199:** Eclipse 2

**Elaborado**: Autor de la tesis

- **3.** Una vez terminada la creación del nuevo proyecto, damos clic en finalizar.
- **4.** Para ejecutar la aplicación debemos dar clic derecho sobre el proyecto y seleccionamos *Run As* >*AndroidApplication*, en la IMAGEN se observa el resultado de ejecutar la aplicación.

| 5554:tabletpc                              | $\mathbf{x}$<br><b>OF REA</b>                                                                                          |
|--------------------------------------------|----------------------------------------------------------------------------------------------------|
| 쓟<br>3:45<br>all.<br>7                     |                                                                                                    |
| <b>Comunicación</b><br><b>Social (UNL)</b> |                                                                                                    |
|                                            | $\Phi$<br><b>IQI</b><br><b>画</b> (1)                                                                                   |
|                                            |                                                                                                    |
|                                            | $\curvearrowright$<br>$\alpha$<br>MENU                                                                                 |
|                                            |                                                                                                    |
|                                            |                                                                                                    |
|                                            | 7 <sup>8</sup><br>5 <sup>7</sup><br>$\overline{3}$<br>8<br>$\overline{2}$<br>$\overline{4}$<br>6<br>9<br>1<br>$\Omega$ |
|                                            | W<br>E<br>Ù<br>Y<br>$\Omega$<br>$\overline{Q}$<br>R<br>T<br>P<br>т<br>$rac{DEL}{C}$                                    |
|                                            | $\overline{\mathsf{S}}$<br>F<br>K<br>A<br>D<br>G<br>H<br>슐<br>Z<br>X<br>V<br>N<br>B<br>↵<br>M<br>C                     |
|                                            | SYM @<br><b>ALT</b><br>ALT<br>E                                                                                        |
|                                            |                                                                                                    |
|                                            |                                                                                                    |
|                                            |                                                                                                    |
|                                            |                                                                                                    |

**Imagen Nº 20** Eclipse 3

**Elaborado**: Autor de la tesis

## **6.1.2 Diseño del software**

Como se mencionó en el anteriormente, el proyecto ya cuenta con un portal web [\(](http://www.pequeciencia.org/)*Carreradecomunicacionsocialunl.wordpress.com*[\)](http://www.pequeciencia.org/) en donde se encuentran los siete módulos desarrollados. Dichos módulos van a desarrollarse bajo la tecnología de Adobe Flash Builder. Un gran problema de la tecnología flash es que en las nuevas versiones de los sistemas operativos para dispositivos móviles como IOS y Android 7.0 se descartó la compatibilidad de ejecución de flash (Alkar, 2017).

La tecnología está en auge y los sistemas operativos móviles están obteniendo una mayor compatibilidad con *HTML5, CSS3 y JavaScript* para plasmar animaciones que antes solo era posible en flash, consecuentemente, la principal fuente para el levantamiento de requerimientos es el sitio web y donde los códigos fuentes de la aplicación, repositorio de imágenes y videos van a ser entregados por los desarrolladores del portal web.

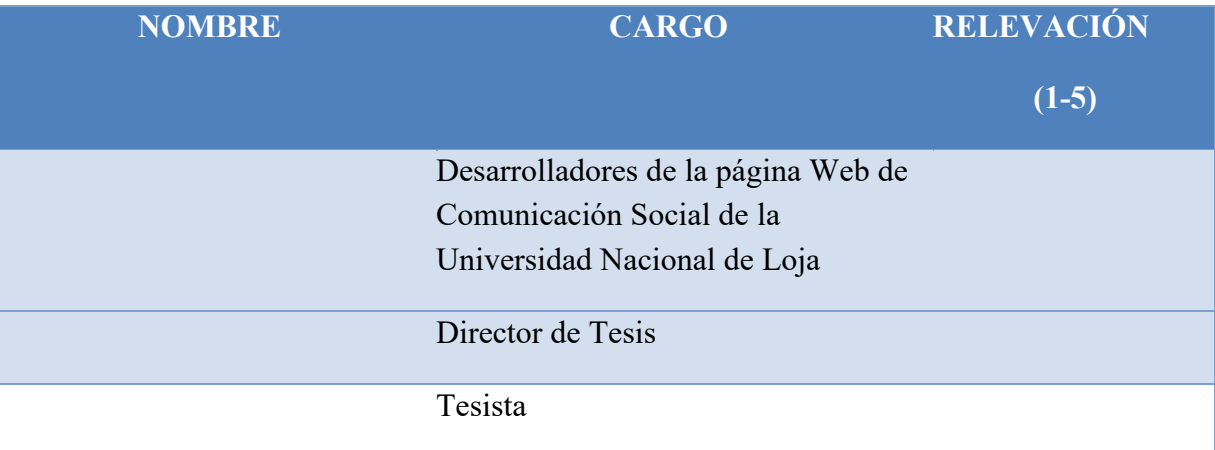

## **Matriz de los** *Stakeholders*

## **6.1.3 Técnicas de elicitación**

El propósito de la elicitación es recolectar la información de los *stakeholders* y capturar esa información en el formato de posibles requerimientos (tanto técnicos como no técnicos), junto con la justificación que da soporte a cada requerimiento, empleando técnicas como:

- Entrevistas: La entrevista es una forma de interacción simple entre el analista y los *stakeholders*. El analista simplemente permite que los *stakeholders* hablen sobre las tareas que debe cumplir el software, lo cual nos permite tener una visión global del dominio del problema. Por ello, se debe mantener entrevistas constantes para obtener una visión completa del problema.
- Tormenta de Ideas: Se reúne un conjunto de personas relacionadas al producto y éstas sugieren y exploran sus ideas libremente, generando una amplia variedad de puntos de vistas, logrando construir una imagen más completa del

problema. Se espera obtener numerosas alternativas para resolver el dominio del problema y las tecnologías a emplear.

- RAD (*Rapid ApplicationDesign*): Diseño Rápido de Aplicaciones, es un proceso de desarrollo de software que permite la construcción de sistemas útiles en menos de 90 días. Es una metodología para comprimir el análisis, el diseño, la construcción y las fases de prueba en una serie de ciclos de desarrollo cortos e iterativos, por lo que en cada iteración se entrega una parte funcional del sistema
- Prototipación: La prototipación es el proceso de creación de un sistema que ilustra las características relevantes del mismo. Comienza por el estudio preliminar de los requerimientos del usuario y concluye con una serie de requerimientos formulados y un prototipo desechable. Es un proceso repetido que permite la definición del comportamiento del sistema y en particular la apariencia del mismo.

## **6.1.4 Suposiciones y dependencias**

- Se brindará el apoyo del equipo de desarrolladores de la creación de la aplicación de la Carrera de Comunicación Social de la Universidad Nacional de Loja
- La Docentes y estudiantes de la Carrera de comunicación social proveerán de trabajos para el desarrollo e implementación del software.
- Acceso a todos los estudiantes de la Carrera de comunicación Social.
- Conexión a internet.

#### **1.1.5 Requerimientos funcionales**

La aplicación desarrollada consta del mundo de docencia y estudiantes de la Carrera de Comunicación Social de la Universidad Nacional de Loja, consecuentemente los docentes de la Carrera están compuestos de los siguientes personajes:

# **Tema 1:**

• Personajes:

Docentes de la Carrera de Comunicación Social

• **Actividades:**

# Biografía.

Trabajos realizados

# **Tema 2:**

• Inicio

# **Tema 3:**

• Textos

# **Tema 4:**

• Audiovisuales

# **Fotografía**

# **Tema 5:**

• Audios

# **Tema 6:**

• Agenda cultural

# **Tema 7:**

• Cajón de sastre

# **1.1.6 Requerimientos no funcionales**

# **Rendimiento**

- El sistema ofrecerá respuesta al usuario en tiempo real.
- El tiempo de respuesta promedio de la aplicación no debe superar los 5 segundos.

# **Seguridad**

- Requisito de conexión.
- El sistema no contendrá ninguna conexión abierta de acceso a internet.
- Fiabilidad
- Que el sistema sea 90% fiable, es decir, que la aplicación de cada diez ejecuciones las nueve no tengan ningún error de compilación.

# **Disponibilidad**

• En funcionamiento normal del sistema estará disponible el 100% del tiempo, esto se obtiene instalando la aplicación dentro del dispositivo móvil como una aplicación nativa.

# **Mantenibilidad**

• El sistema estará en constante mantenimiento, consecuentemente se estarán actualizando o agregando nuevos trabajos.

## **Portabilidad**

- Compatibilidad con plataformas: En el sistema desarrollado ofrece compatibilidad con otras plataformas Android desde la versión 3.0.
- Que se pueda descargar de cualquier parte del mundo gratuitamente por medio de *Google Play*.

# **Operabilidad**

• Podrá ser operado por los estudiantes y docentes de la Carrera de Comunicación Social de la Universidad Nacional de Loja

## **Interoperabilidad**

• Interoperabilidad entre tecnología web y tecnología nativa Android.

## **1.1.7 Restricciones**

El dispositivo móvil en donde se ejecutará la aplicación deberá tener los siguientes requisitos mínimos:

## Procesador:

• ARM de 500Mhz

#### **Memoria RAM:**

• 512 MB.

### **Disco Duro:**

• 30 MB.

## **Las versiones de sistema operativo de los dispositivos móviles deben ser:**

• Android*Honeycomb* 3.0 o superior

## **1.1.8 Evolución previsible del sistema**

Se continuará el desarrollo de los siguientes módulos, los cuales están compuestos por los trabajos de los estudiantes de la Carrera de Comunicación Social. Se implementará nuevas funcionalidades a los módulos.

#### **1.1.9 Validación de requerimientos**

Los requerimientos serán validados por el equipo de desarrollo de la aplicación de la Carrera de la Comunicación Social, el cual deberá cumplir con los requerimientos funcionales y no funcionales antes expuestos, elaborando un certificado de la validación que será firmado por el director de tesis.

# **1.2 Diseño de la aplicación**

# **1.2.5 Casos de uso**

**Caso de uso:** Aprendizaje de trabajos de estudiantes de la Carrera de Comunicación Social de la Universidad Nacional de Loja.

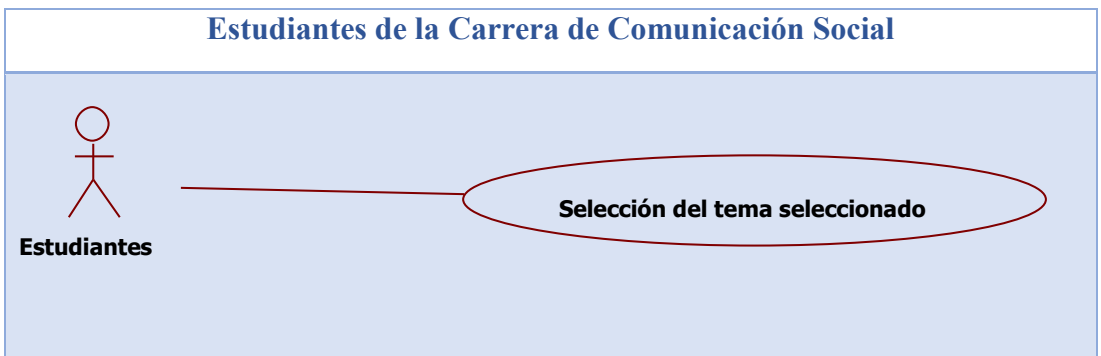

*Descripción del caso de uso*

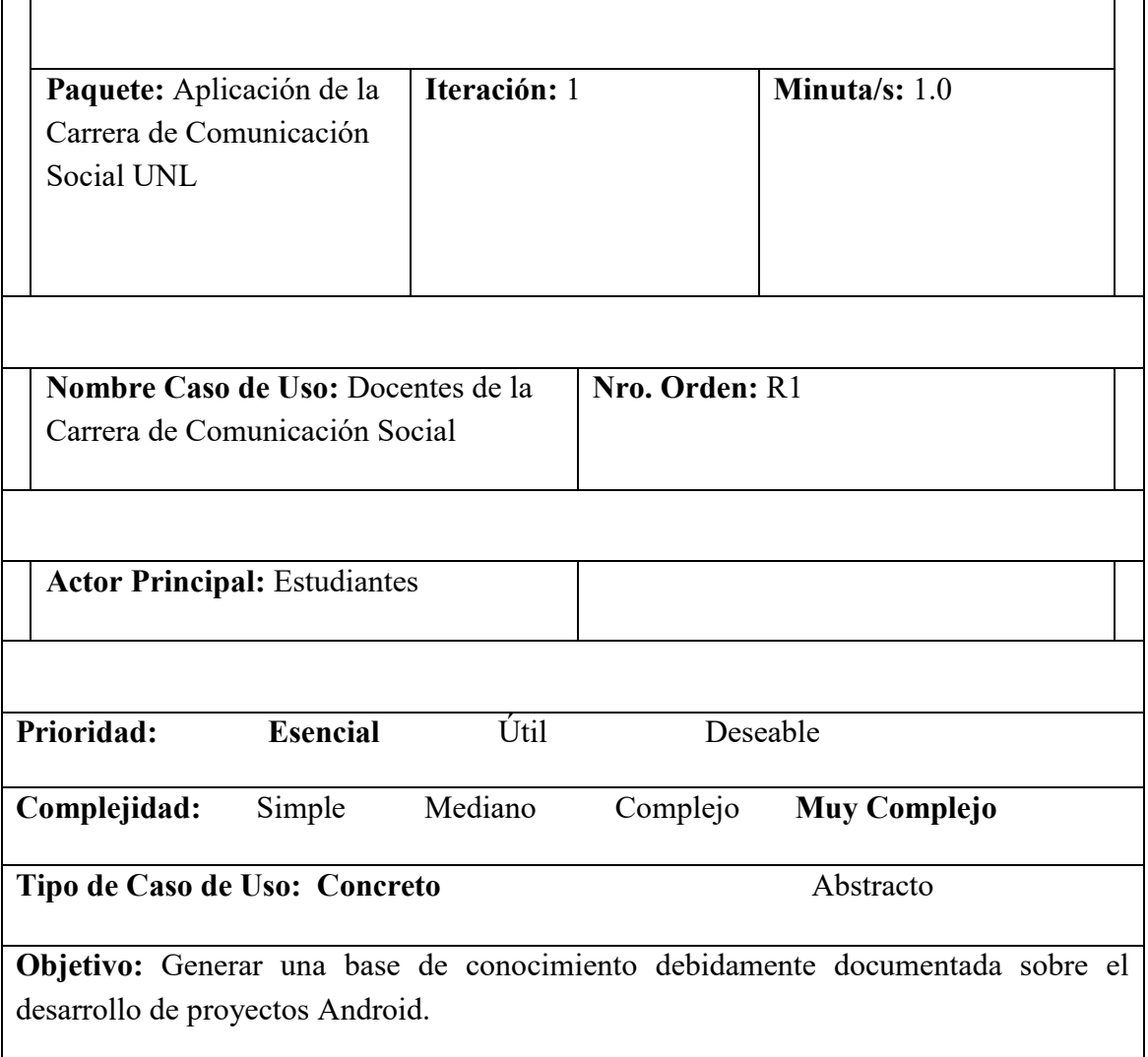

**Precondiciones:** Ingresar al sistema multimedia de la Carrera de Comunicación Social de la Universidad Nacional de Loja

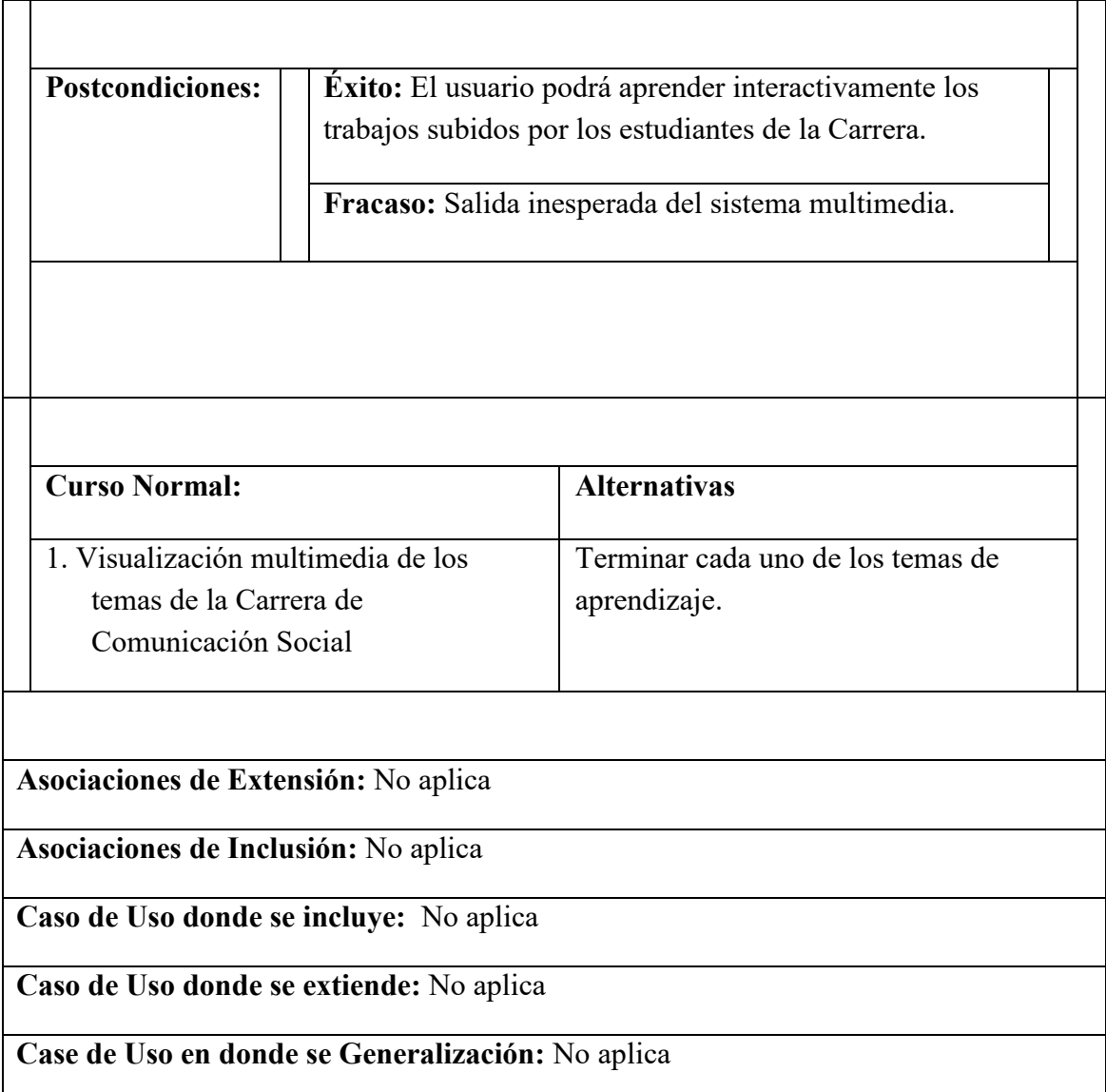

# **1.2.6 Diagrama de clases de la Carrera de Comunicación Social**

**Diagrama de clases de Comunicación Social.**

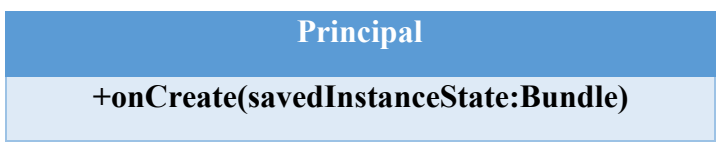

La razón por la que Comunicación Social solo consta de una clase, es que dentro del *métodoonCreate,* su única tarea es cargar un documento principal desarrollado *enHTML5, CSS3 y JavaScript*, el cual se encarga de todo el manejo de la aplicación.

## **Diagrama de clases de Comunicación Social.**

En el mundo verde se desarrolló una aplicación híbrida de la Carrera de Comunicación Social. Dentro del marco el desarrollo nativo está compuesto por las siguientes clases:

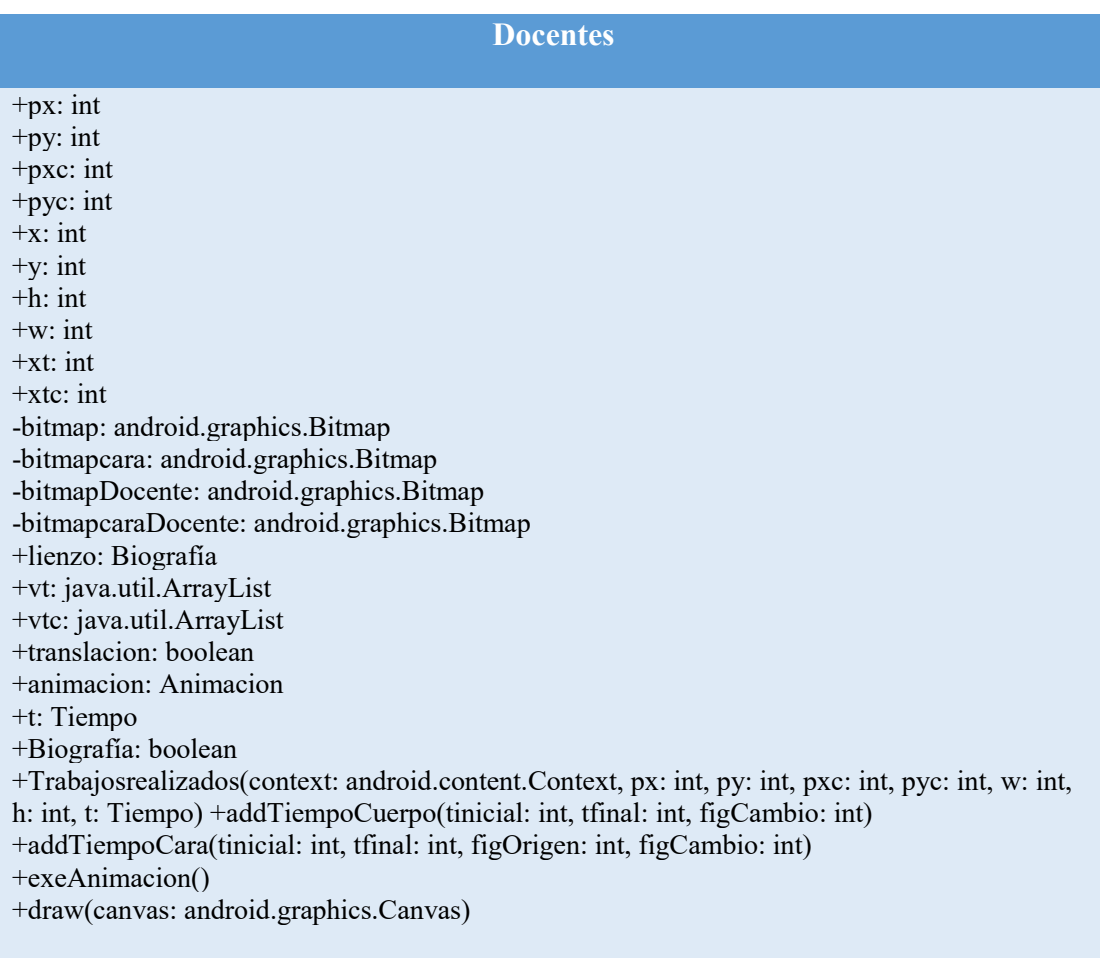

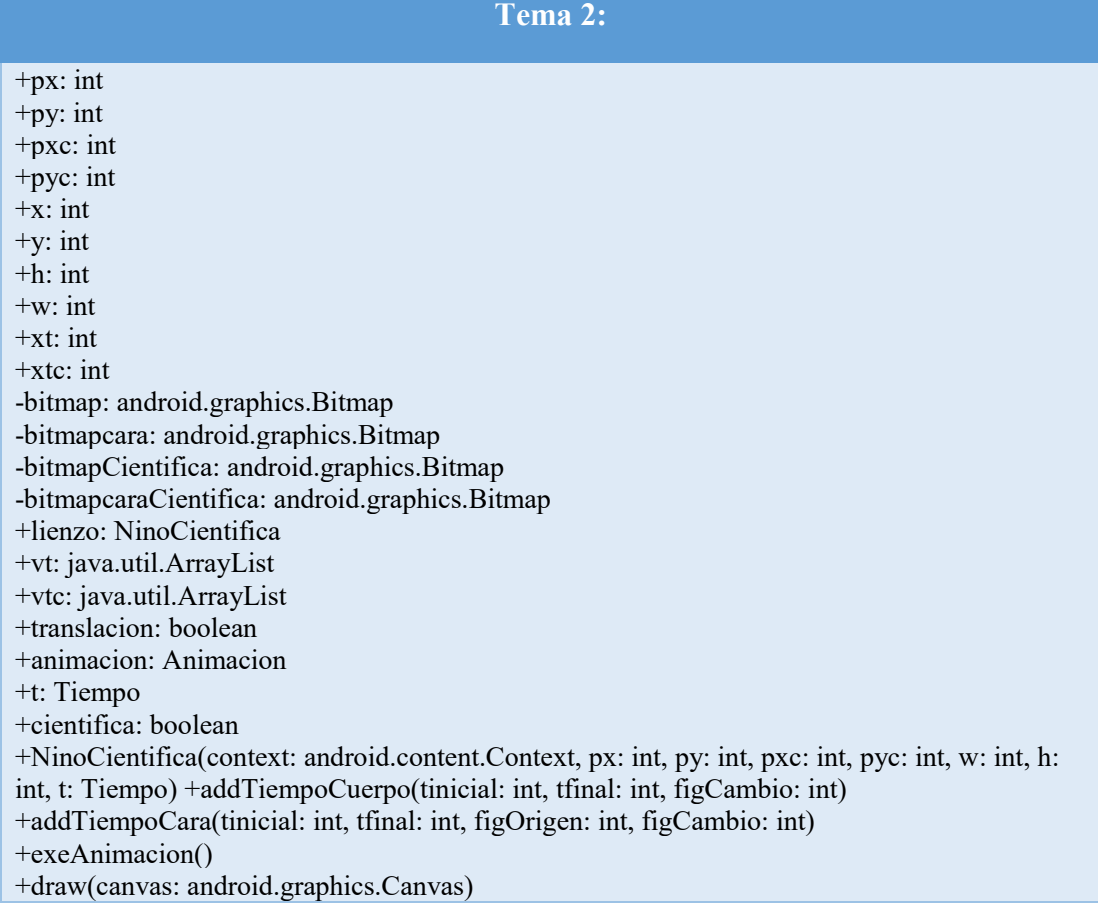

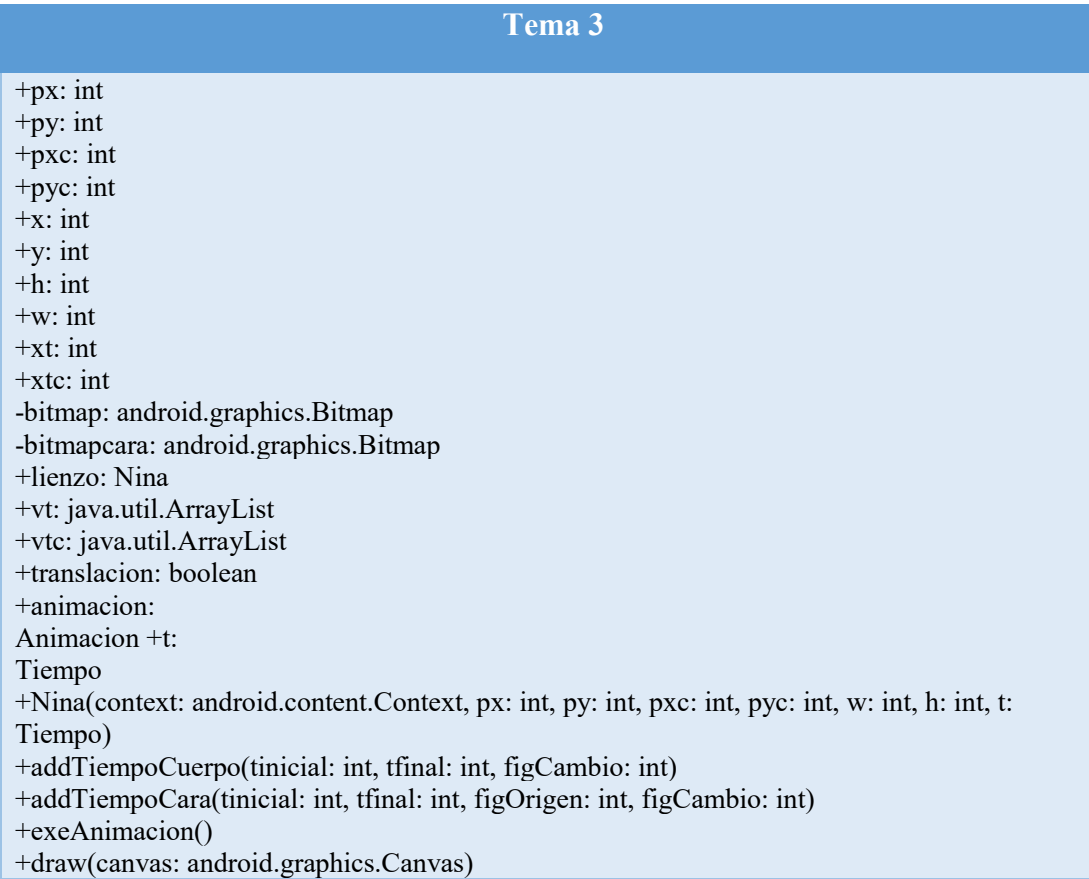

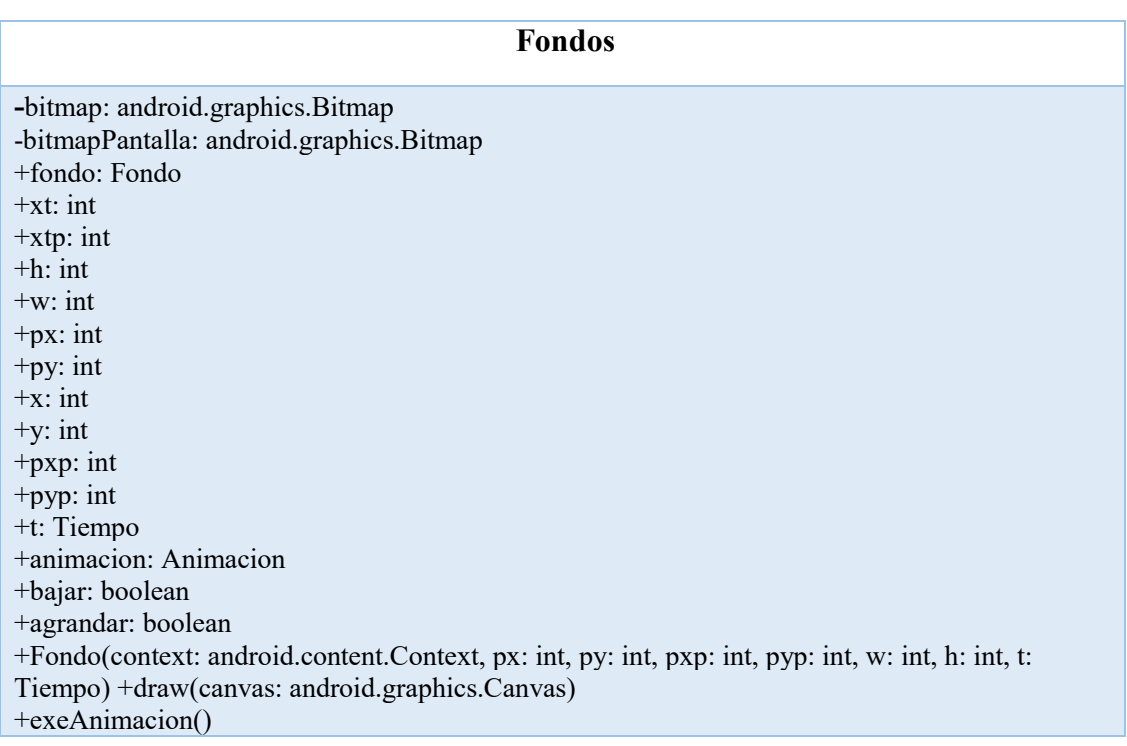

# **Web**

+p: Principal

+web: android.webkit.WebView

+prbload: android.widget.ProgressBar

+w: int

+h: int

+px: int

+py: int

+Web(p: Principal, px: int, py: int, w: int, h: int)

+getButton(btn: android.widget.ImageButton, px: int, py: int, id: int): android.widget.ImageButton

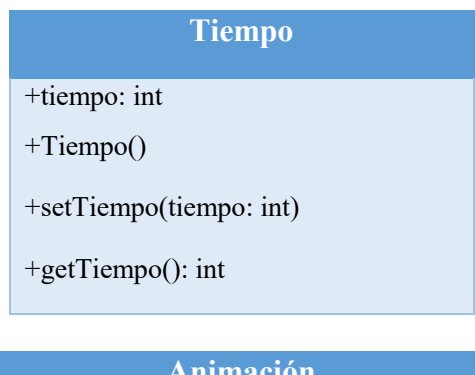

# **Animación**

#doInBackground(params: String): boolean

#onProgressUpdate(x: String)

#### **Media**

#### +media: android.media.MediaPlayer

+Media(context: android.content.Context, audio: int)

### **Menú**

-btnProblema: android.widget.ImageButton

-btnRenovable: android.widget.ImageButton

-btnCuidando: android.widget.ImageButton

-btnActividad: android.widget.ImageButton

+fondo: Fondo

+media: Media

+t: Tiempo

+p: Principal

+Menu(p: Principal, rl: android.widget.RelativeLayout, fondo: Fondo, web: Web, arbolCientifico: ArbolCientifico, ninoCientifica: NinoCientifica, nina: Nina, t: Tiempo, media: Media) +setEventos()

 $+hilo()$ 

#### **Tema 4**

-btn1: android.widget.ImageButton -btn2: android.widget.ImageButton -btnMundo: android.widget.ImageButton +fondo: Fondo -web: Web -arbolCientifico: ArbolCientifico +media: Media +t: Tiempo +p: Principal +Menu1(p: Principal, rl: android.widget.RelativeLayout, fondo: Fondo, web: Web, arbolCientifico: ArbolCientifico, ninoCientifica: NinoCientifica, nina: Nina, t: Tiempo, media: Media) +setEventos() +hilo() +setTiempos()

#### **Tema 5**

-btn1: android.widget.ImageButton -btnMundo: android.widget.ImageButton +fondo: Fondo -web: Web -arbolCientifico: ArbolCientifico +media: Media +t: Tiempo +p: Principal +Menu2(p: Principal, rl: android.widget.RelativeLayout, fondo: Fondo, web: Web, arbolCientifico: ArbolCientifico, ninoCientifica: NinoCientifica, nina: Nina, t: Tiempo, media: Media) +setEventos()  $+hilo()$ 

**Tema 6**

-btn1: android.widget.ImageButton -btnMundo: android.widget.ImageButton +fondo: Fondo -web: Web +media: Media +t: Tiempo +p: Principal +Menu3(p: Principal, rl: android.widget.RelativeLayout, fondo: Fondo, web: Web, arbolCientifico: ArbolCientifico, ninoCientifica: NinoCientifica, nina: Nina, t: Tiempo, media: Media) +setEventos()  $+hilo()$ 

**Tema 7**

-btn1: android.widget.ImageButton -btnMundo: android.widget.ImageButton +fondo: Fondo -web: Web +media: Media +t: Tiempo +p: Principal +Menu4(p: Principal, rl: android.widget.RelativeLayout, fondo: Fondo, web: Web, arbolCientifico: ArbolCientifico, ninoCientifica: NinoCientifica, nina: Nina, t: Tiempo, media: Media) +setEventos()  $+hilo()$ 

# **Problema**

-btnA: android.widget.ImageButton -btnB: android.widget.ImageButton -btnAtras: android.widget.ImageButton +fondo: Fondo -web: Web -arbolCientifico: ArbolCientifico -nina: Nina -ninoCientifica: NinoCientifica +media: Media +t: Tiempo +p: Principal +Problema(p: Principal, rl: android.widget.RelativeLayout, fondo: Fondo, web: Web, arbolCientifico: ArbolCientifico, ninoCientifica: NinoCientifica, nina: Nina, t: Tiempo, media: Media) +setEventos() +hilo() +setTiempos()

#### **Necesita**

-btnA: android.widget.ImageButton -btnB: android.widget.ImageButton -btnC: android.widget.ImageButton -btnAtras: android.widget.ImageButton +fondo: Fondo -web: Web -arbolCientifico: ArbolCientifico -nina: Nina -ninoCientifica: NinoCientifica +media: Media +t: Tiempo +p: Principal +Necesita(p: Principal, rl: android.widget.RelativeLayout, fondo: Fondo, web: Web, arbolCientifico: ArbolCientifico, ninoCientifica: NinoCientifica, nina: Nina, t: Tiempo, media: Media) +setEventos() +hilo() +setTiempos()

#### **Renovables**

-btnA: android.widget.ImageButton -btnB: android.widget.ImageButton -btnC: android.widget. **ImageButton** btnD: android.widget. ImageButton -btnE: android.widget. ImageButton btnF: android.widget. ImageButton -btnAtras: android.widget.ImageButton +fondo: Fondo -web: Web -arbolCientifico: ArbolCientifico -nina: Nina -ninoCientifica: NinoCientifica +media: Media +t: Tiempo +p: Principal +actividad: Actividad +Renovables(p: Principal, rl: android.widget.RelativeLayout, fondo: Fondo, web: Web, arbolCientifico: ArbolCientifico, ninoCientifica: NinoCientifica, nina: Nina, t: Tiempo, media: Media) +setEventos() +hilo() +setTiempos() +actividad()

**Cuidando** -btnA: android.widget.ImageButton -btnB: android.widget.ImageButton -btnC: android.widget.ImageButton -btnAtras: android.widget.ImageButton +fondo: Fondo -web: Web -arbolCientifico: ArbolCientifico -nina: Nina -ninoCientifica: NinoCientifica +media: Media +t: Tiempo +p: Principal +Cuidando(p: Principal, rl: android.widget.RelativeLayout, fondo: Fondo, web: Web, arbolCientifico: ArbolCientifico, ninoCientifica: NinoCientifica, nina: Nina, t: Tiempo, media: Media) +setEventos() +hilo() +setTiempos()

## **Actividad**

-btn1: android.widget.ImageButton -btn2: android.widget.ImageButton -btn3: android.widget.ImageButton -btn4: android.widget.ImageButton -btn5: android.widget.ImageButton -btnAtras: android.widget.ImageButton +fondo: Fondo -web: Web -ninoCientifica: NinoCientifica +media: Media +t: Tiempo +p: Principal +tt: int +renovable: boolean +Actividad(p: Principal, rl: android.widget.RelativeLayout, fondo: Fondo, web: Web, arbolCientifico: ArbolCientifico, ninoCientifica: NinoCientifica, nina: Nina, t: Tiempo, media: Media, renovable: boolean) +setInvisible() +setVisible() +setEventos()  $+hilo()$ +setTiempos()

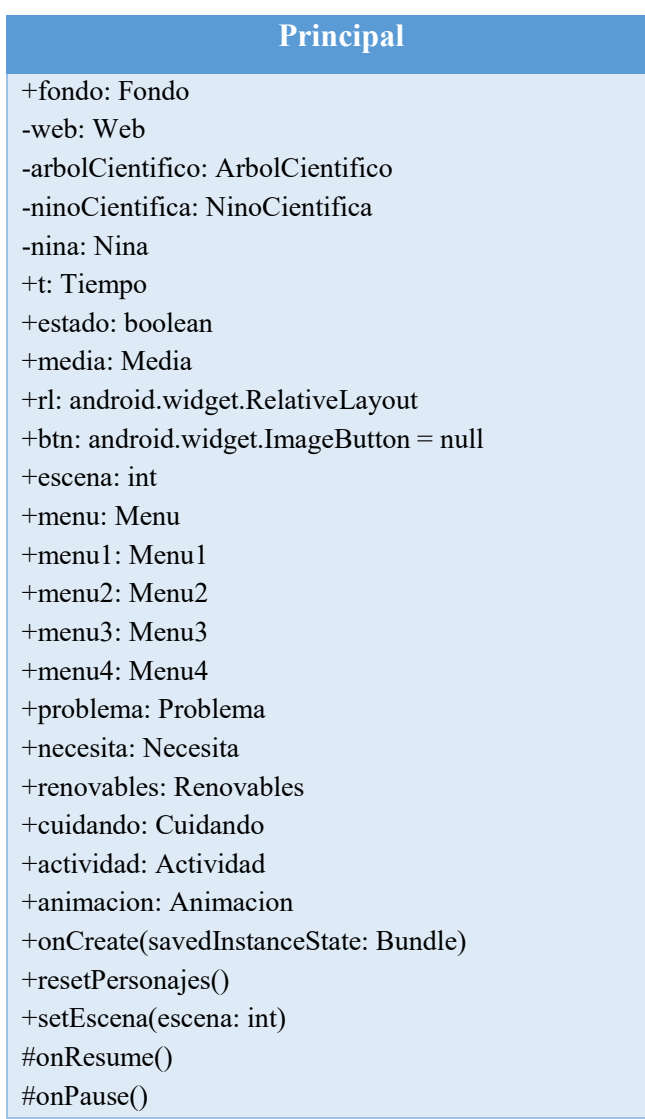

Las clases están empaquetadas dentro de los siguientes paquetes:

Componentes:

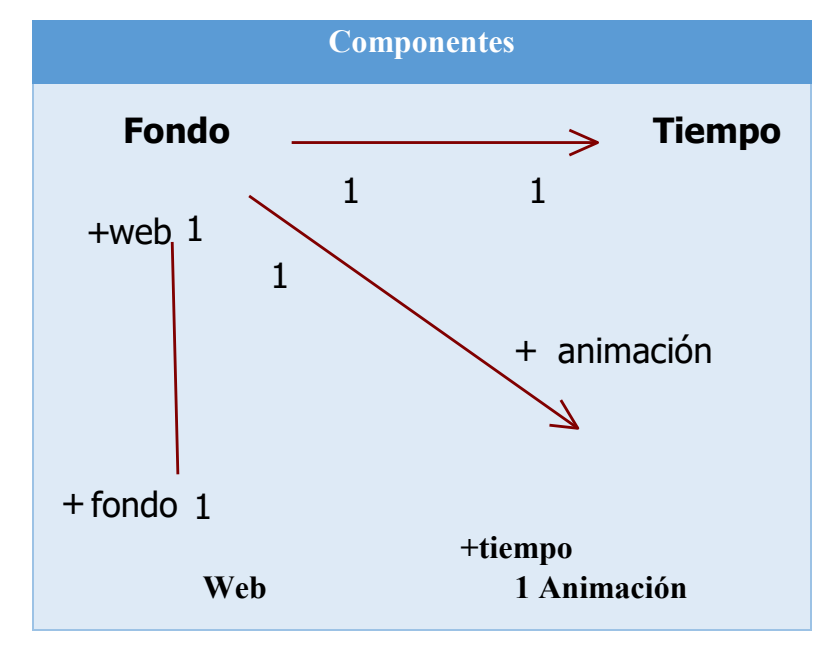

# **Personajes:**

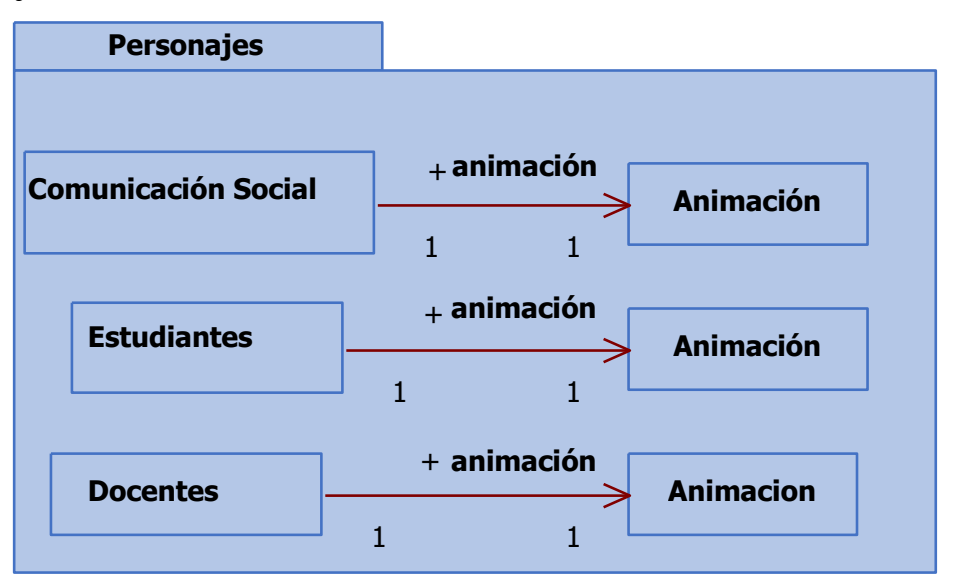

**Menús**

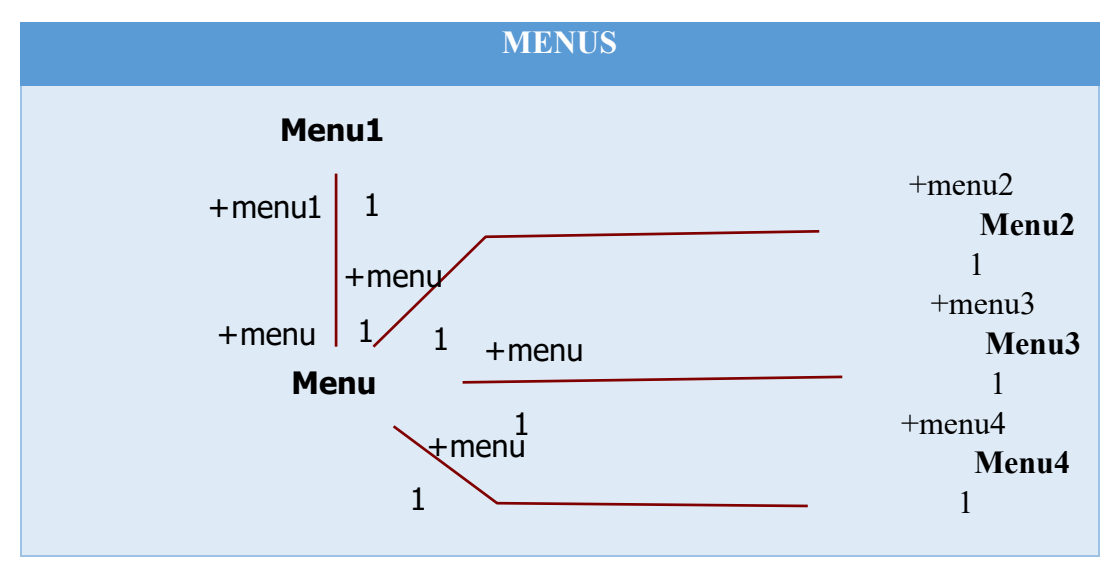

# **Actividades**

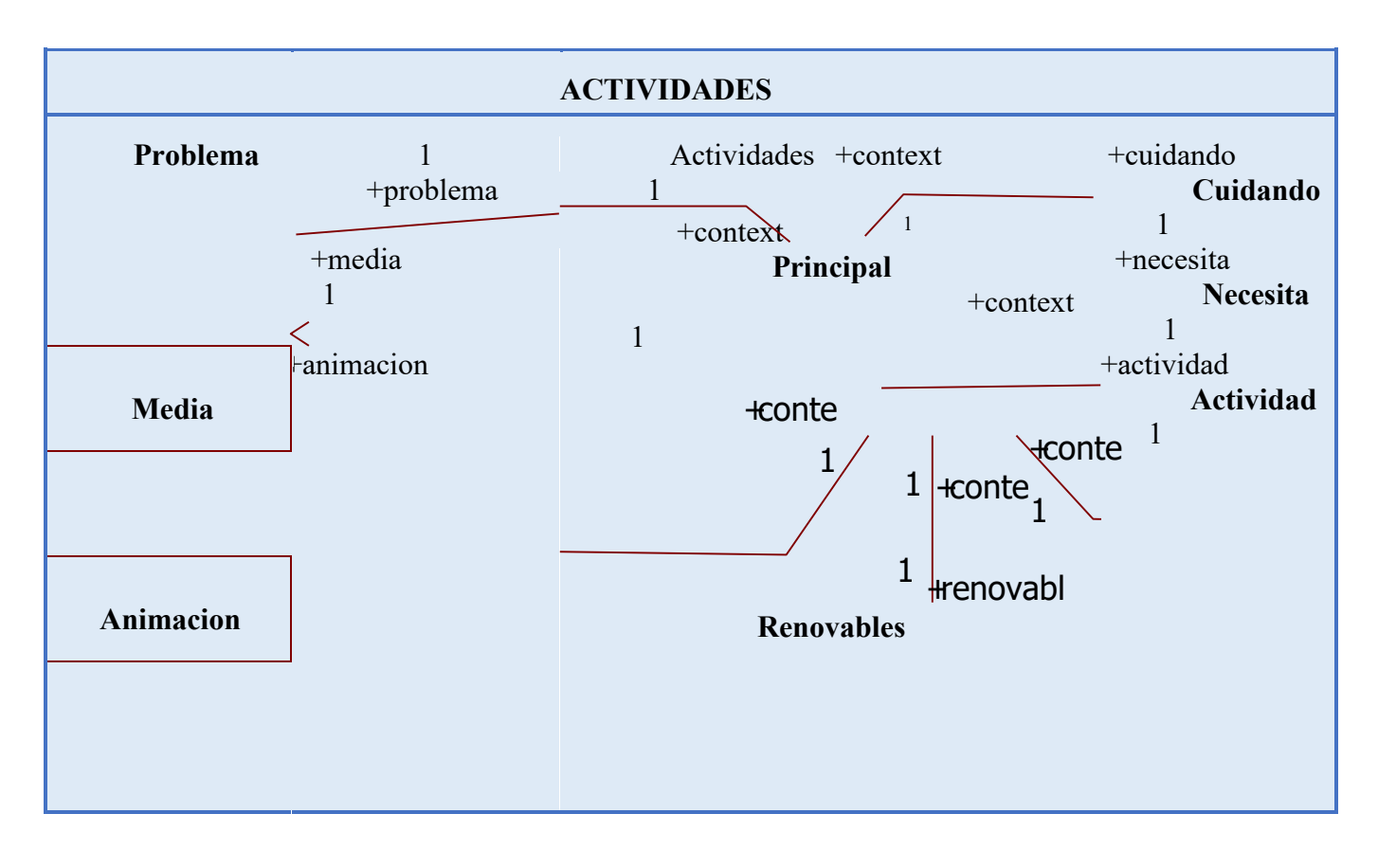

Finalmente se presenta el Diagrama Carrera de Comunicación Social de la Universidad Nacional de Loja.

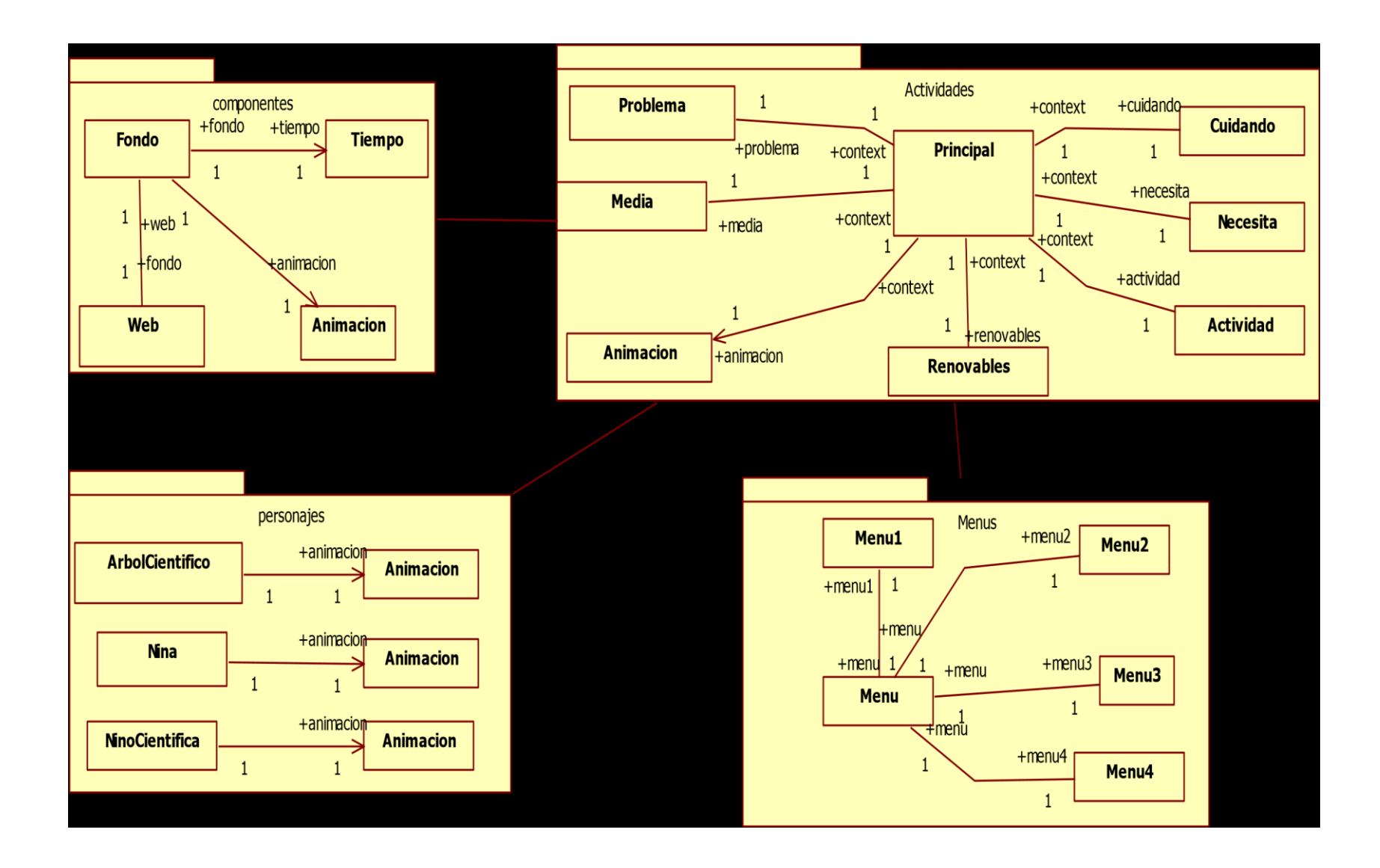

# **1.2.7 Diagramas de secuencia de Comunicación Social**

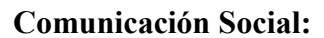

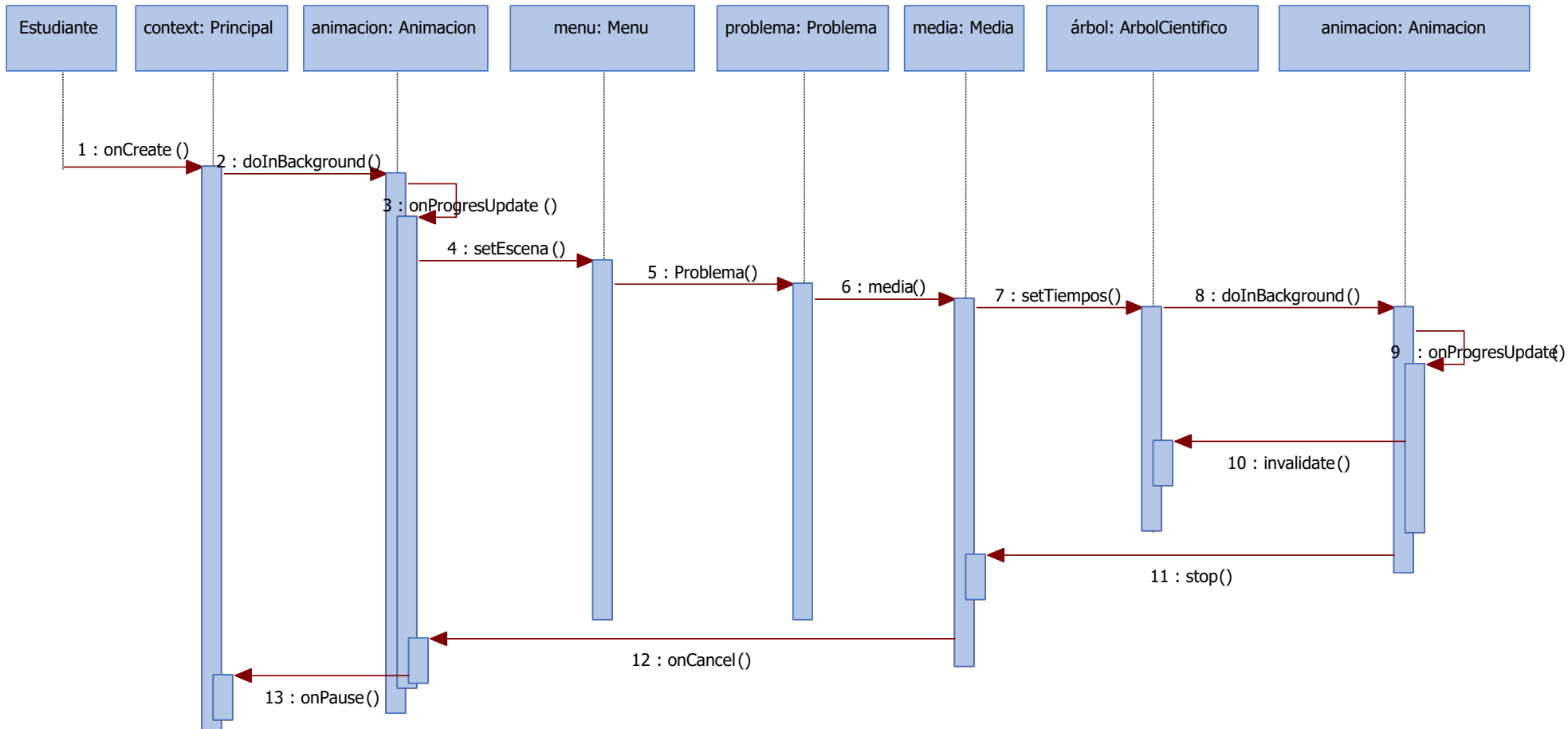

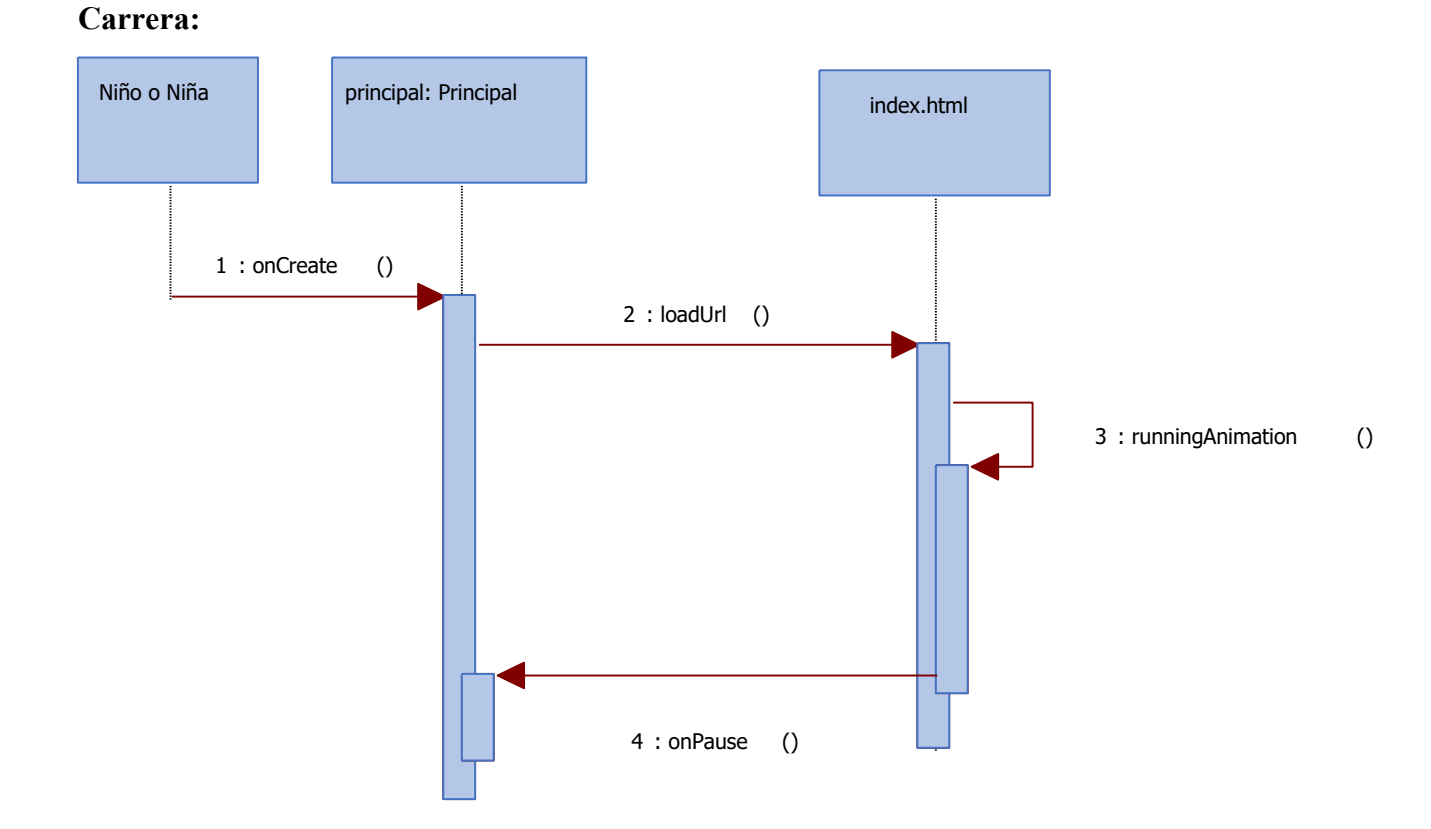

#### **1.3 Análisis de las herramientas de desarrollo**

Como se mencionó en capítulos anteriores se desarrollará una aplicación híbrida para la Carrera de Comunicación Social, la cual constará del desarrollo en lenguaje nativo para la reproducción de trabajos realizados por estudiantes, bibliografía de los docentes de la Carrera y fondo de la aplicación, por lo que se emplearán los siguientes paquetes de Android:

## **1.3.5 Gráficos en Android**

Para utilizar un recurso multimedia, basta con añadir el archivo al directorio */res/drawable/* del proyecto, al hacer esto, el *plugin*de eclipse se encargará de generar automáticamente los identificadores java en la clase R. Con esto se puede hacer referencia desde el código o desde el diseño XML, se obtiene mediante un identificador de recursos (id) que es el nombre del archivo sin la extensión del tipo de archivo. Android soporta los formatos PNG (aconsejables), JPG (aceptables) y GIF (desaconsejados). (Drawable,2017)

Para dibujar un mapa de bits, tenemos que utilizar la clase *BitmapFactor*, lo cual enviamos como parámetro el identificador de referencia de la imagen dentro del método *decodeResource* y nos retorna un objeto de tipo *Bitmap*.

#### **1.3.6 AsyncTask**

Todos los componentes de una aplicación Android, tanto las actividades como los servicios, se ejecutan en el mismo hilo, llamado hilo principal (*mainthread*). Existen ocasiones en las que necesitamos que se realicen tareas en segundo plano, para solventar esto normalmente se hace uso de los hilos (*Thread*), el problema con los hilos es que la interfaz gráfica (UI) de Android no permite llamadas desde otros hilos que no sea el suyo, para resolver esto debemos crear un *AsyncTask* (Tarea Asíncrona).

En el siguiente código se presenta la estructura básica de un *AsyncTask*.

*public class MiTarea extends AsyncTask<Params, Progress, Result> {}* 

Para poder actualizar la interfaz gráfica del *View*, dentro de cada ciclo del *AsyncTask* nos valemos de los siguientes métodos:

• *doInBackground* (): Este método será el encargado de realizar la tarea en segundo plano, por lo que se ejecuta en otro hilo, en este método no podremos modificar la interfaz gráfica de la aplicación. Para modificar la interfaz gráfica usaremos los tres métodos siguientes.

*protected Result doInBackground(Params... p) { }* 

• *onPreExecute*(): Este método se ejecutará antes de *doInBackground*, por lo que podremos modificar la interfaz para indicar el comienzo de la tarea.

*protected void onPreExecute() { }* 

• *onProgressUpdate*(): Este método permitirá actualizar la interfaz mientras se está ejecuta la tarea asíncrona. Para ello, desde el método *doInBackground()* deberemos llamar al método *publishProgress()* y pasarle los parámetros.

*protected void onProgressUpdate (Progress... values) {}* 

• *onPostExecute* (): Se ejecutará cuando finalice nuestra tarea asíncrona o tras la finalización del método *doInBackground* ().

*protected void onPostExecute (Result result) {}* 

Finalmente, para actualizar el *View* dentro del método *onProgressUpdate ()* debemos valernos del método *invalidate ()*.

#### *1.3.7* **Reproducción de sonido**

Para la reproducción de sonido, existe la librería *MediaPlayer* dentro del paquete de *android.media*, el cual recibe como parámetro el contexto de ejecución y el identificador del recurso a reproducir, como se pude apreciar en el siguiente ejemplo: *MediaPlayermp = MediaPlayer.create(context, identificador\_recurso); mp.start();* 

Para la reproducción del sonido se invoca al método *start* () y para detener la reproducción al método *stop* (). (AndroidDevelopers,2017)

## **1.3.8 Desarrollo HTML5**

El desarrollo de la aplicación de la Carrera de Comunicación Social se utilizoHTML5, CSS3 yJavaScript, para posteriormente desplegarla dentro de un *WebView* en Android. Para facilitar el desarrollo web se encontró una herramienta llamada *SenchaAnimator*, que nos permite realizar animación y poder exportarlos aHTML5, CSS3 y JavaScript, obteniendo una aplicación híbrida, a continuación, se procederá a detallar la herramienta *SenchaAnimator*.

Características:

- El desarrollo de la animación es limpio y legible
- Los usuarios tienen un control completo sobre la salida HTML5.
- Produce proyectos que son compatibles con cualquier red móvil, así como *ORMMA* que es un estándar de la publicidad en redes móviles.
- Obtener en tiempo real información visual y exportar el producto final sin escribir una sola línea de código.
- Crea proyectos que funcionan en todos los navegadores modernos que soporten CSS<sub>3</sub>.
- Optimiza el código para los dispositivos móviles como Android 2.3+, Apple iOS 4+, BlackBerry, etc.
- Es perfecto para juegos simples y animaciones respaldas por JavaScript.

A continuación, se procederá a detallar la instalación y la forma de utilizar esta herramienta para la creación de animaciones, sin más preámbulo se detallará la instalación de SenchaAnimator en Windows 10.

- **1.** Nos descargamos la herramienta del sitio web de Sench[ahttp://www.sencha.com/products/animator/download/,](http://www.sencha.com/products/animator/download/) es necesario registrarse para poder utilizar la herramienta por 30 días, al momento de redactar, la versión de SenchaAnimator última es 1.3 y el costo es de \$99 dólares.
- **2.** Una vez descargado procedemos a la instalación, damos doble clic sobre el archivo descargado, seleccionamos el idioma de instalación y damos clic en siguiente.
- **3.** Escogemos el directorio de instalación y damos clic en siguiente.
- **4.** Empezara el proceso de instalación, una vez terminada la instalación damos clic en terminar.
- **5.** Procedemos a iniciar SenchaAnimator, como se mencionó anteriormente para poder utilizar los 30 días de prueba debemos crear un usuario en la página principal de SenchaAnimator, para el cual ingresamos un nombre de usuario, contraseña, correo electrónico, y aceptamos las condiciones de licencia.

**6.** Ingresamos el usuario y contraseña creada en el paso anterior para la poder utilizar la aplicación, se nos visualiza el entorno de trabajo de SenchaAnimator.

#### **1.3.8.1 Creación de una animación en senchaanimator**

A continuación, se dará una introducción de cómo utilizar esta herramienta para crear y exportar la animación HTML5, CSS3 y JavaScript.

- **1.** Primero debemos crear un nuevo proyecto, para esto nos dirigimos al Menú*File > New Project*, se nos visualizara la ventana de configuración del nuevo proyecto. Para esto escogemos la dimensión del proyecto y agregamos soporte para Android 2.x, damos clic en *Create*.
- **2.** Guardamos el nuevo proyecto creado para eso nos dirigimos al Menú *File >SaveProject,*
- **3.** Escogemos el directorio en donde se almacenará el proyecto y los archivos adjuntos, le asignamos un nombre al proyecto y damos clic en *Save*, es recomendable guardar el proyecto frecuentemente.
- **4.** Para agregar nuevos elementos al proyecto tenemos en la parte superior izquierda un panel en donde podemos escoger un cuadrado, circunferencia, video, imagen, texto, audio e incrustar código HTML.
- **5.** En la parte superior derecha tenemos un panel en donde podemos modificar las propiedades de cada uno de los objetos, entre las cuales tenemos dimensiones, transformaciones, fondos, bordes, traslaciones, etc.
- **6.** En la parte superior tenemos un panel de tiempo, donde podemos agregar nuevos *frames,* lo que nos permite realizar las transacciones, animaciones o modificaciones de objetos utilizando los *frames* según la línea de tiempo. En la parte central tenemos nuestro espacio de trabajo. Para agregar un

nuevo objeto solo debemos arrastrar del panel de objetos al espacio de trabajo, podemos agregar varios objetos en el mismo espacio y realizar las modificaciones creando o modificando los *frames*, teniendo una visualización previa del proyecto.

- **7.** En la parte inferior tenemos cada una de las escenas creadas en nuestro proyecto. Una escena es un parte del proyecto, por consecuente un proyecto está compuesto de varias escenas.
- **8.** Por último, tenemos el panel de control de la línea de tiempo, en el cual nosotros podemos controlar el tiempo y obtener una previsualización del proyecto.

# **2. IMPLEMENTACIÓN, DOCUMENTACIÓN Y PRUEBAS**

# **2.1 IMPLEMENTACIÓN Y SELECCIÓN DE LOS MÓDULOS DE APRENDIZAJE**

Se seleccionó Comunicación Social de la aplicación para dispositivos móviles, Comunicación Social se desarrolló por completo utilizando tecnología web, es decir, solo se empleó para el desarrollo HTML5, CSS3 y JavaScript, el resultado no fue el esperado por el equipo de programación.

El principal inconveniente es que el desarrollo multimedia de movimientos no soporta cambios de imágenes de forma fluida como se esperaba que tuvieran los frames de la aplicación, aquí es donde podemos apreciar las transiciones o cambios de imágenes cuando trabajamos en tiempos de milisegundos.

Esto se genera porque la animación no se ejecuta directamente en la máquina virtual de AndroidDalvik, produciendo un mayor consumo de recursos al tener que

primero renderizar HTML5 y CSS3 e interpretar el código JavaScript por cada ejecución, por consiguiente, es más costoso que ejecutar una aplicación nativa que ya está previamente compilada dentro de los archivos. *dex*.

Sin embargo, los dispositivos móviles tanto en hardware como software se están renovando continuamente, es decir, los nuevos dispositivos móviles ya cuentan con mayores recursos de hardware y nuevas características implementadas en software. Entre estas nuevas características se puede resaltar que las nuevas versiones de Android y IOS ya no integran soporte para flash (Alkar, XatakaAndroid, 2017), consecuente están optando por HTML5 para la creación de animaciones y multimedia, resultando que esta brecha de compatibilidad entreHTML5 y el consumo de recursos se esté dejando al margen. Consecuentemente, HTML5 sigue en proceso de desarrollo, implementándose nuevas funciones y características. Por consiguiente, no se puede dejar de lado la utilización de HTML5para la creación de aplicaciones móviles.

Con lo antes expuesto, en el desarrollo del mundo verde se optó por la implementación de aplicaciones híbridas potenciando así las dos tecnologías. En consecuencia, se diferenciaron dos espacios de trabajo, en el primero que corresponde al panel central, se utilizó código HTML5, CSS3 y JavaScript para la visualización del tema y el segundo espacio de trabajo que es la reproducción de los videos, fondo, menús y reproducción de sonido se empleó tecnología nativa Android. El resultado fue satisfactoriamente aprobado por el equipo de programadores. A continuación, se pueden apreciar ilustraciones que se tomaron cada 200ms por 600ms obteniendo como resultado:

130

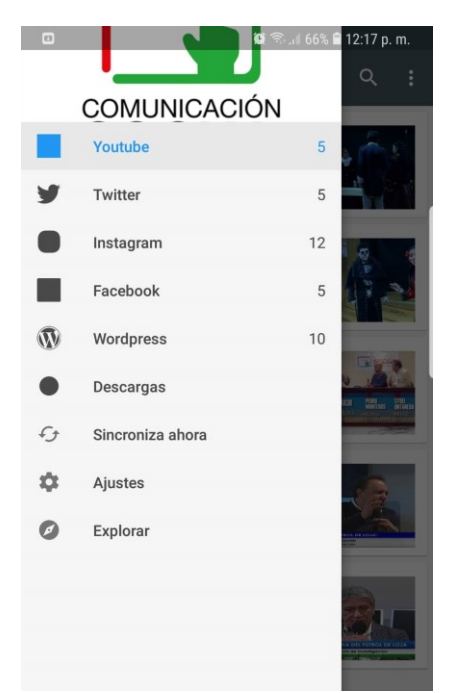

**Imagen Nº 21** Ilustración Carrera de comunicación Social. UNL

**Fuente:** Autor de la tesis

Cabe recalcar que el desarrollo de Comunicación Social fue completamente parametrizado, por lo que en un futuro desarrollo Comunicación Social y digital se pueden reutilizar las clases previamente desarrolladas para minimizar, agilizar y optimizar el tiempo de desarrollo.

## **2.2 Desarrollo de pruebas con el dispositivo móvil en el laboratorio**

Las pruebas realizadas en el laboratorio cumplieron con los requerimientos funcionales y no funcionales antes expuestos, entre estas podemos mencionar que se realizó pruebas con los siguientes *equipos:*

#### *Celular:*

- Celular- S9 Plus
- Memoria: 64 gb
- Pantalla: 4K 6.2 pulgadas
- Memoria Ram: 6gb
- Sistema operativo: Android 8.1.0 (Oreo)

# **2.3 Desarrollo de pruebas con estudiantes de la Carrera de Comunicación Social**

Los desarrollos de pruebas con los estudiantes fueron realizados en la Universidad Nacional de Loja, obteniendo como resultado una satisfactoria acogida por los estudiantes, en donde mostraron un mayor interés en la presentación del curso. Para esto se realizó una encuesta a 18 estudiantes. Esta encuesta se va a adjuntar en anexo.

# **1.- ¿Cómo fue la experiencia de utilización de los** *celulares* **para el aprendizaje multimedia de los trabajos de los estudiantes?**

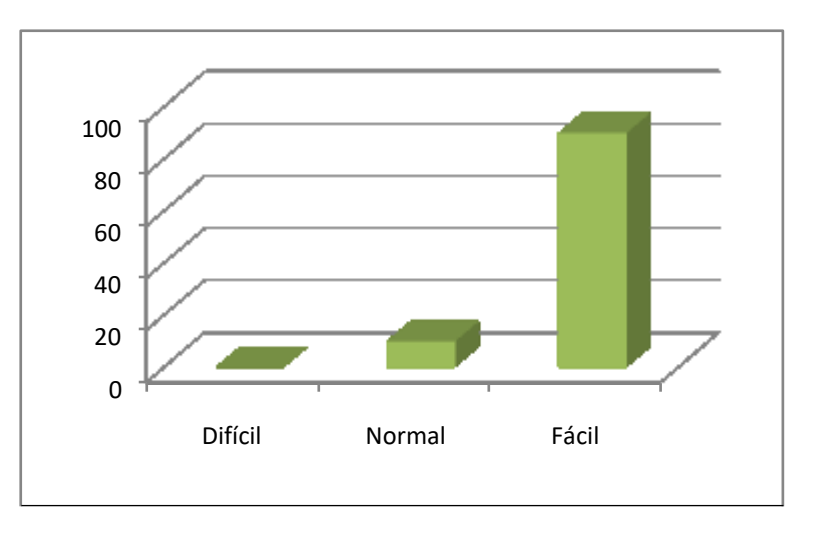

# **2.- ¿Aumentó el grado de interés de aprendizaje utilizando los** *celulares***?**

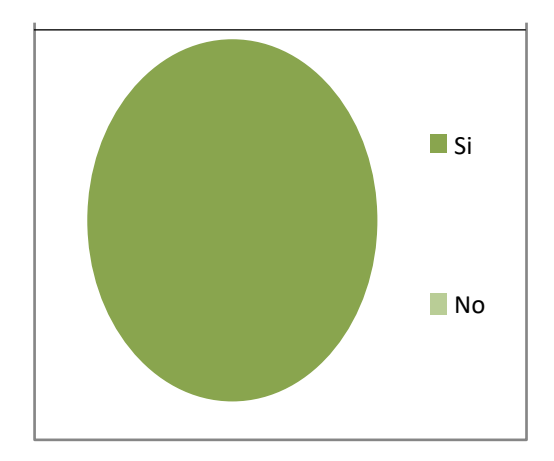

#### **3.- ¿La utilización de la aplicación de la Carrera de Comunicación Social fué?**

Como se puede apreciar en las estadísticas, aumentó notablemente el interés de aprendizaje de la app de Comunicación Social, ya que el diseño empleado en la aplicación está desarrollado para estudiantes de la Carrera de Comunicación Social y Docentes.

Finalmente, presentamos algunas ilustraciones en lo que los estudiantes están utilizando los celulares con el aplicativo móvil de Comunicación Social.

## **2.4 Documentación**

Se procederá a detallar cuáles son los pasos necesarios para que un usuario pueda descargarse la aplicación desde la tienda de *Google Play,* instalarlo en el dispositivo y, por último, se indicará el modo de utilizar la aplicación de Comunicación Social, sin más preámbulo se procederá a detallar el manual de Usuario.

#### **2.4.5 Descarga e instalación de la aplicación**

- Primeramente, debemos descargar la aplicación desde la tienda de *Google Play*, para ello nos dirigimos al menú de aplicaciones e ingresamos a nuestro gestor de descargas, en este caso utilizaremos el *Play Store*.
- En el gestor de descargas introducimos el nombre de la aplicación, ingresamos el texto "Comunicación Social- UNL". Se desplegarán todas las aplicaciones que coincidan con la búsqueda, en este caso escogeremos la primera coincidencia. Seleccionamos la aplicación Comunicación Social.

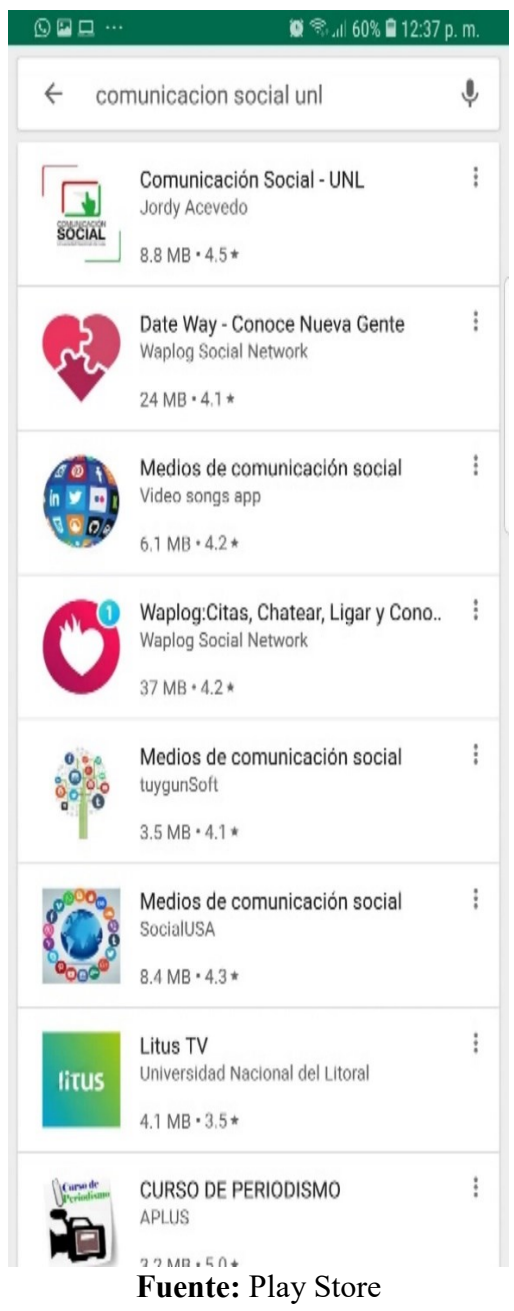

## **Imagen Nº 22 Descarga e instalación de aplicación**

- Posteriormente se nos presenta una descripción de la aplicación Comunicación Social, presionamos la opción Instalar.
- Procedemos a Aceptar y Descargar la aplicación, cabe recalcar que no se necesita ningún tipo de permisos adicionales.
- Una vez completada la descarga de la aplicación, se procederá a instalar automáticamente en el dispositivo, finalmente presionamos la opción Abrir.

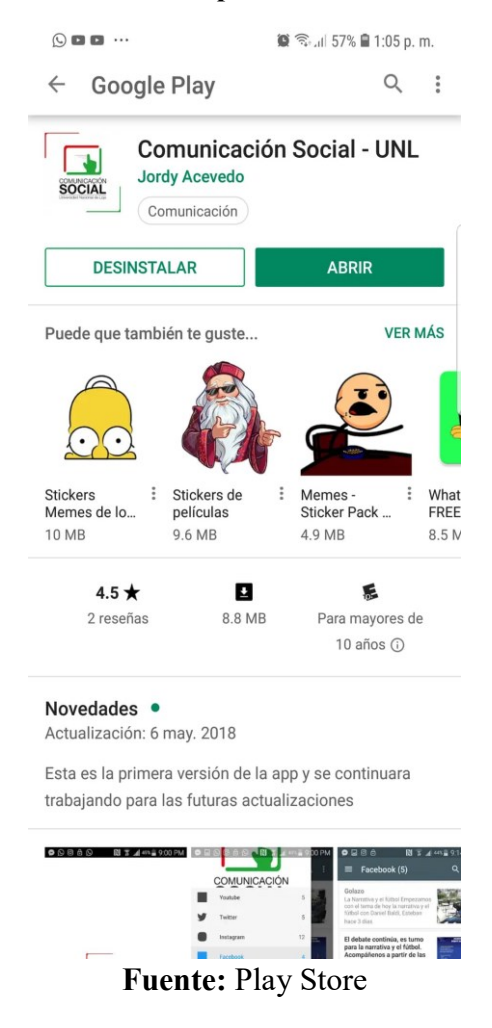

**Imagen Nº 23 Instalación aplicación Comunicación Social- UNL**

#### **2.4.6 Manual de usuario**

- Una vez instalada, nos dirigimos al menú de aplicaciones y presionamos en el icono de la aplicación Comunicación Social, el icono se muestra así:
- Se nos presenta el menú principal, el cual está compuesto por ocho temas como se muestra, presionamos cualquier tema a tratar:
- Se nos presenta los subtemas, si deseamos regresar al menú principal presionamos la opción Comunicación Social, caso contrario presionamos el subtema a Inicio.
- Finalmente, se nos presentan los literales del subtema seleccionado en el paso anterior, para regresar al menú de subtemas presionamos en la opción atrás, caso contrario presionamos ordenadamente cada uno de los literales.
#### **2.5 Publicación de la aplicación en la tienda de Google Play**

Luego del desarrollo de la aplicación de Comunicación Social-UNL, el siguiente paso es la publicación en la tienda de Google Play. Todo este proceso se realizará ingresando información del desarrollador del programador y de la Carrera de Comunicación Social, con el objetivo de que este registro sirva para que futuros proyectos desarrollados dentro de la universidad a publicarse. A continuación, se detallan los pasos para la creación de una cuenta desarrollador en Google:

- **1.** Debemos tener creada una cuenta en Gmail, por lo que procederemos a crearla, para eso nos dirigimos a la siguiente dirección web <https://accounts.google.com/SignUp?service=mail&continue=https%3A%2F> %2Fmail.google.com%2Fmail%2F&ltmpl=default y seguimos estos pasos:
- **2.** Ingresamos los datos personales para la creación de la cuenta.
- **3.** Aceptamos las condiciones de servicio y las políticas de privacidad de Google y procedemos a dar clic en siguiente paso.
- **4.** Se nos presenta una pantalla de bienvenida a Gmail, damos clic en Ir a Gmail.
- **5.** Finalmente, se visualizará la bandeja de entrada de la cuenta creada.

Posteriormente creamos un perfil de desarrollador en *Google Play*, para eso nos dirigimos a la siguiente dirección web <https://play.google.com/apps/publish/signup> y seguimos los siguientes pasos:

**1.** Creamos un perfil de desarrollador, para ello ingresamos los datos básicos del desarrollador, damos clic en Seguir.

## **Imagen Nº 24 Publicación de la aplicación en la tienda de Google Play**

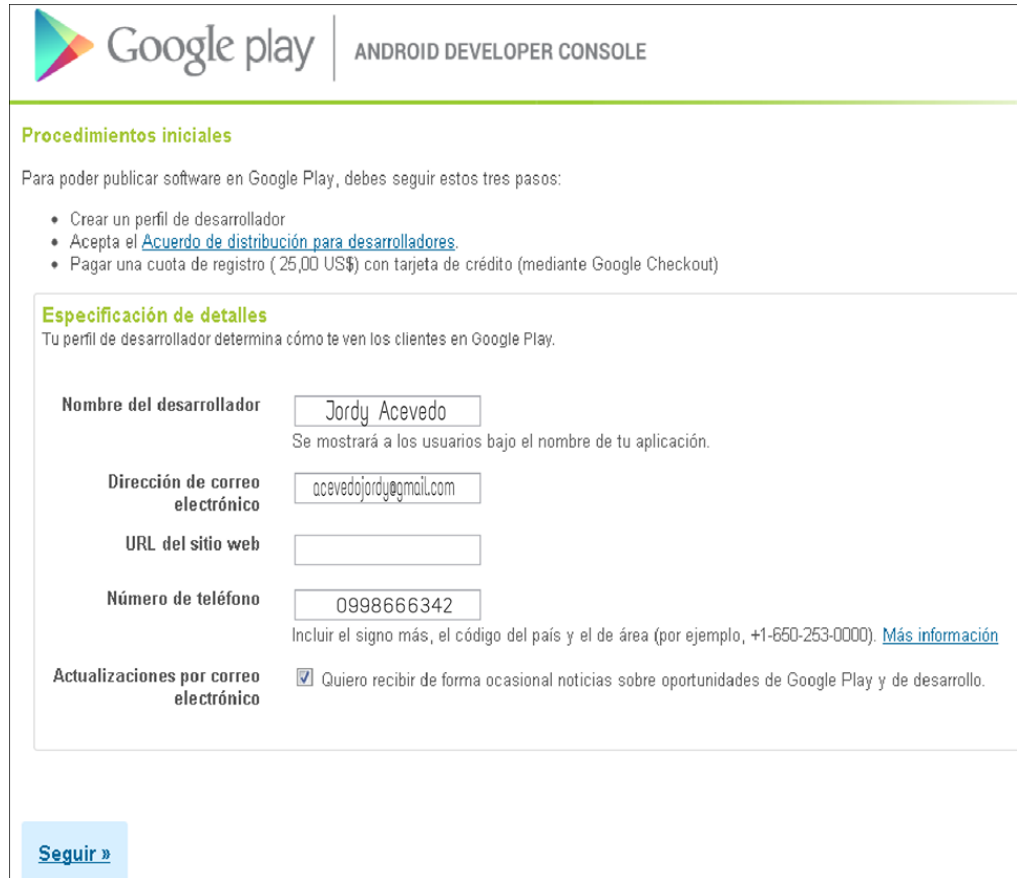

#### **Fuente:** Google

- **2.** Leemos y aceptamos el acuerdo de distribución para desarrolladores de Google, damos clic en Acepto y Continuar.
- **3.** Por último, debemos pagar la cuota de registro, para ello especificamos nuestro nombre, dirección de facturación y la tarjeta de crédito para el pago de 25 dólares.

Luego de crear la cuenta a desarrollarse se procederá a publicar la aplicación en Google Play, esta aplicación se podrá descargar gratuitamente desde cualquier parte del mundo, para esto nos dirigimos a la siguiente dirección web [https://play.google.com/apps/publish.](https://play.google.com/apps/publish) A continuación, se detallan los pasos:

- **1.** Se nos presentará el panel de administración de aplicaciones, el cual nos informa de todas las aplicaciones publicadas. Para subir una nueva aplicación damos clic en "Añadir nueva aplicación".
- **2.** Se nos presenta una ventana, en donde seleccionamos el idioma de la publicación, nombre de la aplicación y damos clic en subir APK.
- **3.** Escogemos la aplicación empaquetada que se subirá al servidor, con extensión. *apk*.
- **4.** La aplicación se empezará a subir al servidor de Google, el tiempo de espera depende del tamaño de la aplicación.
- **5.** Posteriormente se nos presenta la ventana con la información de la aplicación subida, como la versión, dispositivos admitidos y dispositivos excluidos.

|                                          |         | PEQUECIENCIA UPS - MUNDO VERDE - com use mundo_verce |                        |                            |                                         |  |  |  |
|------------------------------------------|---------|------------------------------------------------------|------------------------|----------------------------|-----------------------------------------|--|--|--|
| 創幣                                       |         | Suhii nuevo APK<br><b>APK</b>                        |                        |                            |                                         |  |  |  |
| Entrada en Play Store                    | $\circ$ | ARCHIVO APK ACTUAL                                   |                        |                            |                                         |  |  |  |
| Ò<br>Heules ; distribution               |         |                                                      |                        |                            |                                         |  |  |  |
| Frequetts integraces en la<br>aplicación |         | Nombre de paquete<br>com.comuniaciónsocial-UNL       |                        |                            |                                         |  |  |  |
| 200001.44                                |         | noistavis sti cpibòD                                 | Norribre de la version | Dispositions admittidos    | Dispositivos excluidos                  |  |  |  |
|                                          |         |                                                      | 1.0                    | 787                        |                                         |  |  |  |
|                                          |         | Mostrar detailes                                     |                        | Ver dispositives admittdos | Administrar dispositivos<br>r indniener |  |  |  |

**Imagen Nº 25 Creación de Cuenta**

**6.** A continuación, debemos especificar la información del proyecto, por lo que debemos dar clic en "Entrada en Play Store", en donde podemos especificar con mayor detalle las características de la aplicación, con los siguientes campos:

## • **INFORMACIÓN DEL PRODUCTO**

- a) Título.
- b) Descripción.
- c) Texto Promocional (opcional).
- d) Cambios Recientes (opcional).

## • **RECURSOS GRÁFICOS**

- a) Capturas de pantalla.
- b) Icono de la aplicación.
- c) Gráfico de las Características (opcional).
- d) Gráfico Promocional (opcional).
- e) Video Promocional (opcional).

## • **CATEGORIZACIÓN**

- a) Tipo de la aplicación.
- b) Categoría.
- c) Clasificación de contenido.

#### • **DETALLES DEL CONTACTO.**

- a) Sitio web.
- b) Correo Electrónico.
- c) Teléfono (opcional).

En las siguientes ilustraciones se puede apreciar la configuración antes mencionada para el proyecto del Comunicación Social.

# **Imagen Nº 26 Creación de Aplicaciòn móvil- Carrera de Comunicación Social-**

**UNL 1**

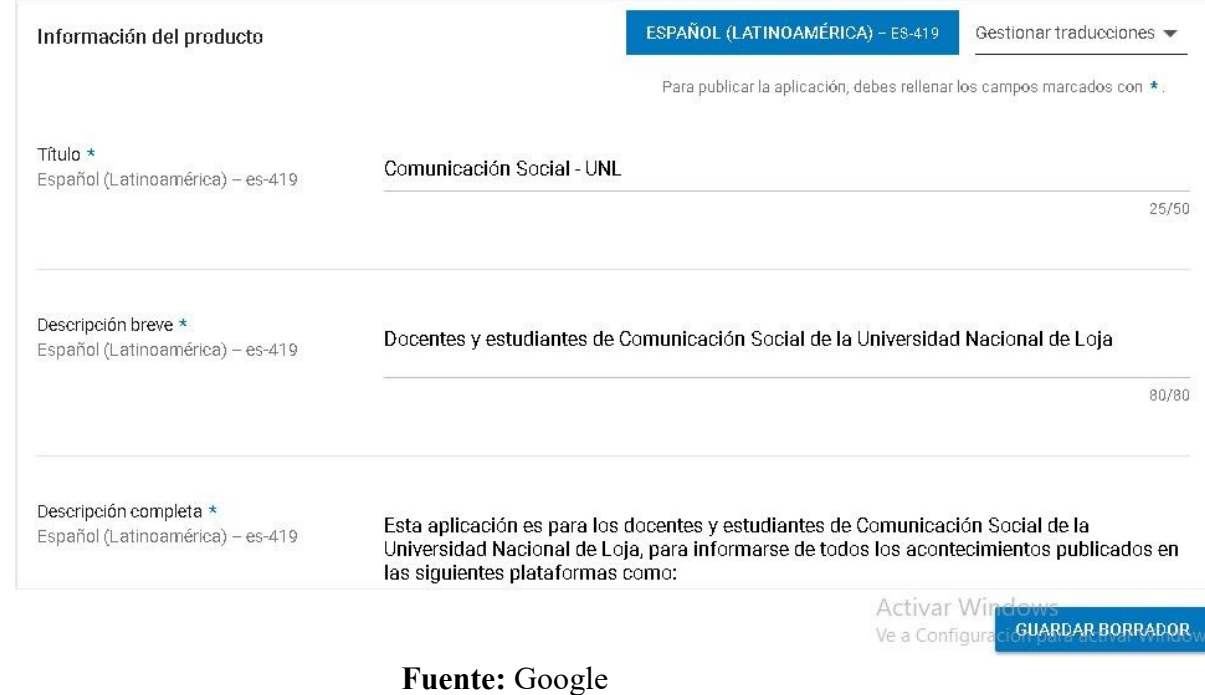

**Imagen Nº 27 Creación de Aplicaciòn móvil- Carrera de Comunicación Social-**

**UNL 2**

| Mis aplicaciones                  |                              |                            |                         | Comunicación Social - UNL                                                                                                    |           |
|-----------------------------------|------------------------------|----------------------------|-------------------------|----------------------------------------------------------------------------------------------------|-----------|
| Tienda                            |                              | Jordy Acevedo Comunicación |                         |                                                                                                    | * * * *   |
| Juegos                            | COMUNICACIÓN                 | 系 Para mayores de 10 años  |                         |                                                                                                    |           |
| Familiares                        |                              |                            |                         | <b>O</b> Esta aplicación es compatible con todos tus dispositivos.                                                                     |           |
| Selección de nuestros<br>expertos | Universidad Nacional de Loja |                            |                         |                                                                                                    | Instalada |
| Cuenta                            | $00000$<br>图 W1 49% 200 PM   | 1 EU 3                     | <b>DO PM</b>            | 0 0 0 6<br>图 T 4 中国9:14 PM                                                                                                    |           |
| Mis suscripciones                 |                              | COMUNICACIÓN               |                         | $\equiv$ Facebook (5)<br>a :                                                                                                    |           |
| Canjear                           |                              | Youtube                    | $\overline{5}$          | Golazo<br>La Narrativa y el futbol Empezamos<br>con el tema de hoy la namativa y el                                                    |           |
| Mi lista de deseos                |                              | Twitter                    | $\overline{\mathbf{5}}$ | fütbol ope Daniel Baldi, Esteban<br>hace 3 dias.                                                                                       |           |
| Mi actividad de Play              |                              | Instagram                  | 12                      | El debate continúa, es turno<br>para la narrativa y el fútbol.<br>Acompáñenos a partir de las                                          |           |
|                                   |                              | Facebook<br>Wordpress      | a<br>10 <sub>1</sub>    | 17:00 de<br>El debate continúa, es turno para la<br>narrativa y el fútbol. Accencáñenos a                                              |           |
| Guía para padres                  | <b>SOCIAL</b>                | Descargas:                 |                         | partir de las 17.00 de este jueves 3<br>hace 4 dias.                                                                                   |           |
|                                   |                              | £3<br>Sincroniza ahora     |                         | MAYO DEL 68: CUANDO LA<br>IMAGINACIÓN SE QUISO                                                                                         |           |
|                                   |                              | Aiustes                    |                         | TOMAR EL PODER<br>En potazión de celebrarse los 501<br>años de una revuelta que cambió la                                              |           |
|                                   |                              | Explorar                   |                         | fristoria, escribi este articulo en mi<br>hace 1 semana                                                                                |           |
|                                   |                              |                            |                         | Golazo<br>Debate Global Espacios rurales y<br>urbanas en el fútbol con Fernando.<br>Carrion, Pedro Monteros y Carlos<br>hoce 1 semario |           |

**Fuente:** Google

## **Imagen Nº 28 Creación de Aplicaciòn móvil- Carrera de Comunicación Social-**

## **UNL 2**

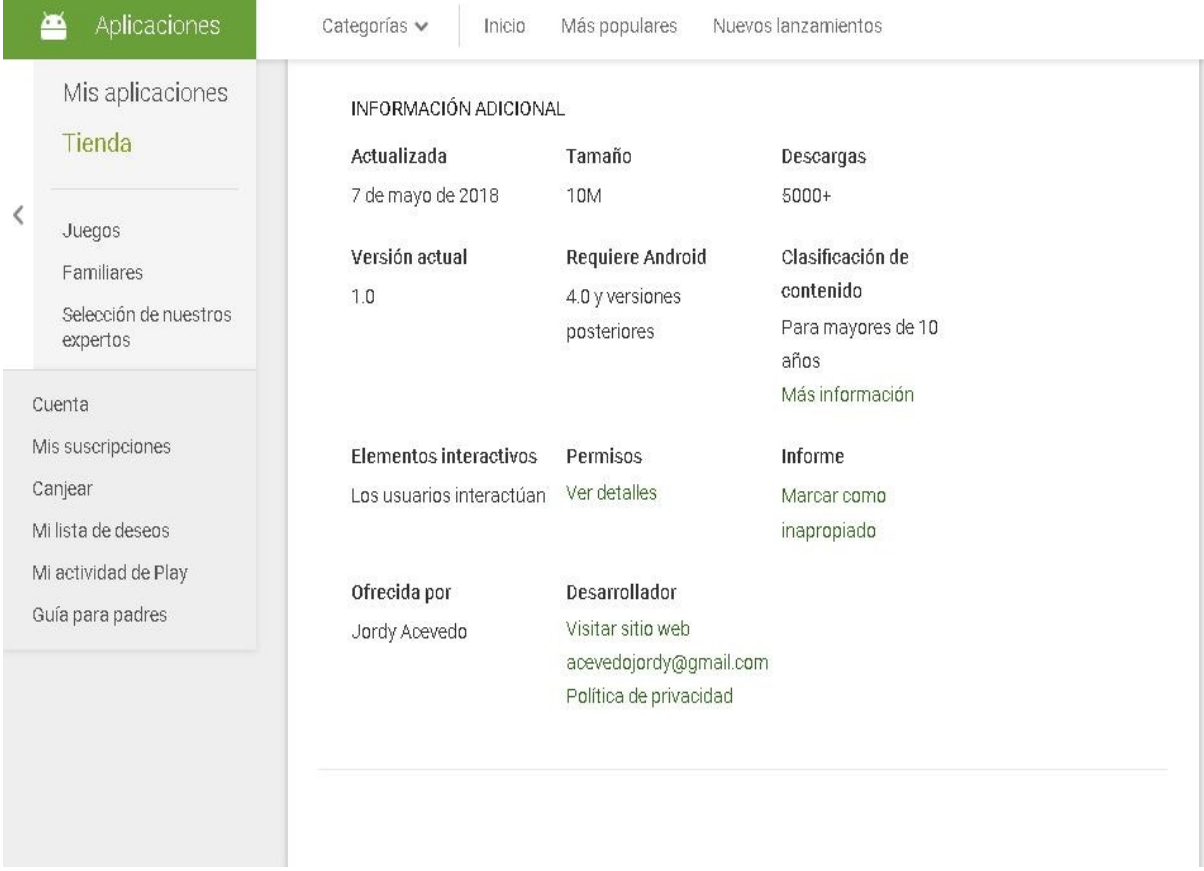

## **Fuente:** Google

Para mayor detalle de como especificar el producto dirigirse al sitio web de Soporte de Google

[\(https://support.google.com/googleplay/androiddeveloper/support/bin/answer.py?hl=es](https://support.google.com/googleplay/androiddeveloper/support/bin/answer.py?hl=es&answer=1078870) [&answer=1078870\)](https://support.google.com/googleplay/androiddeveloper/support/bin/answer.py?hl=es&answer=1078870), posteriormente damos clic en Guardar.

- 1. Finalmente procedemos a especificar el precio de la aplicación y en qué países se distribuirá. Esta aplicación será distribuida en todo el mundo de forma gratuita por lo que no necesitamos ninguna configuración adicional y damos clic en Guardar.
- 2. Al concluir visualizaremos la aplicación configurada y publicada en la tienda de *GooglePlay*.

Una característica adicional que nos brinda Google Playes que podemos visualizar cuadros estadísticos de descargas de la aplicación.

## **BIBLIOGRAFÍA**

Abaestudio, HTML5, el camino que sigue el desarrollo web, fecha: 17 de noviembre de 2017

Adobe Systems Inc. *PhoneGap*, fecha de recuperación:07 de agosto de 2017

Alberto Biches, [Desarrollo de aplicaciones móviles multiplataforma,](http://albertovilches.com/aplicaciones-moviles-web-vs-nativas-vs-multiplataforma) fecha de recuperación: 23 de noviembre del 2012

Alkar, XatakaAndroid, fecha de recuperación17 de noviembre de 2017,

*AndroidDevelopers*, *BitmapFactory*, fecha de recuperación 17 de noviembre de 2017

AndroidDevelopers, Media Playback, fecha de recuperación 17 de noviembre de 2017

- Blog *OpenAlfa*, Cómo dibujar gráficos en Android, fecha de recuperación 06 de septiembre 2017
- CeluActivo, Introducción a la programación en Android, fecha de recuperación:17 de noviembre de 2017,
- *Dosisgeek*, Blog Geek, Razones para usar Android, fecha de recuperación: 20 de noviembre de 2017
- *Drawable* Android. Programación Aplicaciones para móviles. Universidad Politécnica de Valencia, Drawable fecha de recuperación 06 de septiembre de 2017
- Gobierno de España, Formación en Red, fecha de recuperación: 07 de noviembre de 2017,
- Gran Angular Blog, Conoce (y prueba) las características de HTML5, fecha de recuperación: 10 de agosto 2017
- Guillermo Latorre, Los 4 mejores editores de animaciones en HTML5 y CSS3, fecha de recuperación:17 de septiembre del 2017
- [HamzaWaqas,](http://www.blogger.com/profile/14956924484264144936) Phonegap vs. Native–Comparisonbasedoverdepth, fecha de recuperación: 23 de noviembre de 2017
- Héctor Hiram Guedea Noriega, Introducción a HTML5, fecha de recuperación: 07 de agosto de 2017
- <http://accesibilidadenlaweb.blogspot.com/2012/05/talleres>[-sobre-html5-wcag-20-y](http://accesibilidadenlaweb.blogspot.com/2012/05/talleres-sobre-html5-wcag-20-y-web.html)[web.html](http://accesibilidadenlaweb.blogspot.com/2012/05/talleres-sobre-html5-wcag-20-y-web.html)
- [http://albertovilches.com/aplicaciones-moviles-web-vs-nativas-vsmultiplataforma](http://albertovilches.com/aplicaciones-moviles-web-vs-nativas-vs-multiplataforma)

[http://blog.openalfa.com/como-dibujargraficos-en-android/](http://blog.openalfa.com/como-dibujar-graficos-en-android/)

<http://developer.android.com/guide/topics/media/mediaplayer.html>

<http://developer.android.com/reference/android/graphics/BitmapFactory.html>

[http://formacionprofesorado.educacion.es/index.php/es/materiales/45-html5en-la-](http://formacionprofesorado.educacion.es/index.php/es/materiales/45-html5en-la-educacion?start=2)

[educacion?start=2](http://formacionprofesorado.educacion.es/index.php/es/materiales/45-html5en-la-educacion?start=2) 

- <http://habitatweb.mx/desarrollo>[-html5-para-ipad-y-tabletas](http://habitatweb.mx/desarrollo-html5-para-ipad-y-tabletas)
- <http://hachemuda.com/2012/02/los-4-mejores-editores-de-animaciones-enhtml5-y-css3/>
- <http://hectorguedea.com/introduccion-ahtml5>
- <http://informationastronaut.blogspot.com/2012/05/phonegap>[-vs-nativecomparison-](http://informationastronaut.blogspot.com/2012/05/phonegap-vs-native-comparison-based.html)

[based.html](http://informationastronaut.blogspot.com/2012/05/phonegap-vs-native-comparison-based.html)

<http://luisreylara.com/2011/11/05/activity-en-android/>

<http://phonegap.com/>

- <http://www.abaestudio.com/html5-elcamino-que-sigue-el-desarrollo-web>
- <http://www.androidcurso.com/index.php/recursos>[didacticos/tutoriales-android/35-](http://www.androidcurso.com/index.php/recursos-didacticos/tutoriales-android/35-unidad-4-graficos-en-android/136-drawable)

[unidad-4-graficos-en-android/136-drawable](http://www.androidcurso.com/index.php/recursos-didacticos/tutoriales-android/35-unidad-4-graficos-en-android/136-drawable)

<http://www.celuactivo.com/2012/08/27/introduccion-a-la-programacion-enandroid/> <http://www.desarrolloweb.com/articulos/que>[-es-html5.html](http://www.desarrolloweb.com/articulos/que-es-html5.html)

[http://www.gran](http://www.gran/)[-angular.net/conoce-prueba-caracteristicas-html5-presentacion-](http://www.gran-angular.net/conoce-prueba-caracteristicas-html5-presentacion-practica-tecnicas-css3/2010/04/30/)

[practicatecnicas-css3/2010/04/30/](http://www.gran-angular.net/conoce-prueba-caracteristicas-html5-presentacion-practica-tecnicas-css3/2010/04/30/)

<http://www.tudosisgeek.com/10-razones-para-usar-android-ventajas/>

[http://www.w3schools.com/html5/html5\\_intro.asp](http://www.w3schools.com/html5/html5_intro.asp)

- <http://www.xatakandroid.com/aplicaciones>[-android/adios-flash-para-androidgracias](http://www.xatakandroid.com/aplicaciones-android/adios-flash-para-android-gracias-por-intentarlo)[por-intentarlo.](http://www.xatakandroid.com/aplicaciones-android/adios-flash-para-android-gracias-por-intentarlo)
- [https://e\\_archivo.uc3m.es/bitstream/handle/10016/6506/PFC\\_Jaime\\_Aranaz\\_Tudela\\_20](https://e_archivo.uc3m.es/bitstream/handle/10016/6506/PFC_Jaime_Aranaz_Tudela_2010116132629.pdf?sequence=1) [10116132629.pdf?sequence=1](https://e_archivo.uc3m.es/bitstream/handle/10016/6506/PFC_Jaime_Aranaz_Tudela_2010116132629.pdf?sequence=1)

<https://telekita.wordpress.com/2012/01/31/sistema-operativo-android/>

- [https://www.xataka.com.mx/celulares-y-smartphones/estadisticas-de-distribucion-de](https://www.xataka.com.mx/celulares-y-smartphones/estadisticas-de-distribucion-de-android-en-abril-2017-nougat-sigue-ganando-terreno)[android-en-abril-2017-nougat-sigue-ganando-terreno](https://www.xataka.com.mx/celulares-y-smartphones/estadisticas-de-distribucion-de-android-en-abril-2017-nougat-sigue-ganando-terreno)
- Jaime Aranaz Tudela, UNIVERSIDAD CARLOS III DE MADRID ESCUELA POLITÉCNICA SUPERIOR, DESARROLLO DE APLICACIONES PARA DISPOSITIVOS MÓVILES SOBRE LA PLATAFORMA ANDROID DE GOOGLE, enero de 2009, fecha de recuperación :23 de agosto de 2017

Luis Rey Lara, Actividad en Android, fecha de recuperación :17 de octubre de 2017

- María Medina, ANDROID: SISTEMA OPERATIVO, fecha de recuperación el 31 de octubre del 2017
- Mary Soco, Estadísticas de distribución de Android en abril 2017: Nougat sigue ganando terreno, fecha de recuperación: 7 de abril del 2017.
- [Miguel Ángel Álvarez,](http://www.desarrolloweb.com/contacta/1.html) HTML5 novedades más significativas, fecha de recuperación: 18 de agosto de 2017,
- [Rodrigo Mejía Armijo](http://habitatweb.mx/) [y](http://www.diegoescares.com/) [Diego Escares Venegas,](http://www.diegoescares.com/) Desarrollo HTML5 para iPad y *tablets*, fecha de recuperación: 07 de octubre del 2017,

*Sencha*, *SenchaAnimator*, fecha de recuperación 06 de septiembre de 2017,

Sergio Luján Mora, Talleres sobre HTML5, WCAG 2.0 y web móvil del W3C, fecha de recuperación: 07 de septiembre de 2017

W3Schools, HTML5 Introduction, fecha de recuperación: 07 de agosto de 2017

## **j. BIBLIOGRAFÍA**

- Aguado, J. M., & Martñinez, I. (2006). El proceso de mediatizacion de la telefonía móvil: de la interacción al consumo cultural. *Zer 20*, 319-343.
- Aparicio, J., Aguirre, C., & Callejas, E. (2012). *TECNOLOGÍA MÓVIL COMO HERRAMIENTA DE APOYO EN LA EDUCACIÓN MEDIA*. Obtenido de Universidad Tecnológica de El Salvador: http://utec.edu.sv/vips/uploads/investigaciones/tecnologia movil herramienta a poyo.pdf
- Apple. (9 de Enero de 2007). *Apple reinventa el teléfono con el iPhone.* Obtenido de Apple: https://www.apple.com/es/newsroom/2007/01/09Apple-Reinvents-the-Phone-with-iPhone/
- Apple. (29 de 04 de 2014). *Arquitectura de IOS*. Obtenido de Apple: https://developer.apple.com/library/archive/navigation/
- ARCOTEL. (23 de Septiembre de 2018). *El 86% de las personas accede a Internet a través del smartphone*. Obtenido de .julianmarquina: https://www.julianmarquina.es/el-86-de-las-personas-accede-a-internet-a-travesdel-smartphone/
- BBC. (26 de Abril de 2010). *El hombre que inventó el teléfono celular*. Obtenido de BBC: http://www.bbc.com/mundo/ciencia\_tecnologia/2010/04/100426\_inventor\_telef ono\_celular\_pl
- Ber, M. (2011). *Google Play Store, historia y evolución*. Obtenido de codifica: https://www.codifica.me/google-play-store-historia-y-evolucion/
- Bernardo, G. C., & Priede, B. T. (2010). *Marketing móvil una nueva herramienta de comunicación.* España: Netbiblo S.L.
- Bernardo, G. C., & Priede, B. T. (2010). *Marketing móvil una nueva herramienta de comunicación.* España: Netbiblo S.L.
- bibliotecaetsit. (12 de Enero de 2015). *Teléfono Nokia modelo Mobira Talkman*. Obtenido de bibliotecaetsit: http://biblog.etsit.upm.es/?p=13196
- Bisson, J. (2018). *Dispositivos de entrada y sus funciones*. Obtenido de techlandia: https://techlandia.com/dispositivos-entrada-funciones-lista\_147539/
- Bolaños, D. (15 de 08 de 2014). *El 96,4% del mercado dominado por iOS y Android mientras Windows Phone retrocede*. Obtenido de movilzona: https://www.movilzona.es/2014/08/15/el-964-del-mercado-dominado-por-ios-yandroid-mientras-windows-phone/
- Bustamante, J. (2010). *Investigación Análisis y Pruebas de los Sistemas Operativos para Equipos Móviles*. Obtenido de Universidad Tecnológica Israel:

http://186.42.96.211:8080/jspui/bitstream/123456789/670/1/Tesis%20Marisol% 20Barros.pdf

- Cabezas, G. L., & González, L. F. (2010). *Redes inalámbricas .* Madrid : Anaya Multimedia.
- Cabrera, J., & Villa, P. (2012). *Análisis de uso de dispositivos celulares para el apoyo a la gestión empresarial, creación de un prototipo*. Obtenido de Universidad Politécnica: http://dspace.ups.edu.ec/bitstream/123456789/3267/6/UPS-CT002535.pdf
- Campos, F. F. (2010). Los nuevos modelos de gestión de las empresas mediñaticas . *Estudios sobre el mensaje periodistico, 16*, 13-30 Recuperado de: https://www.researchgate.net/publication/277275697.
- Cassan, F., & Malizia, D. (2012). *Inventos.* Barcelona: Enciclopedia Britanica.
- Cobo , J. (2010). *TFC Desarrollo de Aplicaciones Móviles*. Obtenido de http://openaccess.uoc.edu/webapps/o2/bitstream/10609/18528/6/jugarridocoTFC 0113memoria.pdf
- conocimientosweb. (13 de Agosto de 2015). *Características generales de los dispositivos móviles*. Obtenido de conocimientosweb: https://www.conocimientosweb.net/dcmt/ficha25959.html
- Contreras , M. (2015). *Se cumplen 20 años del lanzamiento del Motorola StarTAC*. Obtenido de Clipset: clipsethttps://clipset.20minutos.es/motorola-startac-20 anos/
- Contreras, C. M. (2017). *Programa tus dispositivos .* España: Ministerio de Educación, Cultura y Deporte.
- Cruz, d. l. (2014). *Los ojos manipuladores .* Estados Unidos de América : Palibrio LLC.
- Cuello, J., & Vittone, J. (2013). *Diseñado apps para móviles .* España: Comité Fotográfic.
- Cuello, J., & Vittone, J. (2014). *Las aplicaciones.* Catalina Duque Giraldo.
- Damiani, E., Jeong, J., Howlett, R., & Jain, L. (2009). *New Directions in Intelligent Interactive Multimedia Systems and Services 2.* España: Springer.
- Del Barrio, J. M. (01 de 10 de 2018). *España abraza los Android y desprecia los Windows*. Obtenido de El País: https://elpais.com/tecnologia/2013/10/01/actualidad/1380620296\_338056.html
- Díaz, G. (2013). *Planificador de Linux (Scheduler)*. Obtenido de Universidad de los Andes: http://webdelprofesor.ula.ve/ingenieria/gilberto/so/02\_Planificador.pdf
- Dominguez, H., & Pinto , K. (2013). *Sistemas Operativos de Dispositivos Móviles*. Obtenido de Universidad Simón Bolívar: https://ldc.usb.ve/~yudith/docencia/ci-4821/Temas/Exposicion\_OS\_MovilesKryslerHern

EcuRed. (s.f.). *Martin Cooper*. Obtenido de EcuRed Conocimiento con todos y para todos:

https://www.ecured.cu/Martin\_Cooper#El\_primer\_tel.C3.A9fono\_m.C3.B3vil

- Fernández, M. (Diciembre de 2016). *USO DEL CELULAR COMO HERRAMIENTA TECNOLÓGICA PARA EL DESARROLLO DE COMPETENCIA COMUNICATIVA EN LOS ESTUDIANTES DE LA MENCIÓN INGLÉS DE LA*  FACULTAD DE CIENCIAS DE LA EDUCACIÓN DE LA UNIVERSIDAD DE *CARABOBO*. Obtenido de UNIVERSIDAD DE CARABOBO: http://servicio.bc.uc.edu.ve/educacion/eduweb/v10n2/art07.pdf
- Fernández, P. (03 de Abril de 2013). *Martin Cooper: El futuro celular tiene que estar detrás de tu oreja o debajo de tu piel*. Obtenido de infotechnology: https://www.infotechnology.com/mobile/Martin-Cooper-El-futuro-celular-tieneque-estar-detras-de-tu-oreja-o-debajo-de-tu-piel-20130403-0002.html
- Fombona, C. J., Pascual, S. M., & Ferrerira, A. M. (12). Realidad aumentada, una evolución de las aplicaciones de los dispositivos móviles. *Píxel-Bit Revista de Medios de Educación* , 197-2010.
- Fombona, C. J., Pascual, S. M., & Ferrerira, A. M. (2012). Realidad aumentada, una evolución de las aplicaciones de los dispositivos móviles. *Píxel-Bit Revista de Medios de Educación*, 197-2010.
- Galeano, S. (16 de Agosto de 2017). *Historia de las app store: cómo han evolucionado las tiendas de iOS y Android [Infografía]*. Obtenido de marketing4ecommerce: https://marketing4ecommerce.net/historia-app-store/
- Giráldez, H. A., & et al. (2015). *De los ordenadores a los dispositivos móviles: propuestas de creación musical y audiovisual.* Barcelona: Editorial Graó de Irif, SL.
- Gomez, S., & Ramirez, C. (2011). *Sistemas Operativos Móviles: Funcionalidades, efectividad y aplicaciones útiles en Colombia*. Obtenido de Universidad EAN: http://api.eoi.es/api\_v1\_dev.php/fedora/asset/eoi:75585/componente75583.pdf
- González, J. C. (2012). *La historia del Android Market, su evolución y sus datos a traves de una infografía*. Obtenido de .xatakandroid: https://www.xatakandroid.com/mercado/la-historia-del-android-market-suevolucion-y-sus-datos-a-traves-de-una-infografia
- González, J. C. (s.f.). *La historia del Android Market, su evolución y sus datos a traves de una infografía*. Obtenido de .xatakandroid: https://www.xatakandroid.com/mercado/la-historia-del-android-market-suevolucion-y-sus-datos-a-traves-de-una-infografia
- González, C. M., & Bergamini, T. P. (2007). El sector de la telefonía móvil . En *Marketing móvil: una nueva herramienta de comunicación : análisis y nuevas perspectivas para el mercado español* (pág. 2). España: Editorial Netbiblo, S. L.
- Hereter, L., & Zanini, V. (2016). *Diselo y desarrollo de aplicaciones para smartphones y tablets.* España: Red Users .
- International Data Corporation. (2014). *Cuota de mercado en todo el mundo de sistemas operativos de smarthphones*. Obtenido de International Data Corporation: http://www.idc.com/prodserv/smartphone-os-market-share.jsp
- Jiménez, L. M., Puerto, R., & Payá, L. (2017). *Sistemas distribuidos: arquitectura y aplicaciones.* España: UniversitasMiguel Hernández .
- kamuraka. (9 de Febrero de 2018). *¿Sabes cuándo se hizo la primera llamada*. Obtenido de kamuraka: kamuraka: kamuraka: kamuraka: kamuraka: kamuraka: kamuraka: kamuraka: kamuraka: kamuraka: kamuraka https://www.google.com.ec/search?rlz=1C1NHXL\_esEC711EC711&biw=1242 &bih=579&tbm=isch&sa=1&ei=GWgYW4TfLNCYzwL4jKTAAQ&q=motorol a+dynatac+8000x+presentacion+revista&oq=motorola+dynatac+8000x+present acion+revista&gs\_l=img.3...3482.5789.0.5967.12.11.1.0.0.0.221
- León, A. (2016). *XXVIII Congreso de marketing AEMARK 2016.* Madrid: Esic Editorial .
- López, G. (s.f.). *¿Están los dispositivos móviles realmente preparados para las empresas?* Obtenido de imf: https://blogs.imfformacion.com/blog/tecnologia/dispositivos-moviles-preparados-empresas-201611/
- Luna, F. (2016). *Desarrollo web para dispositivos móviles: Herramientas para diseñar y programar WebApps.* Madrid : Red Users.
- Luna, F., Peña, M. C., & Iacono, M. (2017). *Programación web full stack. Desarrollo frontend y backend.* Argentina : RedUsers Jan.
- Masadelante. (2018). *¿Qué es un PDA? - Definición de PDA*. Obtenido de masadelante: http://www.masadelante.com/faqs/que-es-un-pda
- Mejía, T. J. (2017). *Mercadotecnia digital .* México : Grupo Editorial Patria.
- Meneses , E. (2003). *Estructuras de Datos 2 – Árboles Rojo-Negro*. Obtenido de Universidad Cenfotec: http://www.oocities.org/emenesesr/recursos/arbolesRojoNegro.pdf
- Méndez, A. (14 de Enero de 2010). *La historia del celular en imagenes 1983-2010*. Obtenido de noiselab: http://noiselab.com/blog/la-historia-del-celular-enimagenes-1983-2010/
- Michelone, M. L. (23 de Septiembre de 2013). *La historia de Android*. Obtenido de unocero: https://www.unocero.com/noticias/gadgets/smartphones/android/lahistoria-de-android/
- Microsoft. (2011). *La primera aplicación para Windows Phone 7 Series*. Obtenido de Microsoft: https://msdn.microsoft.com/es-es/library/jj130729.aspx
- Morillo, P. J. (2010). *Introducción a los dispositivos móviles .* Barcelona : Editorial UOC.
- Nieto, J. G. (10 de Abril de 2017). *¿Sabes cuáles fueron los primeros móviles con cámara de fotos?* Obtenido de andro4all: https://andro4all.com/2017/04/primeros-moviles-camara-de-fotos
- Organistas, S. J., Serrano, S. A., MacAnally, S. L., & Lavigne, G. (2013). Apropiación y usos educativos del celular por estudiantes y docentes universitarios . *Revista Electroónica de Investigación Educativa 15(3)* , 138-156.
- Paola. (15 de Octubre de 2015). *Introducción a los Dispositivos Móviles*. Obtenido de slideshare: https://es.slideshare.net/Akirepaho/u1-p1caracteristicasdedispositivosmoviles
- Paolo. (12 de Octubre de 2016). *Martin Lawrence Cooper*. Obtenido de micursodeept: http://micursodeept.blogspot.com/2016/10/martin-lawrence-cooper-el-padredel.html
- pcworld. (2014). *Sistema operativos: Comunicación en tiempo real*. Obtenido de pcworld: http://pcworld.com.mx/Articulos/20734.htm
- Pérez, E. (22 de Octubre de 2015). *Así era el HTC Dream, se cumplen 7 años del primer Android*. Obtenido de elandroidelibre: https://elandroidelibre.elespanol.com/2015/10/asi-era-el-htc-dream-se-cumplen-7-anos-del-primer-android.html
- Porras, E. (16 de Abril de 2012). *Tecnología GSM*. Obtenido de Ingenieria de sistemas: http://eve-ingsistemas-u.blogspot.com/2012/04/el-sistema-global-para.html
- Pozo, J. (2017). *Teniendo en cuenta las grandes diferencias físicas*. Obtenido de coursehero: https://www.coursehero.com/file/p5buurch/Teniendo-en-cuenta-lasgrandes-diferencias-f%C3%ADsicas-pantalla-teclados-punte-ros/
- Puerto, k. (28 de Diciembre de 2013). *Motorola DynaTAC, ¡sin cables! Para millonarios con fuerza en los brazos*. Obtenido de xataka: https://www.xataka.com/moviles/motorola-dynatac-sin-cables-para-millonarioscon-fuerza-en-los-brazos
- Punin, M. I., Martínez, A., & Rencoret, N. (2014). Medios digitales en Ecuador: perspectivas de futuro. *Comunicar, XXI (42)*, 199-207 Recuperado de:https://www.redalyc.org/pdf/158/15830197022.pdf.
- Ramos, M. A., & Ramos, M. M. (2014). *Aplicaciones web .* España: Paraninfo .
- Raya. (3 de Diciembre de 2012). *El SMS cumple 20 años: repasamos la historia y el declive de los mensajes de texto*. Obtenido de xatakamovil: https://www.xatakamovil.com/movil-y-sociedad/el-sms-cumple-20-anosrepasamos-la-historia-y-el-declive-de-los-mensajes-de-texto
- Riofrio. (4 de Abril de 2018). *CONCEPTO DE MEDIOS DE COMUNICACIÓN*. Obtenido de Concepto de: https://concepto.de/medios-de-comunicacion/
- Ros, I. (6 de Octubre de 2014). *Recordando al primer móvil con pantalla en color*. Obtenido de muymovil: https://www.muymovil.com/2014/10/06/moviles-conpantalla-color/
- Rosmery . (23 de Noviembre de 2015). *DISPOSITIVOS MÓVILES*. Obtenido de trabajosde8b: http://trabajosde8b.blogspot.com/2015/11/dispositivosmoviles.html
- Rubio, C. (2012). *Sistemas operativos*. Obtenido de Universidad Carlos III de MAdrid: http://ocw.uc3m.es/ingenieria-telematica/aplicaciones-moviles/material-declase-2/sistemas-operativos
- Sanabria, J. (29 de Septiembre de 2016). *Introducción a los Dispositivos Móviles*. Obtenido de Prezi: https://prezi.com/pptgax3jfh5g/introduccion-a-losdispositivos-moviles/
- Sánchez, H. J., & Pintado, B. T. (2010). *Nuevas tendencias en comunicación.* Madrid: Esic editorial .
- Santiago, R., Trabaldo, S., Kamijo, M., & Fernández, Á. (2015). *Mobile learning nuevas realidades en el aula.* Madrid: Editorial Oceano.
- Scielo. (2015). *El uso del smartphone como herramienta para la búsqueda de información en los estudiantes de pregrado de educación de una universidad de Lima Metropolitana*. Obtenido de Scielo: http://www.scielo.org.pe/scielo.php?script=sci\_arttext&pid=S1019- 94032016000200002
- securityinabox. (2016). *Utilizar los teléfonos inteligentes de la manera más segura posible*. Obtenido de securityinabox: https://securityinabox.org/es/guide/smartphones/
- Serrano, A. F. (2014). *Planificación y apertura de un pequeño comercio.* Barcelona: ic editorial .
- The Network Encyclopedia. (2010). *Personal Digital Assistant (PDA)*. Obtenido de The Network Encyclopedia: http://www.thenetworkencyclopedia.com/entry/personal-digital-assistant-pda/
- Universidad Internacional de Valencia. (2016). *Evolución de la red de comunicación móvil, del 1G al 5G*. Obtenido de Universidad Internacional de Valencia: https://www.universidadviu.es/evolucion-la-red-comunicacion-movil-del-1g-al-5g/
- Velez, G., Gonzalez, J. C., & Imaz, F. (2013). *Todo sobre aplicaciones.* España: Krasis Consulting S.L. .
- Villaverde, M. (12 de Diciembre de 2012). *La historia de las Apple Store, su origen y expansión*. Obtenido de applesencia: https://applesencia.com/2012/12/applestore-origen-expansion
- Villugas, J. (s.f.). *Los medios de comunicación en la era de los móviles*. Obtenido de webespacio.
- Wikipedia. (2014). *Sistema operativo móvil*. Obtenido de Wikipedia: https://es.wikipedia.org/wiki/Sistema\_operativo\_m%C3%B3vil

Wilson, C. (25 de Mayo de 2015). *CORPORACION UNIFICADA NACIONAL DE*<br>*EDUCACION SUPERIOR CUN*. Obtenido de Prezi: *EDUCACION SUPERIOR CUN.* Obtenido de Prezi: https://prezi.com/harrvflwtesi/corporacion-unificada-nacional-de-educacionsuperior-cun/

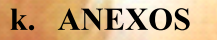

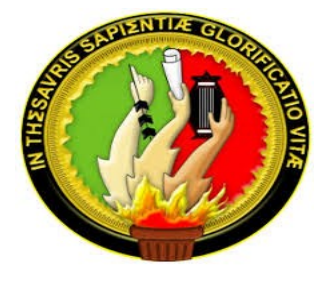

# **UNIVERSIDAD NACIONAL DE LOJA**

# FACULTAD DE LA EDUCACIÓN, EL ARTE Y LA

# **COMUNICACIÓN**

**CARRERA DE COMUNICACIÓN SOCIAL** 

# **TEMA**

**ANÁLISIS DE LAS APLICACIONES MÓVILES DE LOS MEDIOS DE COMUNICACIÓN DE LA CIUDAD DE LOJA, PARA LA DIFUSIÓN DE LA** 

**INFORMACIÓN, AÑO 2017-2018**

**PROYECTO DE TESIS PREVIO A LA OBTENCIÓN DEL GRADO DE LICENCIADO EN CIENCIAS DE LA COMUNICACIÓN SOCIAL** 

**AUTOR**

**Jordy Bryan Acevedo Rengel**

**LOJA-ECUADOR** ocupan los **2017<sub>08</sub> más preparados.**<br><sub>Q</sub>unque no sean Benios.

**SERIE 17 DERECHOS RESERVADOS** 

**a. TEMA**

ANÁLISIS DE LAS APLICACIONES MÓVILES DE LOS MEDIOS DE COMUNICACIÓN DE LA CIUDAD DE LOJA, PARA LA DIFUSIÓN DE LA INFORMACIÓN, AÑO 2017-2018

#### **b. PROBLEMÁTICA**

Los dispositivos móviles, como los smartphones (teléfonos inteligentes) o las tablets, son los principales impulsores del cambio en la manera de relacionarse con personas y organizaciones y están abriendo un sinfín de oportunidades en los diferentes sectores de medios de comunicación. Este trabajo pretende analizar dichas oportunidades y para ello consta, a grandes rasgos, de tres partes distintas.

La primera parte se introduce al lector en el sector de los dispositivos móviles. Se trata de un sector en el que las aplicaciones móviles juegan un papel de gran relevancia y, por ello, se analizan aspectos como los diferentes medios para distribuirlas y el comportamiento de los usuarios.

En este periodo, protagonizado por los emprendedores, son muchos los que ven nuevas oportunidades en las aplicaciones móviles. Éstas impulsan la innovación y originan nuevos negocios.

Los dispositivos móviles hacen que la información importante de los medios de comunicación pueda estar disponible en todo momento, acelerando la toma de decisiones y aumentando el interés. Con las políticas adecuadas, las organizaciones se beneficiarán de la flexibilidad y eficiencia que esto supone. Así mismo, los potenciales clientes utilizan cada vez más sus dispositivos móviles con acceso a Internet para navegar por las páginas web de los medios e incluso para hacer interacción, es por ello que las estrategias de la comunicación es hacer procurar que la experiencia de estos usuarios sea satisfactoria.

Nos vamos a centrar en las aplicaciones móviles y responde a preguntas como qué ventajas supone una aplicación corporativa o qué sectores pueden beneficiarse de una aplicación.

En esta parte se explica, además, el proceso de creación de una aplicación móvil, prestando especial atención a la parte de la promoción de la aplicación y los indicadores más útiles, que permitirán tomar las medidas adecuadas para acelerar el retorno de la inversión.

Para finalizar el trabajo, se recalcan las conclusiones que se han podido obtener durante todo el estudio realizado y se reflexiona sobre ellas.

Y la pregunta a realizarse es:

¿Como se va a analizar las aplicaciones móviles de los medios de comunicación de la ciudad de Loja su difusión de la información periodo 2017-2018?

#### **c. JUSTIFICACIÓN**

El objeto de este trabajo es analizar las oportunidades que emergen de la innovación en la tecnología móvil, y así, estudiar tanto las ventajas como los inconvenientes que éstas pueden suponer para las empresas, para acabar determinando cómo afectan a las estrategias de comunicación haciendo que tomen una dirección u otra.

Este trabajo pretende abarcar cualquier tipo de relación entre los medios de comunicación y la tecnología móvil y, por ello, se abordan temas que perciben la tecnología móvil como herramienta de comunicación, pero, en la última parte, se contemplará como estrategia en sí.

Actualmente la Universidad Nacional de Loja especialmente la carrera de Comunicación Social ya cuenta con página web y redes sociales (*carreradecomunicacionsocialunl.wordpress.com*) para la difusión de sus proyectos y trabajos realizados por los estudiantes. Sin embargo, se está renovando, y dentro de este proceso se ha visto la necesidad de incluir la plataforma en dispositivos móviles, ya que con el avance tecnológico de estos ha permitido que los usuarios puedan contar con herramientas de acceso virtual a diversos procesos educativos.

El software a desarrollarse podrá ser descargado en cualquier parte del mundo de forma gratuita. Este programa permitirá fomentar la investigación de productos realizados por los estudiantes de Comunicación Social a través del uso del aplicativo de dispositivos móviles y para un futuro tener mejores procesos de estimulación educativa en los jóvenes.

# **Delimitación**

# **Temporal:**

El presente trabajo se lo realizara en el mes

# **Espacial:**

Lo realizaremos en la ciudad de Loja

## **Unidades de trabajo:**

Medios de comunicación de Loja

Universidad Nacional de Loja en la carrera de Comunicación Social

#### **d. OBJETIVOS**

#### **Objetivo General.**

Analizar las aplicaciones móviles de los medios de comunicación de la ciudad de Loja, para la difusión de la información.

## **Objetivos Especifico.**

- Establecer el uso de aplicaciones móviles de los medios de comunicación de la ciudad de Loja.
- Comprobar las estrategias que formalicen los procesos de comunicación para su público específico.
- Crear una propuesta alternativa para fortalecer el desarrollo de los medios de comunicación de la ciudad de Loja.

## **e. MARCO TEÓRICO**

## **CAPITULO I**

#### **1. APLICACIONES MÓVILES**

#### **1.1.Antecedente histórico.**

Según el blog de Rojas (2015) menciona que: "Las primeras aplicaciones estuvieron desarrolladas a finales de los años 90', estas eran las que conocemos como agenda*, arcade games*, contactos, *ringtones* y en algunos casos *email*; las cuales cumplían con funciones muy elementales y eran muy simples."

• Villa, A. (2015). *Alejandraplicacionesmoviles*. Recuperado de http://alejandraplicacionesmoviles.blogspot.com/2015/08/

Aquí las principales aplicaciones móviles eran las siguientes:

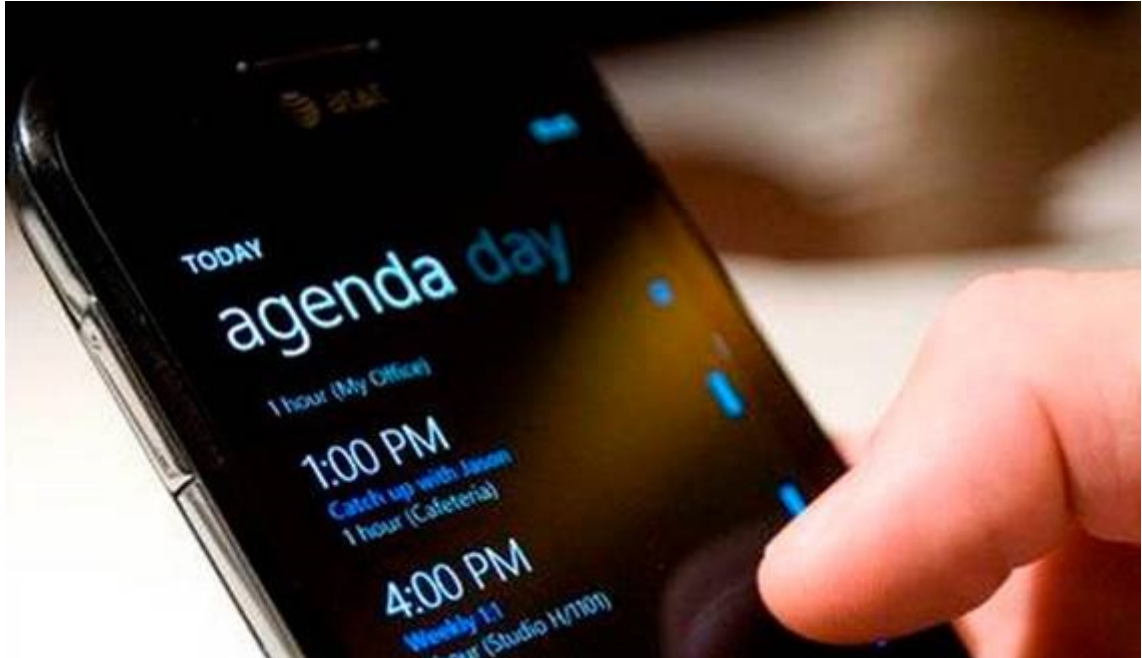

• **Agenda.**

**Fuente:** Informatica hoy

Esta aplicación es utilizada para programar eventos en el calendario con su respectiva alarma, ya que en los equipos móviles fue dado el nombre de agenda y con una mayor

ventaja de sincronización al momento de anotar eventos o programaciones en los equipos tanto como *Android* y *Ioss.*

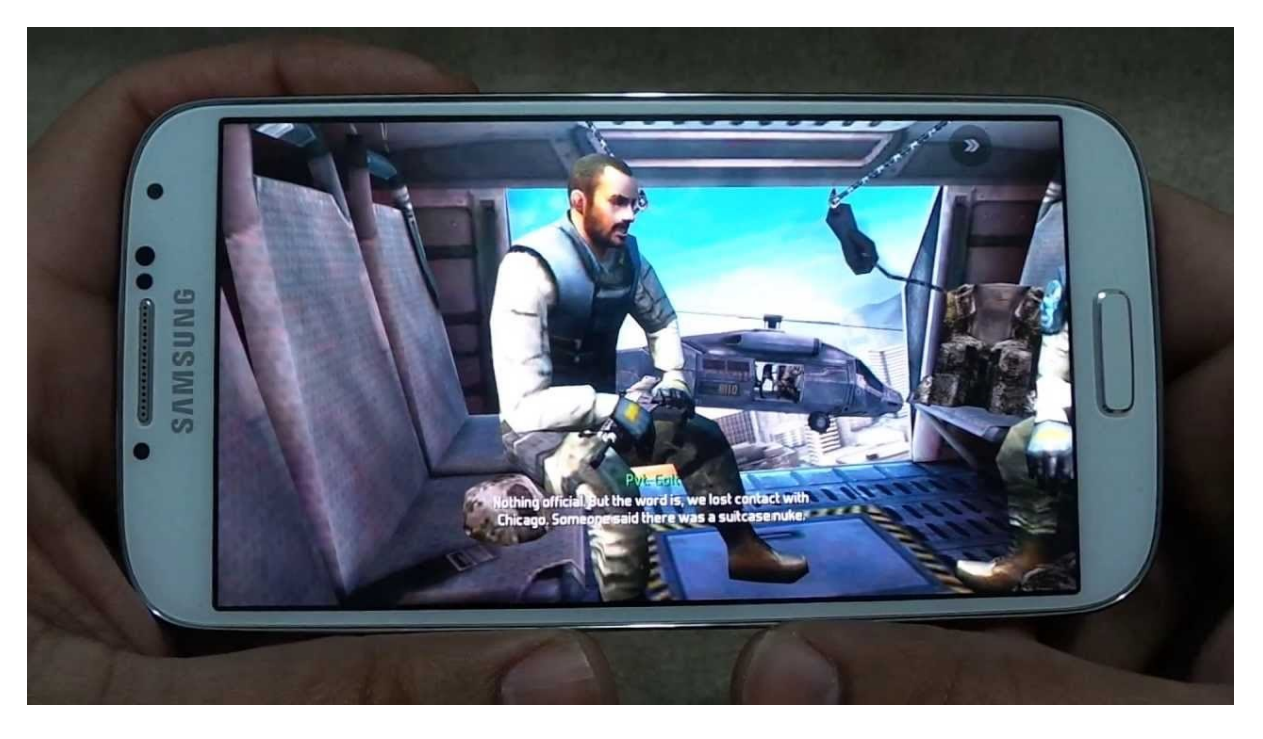

• *Arcade games.*

**Fuente:** Autor de tesis

Esta aplicación es utilizada principalmente para los juegos, que en las tiendas de los

equipos móviles se los encuentra por sub categorías:

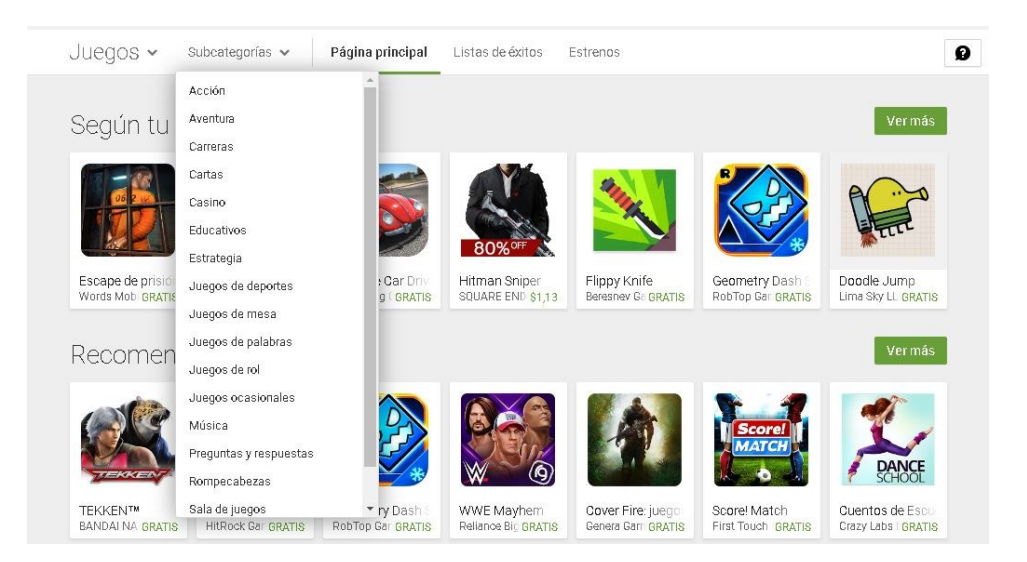

**Fuente:** Google Play

#### • **Contactos**

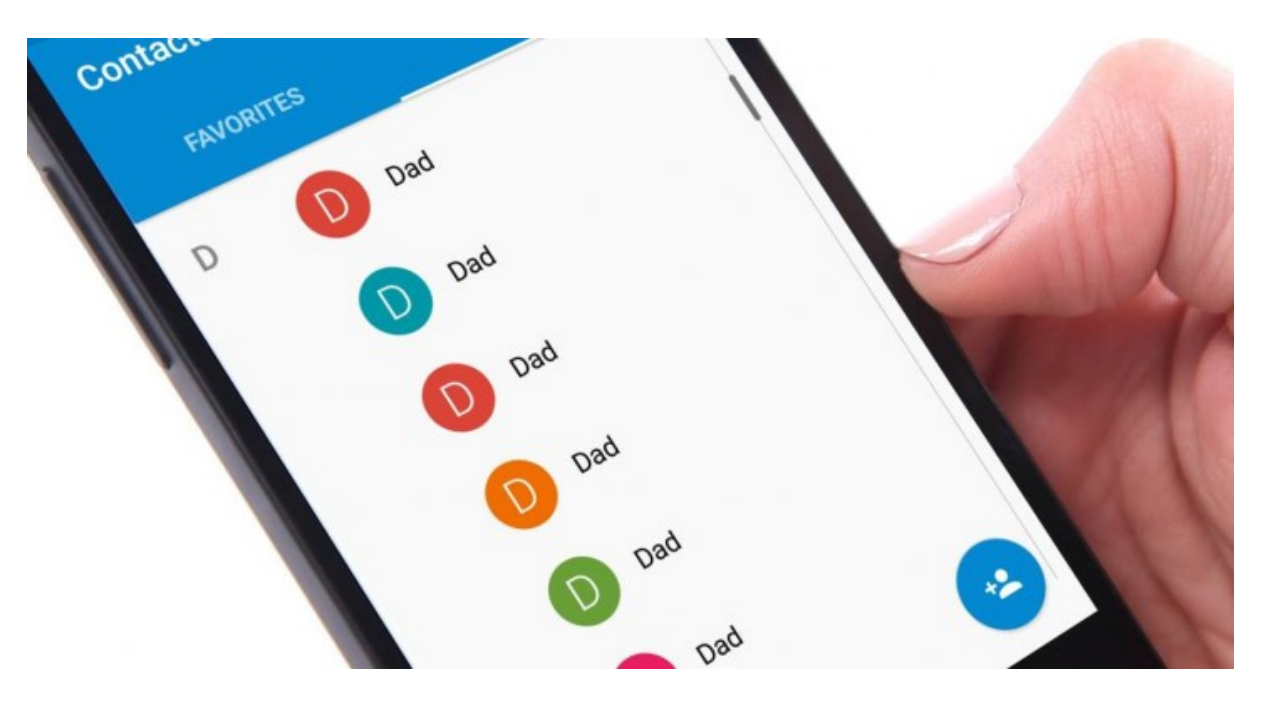

**Fuente**: Móvil Zona

Esta aplicación es utilizada para guardar los demás contactos o números de otras personas, ya que hoy en día es una de las aplicaciones con más auge y a su vez se utilizan para comunicarse uno a otros.

• *Ringtones*

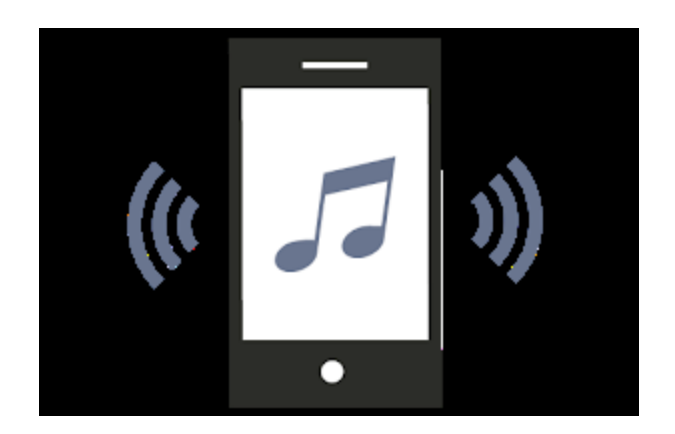

**Fuente**: *App (Mobiles Ringtones Download All Mp3 Ringtones Free) de Google Play*

Esta aplicación es utilizada para la creación de tonos de llamada o de mensajería ya que existen programas totalmente gratis en donde con una canción se puede cortar una parte específica y se la puede hacer tono de llamada o de mensaje.

Alex, Rich Photography Jean-Marc D ۲Ń Kander Polic Cool new applica

#### • *Email.*

#### **Fuente:** Código Búho

Esta aplicación es utilizada para la interacción de varias personas, que permite enviar y recibir mensajes, mediante redes de comunicación electrónica.

> Según el *blog* de Villa (2015) menciona que: "La evolución de las *apps* se dio rápidamente gracias a las innovaciones en tecnología *WAP* y la transmisión de data (*EDGE*), esto vino acompañado de los celulares."

Para dar la simplificación de la historia hasta el día de hoy. El portal web *Mediatrends* menciona que:

"*Aplle* lanza su primer dispositivo que es el *iPhone* 2G, el 9 de enero del 2007"

y junto a ella llegan más propuestas de dispositivos móviles como lo señala ElAndroideLibre que:

*"Android* con su primer dispositivo es el *HTC G1* o más conocido como *HTC* 

*Dream* que fue lanzado el 22 de octubre del 2008."

*<https://www.mediatrends.es/a/105597/iphone-cumple-10-anos-evolucion-movil-apple/>*

*[https://elandroidelibre.elespanol.com/2015/10/asi-era-el-htc-dream-se-cumplen-7](https://elandroidelibre.elespanol.com/2015/10/asi-era-el-htc-dream-se-cumplen-7-anos-del-primer-android.html) [anos-del-primer-android.html](https://elandroidelibre.elespanol.com/2015/10/asi-era-el-htc-dream-se-cumplen-7-anos-del-primer-android.html)*

# **1.1.1. Tiendas de aplicaciones**

# • *Google Play*

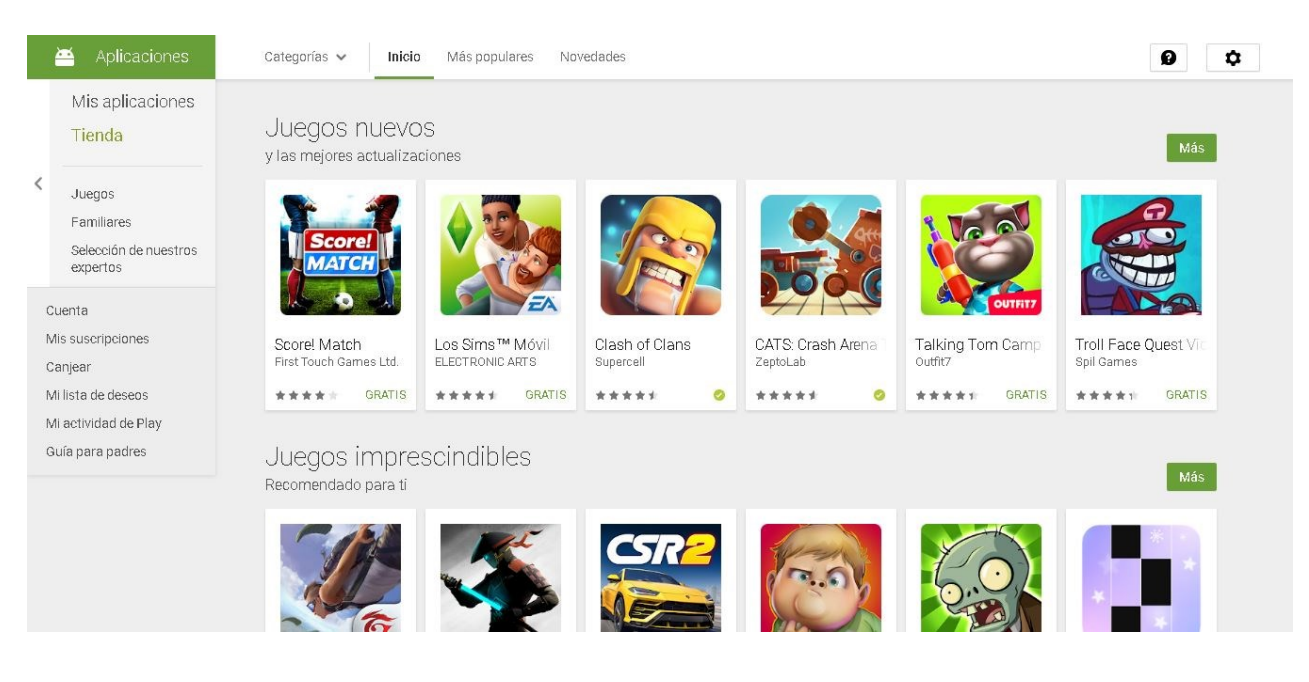

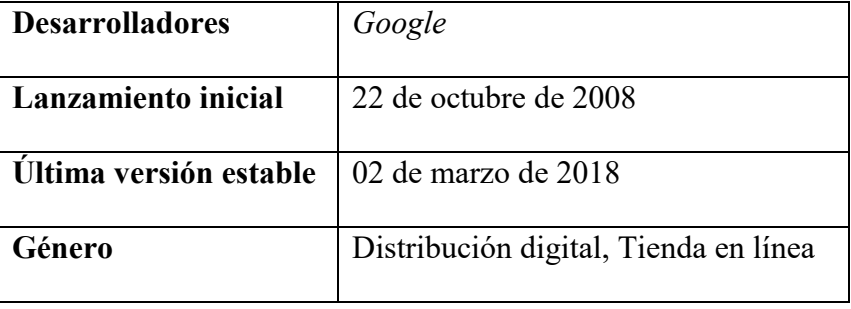

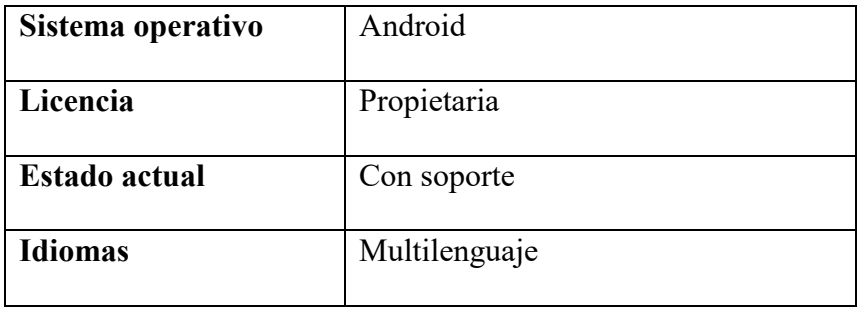

• *App Store*

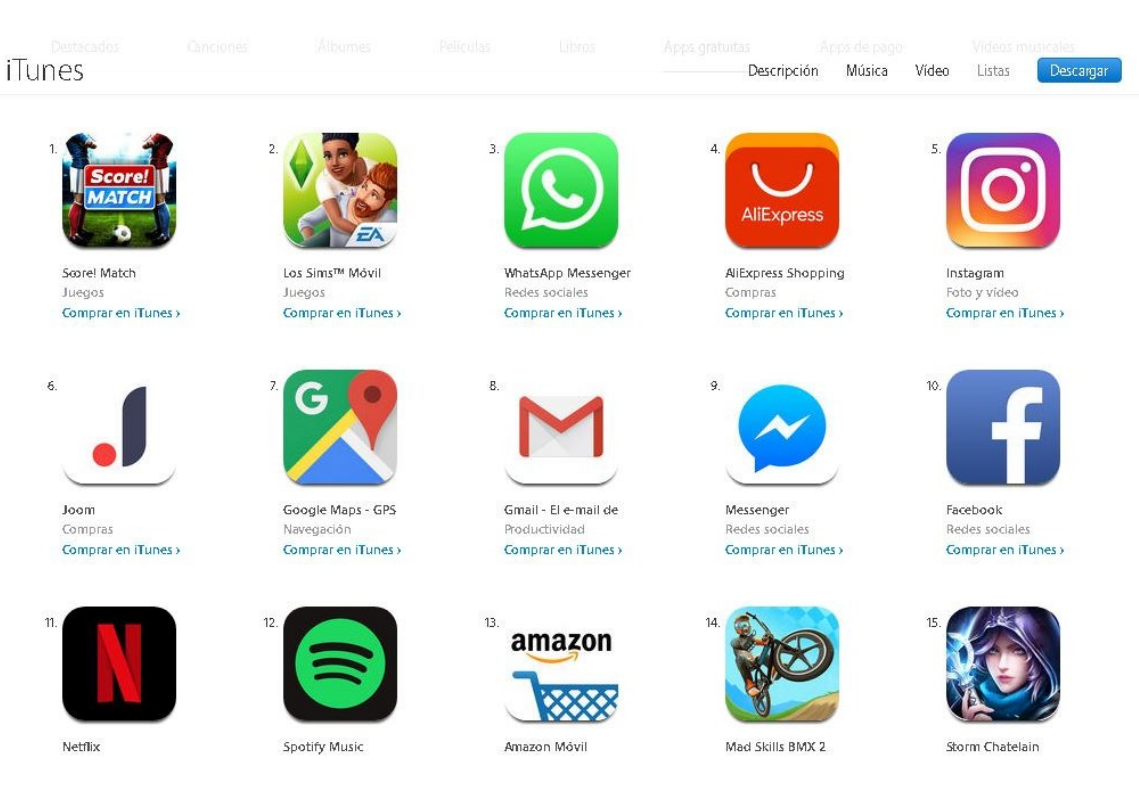

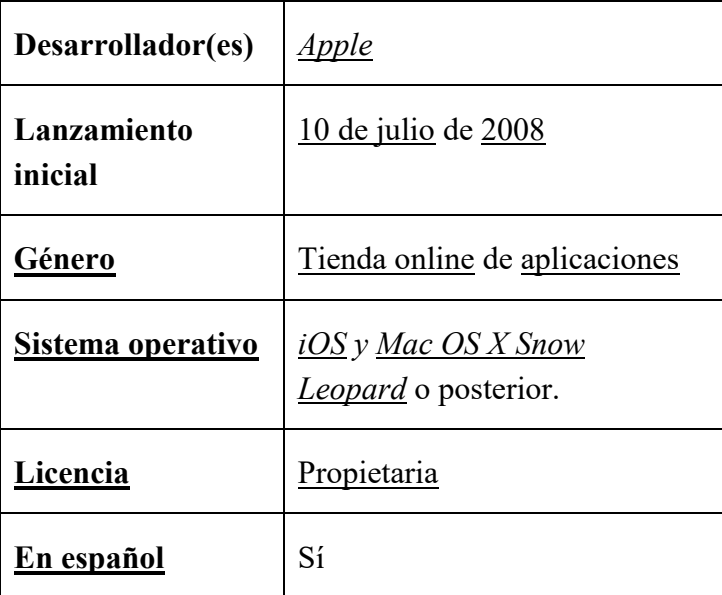

#### • *Windows Phone Store*

#### Principales aplicaciones gratuitas

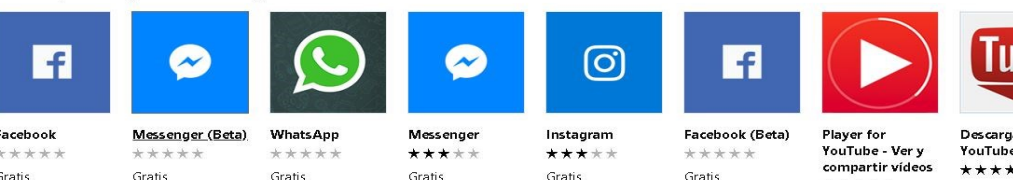

Facebook Gratis

**LG Remote** 

USD\$ 1,29

Messenger (Beta) Gratis

**WhatsApp** Gratis

**SMB** 

**LAN Drive** 

\*\*\*\*\*

USD\$ 2,99

Messenger \*\*\*\*\* Gratis Gratis

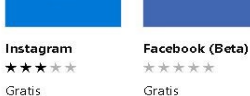

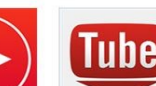

\*\*\*\*\*

Gratis<sup>+</sup>

Mostrar todo

Descargar Videos<br>YouTube Net1

Grati

Principales aplicaciones de pago

Kepler Space<br>Telescope

\*\*\*\*\*

USD\$ 1,99

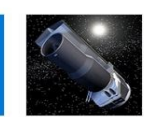

Spitzer Space<br>Telescope

\*\*\*\*\*

USD\$ 1,99

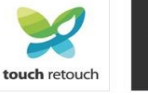

**USD\$ 1.49** 

Threema TouchRetouch

**USD\$ 1.99** 

AHORRA USDS... 8 Zip  $+ + + -$ Comentarios del sitio de 2Tienes preguntas? Pregúntale a un experto

 $\frac{1}{2}$ 

Gratic\*

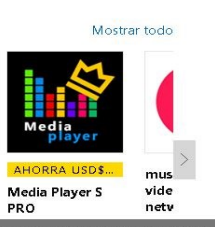

**Desarrollador(es)** *[Microsoft](https://es.wikipedia.org/wiki/Microsoft)* **[Género](https://es.wikipedia.org/wiki/Anexo:G%C3%A9neros_de_software)** [Tienda en línea](https://es.wikipedia.org/wiki/Tienda_en_l%C3%ADnea) **[Sistema](https://es.wikipedia.org/wiki/Sistema_operativo)  [operativo](https://es.wikipedia.org/wiki/Sistema_operativo)** *[Windows Mobile 6,](https://es.wikipedia.org/wiki/Windows_Mobile_6) [Windows Phone](https://es.wikipedia.org/wiki/Windows_Phone_7)  [7,](https://es.wikipedia.org/wiki/Windows_Phone_7) [Windows Phone 8,](https://es.wikipedia.org/wiki/Windows_Phone_8) [Windows Phone 8.1](https://es.wikipedia.org/wiki/Windows_Phone_8.1)* **[Licencia](https://es.wikipedia.org/wiki/Licencia_de_software)** *Microsoft CLUF* [\(EULA\)](https://es.wikipedia.org/wiki/EULA) **Estado actual** Fusionado con *[Microsoft Store](https://es.wikipedia.org/wiki/Microsoft_Store_(software))* **[En español](https://es.wikipedia.org/wiki/Idioma_espa%C3%B1ol)** Sí

#### • *BlackBerry World*

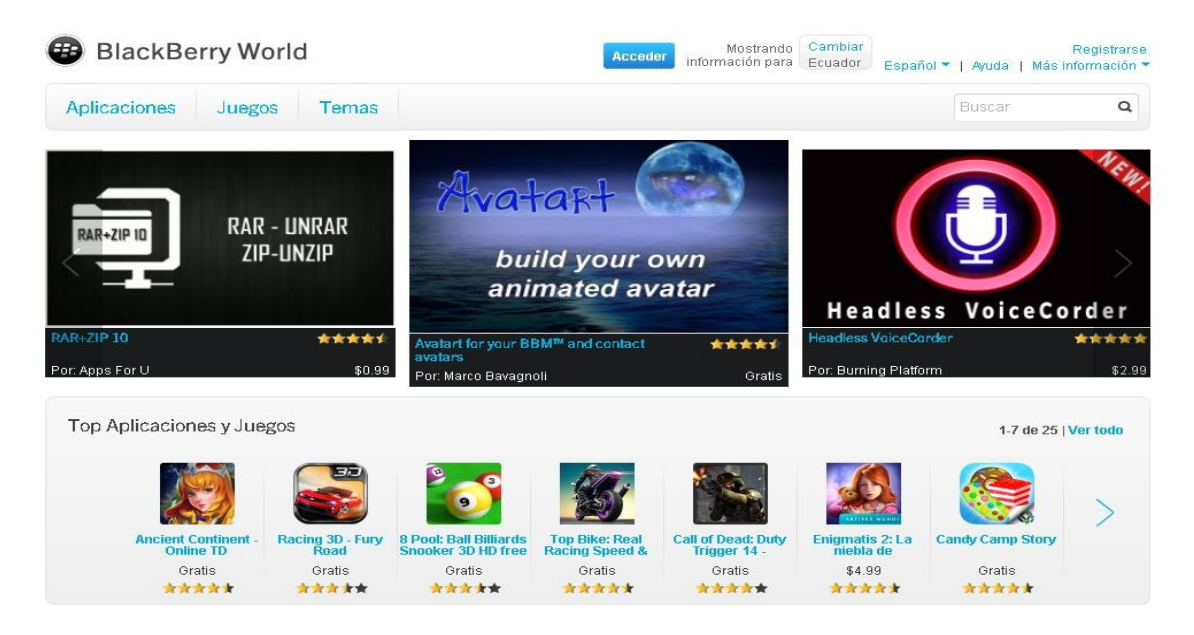

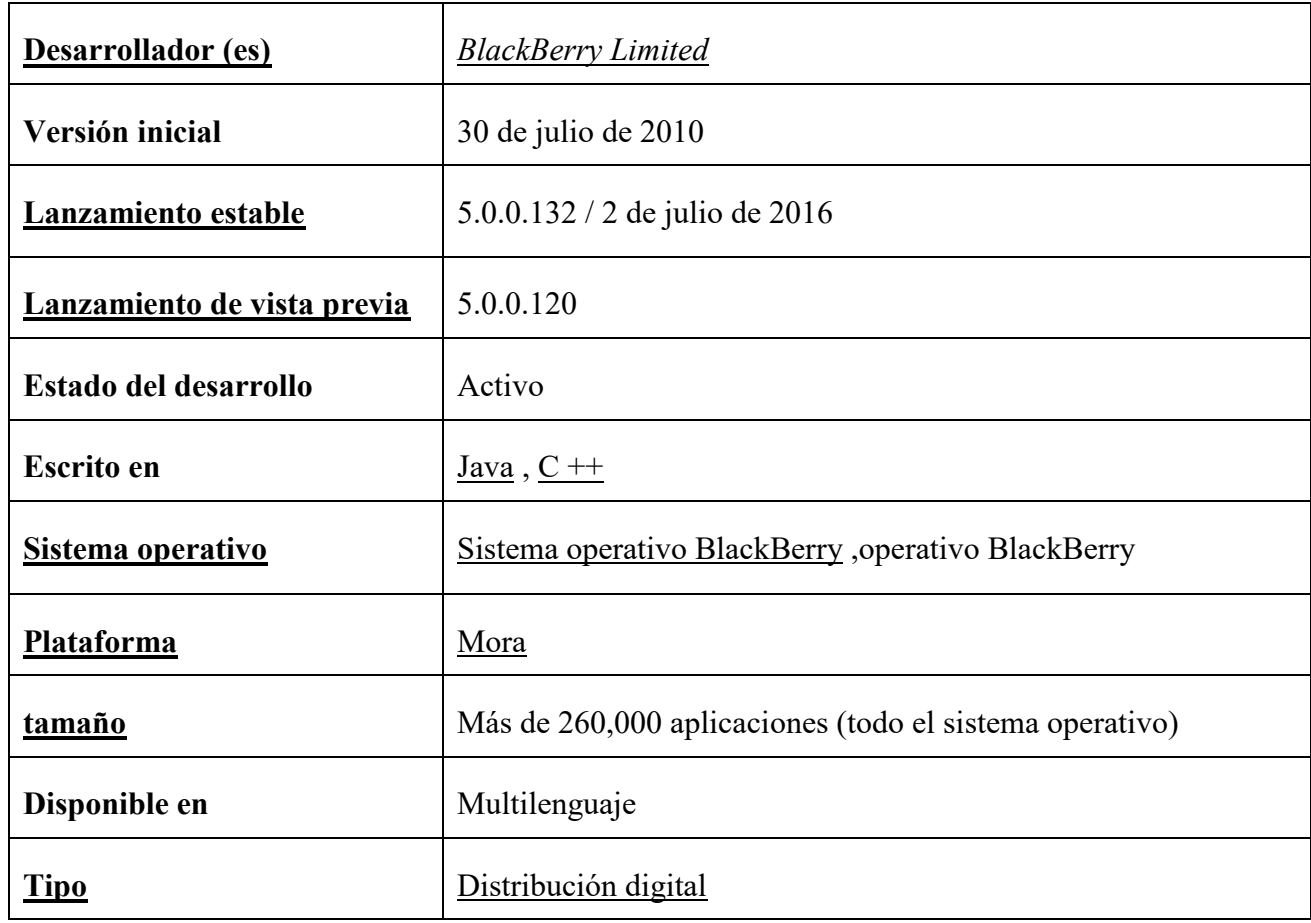

#### **1.2.Concepto**

 Las aplicaciones móviles, también llamadas *apps* son las aplicaciones informáticas que han sido creadas con el objetivo de ser ejecutadas a través de un dispositivo móvil inteligente para que cumplan con una función específica de comunicación, entretenimiento e información.

Para la *Mobile Marketing Association* (2011) "Una aplicación móvil consiste en un software que funciona en un dispositivo móvil (teléfonos y tabletas) y ejecuta ciertas tareas para el usuario". (Mobile Marketing Association, 2011, p.1)

 Para acceder a una aplicación móvil, se debe tener acceso a internet para así, ingresar a las tiendas *on-line* que cuentan con *apps* para los dispositivos inteligentes, además los usuarios deben tomar en cuenta el sistema operativo del dispositivo (*Android, Apple, Microsoft y BlackBerry*) puesto que, las aplicaciones varían de acuerdo al sistema.

#### **1.3.Contexto**

El origen de las primeras aplicaciones móviles se remonta a finales de los 90s, específicamente lo que hoy conocemos como agenda móvil, *arcade games*, editores de ringtone, entre otros, estas aplicaciones tenían un diseño simple y cumplían funciones básicas. Posteriormente con la evolución e innovación de las innovaciones en tecnología *WAP* y la transmisión de data (*EDGE*) el desarrollo de los celulares se potenció.

 La primera generación de dispositivos móviles que se crearon en los 80, utilizaban múltiples sitios conectados, y se podían recibir llamadas de un sitio a otro. Sin embargo, en 1977 como resultado de múltiples intentos e inversiones surge la primera red celular en Chicago, logrando su perfeccionamiento un año después.

 A mediados de 1979, la empresa japonesa de telecomunicaciones *Nippon Telegraph and Telephone* Corporation (NTT) lanza una red celular con 23 estaciones bases de recepción que cubrían toda el área de Tokyo, con el paso del tiempo la red se expandió por todo Japón, posicionándose como la primera red 1G nacional. Además, de las llamadas móviles, se consolidan los *Short Message Service (SMS)* 

El inventor de los SMS es Matti Makkonen, pero no recibió muchos créditos por hacerlo ya que no patentó su invento. El formato de 160 caracteres en los SMS fue determinado un año después por Friedham Hillebrand. Esto lo hizo porque se dio cuenta que 160 caracteres son suficientes para escribir un enunciado promedio. (García, 2012)

 En 1992 el programador de Reino Unido, Brit Neil Papworth, envía el primer mensaje de texto (SMS) por navidad desde una computadora a un Orbitel 901 Handset que lo poseía el director de Vodafone, telefonía móvil de Reino Unido.

 Poco a poco el servicio de texto se fue perfeccionando, primero se podía enviar SMS únicamente para usuarios de un mismo operador, pero en 1999, gracias al desarrollo y mejora tecnológica se pudieron enviar entre diferentes redes y operadores.

Según García 2012 (como se citó en Cedeño, Alcívar y Ponce, 2017)

Actualmente, el servicio de SMS es de los más usados en los dispositivos móviles, con un 74% de usuarios que se comunican por este medio en todo el mundo. En el año 2011, se estimó que se enviaron más de 8 trillones de mensajes de texto.

 En 1998 tras la unión de las compañías Psion, Nokia, Ericsson y Motorola nace Symbian Ltd una empresa dedicada a desarrollo de Software). "Esta empresa creo el Symbian OS (Un sistema operativo diseñado especialmente para operar en dispositivos móviles). El primer teléfono que se creó que utilizaba este sistema operativo fue el Ericsson R380". (framerper1, 2014).

 En los años 2000 la evolución de los teléfonos móviles se apuntala, se incrementan nuevos sofwares. Nuevas características y elementos propios y aplicables. Ocho años después aparece el *Iphone* de la marca Apple y plantea una nueva estrategia, ofreciendo su teléfono como una plataforma de aplicaciones, permitiendo que desarrolladores y compañías ajenas a *Apple* ofrezcan sus *apps* en la plataforma, actualmente cuenta con una variedad de aplicaciones para diversos ámbitos.

Cuando la *App Store* abrió contaba con 500 aplicaciones y *Android Market* (*Google Play*) con 50; ahora la *App Store* tiene 775.000 y *Google Play* 800.000 aproximadamente cada una con una función o funciones que aprovechan las características del teléfono. (Raposo 2015)

 En el 2012 surge *Play Store*, una plataforma digital que posee diversas aplicaciones móviles para los dispositivos con sistema operativo *Android*. "Esta plataforma permite a los usuarios navegar y descargar aplicaciones (desarrolladas mediante *Android SDK*), juegos, música, libros, revistas y películas. También se pueden adquirir dispositivos móviles como ordenadores *Chromebook,* teléfonos inteligentes *Nexus*, *Google Chromecast,* entre otros". (Google, 2014).

 Actualmente las dos plataformas lideran la compra y adquisición gratuita de aplicaciones móviles a nivel mundial.

#### **1.4.Clasificación de las aplicaciones Móviles**

 Las aplicaciones móviles poseen distintas características de acuerdo al sistema operativo del sistema, pueden ser gratis y pagadas; sin embargo, existen tres tipos de aplicaciones móviles: nativas, web e híbridas.

#### **1.5.Aplicaciones Nativas**

 Las aplicaciones nativas han sido desarrolladas bajo un lenguaje y entorno de desarrollo específico para sistemas operativos móviles de Android se hace uso del lenguaje de programación Java y para sistemas operativos móviles de iOS se hace uso de *Swift u Objective-C*. Dichos sistemas permiten, que su funcionamiento sea muy fluido y estable para el sistema operativo que fue creada.

Pimenta (2014) menciona:

Las aplicaciones nativas residen en el dispositivo y se instalan a través de una tienda de aplicaciones (*Google Play o Apple App Store*). Son programas desarrollados específicamente para una plataforma y sus interfaces siguen los estándares y normas de dicha plataforma. Los usuarios acceden a estas aplicaciones a través de los iconos que se encuentran en la pantalla de inicio del dispositivo (p.1)

#### **1.5.1. Ventajas y desventajas de las Aplicaciones Nativas**

#### **Ventajas**

- Tienen características específicas de diseño como cuadros de texto, iconos, entre otros.
- Posee acceso a todos los recursos del teléfono; debido a su sistema operativo.
- Las actualizaciones de las *apps* son constantes.
- Utilizan de los recursos tantos del sistema como del hardware.

#### **Desventajas**

- Su funcionamiento es únicamente para los dispositivos que poseen los sistemas establecidos.
- Posee un costo que varía dependiendo de la tienda *on-line* en la que se la adquiera
- Necesitan aprobación de las tiendas para ser publicadas.
#### **Aplicaciones Web**

 Las aplicaciones web son aquellas que dependen de internet para ser ejecutadas; puesto que, los datos y archivos son almacenados permanentemente dentro de la web y pueden ser distribuidos de un ordenador a un teléfono móvil.

En la Ingeniería de software se denomina aplicación web a aquellas aplicaciones que los usuarios pueden utilizar accediendo a un Servidor web a través de Internet o de una intranet mediante un navegador. En otras palabras, es una aplicación (Software) que se codifica en un lenguaje soportado por los navegadores web en la que se confía la ejecución al navegador. (Ecured, s,f)

 Las aplicaciones web han sido desarrolladas bajo un lenguaje y entorno para desarrollo web como son: HTML, *css* y *JavaScript,* su objetivo es brindar accesibilidad a la información desde cualquier dispositivo móvil.

#### **1.5.2. Ventajas y desventajas de las aplicaciones web**

#### **Ventajas**

- Pueden ser utilizadas desde cualquier dispositivo sin importar el sistema operativo (*Java, Flash, ASP y Ajax*).
- Su presupuesto para desarrollarse es mínimo.
- No requieren patentes para su uso y aplicación
- Se actualizan sin necesidad que el usuario tome acciones pro-activas.
- El uso de la memoria RAM es mínimo.
- No requieren la infraestructura de distribución, soporte técnico y marketing requerido por el software descargable tradicional.

#### **Desventajas**

- Necesitan internet para su funcionamiento
- No pueden ser publicadas en plataformas para su distribución
- No utilizan los recursos del sistema ni del dispositivo de manera óptima.

### **1.6.Aplicaciones Híbridas**

 Las aplicaciones híbridas, son las que han tomado elementos y características de las aplicaciones nativas y web. Utilizan lenguajes de desarrollo web (*phonegap, titanium appacelerator, Steroids*) y un *framework* para la creación de las diversas aplicaciones híbridas.

El desarrollo de aplicaciones híbridas es un enfoque de programación para dispositivos móviles que combina las fortalezas de la programación nativa con otras tecnologías (Como tecnologías web o algún lenguaje de programación diferente al de la plataforma) para desarrollar aplicaciones multiplataforma que se ejecuten de forma nativa en Android y IOS. (Matinez ,2017)

Sim embargo, a pesar que el desarrollo de aplicaciones híbridas y nativas requiere de una construcción totalmente distinta, la forma de utilizarlas es igual que las dos *apps* restantes...

#### **1.6.1. Ventajas y desventajas de las aplicaciones hibridas**

#### **Ventajas**

- Generalmente son de uso gratuito
- Utilizan los recursos del dispositivo y del sistema operativo
- El costo de desarrollo es bajo

• Son multiplataforma

## **Desventaja**

- El orden y cronología de información no es lineal
- La interactividad no se produce en tiempo real.

Par crear o adquirir una *app* nativa, *web* o híbrida se debe tomar en cuenta sus características y servicios de acuerdo al uso que se le pretenda dar, además del sistema operativo, el tiempo y el dinero poseamos para su adquisición.

#### **CAPITULO II**

#### **2. MEDIOS DE COMUNICACIÓN Y APLICACIONES MÓVILES**

Los medios de comunicación constantemente deben evolucionar, desarrollar y adaptarse a los cambios tecnológicos y a las necesidades informativas y de entreteniendo de su audiencia; por lo que, deben renovar y crear nuevos canales informativos, principalmente digitales.

En Ecuador el modelo tradicional ha estado enfocado en la expansión de medios a través de adquisiciones y creación de nuevos canales, concentrando áreas clave de gestión que permitan desarrollar nuevos negocios integrados que incrementan la participación global de medios en la audiencia generando más opciones complementarias para los consumidores de contenido de calidad (del Alcázar Ponce,2017)

Según, Chetan Sharma en su informe anual Estado de la Industria Mundial del Móvil 2012, la telefonía móvil es la Tecnología de la Comunicación y la Información con más abonados en el mundo; ni la televisión, radio o computadora se acercan a las cifras que mueve la telefonía móvil.

Martín, 2012 argumenta:

No hay nada similar en el mundo al número de abonados a la telefonía móvil, ni siquiera el servicio eléctrico o el de agua. La cantidad de internautas, por ejemplo, es casi la tercera parte de los *movilautas,* y los telespectadores apenas llegan a su quinta parte.

Por lo que, en la actualidad las empresas no sólo deben apuntalarse en el ámbito informativo tradicional sino en el digital. Debido a que, la sociedad se adapta a los nuevos avances tecnológicos de los dispositivos móviles. "En este sentido, tres de cada cuatro usuarios de *smartphone* consultan los medios de comunicación mediante este dispositivo". (La publicidad, 2012).

Dicha situación ha llevado a los medios tradicionales a reestructurarse tecnológicamente y aprovechar las facilidades informativas que ofrecen los dispositivos móviles, entre ellas, filmar, grabar y editar contenidos de forma ágil y económica, mayor interacción con la audiencia e información instantánea.

Poco a poco la población tiene más proximidad con el internet y las redes sociales. Según el Ministerio de Telecomunicaciones y de la Sociedad de la Información (MINTEL) y sus últimos datos levantados en 2013, 66 de cada 100 ecuatorianos se conectaron a internet. La última encuesta de Tecnologías de la Información y Comunicación (TIC'S) realizada por el Instituto Nacional de Estadística y Censos (INEC) demuestra que el internet es usado en el país para la educación y el aprendizaje en un 40%, para obtener información en un 27,2% y para comunicarse el 22,4%. El porcentaje de personas con teléfonos inteligentes rápidamente se incrementa. (CORDICOM,2015)

En Ecuador, gran parte de medios impresos, radiales y escritos privados, públicos y gubernamentales ya han adaptado su programación o parilla de contenidos a los dispositivos móviles ya sea de forma directa en la web o mediante el uso de aplicaciones móviles.

El aumento del acceso a internet y el aparecimiento de herramientas cada vez más sofisticadas se relacionan con el crecimiento del uso de las redes sociales y los blogs. Los usuarios generan una amplia diversidad de opiniones que se comparten en páginas como *Twitter, Facebook, Youtube, Flicker*, entre otras. En este contexto, los periodistas, las instituciones y la sociedad en general requieren estrategias que permitan una comunicación basada en la retroalimentación y haga énfasis en la "viralidad" del mensaje. La sociedad de la información rompe con la comunicación unidireccional e impositiva y exige del periodista distinguirse por su capacidad profesional por encima de la circulación de información superficial. (CORDICOM,2015)

Asimismo, los periodistas deben ir adaptando su metodología y destreza informativa a la tecnología con el objetivo de que sus aptitudes y actitudes no se conviertan en obsoletas.

#### **CAPITULO III**

### **3. MEDIOS DE COMUNICACIÓN LOCALES**

 En todo el mundo, y por ende en nuestro país y ciudad, los medios de comunicación se acoplan diariamente a las necesidades y requerimientos informativos mediante el uso de internet; para ello, la mayor parte de medios locales han recurrido a los tres tipos de aplicaciones móviles con el objetivo de potenciar su eficacia, instantaneidad y retroalimentación con la audiencia.

 En Loja existen alrededor de 40 medios radiales, dos televisivos y 7 medios impresos y la gran parte de ellos, han aprovechado la tecnología para incrementar su audiencia mediante las aplicaciones móviles. Para ello, han creado perfiles institucionales en diversas aplicaciones que ofrecen las tiendas on-line, principalmente en redes sociales como *Facebook, Instagram, Twitter, WhatsApp, Line*, entre otras.

Tal es el caso de Diario Crónica, medio impreso que hace uso de aplicaciones móviles como:

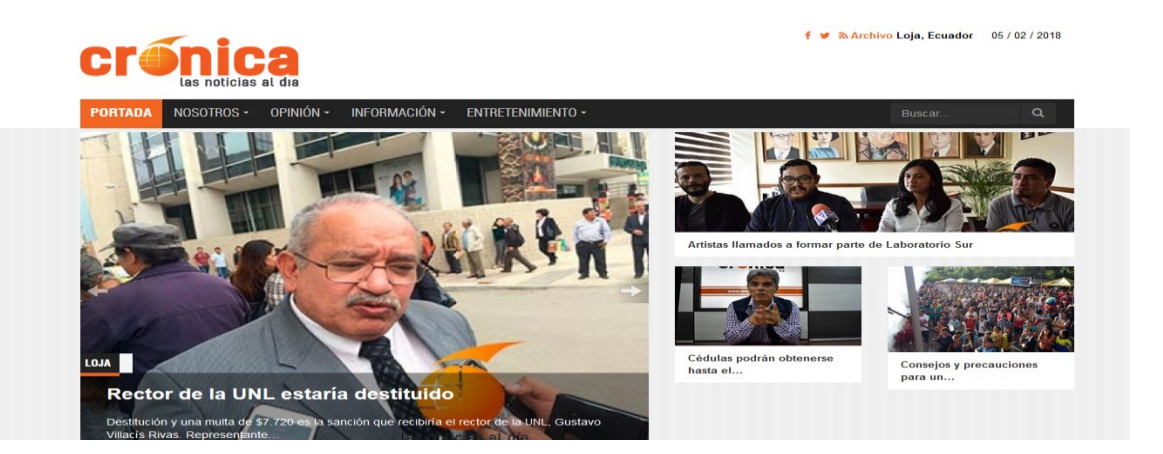

Portal web:<https://www.cronica.com.ec/>

Facebook: https://www.facebook.com/diariocronica Twitter: @Cronicaloja Instagram:

Asimismo, los medios radiales como Súper Láser han ganado un sitial dentro de las plataformas digitales.

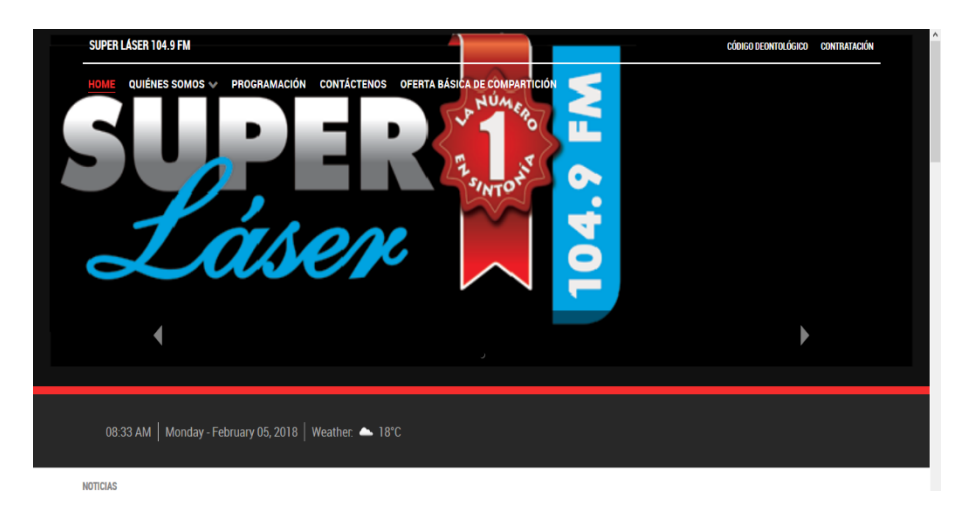

Portal web:<http://www.superlaserfm.com.ec/>

Facebook: https://www.facebook.com/superlaser104.9/

Twitter: @SuperLaserfm

Instagram: https://www.instagram.com/superlaserfm/

Los medios televisivos tampoco se han quedado atrás en cuanto al uso de aplicaciones móviles, un ejemplo de ello es UV Televisión.

Portal web:<https://www.uvtelevision.com.ec/>

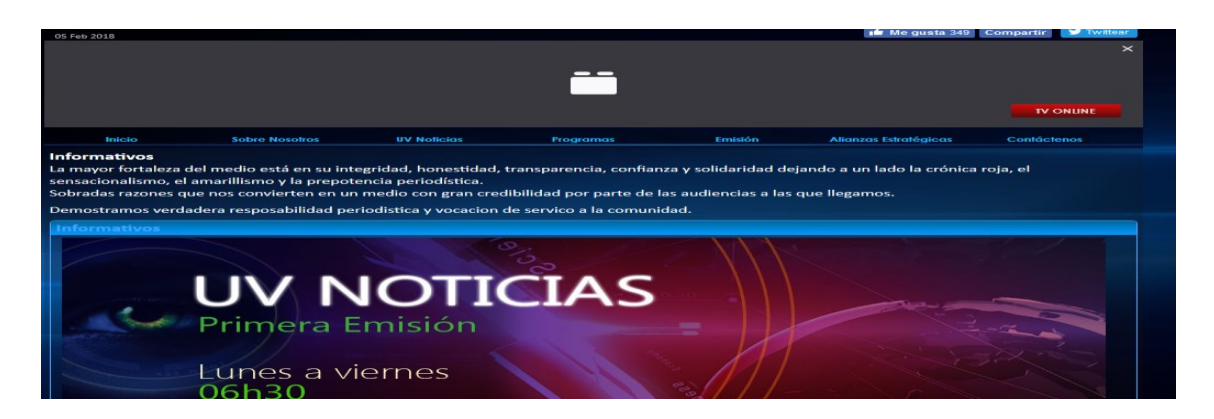

**Facebook:** https://www.facebook.com/canaluvtelevisionoficial/

**Twitter**: @UVNOTICIAS

**Instagram:** uvtelevisión.com.ec

Por otro lado, los avances tecnológicos han permitido que los creadores de los programas de computadoras, adapten una versión similar para los celulares. Por ejemplo,

Adobe Photoshop, herramientas para la edición de imágenes, puede ser reemplazada por apps como *Snapseed, CamScanner, Geofeedia***,** entre otras.

*Adobe Audition* programa editor de audio, puede ser reemplazado por *Geofeedia, Sound Editor, Timbre, MixPad Music Mixer Free*, entre otros.

*Adobe Premiere o Sony Vegas,* utilizados para la edición de videos, pueden ser reemplazadas por *FilmoraGo, Premiere Clip, VidTrim Pro.*

## **HIPÓTESIS.**

Analizar las aplicaciones móviles de los medios de comunicación de la ciudad de Loja y su difusión de la información periodo 2017-2018

## **MATRIZ**

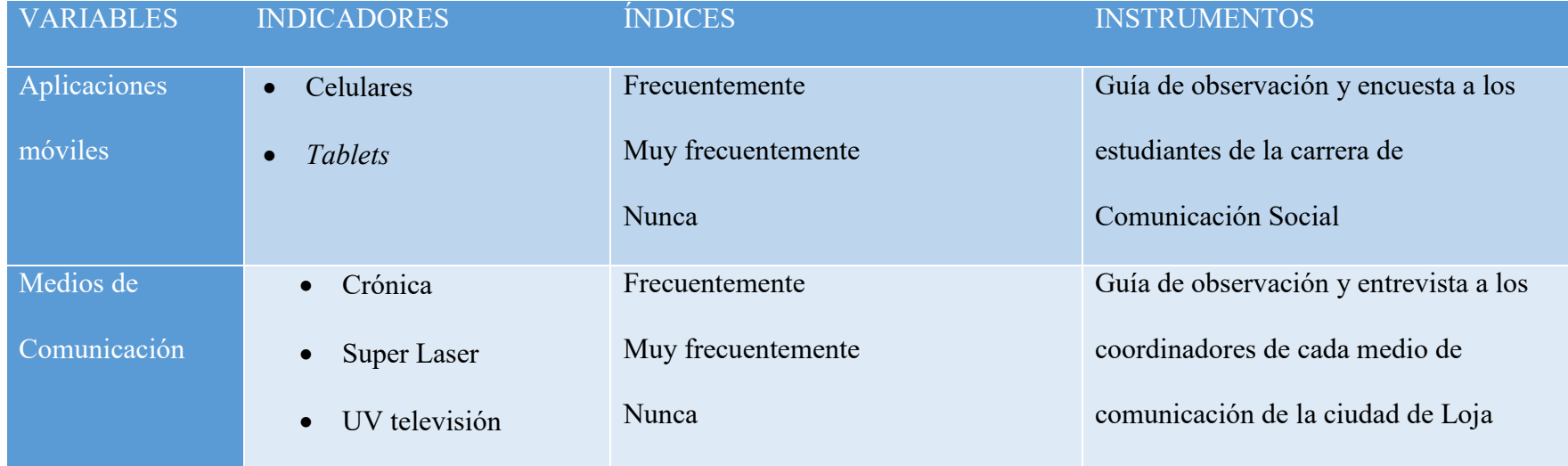

## **DEFINICIÓN CONCEPTUAL**

#### **Aplicaciones móviles**

Entendemos a la variable "Aplicaciones móviles" como el conjunto de instrumentos que utiliza la sociedad para comunicarse con el medio, de forma visual y sonora

## **Medios de comunicación**

Esta variable nos referimos al conjunto de los medios de comunicación que existan en la ciudad de Loja.

## **DEFINICIÓN OPERACIONAL**

#### **Aplicaciones móviles**

Se contabilizará a las personas que son influyentes para las "aplicaciones móviles" en la difusión de productos y formatos publicados en el medio digital integral de la carrera de comunicación social de la universidad nacional de Loja.

## **Medios de comunicación**

Se entrevistará a cada uno de los medios de comunicación de la ciudad de Loja

## **f. METODOLOGÍA**

Este trabajo investigativo estará basado en el estudio de carácter analítico, explicativo, utilizando el método inductivo, descriptivo, deductivo, consultas en obras científicas y la búsqueda de información real, a través de instrumentos apropiados a las aplicaciones de la información.

Con ellos se establecerá condiciones para el análisis cuantitativo y cualitativo relacionado con el análisis de las aplicaciones móviles de los medios de comunicación de la ciudad de Loja, para la difusión de la información periodo 2017-2018

Nuestro trabajo recurrirá del nivel teórico al práctico, de lo abstracto a lo concreto, de manera que nos permita problematizarlo de acuerdo con el tema, los objetivos y las hipótesis planteadas con el fin de dar soluciones a los problemas que creemos están causando efectos en el sitio, motivo de la investigación, respecto a la creación de una aplicación móvil y la difusión de los trabajos de la carrera de Comunicación Social de la Universidad Nacional de Loja

El trabajo de campo se realizará mediante encuestas aplicadas a los estudiantes de la carrera de Comunicación Social de la Universidad Nacional de Loja. Y a los coordinadores de los medios de comunicación. Esto nos permitirá seleccionar la información tendiente a desarrollar de mejor manera nuestro trabajo; de estimarlo pertinente, utilizaremos grabaciones y otras actividades que nos faciliten la exposición de nuestro trabajo.

Una vez obtenidos los datos, procederemos al respectivo procesamiento, análisis e interpretación de los resultados, tabulación de los resultados para la

183

elaboración de cuadros y gráficos estadísticos con presentación en barras que permitirán una mejor comprensión.

## **POBLACIÓN Y MUESTRA**

Debido a que, el propósito de la presente investigación es crear un análisis de las aplicaciones móviles de los medios de comunicación de la ciudad de Loja, para la difusión de la información, que se determinará que los participantes a seleccionar fueran los estudiantes de la Carrera de Comunicación Social de los diversos ciclos existentes en la Universidad Nacional de Loja y a los coordinadores de los medios de comunicación. Determinando la población y a partir de dicha población elegiremos un subgrupo que denominaremos como muestra que fue de tipo probabilística estratificada. La misma que presentaremos detalladamente a continuación:

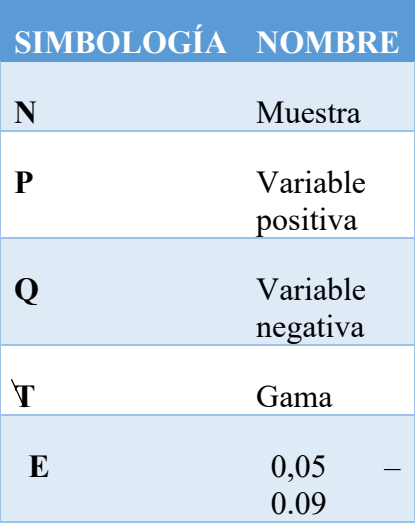

# **FORMULA Y EXTRACCIÓN DE LA MUESTRA**  $\boldsymbol{n} =$  $NxPQx\sigma^2$  $(N-1)xE^2xPQ(\sigma)^2$  $\boldsymbol{n} =$  $236x0, 25x(1, 96)^2$  $(235)x0, 05^2 + 0, 25(1, 96)^2$  $\boldsymbol{n} =$  $236x0, 25x3, 8416$  $235x0,0025 + 0,25x3,84$  $n = 226,6544$ 1.548  $n = 146$

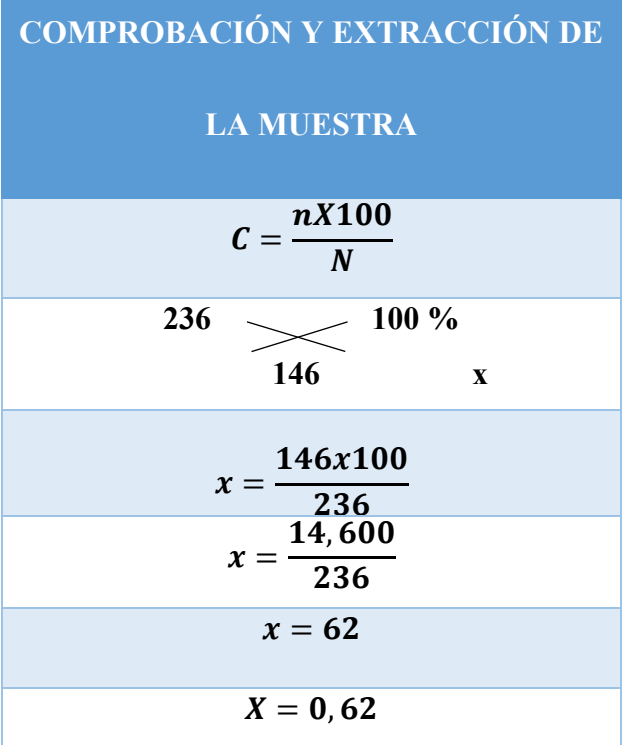

# **g. CRONOGRAMA**

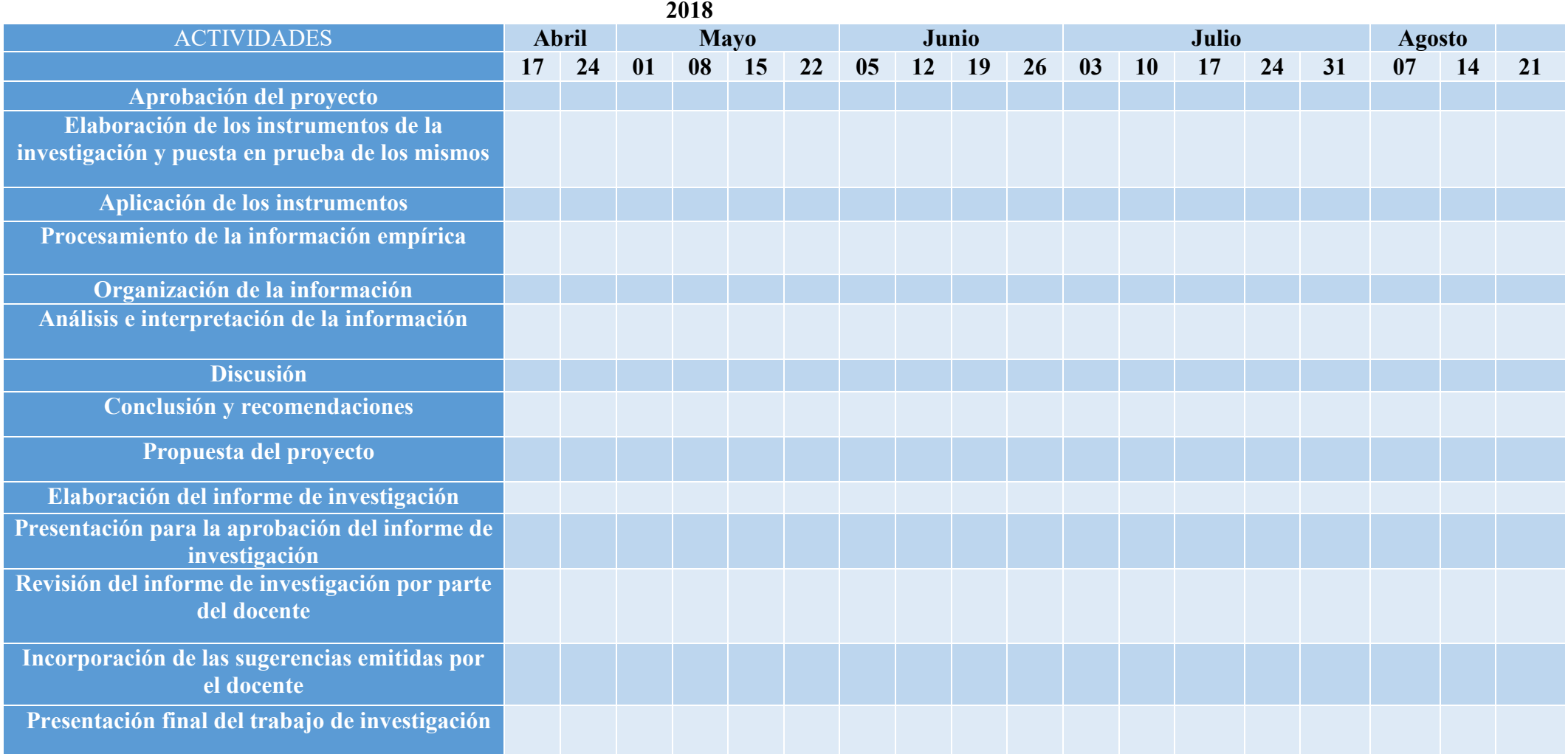

## **h. PRESUPUESTO Y FINANCIAMIENTO**

La realización del presente proyecto de investigación fue factible; debido a que se contó con el presupuesto monetario necesario, espacio de tiempo y una adecuada guía profesional por parte del docente encargado de la supervisión de la investigación.

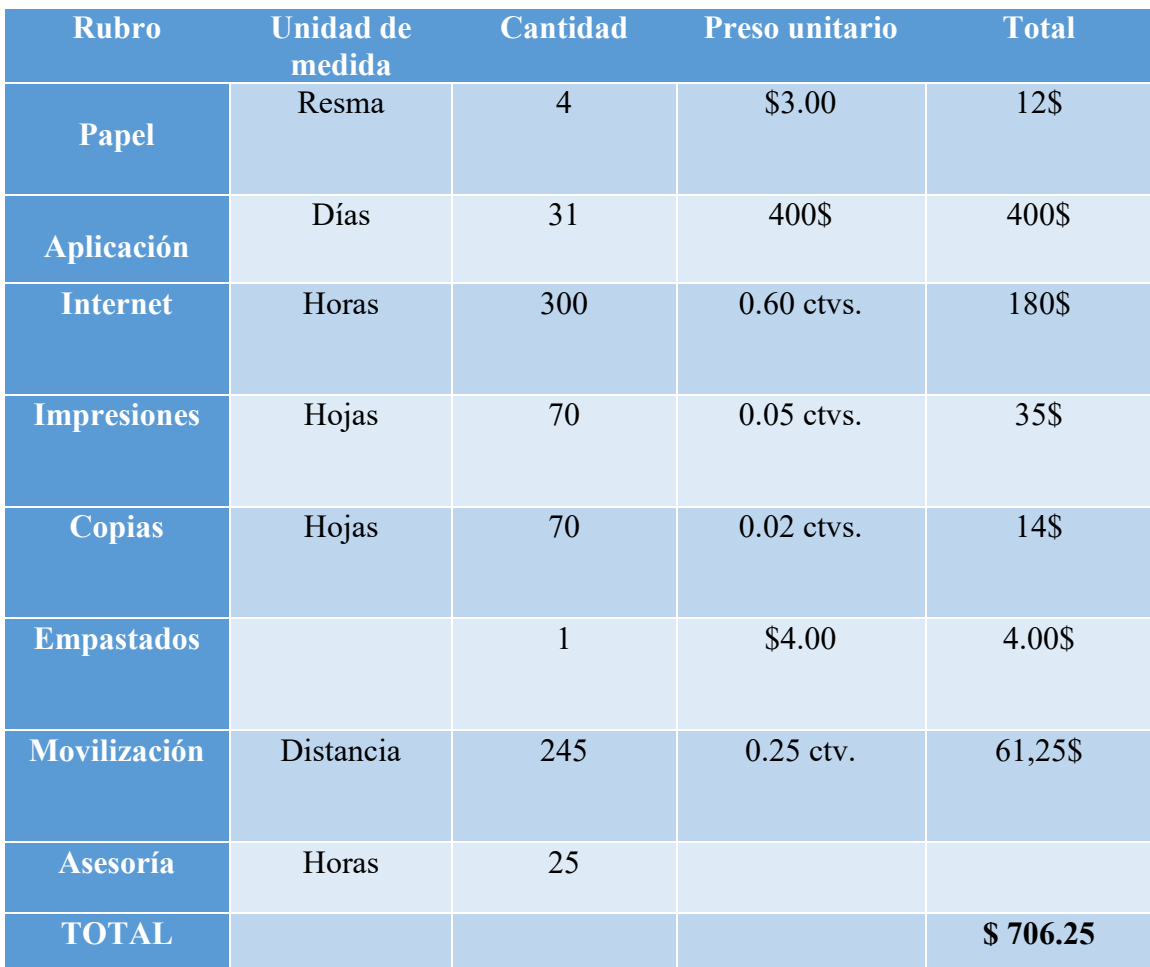

### **i. BIBLIOGRAFÍA**

- Rojas, P. (2015). Creación De Aplicaciones Para Celulares. Recuperado de http://pedromrojas12.blogspot.com/2015/12/historia-de-las-aplicacionesmoviles.html/2015/12/1
- Villa, A. (2015). *Alejandraplicacionesmoviles*. Recuperado de http://alejandraplicacionesmoviles.blogspot.com/2015/08/
- *Mobile Marketing Association*. (2011). Libro Blanco de Apps. Recuperado de https://mmaspain.com/wp-content/uploads/2015/09/Libro-Blanco-Apps.pdf#page=1&zoom=auto,-62,328
- García, G. (2012). Dispositivos Móviles. Blogspots. Recuperado de http://dispmovs.blogspot.com/2012/03/historia-de-los-dispositivosmoviles.html)
- Cedeño,L. Alcíver, Kleber. (2017, octubre, 31). Observaciones acerca de los dispositivos móviles. Dominio de las ciencias. Recuperado de https://www.google.com/url?sa=t&rct=j&q=&esrc=s&source=web&cd=4&cad= rja&uact=8&ved=0ahUKEwiezb7T64jZAhVQR6wKHeUQBFoQFgg5MAM&u rl=https%3A%2F%2Fdominiodelasciencias.com%2Fojs%2Findex.php%2Fes% 2Farticle%2Fdownload%2F672%2Fpdf&usg=AOvVaw1tZxmJeO1Prned7yE2c osG
- Flamerper1. (2014). Sistemas operativos muertos: Symbian. Recuperado de: https://hipertextual.com/archivo/2014/10/historia-symbian/
- Raposo, E. (2015) Historia y evolución de las APPs móviles. Recuperado de: http://www.ppmmobile.com/single-post/2015/11/03/Historia-yevoluci%C3%B3n-de-las-APPs-m%C3%B3viles
- Google. (2014). Dispositivos móviles. Recuperado de: https://support.google.com/store/answer/2462844?visit\_id=1-636532287984022226-874602127&hl=es&rd=1
- Ecured (s.f) Aplicación web. Recuperado de: https://www.ecured.cu/Aplicaci%C3%B3n\_web
- Martínez, G. (2017). Desarrollo de aplicaciones móviles híbridas. Recuperado de: http://www.northware.mx/desarrollo-de-aplicaciones-moviles-hibridas/

**OTROS ANEXOS**

**Encuestas:**

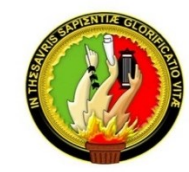

## **Universidad Nacional de Loja**

## **Encuesta de medios de comunicación en las aplicaciones móviles**

Una aplicación móvil, es un programa que usted puede descargar y puede

acceder directamente desde su teléfono.

El objetivo de esta encuesta es conocer sobre aplicaciones móviles, que existen en el ámbito de los medios de comunicación de la ciudad de Loja.

Estimado amigo o amiga se les solicita comedidamente su respuesta con total veracidad.

**1. ¿Cuál es su rango de edad en la utilización de las aplicaciones móviles en los** 

**medios de comunicación?**

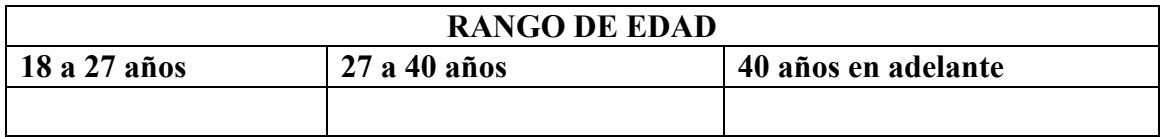

**2. ¿Usted contiene un teléfono móvil, con aplicación móvil de medios de comunicación?**

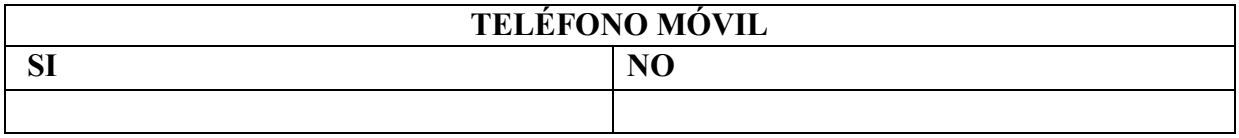

**3. ¿Cuántas aplicaciones de medios de comunicación, usted tiene descargado** 

## **en su teléfono celular?**

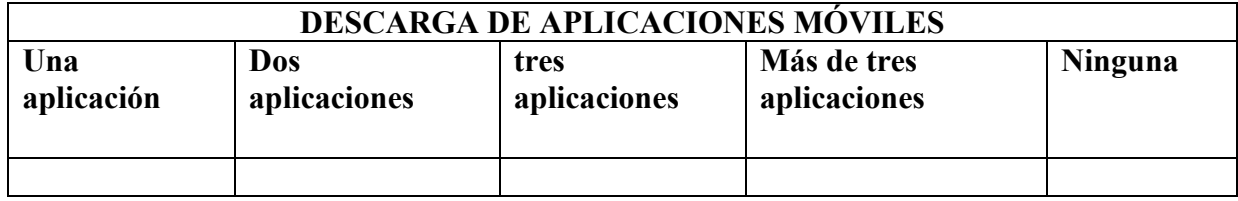

**4. ¿Cuál es el motivo de descarga de aplicaciones móviles de medios de** 

**comunicación en el teléfono celular?**

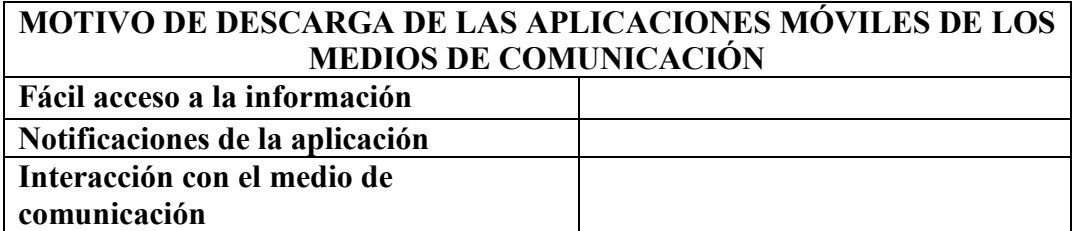

**5. ¿Usted prefiere aplicaciones de medios de comunicación de paga o gratuitas** 

## **en su teléfono celular?**

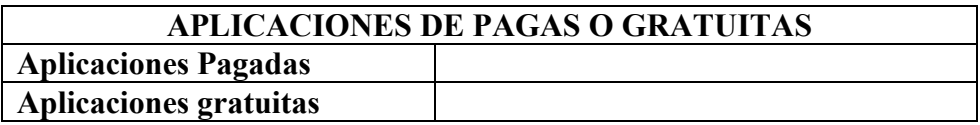

**6. ¿Dónde usted descarga las aplicaciones móviles de medios de comunicación,** 

**según su dispositivo móvil?** 

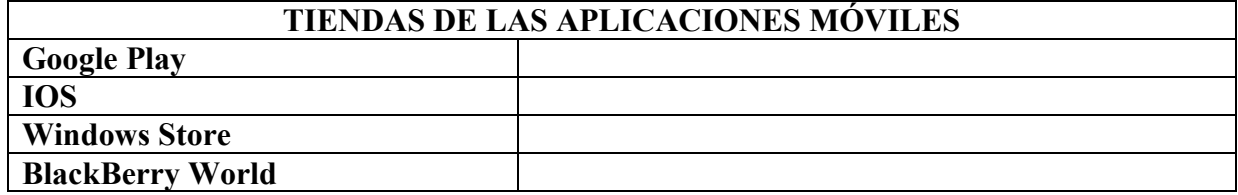

**7. ¿Conoce usted algún medio de comunicación de la ciudad de Loja, que** 

#### **tenga aplicación móvil?**

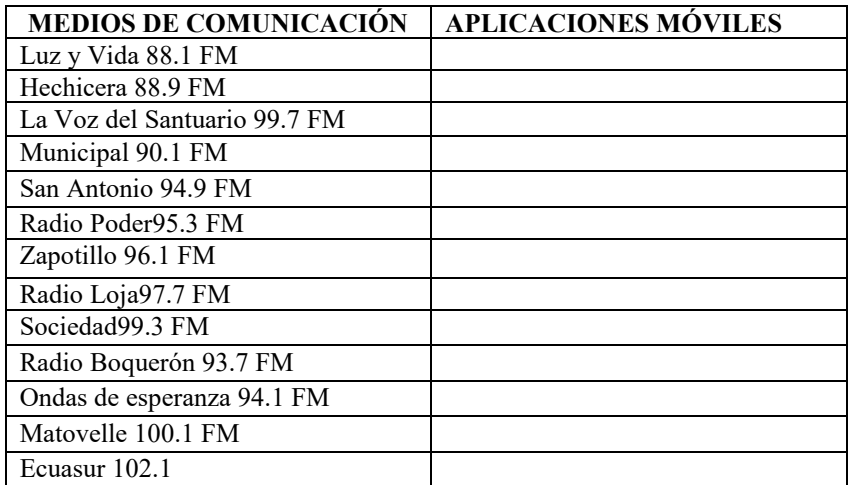

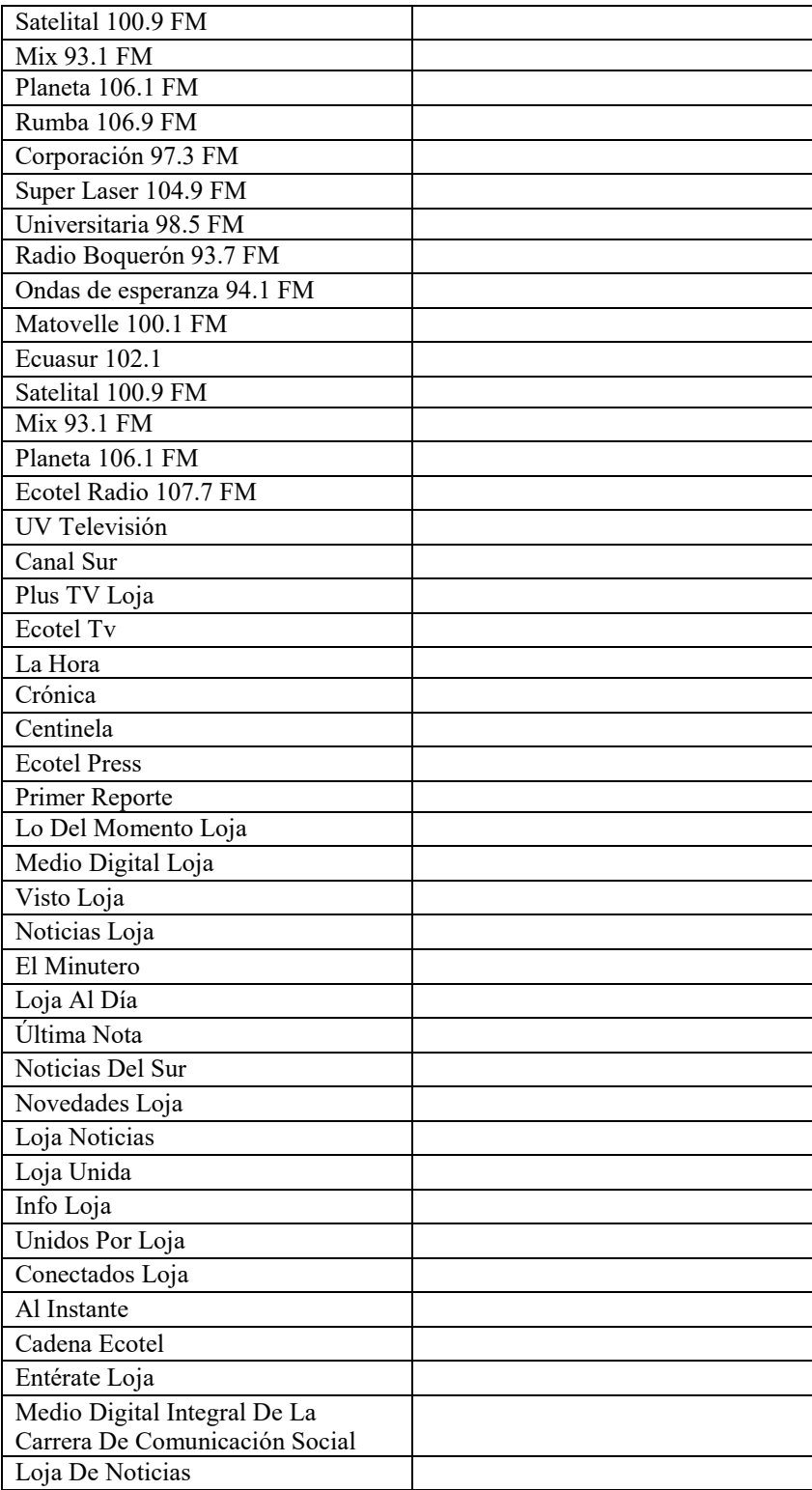

**8. ¿Usted descargaría nuevas aplicaciones de medios de comunicación, para su** 

**teléfono celular?**

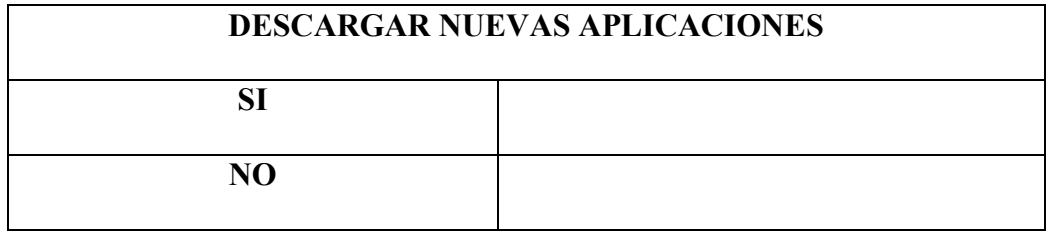

# **ÍNDICE**

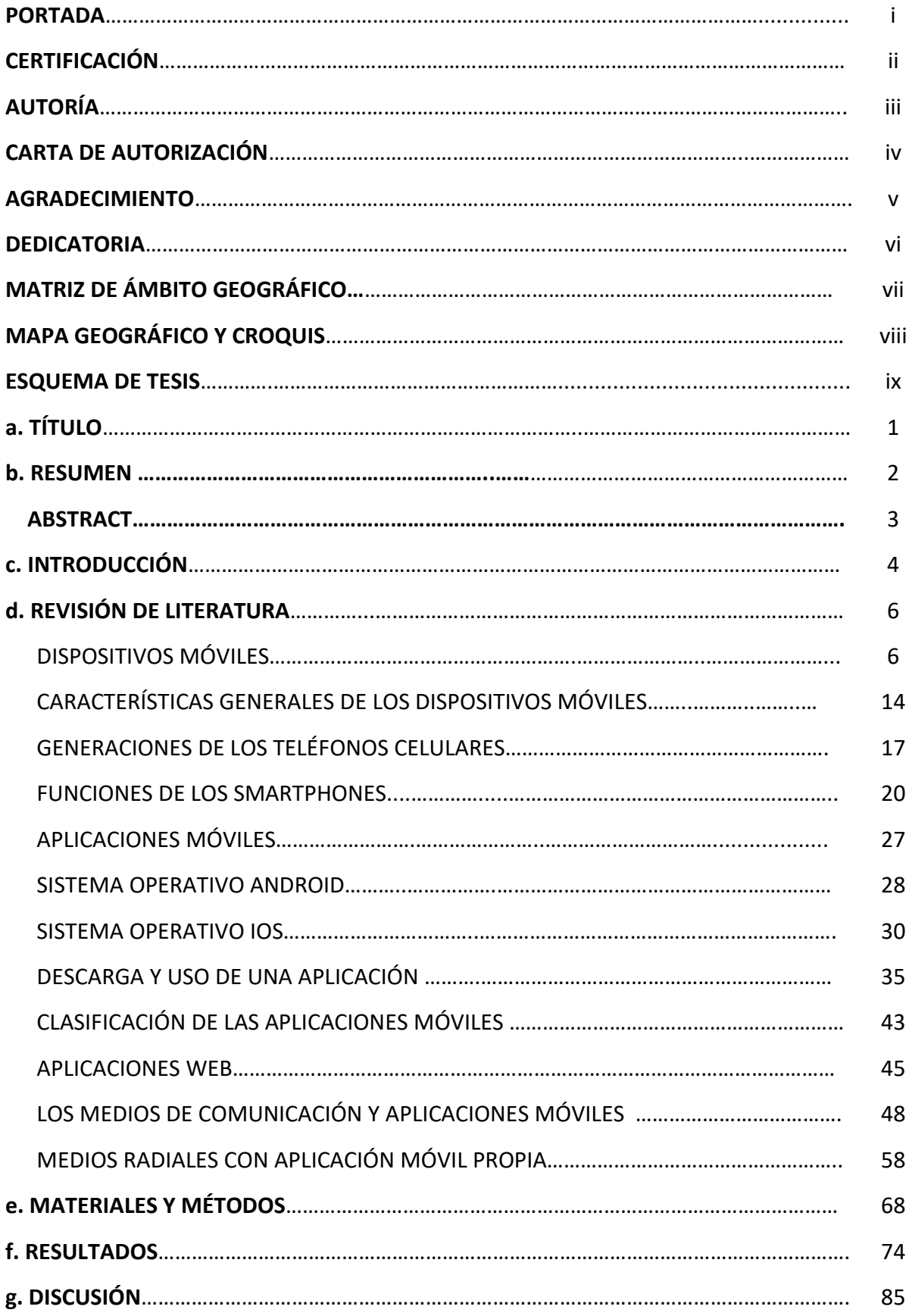

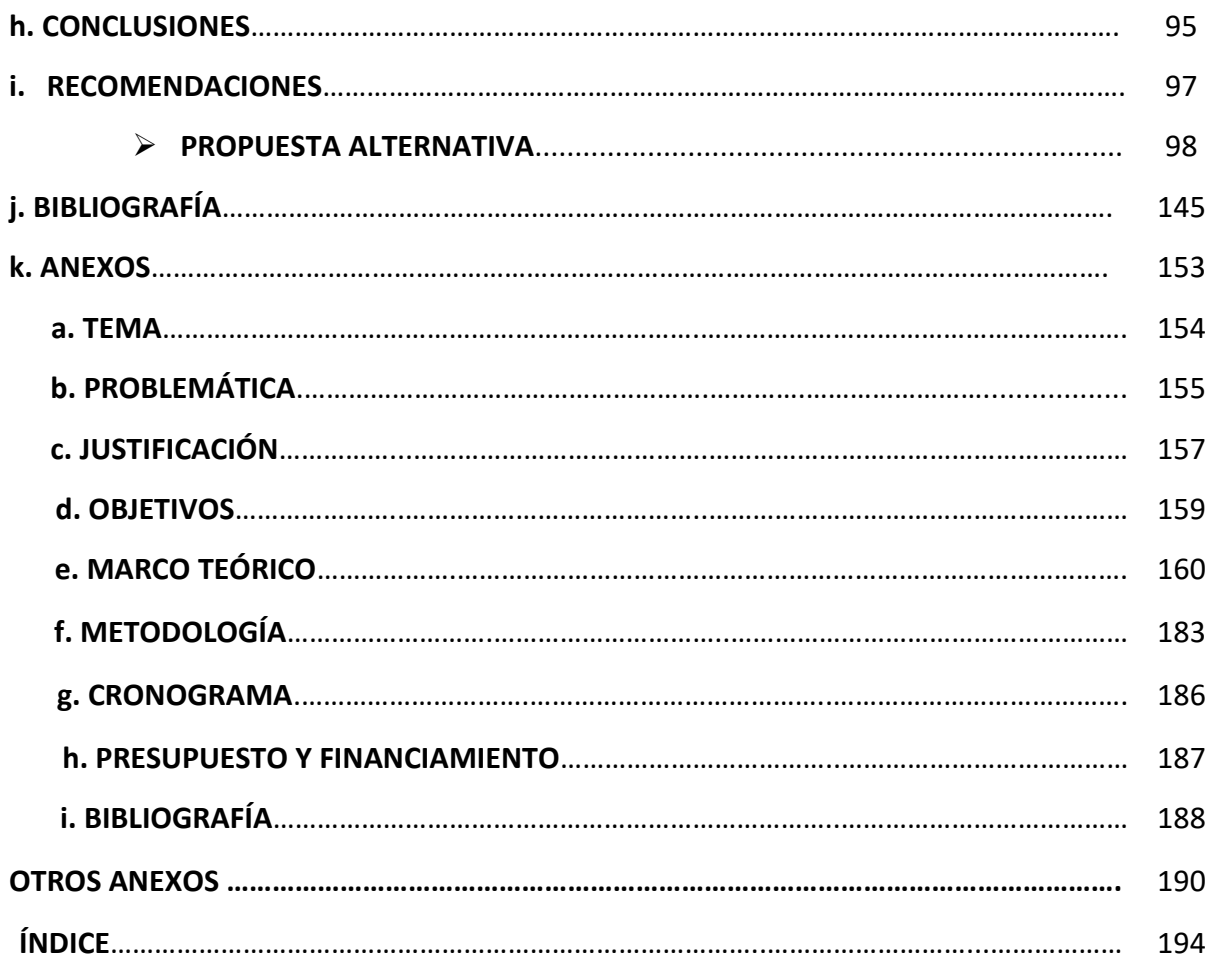